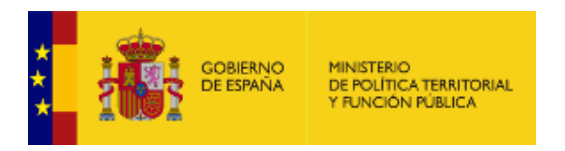

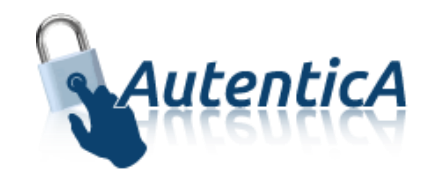

# Manual de interoperabilidad

# **Manual integración Autentica Servicios web con WS-Security**

Versión: 4.4.0.3 Fecha de la versión: 11/01/2022

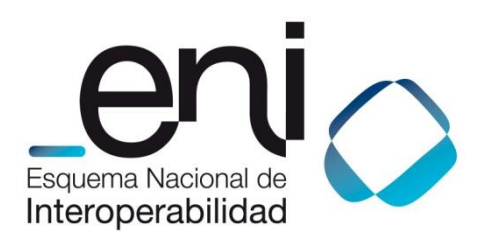

Madrid, 11 de enero de 2022 Elaborado por la Secretaría General de Administración Digital © Ministerio de Política Territorial y Función Pública NIPO: Pendiente de asignación.

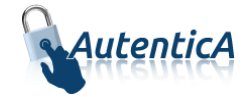

## ÍNDICE

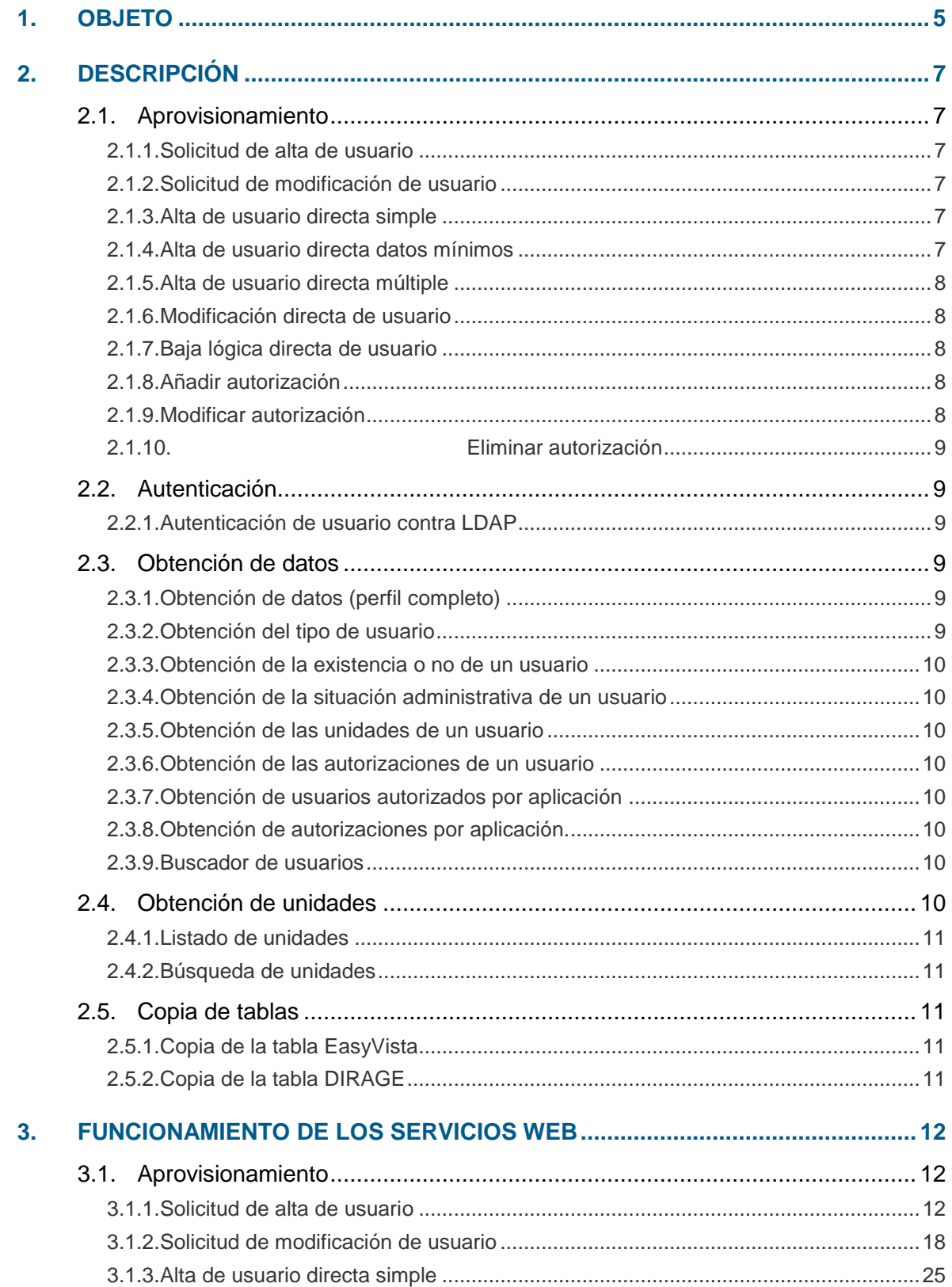

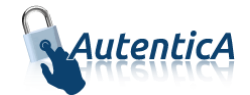

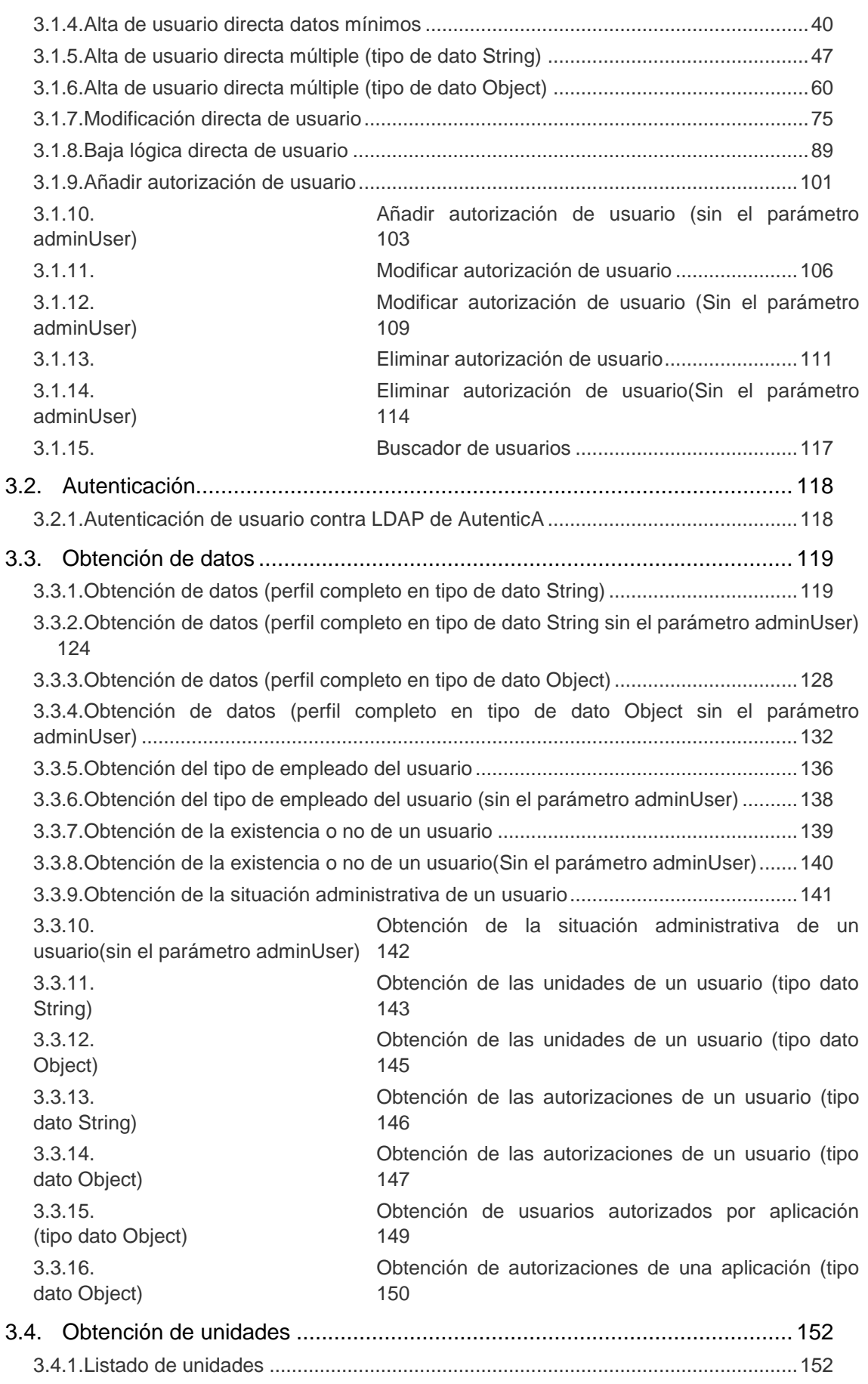

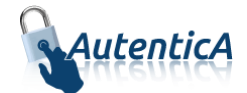

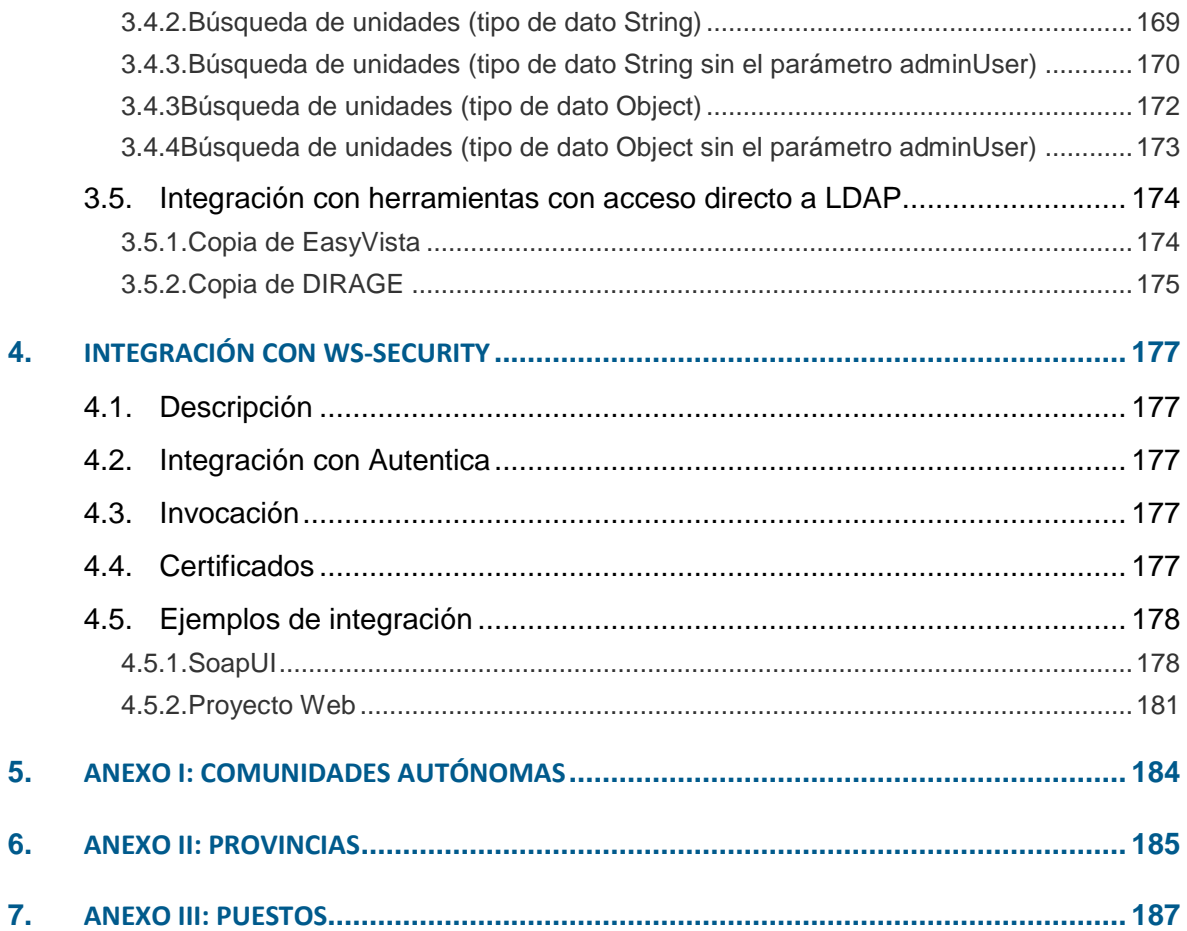

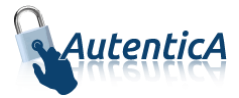

## <span id="page-4-0"></span>**1. OBJETO**

Con objeto de ofrecer la más completa y conveniente cobertura técnica a todos los escenarios de integración definidos, se ofrecerán a través del catálogo de servicios web que forman parte de su módulo de interoperabilidad, las mismas funcionalidades que pone a disposición Autentica de una manera directa. Se ha implementado un paquete de servicios web que servirá de alternativa al uso de este servicio por parte de aquellas aplicaciones que no pudieran integrarse completamente con el repositorio común o que, debido a su negocio, requieran de su uso. En el catálogo de servicios web destacan los siguientes servicios:

- Aprovisionamiento
	- o Solicitud de alta de usuario
	- o Solicitud de modificación de usuario
	- o Alta directa de usuario
	- o Alta directa de varios usuarios
	- o Añadir autorización
	- o Modificación directa de usuario
	- o Modificar autorización
	- o Eliminar autorización
- Autenticación
	- o Autenticación de usuario a través de usuario y contraseña

En cualquier caso, y como información adicional, se citan aquí otros servicios web del módulo de interoperabilidad, que se ofrecerán con carácter general:

- Obtención de datos
	- o Obtención de datos (perfil completo)
	- o Obtención del tipo de usuario
	- o Obtención de la existencia o no de un usuario en el repositorio común
	- o Obtención de la situación administrativa del usuario.
	- o Obtención de las unidades de usuarios
	- o Obtención de las autorizaciones de un usuario
	- o Obtención de usuarios autorizados por aplicación
	- o Obtención de autorizaciones de una aplicación
- Obtención de unidades
	- o Listado de unidades
	- o Búsqueda de unidades

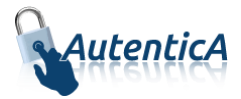

Este catálogo de servicios web pretende, entre otras cosas, que sea posible la construcción de los formularios que las aplicaciones requieren para el acceso a la funcionalidad de autoregistro y de la gestión de usuarios cuando sea necesario. Asimismo y siguiendo este mecanismo, será posible personalizar las diferentes páginas de gestión de usuarios de los aplicativos consumidores del servicio, usando por tanto, su misma hoja de estilos.

Este catálogo de servicios web implementa la especificación de seguridad WS-Security. Éste es un protocolo de comunicaciones que suministra un medio para aplicar seguridad a los Servicios Web. Del mismo modo WS-Security incorpora características de seguridad en el encabezado de un mensaje SOAP, trabajando en la capa aplicación, garantizando de esta manera la seguridad extremo a extremo.

Igualmente el estándar WS-Security define una especificación que implementa una serie de mejoras al marco de trabajo de mensajería SOAP con el objetivo de mejorar la protección de los mensajes.

Para ello, se basa en dos mecanismos esenciales:

- La integridad y confidencialidad de los mensajes.
- Autenticación de un mensaje individual.

WS-Security especifica un procedimiento que permite indexar "tokens" de seguridad a los mensajes en los intercambios de información. Un "token" de seguridad está compuesto por varias declaraciones de seguridad. No se especifica ningún tipo de "token" de seguridad a aplicar con WS-Security dado el carácter extensible del estándar y soportar varios formatos actualmente.

En el estándar también encontramos como codificar "tokens" de seguridad binarios. Así mismo, se describen mecanismos que posibilitan realizar descripciones sobre las características de las credenciales que se encuentran incluidas dentro de un mensaje.

En la [sección 4](#page-176-0) del presente documento se detalla la configuración necesaria para el uso del catálogo de servicios web bajo la especificación WS-Security .

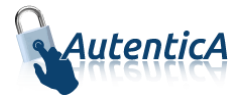

# <span id="page-6-0"></span>**2. DESCRIPCIÓN**

## <span id="page-6-1"></span>**2.1. Aprovisionamiento**

En esta sección se tendrán cuatro funcionalidades: solicitud de alta de usuario, solicitud de modificación de usuario, alta de usuario directa simple y alta de usuario directa múltiple.

## <span id="page-6-2"></span>**2.1.1. Solicitud de alta de usuario**

Utilizando este servicio lo que se hace es crear una solicitud para dar de alta a un usuario en AutenticA, que se almacenará en una bandeja de entrada. Una vez que se ha creado esta solicitud, posteriormente un administrador será el encargado de aceptarla o rechazarla.

Se utilizará este servicio web para crear la solicitud de alta de un usuario que sea del tipo "Empleado público", "Alto cargo", "Personal externo" u "Otros".

#### <span id="page-6-3"></span>**2.1.2. Solicitud de modificación de usuario**

Utilizando este servicio lo que se hace es crear una solicitud para modificar los datos de un usuario en AutenticA, que se almacenará en una bandeja de entrada. Una vez que se ha creado esta solicitud, posteriormente un administrador será el encargado de aceptarla o rechazarla.

Se utilizará este servicio web para crear la solicitud de modificación de un usuario que sea del tipo "Empleado público", "Alto cargo", "Personal externo" u "Otros".

### <span id="page-6-4"></span>**2.1.3. Alta de usuario directa simple**

Utilizando este servicio lo que se hace es recoger los datos del usuario, comprobando que vienen los campos obligatorios requeridos por LDAP y permitiendo la inserción de puestos y aplicaciones extras.

Comprobará que el usuario no exista o que exista pero esté dado de baja lógica, y lo dará de alta, tanto en LDAP, como en las tablas relacionadas de la base de datos sin que pase por la bandeja de solicitudes de entrada.

### <span id="page-6-5"></span>**2.1.4. Alta de usuario directa datos mínimos**

Utilizando este servicio, lo que se hace es recoger los datos mínimos del usuario requeridos por LDAP (dir4DocumentId, dir4DocumentType, dir4GivenName y dir4Sn), permitiendo la inserción de puestos y aplicaciones extras.

Comprobará que el usuario no exista o que exista pero esté dado de baja lógica, y lo dará de alta, tanto en LDAP, como en las tablas relacionadas de la base de datos sin que pase por la bandeja de solicitudes de entrada.

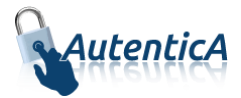

### <span id="page-7-0"></span>**2.1.5. Alta de usuario directa múltiple**

Utilizando este servicio lo que se hace es recoger los datos de los usuarios, comprobando que vienen los campos obligatorios requeridos por LDAP y permitiendo la inserción de puestos y aplicaciones extras.

Se hará una partición del total para que se inserten por bloques.

Comprobará que el usuario no exista o que exista pero esté dado de baja lógica, y lo dará de alta, tanto en LDAP, como en las tablas relacionadas de nuestra base de datos sin que pase por la bandeja de solicitudes de entrada.

Hay dos servicios web que dan esta funcionalidad, uno devuelve la respuesta con tipo de dato String y otro con tipo de dato Object.

### <span id="page-7-1"></span>**2.1.6. Modificación directa de usuario**

Utilizando este servicio lo que se hace es recoger los datos del usuario, comprobando que vienen los campos obligatorios requeridos por LDAP y permitiendo la modificación de los mismos y de puestos y aplicaciones extras.

Comprobará que el usuario exista, que no sea ciudadano y que no esté dado de baja lógica; en este caso se modificará, tanto en LDAP, como en las tablas relacionadas de la base de datos sin que pase por la bandeja de solicitudes de entrada.

### <span id="page-7-2"></span>**2.1.7. Baja lógica directa de usuario**

Utilizando este servicio lo que se hace es recoger los datos del usuario, comprobando que vienen los campos obligatorios requeridos por LDAP y permitiendo la baja lógica del usuario en el repositorio.

Comprobará que el usuario exista y que no proceda de una fuente de datos primaria; en este caso se dará de baja al usuario en LDAP sin que pase por la bandeja de solicitudes de entrada.

### <span id="page-7-3"></span>**2.1.8. Añadir autorización**

Utilizando este servicio lo que se hace es asignar una autorización a un usuario sobre una aplicación, comprobando que no tenga ningún tipo de autorización sobre ella.

Se elegirá la aplicación, el ámbito, el perfil, los roles y el código de unidad o geográfico en caso de que el ámbito elegido sea 'ÁMBITO UNIDAD' o 'ÁMBITO GEOGRÁFICO'.

### <span id="page-7-4"></span>**2.1.9. Modificar autorización**

Utilizando este servicio lo que se hace es modificar la autorización a un usuario sobre una aplicación de la que ya disponga algún tipo de autorización.

Se elegirá la aplicación, el ámbito, el perfil, los roles y el código de unidad o geográfico en caso de que el ámbito elegido sea 'ÁMBITO UNIDAD' o 'ÁMBITO GEOGRÁFICO'. En este caso también se tendrá que pasar el código de unidad o geográfico que se desea modificar.

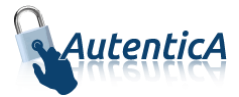

### <span id="page-8-0"></span>**2.1.10. Eliminar autorización**

Utilizando este servicio lo que se hace es eliminar la autorización a un usuario sobre una aplicación de la que ya disponga algún tipo de autorización.

Se elegirá la aplicación, el ámbito, el perfil y el código de unidad o geográfico en caso de que el ámbito elegido sea 'ÁMBITO UNIDAD' o 'ÁMBITO GEOGRÁFICO'.

## <span id="page-8-1"></span>**2.2. Autenticación**

En esta sección se tendrá una funcionalidad: autenticación de un usuario contra el repositorio LDAP de AutenticA.

#### <span id="page-8-2"></span>**2.2.1. Autenticación de usuario contra LDAP**

Utilizando este servicio lo que se hace es autenticar al usuario contra el LDAP de AutenticA mediante el usuario y la contraseña.

### <span id="page-8-3"></span>**2.3. Obtención de datos**

En esta sección se tendrán seis funcionalidades: obtención de datos (perfil completo), obtención del tipo de usuario, obtención de la existencia o no de un usuario, obtención de la situación administrativa de un usuario, obtención de las unidades de un usuario y obtención de las autorizaciones de un usuario.

#### <span id="page-8-4"></span>**2.3.1. Obtención de datos (perfil completo)**

Se utilizará este servicio web para mediante unos filtros, obtener un listado con los usuarios que coincidan con el criterio de búsqueda que le hemos indicado. Hay dos servicios web que dan esta funcionalidad, uno devuelve la respuesta con tipo de dato String y otro con tipo de dato Object.

### <span id="page-8-5"></span>**2.3.2. Obtención del tipo de usuario**

Se utilizará este servicio web para obtener el tipo de usuario a partir de los criterios de búsqueda indicados. El usuario puede tener uno de los siguientes tipos:

- EMPLEADO PUBLICO
- ALTO CARGO
- PERSONAL EXTERNO
- OTROS

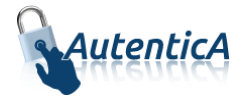

#### <span id="page-9-0"></span>**2.3.3. Obtención de la existencia o no de un usuario**

Se utilizará este servicio web para asegurarnos la existencia de un usuario en el repositorio común a partir de los criterios de búsqueda indicados.

#### <span id="page-9-1"></span>**2.3.4. Obtención de la situación administrativa de un usuario**

Se utilizará este servicio web para averiguar si un usuario se encuentra activo o en situación de baja lógica.

#### <span id="page-9-2"></span>**2.3.5. Obtención de las unidades de un usuario**

Se utilizará este servicio web para obtener las unidades de un usuario. Hay dos servicios web que dan esta funcionalidad, uno devuelve la respuesta con tipo de dato String y otro con tipo de dato Object.

#### <span id="page-9-3"></span>**2.3.6. Obtención de las autorizaciones de un usuario**

Se utilizará este servicio web para obtener las autorizaciones de un usuario de una aplicación concreta. Hay dos servicios web que dan esta funcionalidad, uno devuelve la respuesta con tipo de dato String y otro con tipo de dato Object.

#### <span id="page-9-4"></span>**2.3.7. Obtención de usuarios autorizados por aplicación**

Se utilizará este servicio web para obtener información de los usuarios autorizados de una aplicación concreta. El servicio web devuelve la respuesta con tipo Object.

#### <span id="page-9-5"></span>**2.3.8. Obtención de autorizaciones por aplicación.**

Se utilizará este servicio web para obtener información de las autorizaciones de una aplicación concreta. El servicio web devuelve la respuesta con tipo Object.

#### <span id="page-9-6"></span>**2.3.9. Buscador de usuarios**

Se utilizará este servicio web para mediante los filtros de Nombre, Apellidos o DNI, obtener un listado con los usuarios que coincidan con el criterio de búsqueda que se le ha indicado. Habrá tres filtros adicionales idApp, isAdmin, dominioCorreo, con los que se podrá afinar la búsqueda. El servicio únicamente devolverá como datos de usuario Nombre, Apellidos, DNI y Tipo de empleado, que luego se podrán utilizar para otro servicio que lo requiera.

## <span id="page-9-7"></span>**2.4. Obtención de unidades**

En esta sección tendremos dos funcionalidades: listado de unidades y búsqueda de unidades.

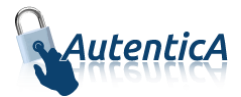

## <span id="page-10-0"></span>**2.4.1. Listado de unidades**

Se utilizará este servicio web para obtener un listado de unidades a partir de:

- NIVEL ADMINISTRATIVO: Aparecerán todos los **organismos** del nivel administrativo seleccionado.
- ORGANISMO: Aparecerán todos los **centros directivos** del organismo seleccionado.
- CENTRO DIRECTIVO: Aparecerán todos los **centros de destino** del centro directivo que hemos seleccionado.

Para cada uno de estos casos existen dos servicios web que dan esta funcionalidad, uno devuelve la respuesta con tipo de dato String y otro con un listado de Object

#### <span id="page-10-1"></span>**2.4.2. Búsqueda de unidades**

Se utilizará este servicio web con objeto de buscar unidades pasándole el **código de la unidad**, la **denominación** o las dos juntas. Hay dos servicios web que dan esta funcionalidad, uno devuelve la respuesta con tipo de dato String y otro con tipo de dato Object.

### <span id="page-10-2"></span>**2.5. Copia de tablas**

En esta sección se tendrán dos funcionalidades: Copia de la tabla EasyVista y de la tabla DIRAGE.

#### <span id="page-10-3"></span>**2.5.1. Copia de la tabla EasyVista**

Se utilizará este servicio web para copiar los datos de la tabla EasyVista en otra solicitada por el cliente, que deberá estar creada y tener el mismo formato que la tabla de origen.

### <span id="page-10-4"></span>**2.5.2. Copia de la tabla DIRAGE**

Se utilizará este servicio web para copiar los datos de la tabla DIRAGE en otra solicitada por el cliente, que deberá estar creada y tener el mismo formato que la tabla de origen.

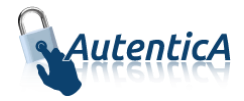

## <span id="page-11-0"></span>**3. FUNCIONAMIENTO DE LOS SERVICIOS WEB**

## <span id="page-11-1"></span>**3.1. Aprovisionamiento**

#### <span id="page-11-2"></span>**3.1.1. Solicitud de alta de usuario**

**Solicitud de alta de usuario (empleado público, personal externo u otros)**

- Nombre del Servicio:

**addUser();**

- XML de llamada:

```
<soapenv:Envelope xmlns:soapenv="http://schemas.xmlsoap.org/soap/envelope/" 
xmlns:dir4="http://dir4.ws.sag.es" xmlns:obj="http://obj.dir4.ws.sag.es">
    <soapenv:Header/>
    <soapenv:Body>
       <dir4:addUser>
          <dir4:webUser>
             <obj:webName>?</obj:webName>
          </dir4:webUser>
          <dir4:ldapUser>
             <obj:aAplicaciones>
                <!--Zero or more repetitions:-->
                <dir4:item>?</dir4:item>
             </obj:aAplicaciones>
             <obj:appId>?</obj:appId>
             <obj:appUrl>?</obj:appUrl>
             <obj:dir4AdministrationLevel>?</obj:dir4AdministrationLevel>
             <obj:dir4Cn>?</obj:dir4Cn>
             <obj:dir4DirCenCode>?</obj:dir4DirCenCode>
             <obj:dir4DirCenDesc>?</obj:dir4DirCenDesc>
             <obj:dir4DocumentId>?</obj:dir4DocumentId>
             <obj:dir4DocumentType>?</obj:dir4DocumentType>
             <obj:dir4Email>?</obj:dir4Email>
             <obj:dir4EmployeeType>?</obj:dir4EmployeeType>
             <obj:dir4GivenName>?</obj:dir4GivenName>
             <obj:dir4HierarchicalLevel4Code>?</obj:dir4HierarchicalLevel4Code>
             <obj:dir4HierarchicalLevel4Desc>?</obj:dir4HierarchicalLevel4Desc>
             <obj:dir4HierarchicalLevel5Code>?</obj:dir4HierarchicalLevel5Code>
             <obj:dir4HierarchicalLevel5Desc>?</obj:dir4HierarchicalLevel5Desc>
             <obj:dir4JobCentreCode>?</obj:dir4JobCentreCode>
             <obj:dir4JobCentreDesc>?</obj:dir4JobCentreDesc>
             <obj:dir4LastEntryDate>?</obj:dir4LastEntryDate>
             <obj:dir4LastName>?</obj:dir4LastName>
             <obj:dir4LdapBranch>?</obj:dir4LdapBranch>
             <obj:dir4Observations>?</obj:dir4Observations>
             <obj:dir4OrganicalUnitCCAA>?</obj:dir4OrganicalUnitCCAA>
             <obj:dir4OrganicalUnitCodeDir3>?</obj:dir4OrganicalUnitCodeDir3>
             <obj:dir4OrganizationCode>?</obj:dir4OrganizationCode>
             <obj:dir4OrganizationDesc>?</obj:dir4OrganizationDesc>
             <obj:dir4OriginSource>?</obj:dir4OriginSource>
             <obj:dir4RelationalUid>?</obj:dir4RelationalUid>
             <obj:dir4Sn>?</obj:dir4Sn>
             <obj:dir4SystemRegisterDate>?</obj:dir4SystemRegisterDate>
             <obj:dir4TelephoneNumber>?</obj:dir4TelephoneNumber>
```
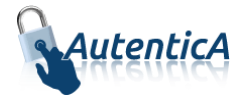

```
 <obj:dir4Title>?</obj:dir4Title>
             <obj:dir4UserCCAA>?</obj:dir4UserCCAA>
             <obj:dir4UserCCAACode>?</obj:dir4UserCCAACode>
             <obj:dir4UserCompany>?</obj:dir4UserCompany>
             <obj:dir4UserCountry>?</obj:dir4UserCountry>
             <obj:dir4UserCountryCode>?</obj:dir4UserCountryCode>
             <obj:dir4UserDateOfBirth>?</obj:dir4UserDateOfBirth>
             <obj:dir4UserLocality>?</obj:dir4UserLocality>
             <obj:dir4UserLocalityCode>?</obj:dir4UserLocalityCode>
             <obj:dir4UserLocalityEntity>?</obj:dir4UserLocalityEntity>
             <obj:dir4UserName>?</obj:dir4UserName>
             <obj:dir4UserProvince>?</obj:dir4UserProvince>
             <obj:dir4UserProvinceCode>?</obj:dir4UserProvinceCode>
             <obj:ldapPositionsWS>
                <!--Zero or more repetitions:-->
                <dir4:item>
                   <obj:dir4AdministrationLevel>?</obj:dir4AdministrationLevel>
                   <obj:dir4DirCenCode>?</obj:dir4DirCenCode>
                   <obj:dir4DirCenDesc>?</obj:dir4DirCenDesc>
                   <obj:dir4JobCentreCode>?</obj:dir4JobCentreCode>
                  <obj:dir4JobCentreDesc>?</obj:dir4JobCentreDesc>
                   <obj:dir4OrganicalUnitCCAA>?</obj:dir4OrganicalUnitCCAA>
                   <obj:dir4OrganicalUnitCodeDir3>?</obj:dir4OrganicalUnitCodeDir3>
                   <obj:dir4OrganizationCode>?</obj:dir4OrganizationCode>
                   <obj:dir4OrganizationDesc>?</obj:dir4OrganizationDesc>
                   <obj:dir4Title>?</obj:dir4Title>
                  <obj:localityName>?</obj:localityName>
                   <obj:postalCode>?</obj:postalCode>
                   <obj:stateOrProvinceName>?</obj:stateOrProvinceName>
                   <obj:street>?</obj:street>
                   <obj:uid>?</obj:uid>
                </dir4:item>
             </obj:ldapPositionsWS>
             <obj:localityName>?</obj:localityName>
             <obj:postalCode>?</obj:postalCode>
             <obj:stateOrProvinceName>?</obj:stateOrProvinceName>
             <obj:street>?</obj:street>
             <obj:uid>?</obj:uid>
             <obj:userPassword>?</obj:userPassword>
          </dir4:ldapUser>
       </dir4:addUser>
    </soapenv:Body>
</soapenv:Envelope>
```

```
- Explicación rellenado de parámetros:
```
Lo primero que se debe rellenar es el usuario del servicio web (**webName**), que será el Id correspondiente a la aplicación. Este dato es proporcionado por parte del administrador de AutenticA.

A continuación, al menos se deben rellenar los parámetros obligatorios con valores correctos.

Por último se podrá rellenar o no, los parámetro opcionales, pero siempre con valores correctos.

En caso que se rellene un parámetro con un **valor superior al máximo de caracteres** que admite, este valor se cortará para tener el tamaño máximo posible.

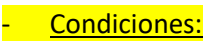

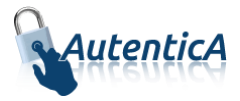

Para poder solicitar el alta de un usuario, no debe existir ninguna solicitud de ese mismo usuario en estado "Sin revisar".

Se puede mandar una solicitud de alta de un usuario como "PERSONAL EXTERNO", "EMPLEADO PUBLICO",… si ya ha sido de alta como ciudadano previamente.

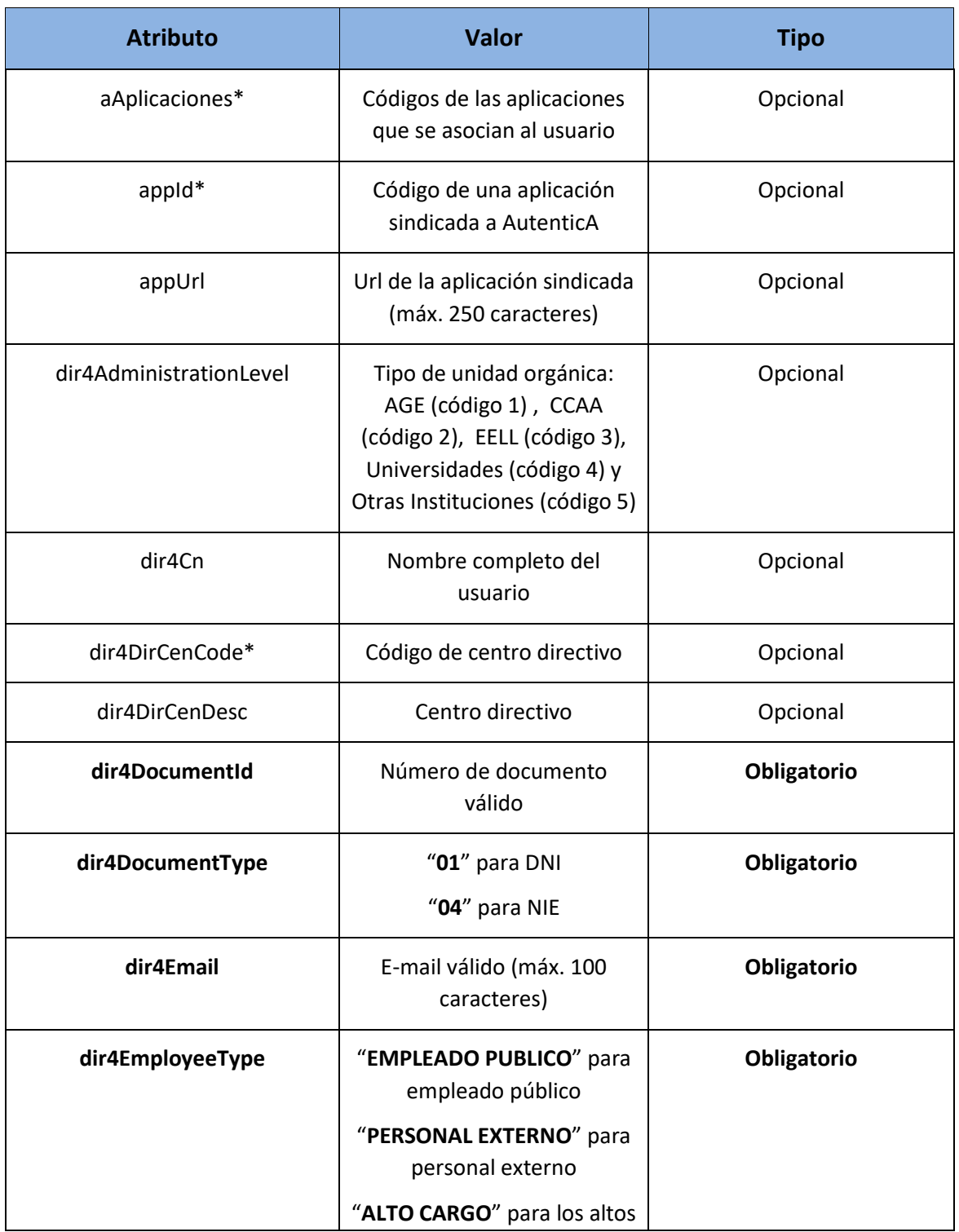

#### Tabla detalle parámetros:

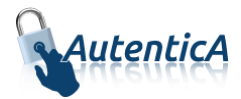

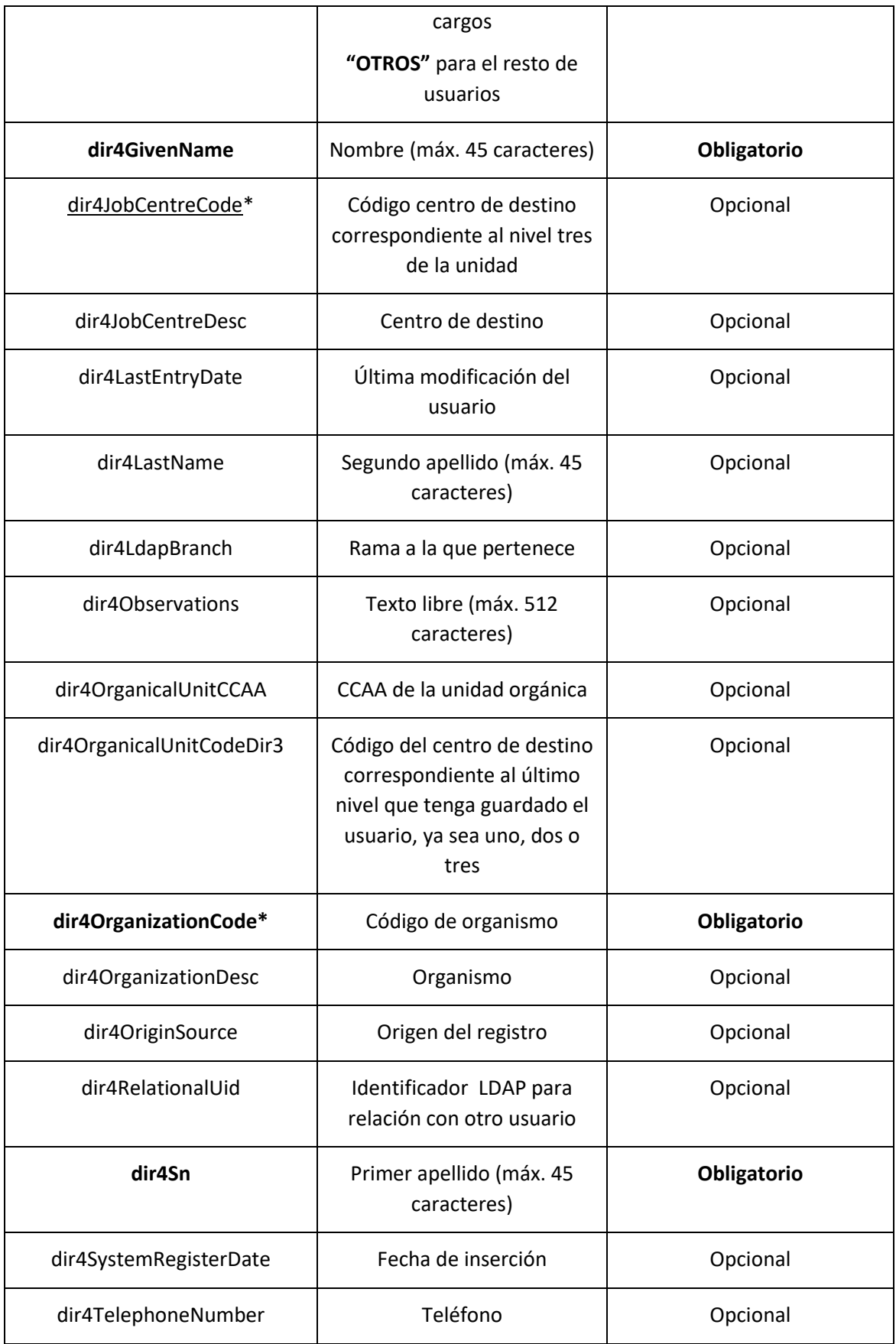

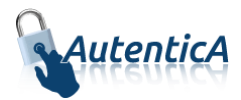

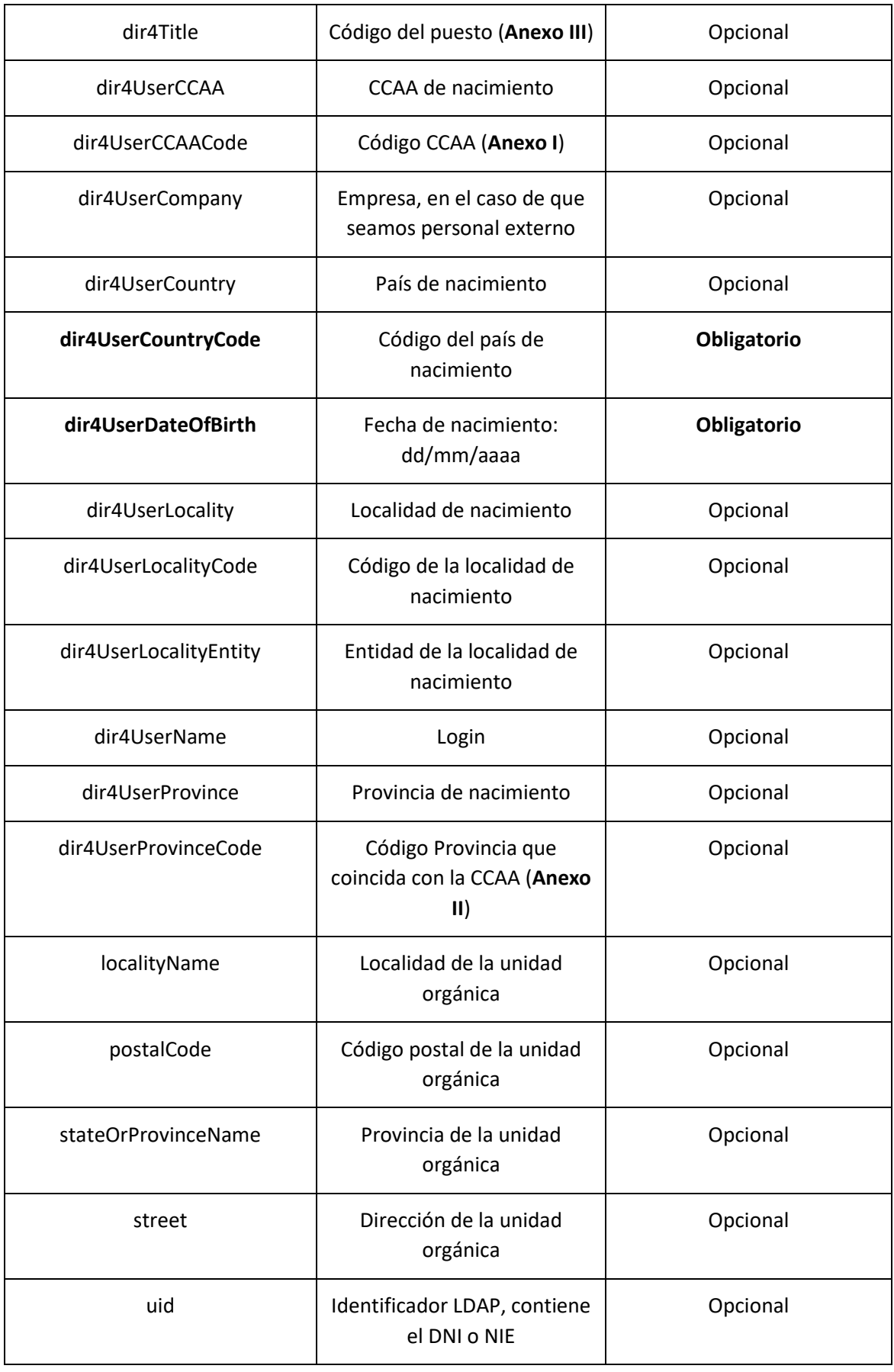

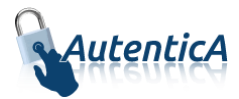

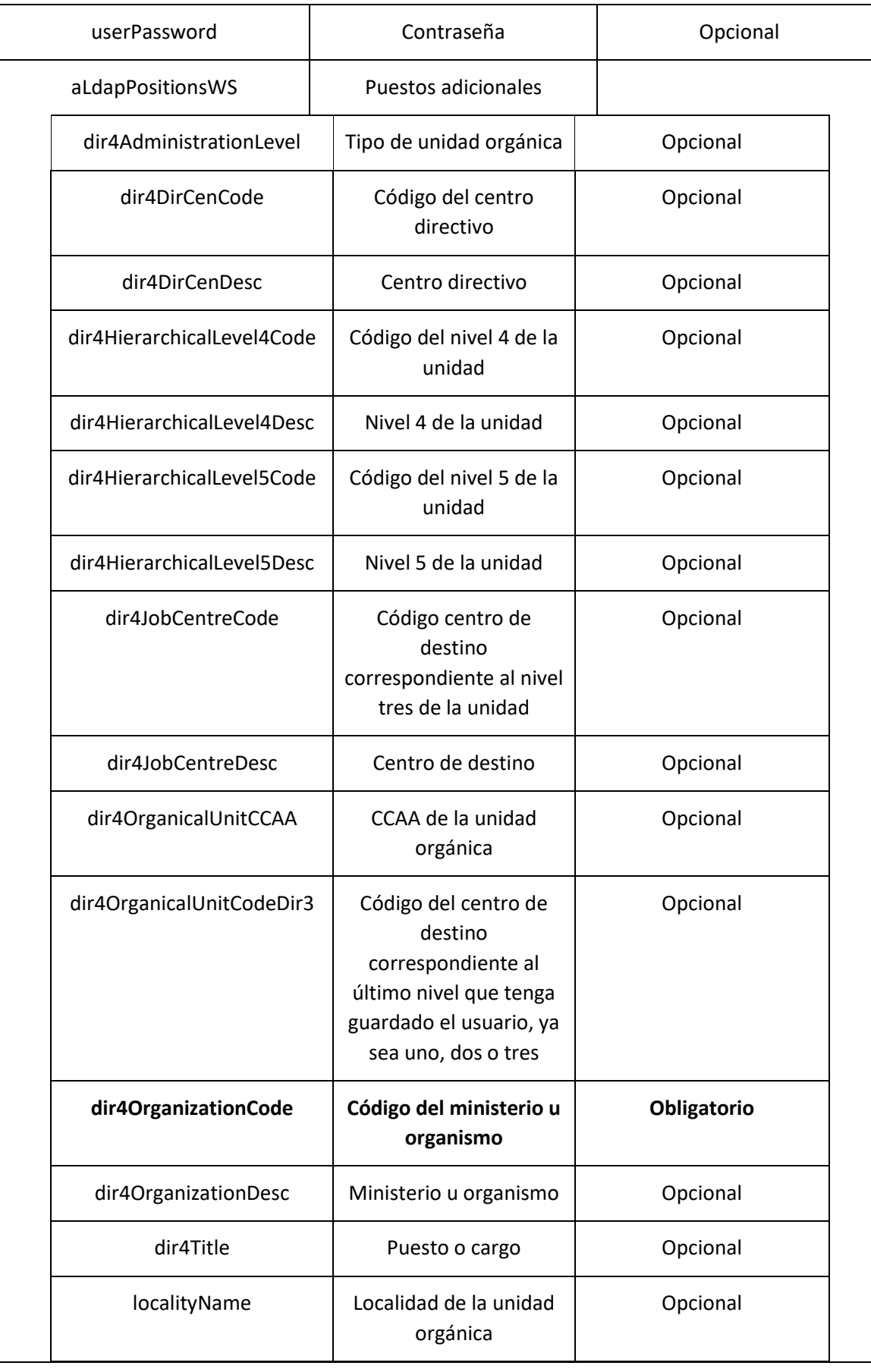

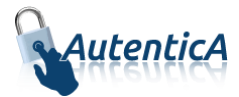

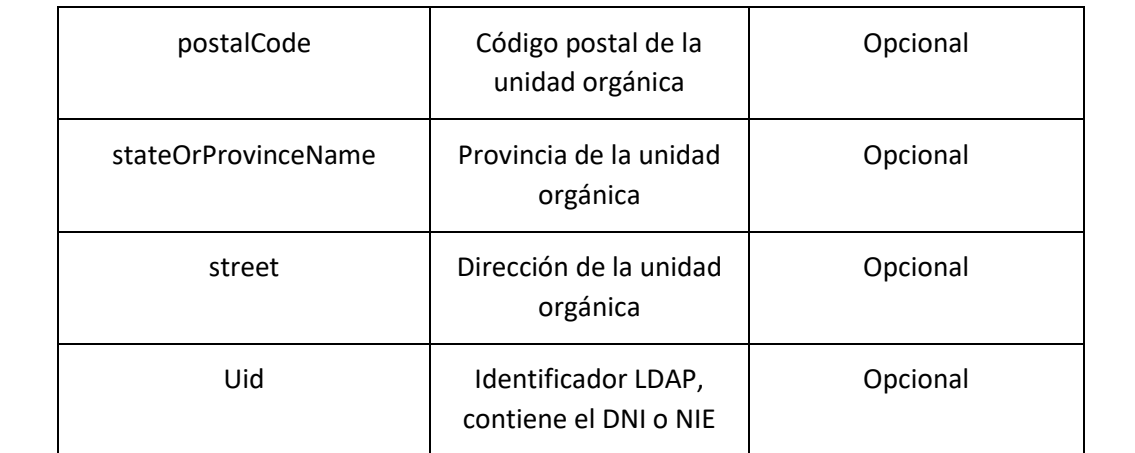

#### - XML de respuesta:

```
<soapenv:Envelope xmlns:soapenv="http://schemas.xmlsoap.org/soap/envelope/" 
xmlns:xsd="http://www.w3.org/2001/XMLSchema" xmlns:xsi="http://www.w3.org/2001/XMLSchema-
instance">
    <soapenv:Body>
       <addUserResponse xmlns="http://dir4.ws.sag.es">
          <addUserReturn>La solicitud de alta ha sido registrada</addUserReturn>
       </addUserResponse>
    </soapenv:Body>
</soapenv:Envelope>
```
A continuación se detallan los parámetros señalados con asterisco (\*)

**\*dir4OrganizationCode:** Es el código de la unidad organizativa del primer nivel jerárquico. Este podrá corresponder a uno de estos grupos:

- Administración General del Estado.
- Comunidades Autónomas
- Entidades Locales
- Universidades
- Otras Instituciones

**\*dir4DirCenCode:** Es el código del centro directivo que debe coincidir con un código válido de "dir4OrganizationCode".

**\*dir4JobCentreCode:** Es el código de centro de destino correspondiente al nivel tres de la unidad, que debe coincidir con un código válido de "dir4DirCenCode".

**\*aAplicaciones y appId:** Estos códigos se podrán encontrar en la tabla de AutenticA "sag\_repositorio\_app".

#### <span id="page-17-0"></span>**3.1.2. Solicitud de modificación de usuario**

- **Solicitud de modificación de usuario (empleado público, personal externo u otros)**
	- Nombre del Servicio:

**modifyUser ();**

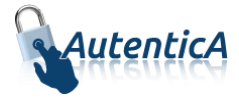

- XML de llamada:

```
<soapenv:Envelope xmlns:soapenv="http://schemas.xmlsoap.org/soap/envelope/" 
xmlns:dir4="http://dir4.ws.sag.es" xmlns:obj="http://obj.dir4.ws.sag.es">
    <soapenv:Header/>
    <soapenv:Body>
       <dir4:modifyUser>
          <dir4:webUser>
             <obj:webName>?</obj:webName>
          </dir4:webUser>
          <dir4:updateUser>
             <obj:updateName>?</obj:updateName>
             <obj:updatePass>?</obj:updatePass>
          </dir4:updateUser>
          <dir4:ldapUser>
             <obj:aAplicaciones>
                <!--Zero or more repetitions:-->
                <dir4:item>?</dir4:item>
             </obj:aAplicaciones>
             <obj:appId>?</obj:appId>
             <obj:appUrl>?</obj:appUrl>
             <obj:dir4AdministrationLevel>?</obj:dir4AdministrationLevel>
             <obj:dir4Cn>?</obj:dir4Cn>
             <obj:dir4DirCenCode>?</obj:dir4DirCenCode>
             <obj:dir4DirCenDesc>?</obj:dir4DirCenDesc>
             <obj:dir4DocumentId>?</obj:dir4DocumentId>
             <obj:dir4DocumentType>?</obj:dir4DocumentType>
             <obj:dir4Email>?</obj:dir4Email>
             <obj:dir4EmployeeType>?</obj:dir4EmployeeType>
             <obj:dir4GivenName>?</obj:dir4GivenName>
             <obj:dir4JobCentreCode>?</obj:dir4JobCentreCode>
             <obj:dir4JobCentreDesc>?</obj:dir4JobCentreDesc>
             <obj:dir4LastEntryDate>?</obj:dir4LastEntryDate>
             <obj:dir4LastName>?</obj:dir4LastName>
             <obj:dir4LdapBranch>?</obj:dir4LdapBranch>
             <obj:dir4Observations>?</obj:dir4Observations>
             <obj:dir4OrganicalUnitCCAA>?</obj:dir4OrganicalUnitCCAA>
             <obj:dir4OrganicalUnitCodeDir3>?</obj:dir4OrganicalUnitCodeDir3>
             <obj:dir4OrganizationCode>?</obj:dir4OrganizationCode>
             <obj:dir4OrganizationDesc>?</obj:dir4OrganizationDesc>
             <obj:dir4OriginSource>?</obj:dir4OriginSource>
             <obj:dir4RelationalUid>?</obj:dir4RelationalUid>
             <obj:dir4Sn>?</obj:dir4Sn>
             <obj:dir4SystemRegisterDate>?</obj:dir4SystemRegisterDate>
             <obj:dir4TelephoneNumber>?</obj:dir4TelephoneNumber>
             <obj:dir4Title>?</obj:dir4Title>
             <obj:dir4UserCCAA>?</obj:dir4UserCCAA>
             <obj:dir4UserCCAACode>?</obj:dir4UserCCAACode>
             <obj:dir4UserCompany>?</obj:dir4UserCompany>
             <obj:dir4UserCountry>?</obj:dir4UserCountry>
             <obj:dir4UserCountryCode>?</obj:dir4UserCountryCode>
             <obj:dir4UserDateOfBirth>?</obj:dir4UserDateOfBirth>
             <obj:dir4UserLocality>?</obj:dir4UserLocality>
             <obj:dir4UserLocalityCode>?</obj:dir4UserLocalityCode>
             <obj:dir4UserLocalityEntity>?</obj:dir4UserLocalityEntity>
             <obj:dir4UserName>?</obj:dir4UserName>
             <obj:dir4UserProvince>?</obj:dir4UserProvince>
             <obj:dir4UserProvinceCode>?</obj:dir4UserProvinceCode>
             <obj:ldapPositionsWS>
                <!--Zero or more repetitions:-->
                <dir4:item>
                    <obj:dir4AdministrationLevel>?</obj:dir4AdministrationLevel>
                    <obj:dir4DirCenCode>?</obj:dir4DirCenCode>
                    <obj:dir4DirCenDesc>?</obj:dir4DirCenDesc>
```
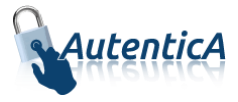

```
 <obj:dir4HierarchicalLevel4Code>?</obj:dir4HierarchicalLevel4Code>
                   <obj:dir4HierarchicalLevel4Desc>?</obj:dir4HierarchicalLevel4Desc>
                   <obj:dir4HierarchicalLevel5Code>?</obj:dir4HierarchicalLevel5Code>
                   <obj:dir4HierarchicalLevel5Desc>?</obj:dir4HierarchicalLevel5Desc>
                  <obj:dir4JobCentreCode>?</obj:dir4JobCentreCode>
                   <obj:dir4JobCentreDesc>?</obj:dir4JobCentreDesc>
                   <obj:dir4OrganicalUnitCCAA>?</obj:dir4OrganicalUnitCCAA>
                   <obj:dir4OrganicalUnitCodeDir3>?</obj:dir4OrganicalUnitCodeDir3>
                   <obj:dir4OrganizationCode>?</obj:dir4OrganizationCode>
                  <obj:dir4OrganizationDesc>?</obj:dir4OrganizationDesc>
                   <obj:dir4Title>?</obj:dir4Title>
                   <obj:localityName>?</obj:localityName>
                   <obj:postalCode>?</obj:postalCode>
                   <obj:stateOrProvinceName>?</obj:stateOrProvinceName>
                   <obj:street>?</obj:street>
                  <obj:uid>?</obj:uid>
                </dir4:item>
             </obj:ldapPositionsWS>
             <obj:localityName>?</obj:localityName>
             <obj:postalCode>?</obj:postalCode>
             <obj:stateOrProvinceName>?</obj:stateOrProvinceName>
             <obj:street>?</obj:street>
             <obj:uid>?</obj:uid>
             <obj:userPassword>?</obj:userPassword>
          </dir4:ldapUser>
       </dir4:modifyUser>
   </soapenv:Body>
</soapenv:Envelope>
```
#### Explicación rellenado de parámetros:

Lo primero que se debe rellenar es el usuario del servicio web (**webName**), que será el Id correspondiente a la aplicación. Este dato es proporcionado por parte del administrador.

A continuación, al menos se deben rellenar los parámetros obligatorios con valores correctos.

Por último se podrá rellenar o no, los parámetro opcionales, pero siempre con valores correctos.

En caso que se rellene un parámetro con un **valor superior al máximo de caracteres** que admite, este valor se cortará para tener el tamaño máximo posible.

#### Condiciones:

El usuario que se quiere modificar debe estar dado de alta y activo en el repositorio de LDAP.

Para poder modificar un usuario, no debe existir ninguna solicitud de ese mismo usuario en estado "Sin revisar".

De esta forma, se podrá modificar los usuarios que sean del tipo "**PERSONAL EXTERNO**", **"ALTO CARGO", "EMPLEADO PUBLICO" u "OTROS".**

## Tabla detalle parámetros: **Atributo Valor Tipo**

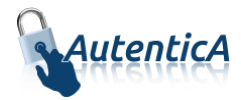

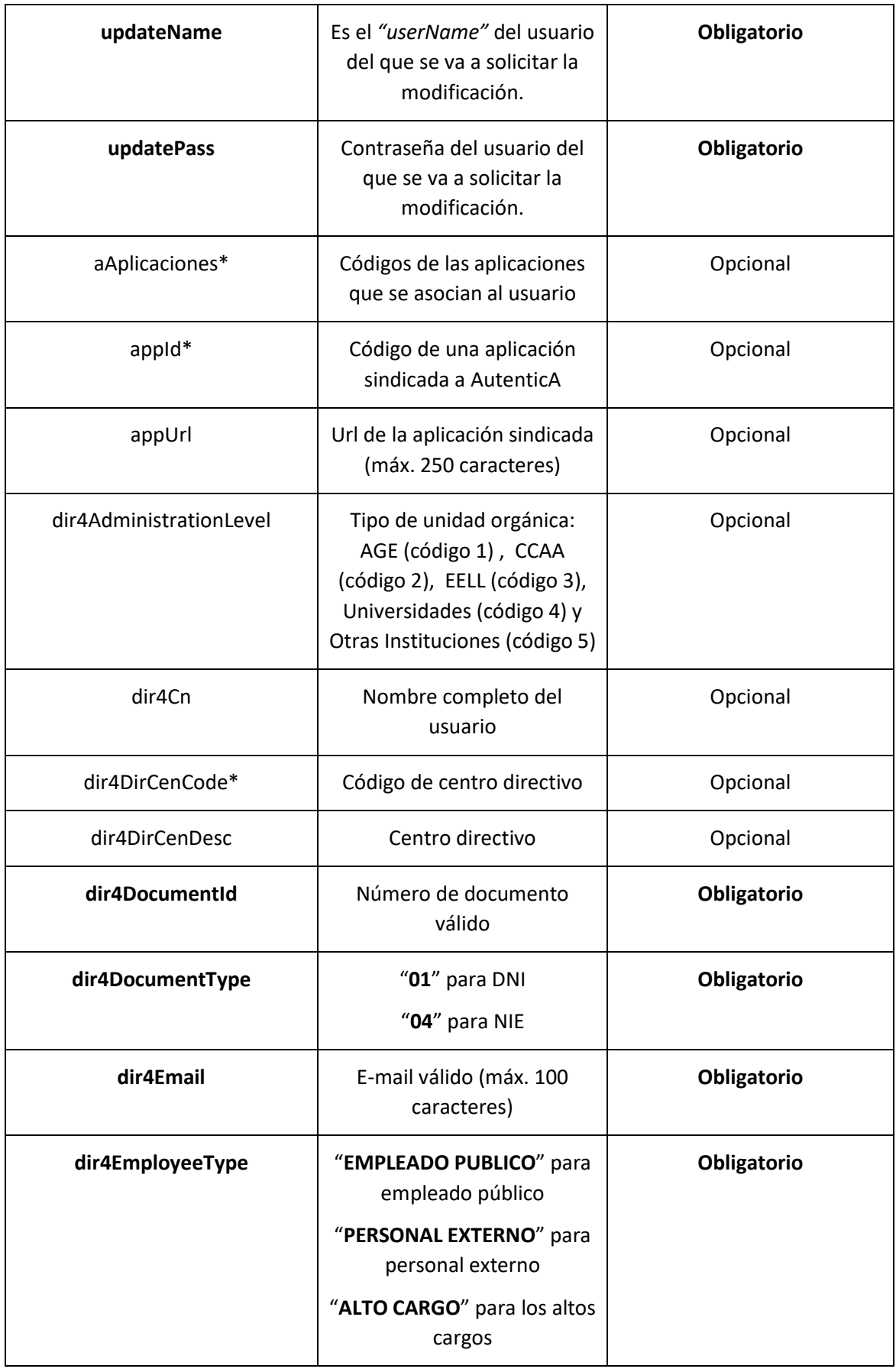

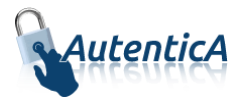

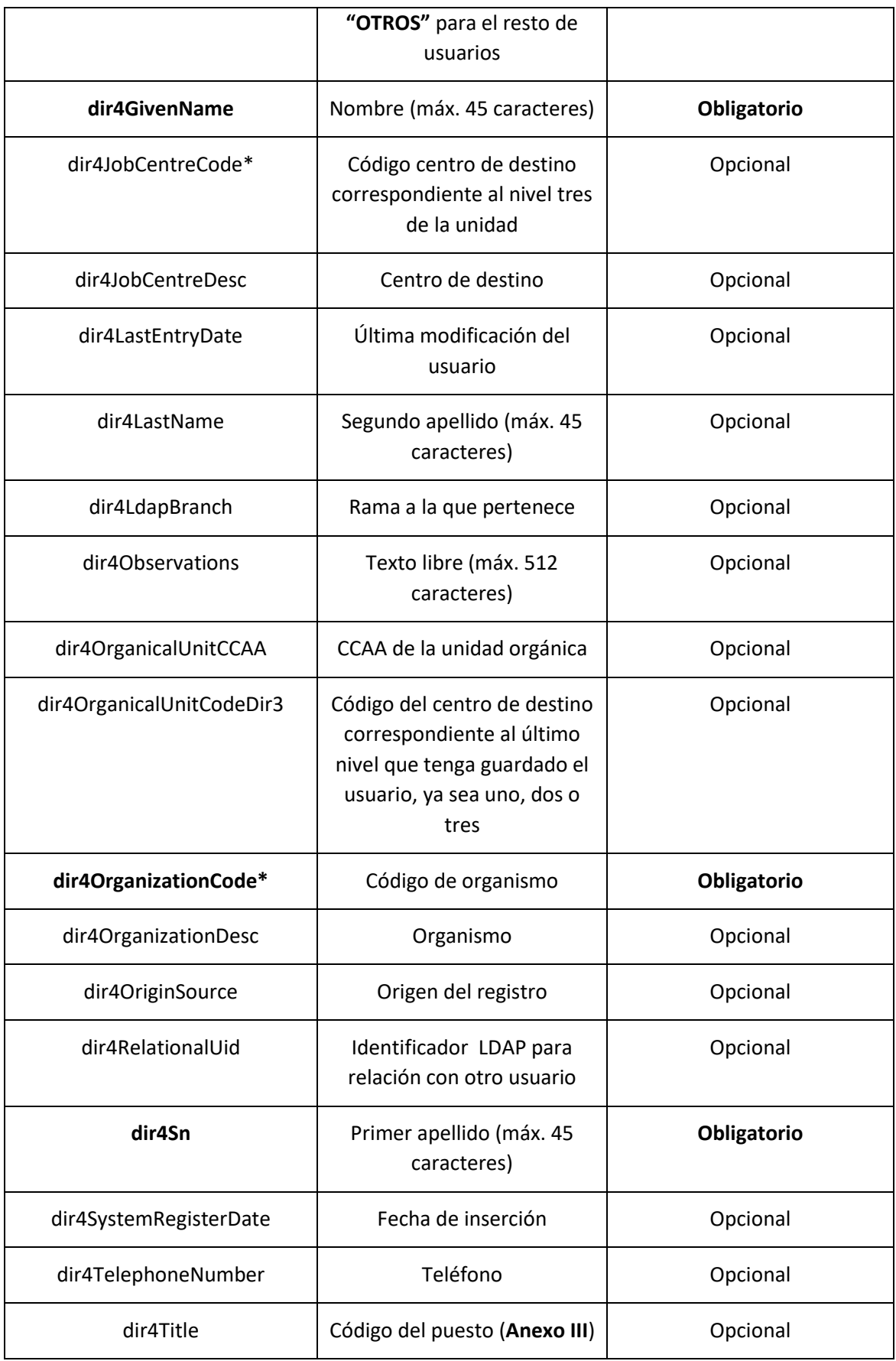

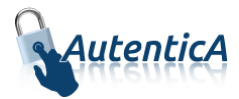

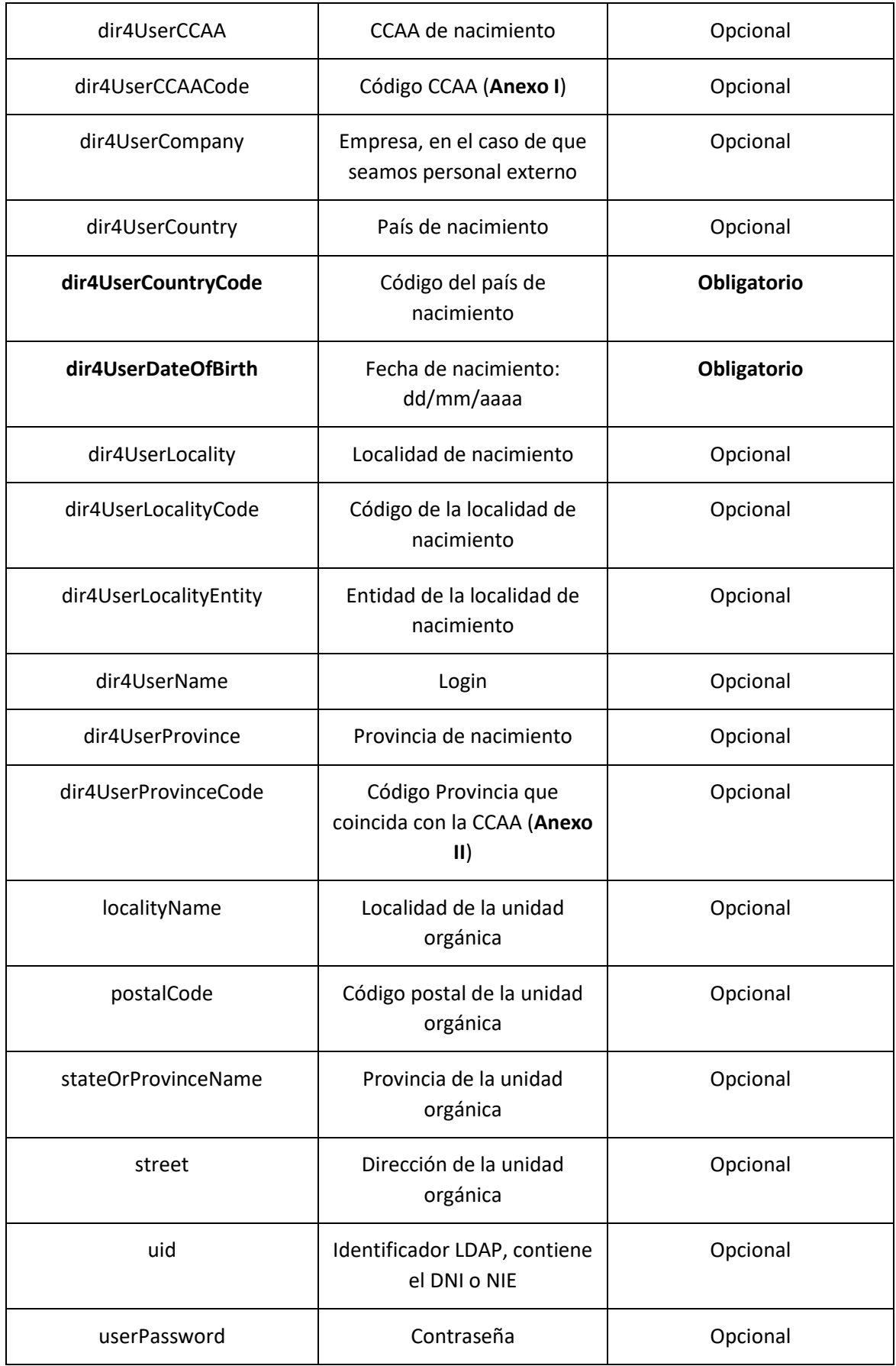

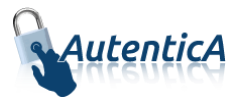

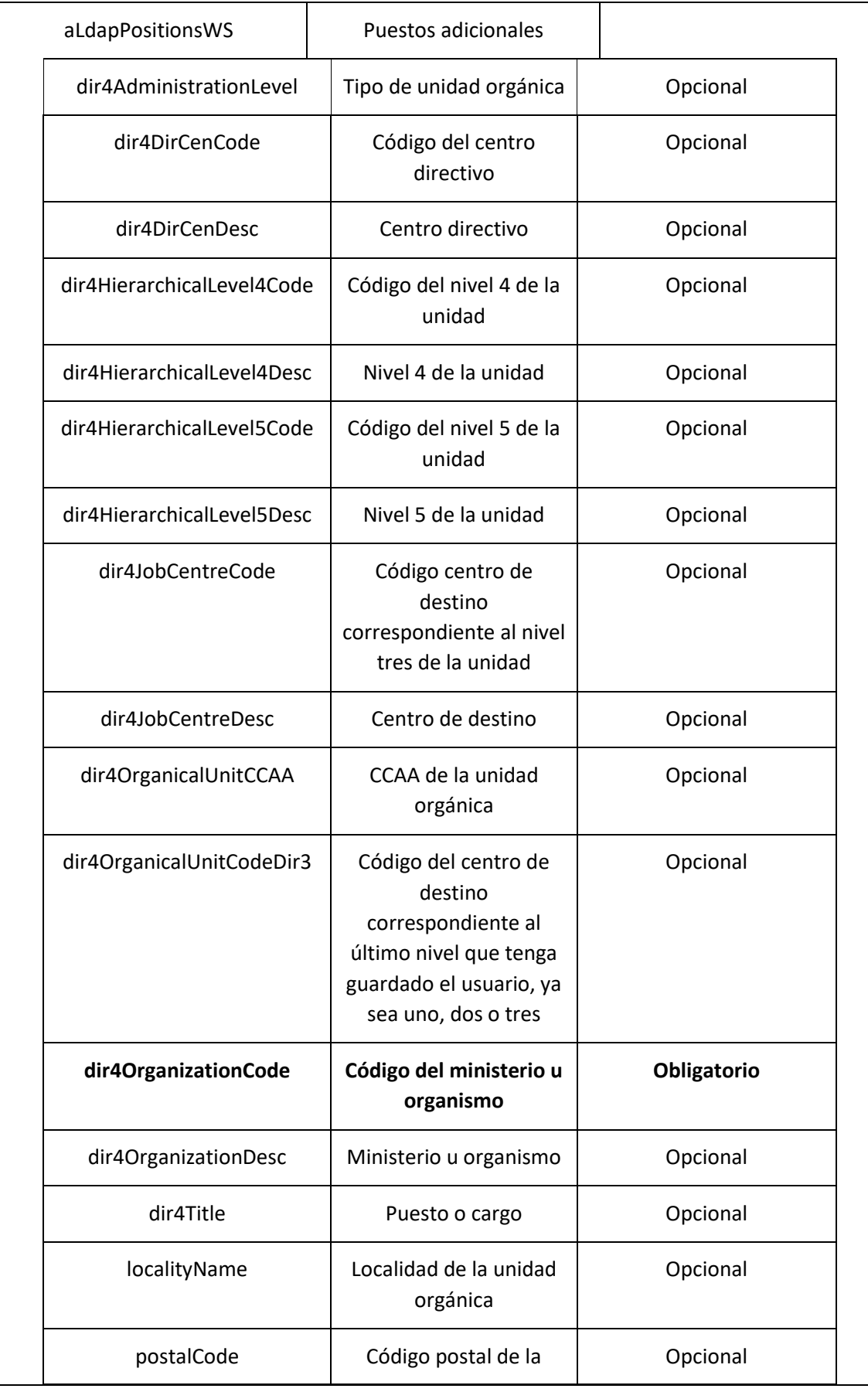

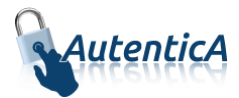

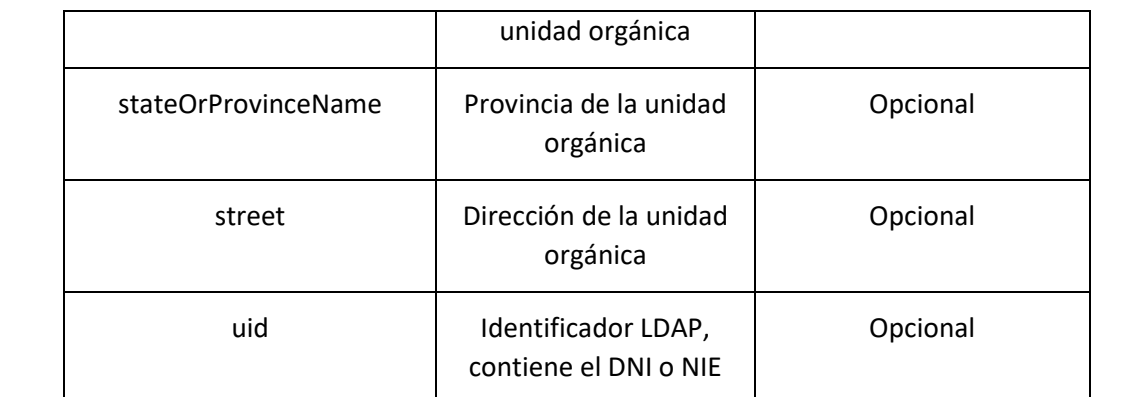

#### XML de respuesta:

```
<soapenv:Envelope xmlns:soapenv="http://schemas.xmlsoap.org/soap/envelope/" 
xmlns:xsd="http://www.w3.org/2001/XMLSchema" xmlns:xsi="http://www.w3.org/2001/XMLSchema-
instance">
    <soapenv:Body>
       <modifyUserResponse xmlns="http://dir4.ws.sag.es">
          <modifyUserReturn>La solicitud de modificación ha sido registrada
          </modifyUserReturn>
       </modifyUserResponse>
    </soapenv:Body>
</soapenv:Envelope>
```
A continuación se detallan los parámetros señalados con asterisco (\*)

**\*dir4OrganizationCode:** Es el código de la unidad organizativa del primer nivel jerárquico. Este podrá corresponder a uno de estos grupos:

- Administración General del Estado.
- Comunidades Autónomas
- Entidades Locales
- Universidades
- Otras Instituciones

**\*dir4DirCenCode:** Es el código del centro directivo que debe coincidir con un código válido de "dir4OrganizationCode".

**\*dir4JobCentreCode:** Es el código de centro de destino correspondiente al nivel tres de la unidad, que debe coincidir con un código válido de "dir4DirCenCode".

**\*aAplicaciones y appId:** Estos códigos los podremos encontrar en la tabla de DIR4 "sag\_repositorio\_app".

#### <span id="page-24-0"></span>**3.1.3. Alta de usuario directa simple**

**Alta de usuario directa en BBDD y LDAP (empleado público, personal externo u otros)**

- Nombre del Servicio:

**addUserLdap ();**

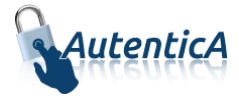

- XML de llamada:

```
<soapenv:Envelope xmlns:soapenv="http://schemas.xmlsoap.org/soap/envelope/" 
xmlns:dir4="http://dir4.ws.sag.es" xmlns:obj="http://obj.dir4.ws.sag.es">
    <soapenv:Header/>
    <soapenv:Body>
       <dir4:addUserLdap>
          <dir4:webUser>
             <obj:webName>?</obj:webName>
          </dir4:webUser>
          <dir4:adminUser>
             <obj:adminName>?</obj:adminName>
             <obj:adminOrganicalCodeDir3>?</obj:adminOrganicalCodeDir3>
          </dir4:adminUser>
          <dir4:_oLdapDTO>
             <obj:aAplicaciones>
                <!--Zero or more repetitions:-->
                <dir4:item>?</dir4:item>
             </obj:aAplicaciones>
             <obj:appId>?</obj:appId>
             <obj:appUrl>?</obj:appUrl>
             <obj:dir4AdministrationLevel>?</obj:dir4AdministrationLevel>
             <obj:dir4Cn>?</obj:dir4Cn>
             <obj:dir4DirCenCode>?</obj:dir4DirCenCode>
             <obj:dir4DirCenDesc>?</obj:dir4DirCenDesc>
             <obj:dir4DocumentId>?</obj:dir4DocumentId>
             <obj:dir4DocumentType>?</obj:dir4DocumentType>
             <obj:dir4Email>?</obj:dir4Email>
             <obj:dir4EmployeeType>?</obj:dir4EmployeeType>
             <obj:dir4GivenName>?</obj:dir4GivenName>
             <obj:dir4HierarchicalLevel4Code>?</obj:dir4HierarchicalLevel4Code>
             <obj:dir4HierarchicalLevel4Desc>?</obj:dir4HierarchicalLevel4Desc>
             <obj:dir4HierarchicalLevel5Code>?</obj:dir4HierarchicalLevel5Code>
             <obj:dir4HierarchicalLevel5Desc>?</obj:dir4HierarchicalLevel5Desc>
             <obj:dir4JobCentreCode>?</obj:dir4JobCentreCode>
             <obj:dir4JobCentreDesc>?</obj:dir4JobCentreDesc>
             <obj:dir4LastEntryDate>?</obj:dir4LastEntryDate>
             <obj:dir4LastName>?</obj:dir4LastName>
             <obj:dir4LdapBranch>?</obj:dir4LdapBranch>
             <obj:dir4Observations>?</obj:dir4Observations>
             <obj:dir4OrganicalUnitCCAA>?</obj:dir4OrganicalUnitCCAA>
             <obj:dir4OrganicalUnitCodeDir3>?</obj:dir4OrganicalUnitCodeDir3>
             <obj:dir4OrganizationCode>?</obj:dir4OrganizationCode>
             <obj:dir4OrganizationDesc>?</obj:dir4OrganizationDesc>
             <obj:dir4OriginSource>?</obj:dir4OriginSource>
             <obj:dir4RelationalUid>?</obj:dir4RelationalUid>
             <obj:dir4Sn>?</obj:dir4Sn>
             <obj:dir4SystemRegisterDate>?</obj:dir4SystemRegisterDate>
             <obj:dir4TelephoneNumber>?</obj:dir4TelephoneNumber>
             <obj:dir4Title>?</obj:dir4Title>
             <obj:dir4UserCCAA>?</obj:dir4UserCCAA>
             <obj:dir4UserCCAACode>?</obj:dir4UserCCAACode>
             <obj:dir4UserCompany>?</obj:dir4UserCompany>
             <obj:dir4UserCountry>?</obj:dir4UserCountry>
             <obj:dir4UserCountryCode>?</obj:dir4UserCountryCode>
             <obj:dir4UserDateOfBirth>?</obj:dir4UserDateOfBirth>
             <obj:dir4UserLocality>?</obj:dir4UserLocality>
             <obj:dir4UserLocalityCode>?</obj:dir4UserLocalityCode>
             <obj:dir4UserLocalityEntity>?</obj:dir4UserLocalityEntity>
             <obj:dir4UserName>?</obj:dir4UserName>
             <obj:dir4UserProvince>?</obj:dir4UserProvince>
             <obj:dir4UserProvinceCode>?</obj:dir4UserProvinceCode>
             <obj:ldapPositionsWS>
```
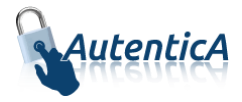

```
 <!--Zero or more repetitions:-->
                <dir4:item>
                   <obj:dir4AdministrationLevel>?</obj:dir4AdministrationLevel>
                   <obj:dir4DirCenCode>?</obj:dir4DirCenCode>
                  <obj:dir4DirCenDesc>?</obj:dir4DirCenDesc>
                   <obj:dir4JobCentreCode>?</obj:dir4JobCentreCode>
                   <obj:dir4JobCentreDesc>?</obj:dir4JobCentreDesc>
                   <obj:dir4OrganicalUnitCCAA>?</obj:dir4OrganicalUnitCCAA>
                   <obj:dir4OrganicalUnitCodeDir3>?</obj:dir4OrganicalUnitCodeDir3>
                  <obj:dir4OrganizationCode>?</obj:dir4OrganizationCode>
                   <obj:dir4OrganizationDesc>?</obj:dir4OrganizationDesc>
                   <obj:dir4Title>?</obj:dir4Title>
                   <obj:localityName>?</obj:localityName>
                   <obj:postalCode>?</obj:postalCode>
                   <obj:stateOrProvinceName>?</obj:stateOrProvinceName>
                  <obj:street>?</obj:street>
                   <obj:uid>?</obj:uid>
                </dir4:item>
             </obj:ldapPositionsWS>
             <obj:localityName>?</obj:localityName>
             <obj:postalCode>?</obj:postalCode>
             <obj:stateOrProvinceName>?</obj:stateOrProvinceName>
             <obj:street>?</obj:street>
             <obj:uid>?</obj:uid>
             <obj:userPassword>?</obj:userPassword>
          </dir4:_oLdapDTO>
       </dir4:addUserLdap>
    </soapenv:Body>
</soapenv:Envelope>
```
#### Explicación rellenado de parámetros:

Lo primero que se debe rellenar es el usuario del servicio web (**webName**), que será el Id correspondiente a la aplicación. Este dato es proporcionado por parte del administrador de AutenticA.

A continuación, al menos se debe rellenar los parámetros obligatorios con valores correctos.

Por último se podrá rellenar o no, los parámetro opcionales, pero siempre con valores correctos.

En caso que se rellene un parámetro con un **valor superior al máximo de caracteres** que admite, este valor se cortará para tener el tamaño máximo posible.

Se puede dar de alta de un usuario como "PERSONAL EXTERNO", "EMPLEADO PUBLICO",… si ya ha sido de alta como ciudadano previamente.

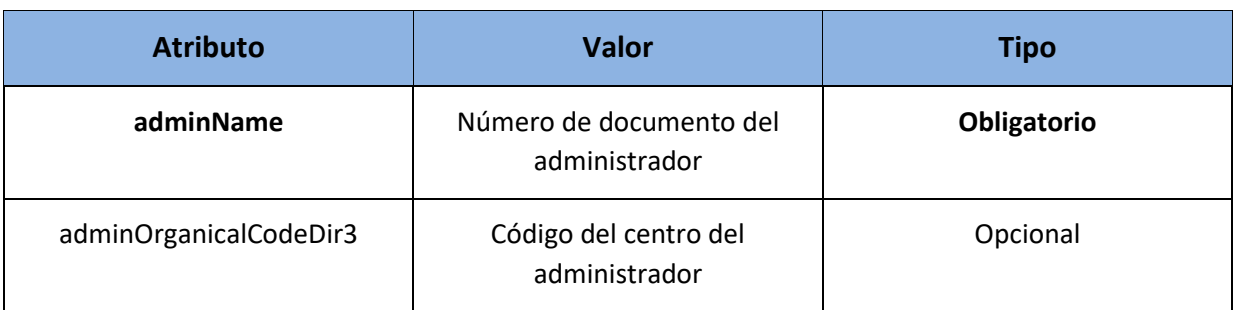

#### Tabla detalle parámetros:

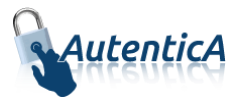

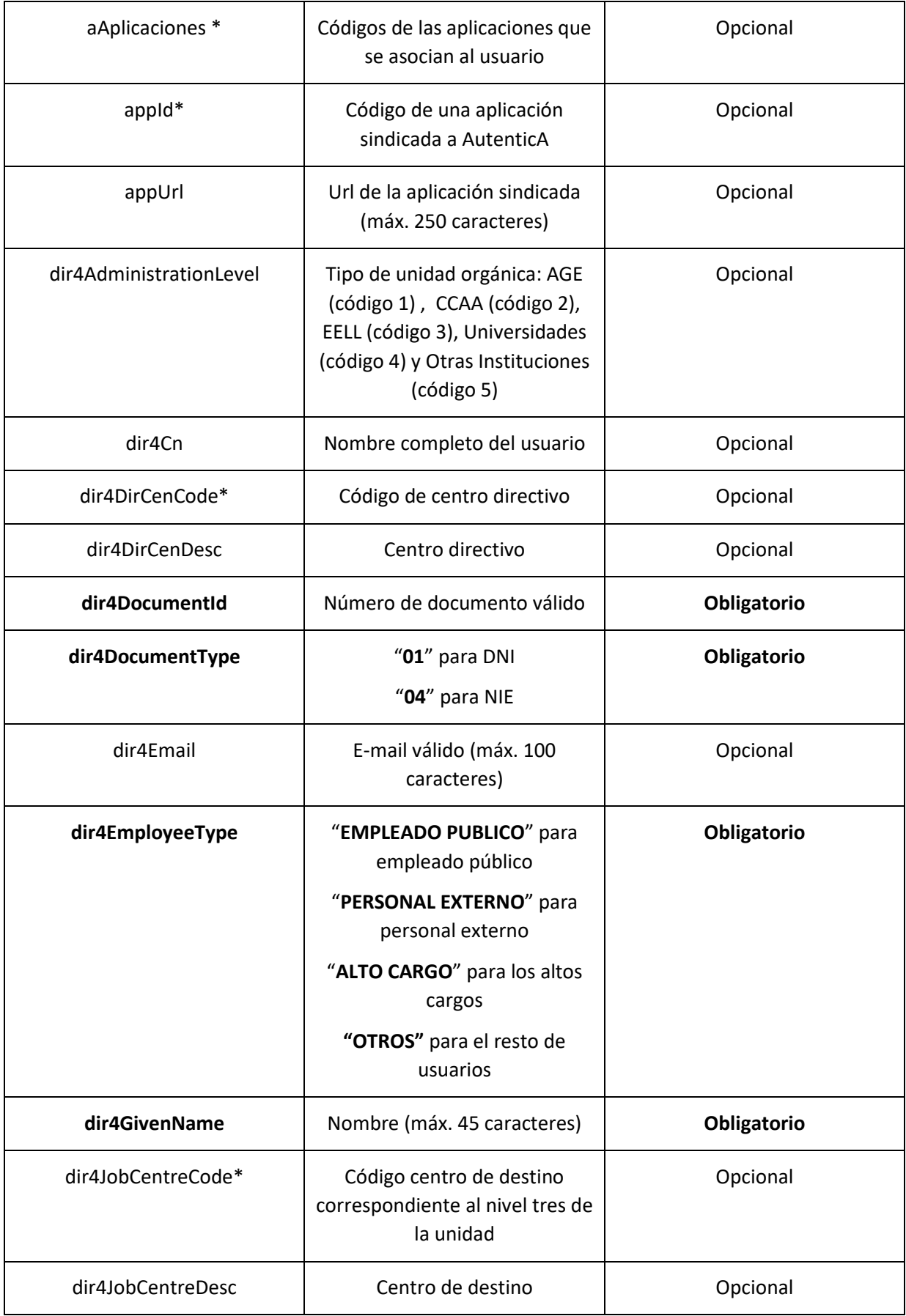

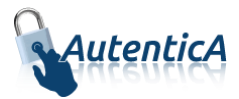

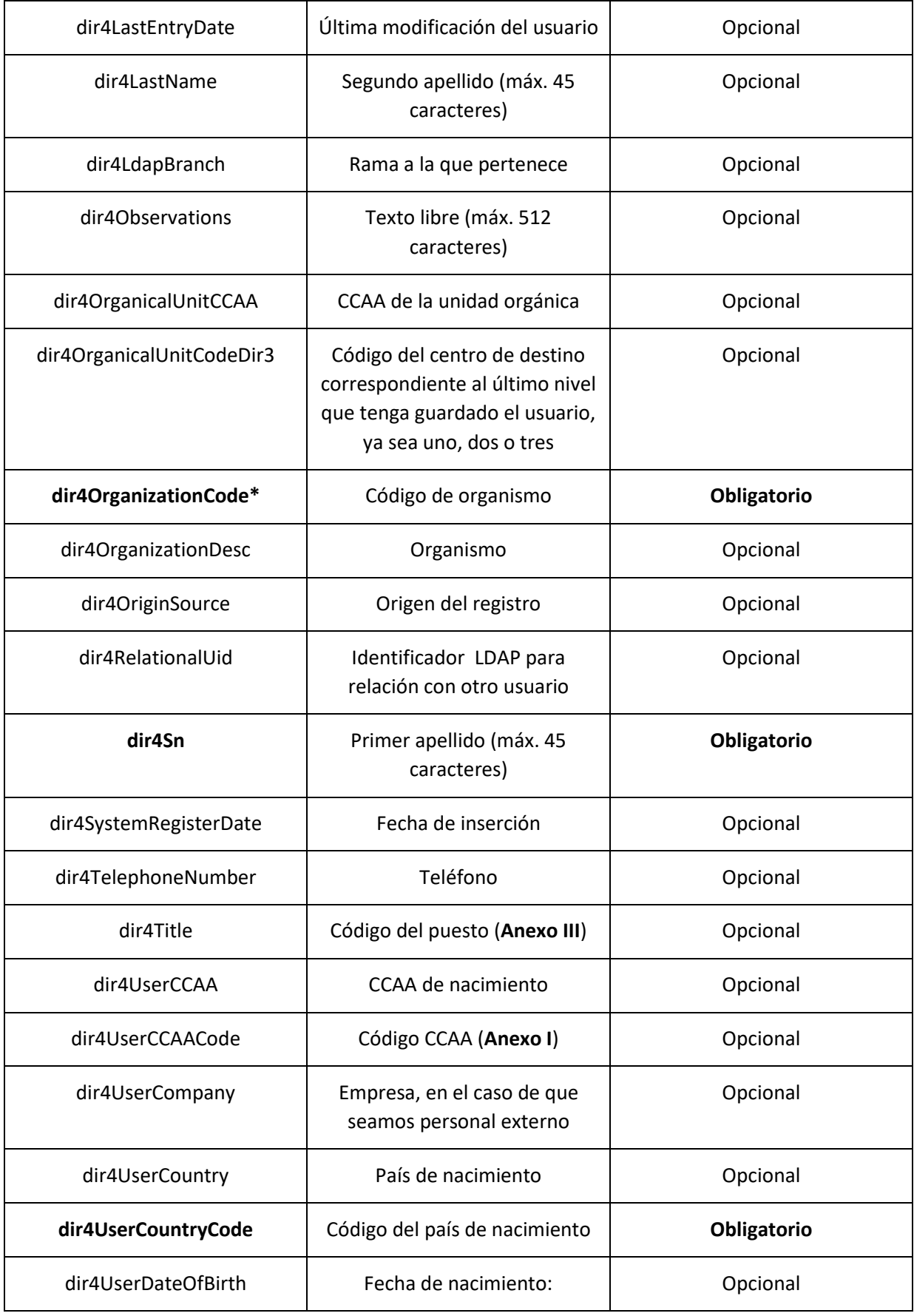

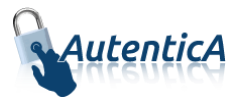

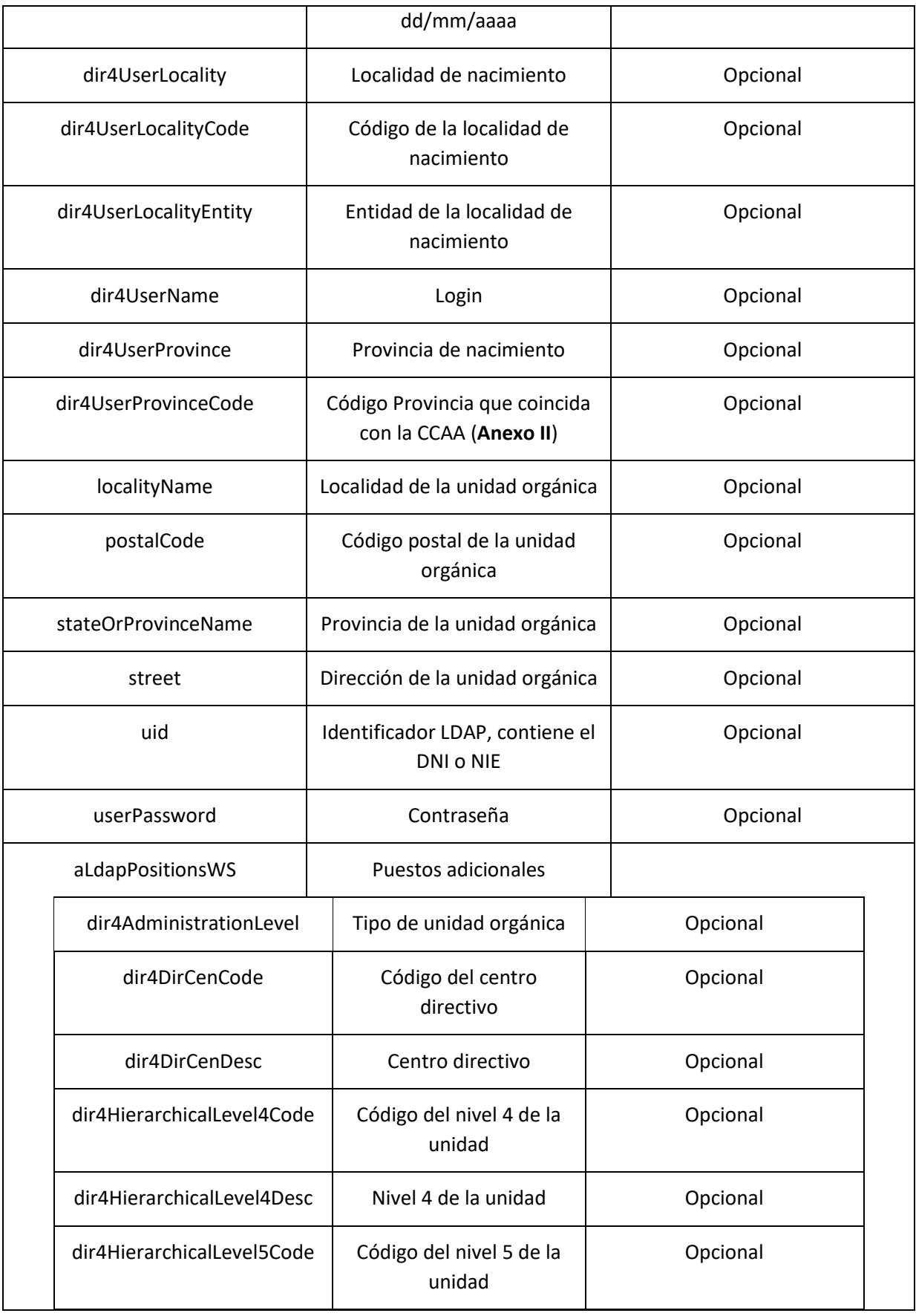

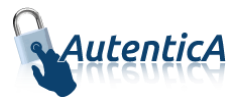

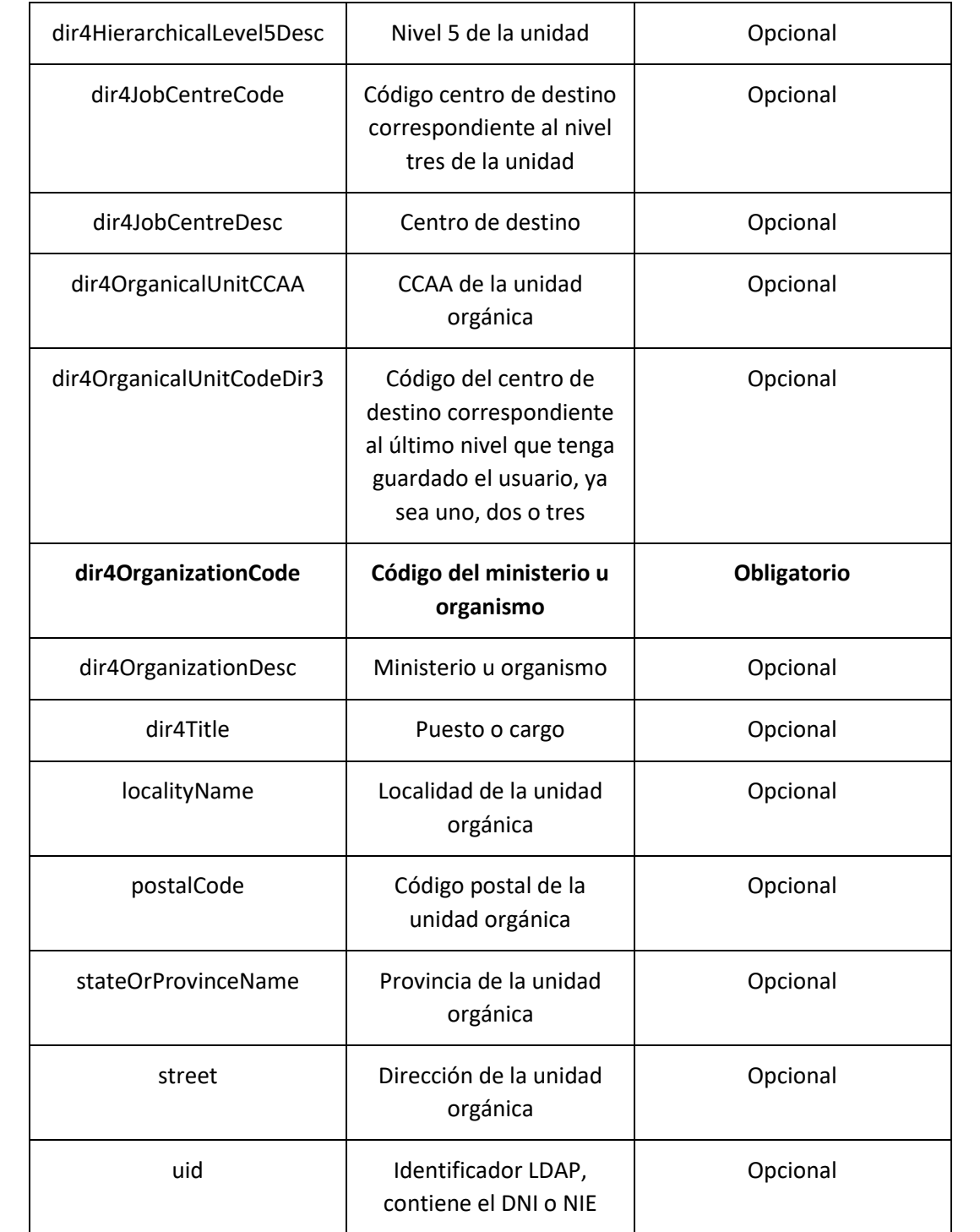

#### - XML de respuesta:

```
<soapenv:Envelope xmlns:soapenv="http://schemas.xmlsoap.org/soap/envelope/" 
xmlns:xsd="http://www.w3.org/2001/XMLSchema" xmlns:xsi="http://www.w3.org/2001/XMLSchema-
instance">
    <soapenv:Body>
```

```
 <addUserLdapResponse xmlns="http://dir4.ws.sag.es">
```

```
 <addUserLdapReturn>El usuario ha sido dado de alta en el repositorio horizontal de 
autenticación</addUserLdapReturn>
```
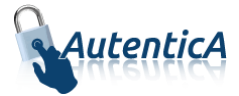

```
 </addUserLdapResponse>
    </soapenv:Body>
</soapenv:Envelope>
```
A continuación se detallan los parámetros señalados con asterisco (\*)

**\*dir4OrganizationCode:** Es el código de la unidad organizativa del primer nivel jerárquico. Este podrá corresponder a uno de estos grupos:

- Administración General del Estado.
- Comunidades Autónomas
- Entidades Locales
- Universidades
- Otras Instituciones

**\*dir4DirCenCode:** Es el código del centro directivo que debe coincidir con un código válido de "dir4OrganizationCode".

**\*dir4JobCentreCode:** Es el código de centro de destino correspondiente al nivel tres de la unidad, que debe coincidir con un código válido de "dir4DirCenCode".

**\*aAplicaciones y appId:** Estos códigos los podremos encontrar en la tabla de AutenticA "sag\_repositorio\_app".

 **Alta de usuario directa en BBDD y LDAP (empleado público, personal externo u otros sin adminUser)**

Nombre del Servicio:

#### **addUserLdapV2();**

- XML de llamada:

<soapenv:Envelope xmlns:soapenv="http://schemas.xmlsoap.org/soap/envelope/" xmlns:dir4="http://dir4.ws.sag.es" xmlns:obj="http://obj.dir4.ws.sag.es">

- <soapenv:Header/>
- <soapenv:Body>
	- <dir4:addUserLdapV2>

<dir4:webUser>

<obj:webName>?</obj:webName>

</dir4:webUser>

<dir4: oLdapDTO>

<obj:aAplicaciones>

<!--Zero or more repetitions:-->

<dir4:item>?</dir4:item>

</obj:aAplicaciones>

<obj:appId>?</obj:appId>

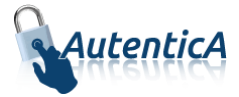

 <obj:appUrl>?</obj:appUrl> <obj:dir4AdministrationLevel>?</obj:dir4AdministrationLevel> <obj:dir4Cn>?</obj:dir4Cn> <obj:dir4DirCenCode>?</obj:dir4DirCenCode> <obj:dir4DirCenDesc>?</obj:dir4DirCenDesc> <obj:dir4DocumentId>?</obj:dir4DocumentId> <obj:dir4DocumentType>?</obj:dir4DocumentType> <obj:dir4Email>?</obj:dir4Email> <obj:dir4EmployeeType>?</obj:dir4EmployeeType> <obj:dir4GivenName>?</obj:dir4GivenName> <obj:dir4HierarchicalLevel4Code>?</obj:dir4HierarchicalLevel4Code> <obj:dir4HierarchicalLevel4Desc>?</obj:dir4HierarchicalLevel4Desc> <obj:dir4HierarchicalLevel5Code>?</obj:dir4HierarchicalLevel5Code> <obj:dir4HierarchicalLevel5Desc>?</obj:dir4HierarchicalLevel5Desc> <obj:dir4JobCentreCode>?</obj:dir4JobCentreCode> <obj:dir4JobCentreDesc>?</obj:dir4JobCentreDesc> <obj:dir4LastEntryDate>?</obj:dir4LastEntryDate> <obj:dir4LastName>?</obj:dir4LastName> <obj:dir4LdapBranch>?</obj:dir4LdapBranch> <obj:dir4Observations>?</obj:dir4Observations> <obj:dir4OrganicalUnitCCAA>?</obj:dir4OrganicalUnitCCAA> <obj:dir4OrganicalUnitCodeDir3>?</obj:dir4OrganicalUnitCodeDir3> <obj:dir4OrganizationCode>?</obj:dir4OrganizationCode> <obj:dir4OrganizationDesc>?</obj:dir4OrganizationDesc> <obj:dir4OriginSource>?</obj:dir4OriginSource> <obj:dir4RelationalUid>?</obj:dir4RelationalUid> <obj:dir4Sn>?</obj:dir4Sn> <obj:dir4SystemRegisterDate>?</obj:dir4SystemRegisterDate> <obj:dir4TelephoneNumber>?</obj:dir4TelephoneNumber> <obj:dir4Title>?</obj:dir4Title> <obj:dir4UserCCAA>?</obj:dir4UserCCAA> <obj:dir4UserCCAACode>?</obj:dir4UserCCAACode>

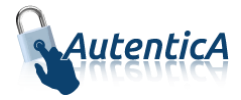

 <obj:dir4UserCompany>?</obj:dir4UserCompany> <obj:dir4UserCountry>?</obj:dir4UserCountry> <obj:dir4UserCountryCode>?</obj:dir4UserCountryCode> <obj:dir4UserDateOfBirth>?</obj:dir4UserDateOfBirth> <obj:dir4UserLocality>?</obj:dir4UserLocality> <obj:dir4UserLocalityCode>?</obj:dir4UserLocalityCode> <obj:dir4UserLocalityEntity>?</obj:dir4UserLocalityEntity> <obj:dir4UserName>?</obj:dir4UserName> <obj:dir4UserProvince>?</obj:dir4UserProvince> <obj:dir4UserProvinceCode>?</obj:dir4UserProvinceCode> <obj:ldapPositionsWS> <!--Zero or more repetitions:--> <dir4:item> <obj:dir4AdministrationLevel>?</obj:dir4AdministrationLevel> <obj:dir4DirCenCode>?</obj:dir4DirCenCode>

<obj:dir4DirCenDesc>?</obj:dir4DirCenDesc>

<obj:dir4JobCentreCode>?</obj:dir4JobCentreCode>

<obj:dir4JobCentreDesc>?</obj:dir4JobCentreDesc>

<obj:dir4OrganicalUnitCCAA>?</obj:dir4OrganicalUnitCCAA>

<obj:dir4OrganicalUnitCodeDir3>?</obj:dir4OrganicalUnitCodeDir3>

<obj:dir4OrganizationCode>?</obj:dir4OrganizationCode>

<obj:dir4OrganizationDesc>?</obj:dir4OrganizationDesc>

<obj:dir4Title>?</obj:dir4Title>

<obj:localityName>?</obj:localityName>

<obj:postalCode>?</obj:postalCode>

<obj:stateOrProvinceName>?</obj:stateOrProvinceName>

<obj:street>?</obj:street>

<obj:uid>?</obj:uid>

</dir4:item>

</obj:ldapPositionsWS>

<obj:localityName>?</obj:localityName>

<obj:postalCode>?</obj:postalCode>

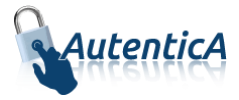

<obj:stateOrProvinceName>?</obj:stateOrProvinceName>

<obj:street>?</obj:street>

<obj:uid>?</obj:uid>

<obj:userPassword>?</obj:userPassword>

</dir4: oLdapDTO>

</dir4:addUserLdapV2>

</soapenv:Body>

</soapenv:Envelope>

- Explicación rellenado de parámetros:

Lo primero que se debe rellenar es el usuario del servicio web (**webName**), que será el Id correspondiente a la aplicación. Este dato es proporcionado por parte del administrador de AutenticA.

A continuación, al menos se debe rellenar los parámetros obligatorios con valores correctos.

Por último se podrá rellenar o no, los parámetro opcionales, pero siempre con valores correctos.

En caso que se rellene un parámetro con un **valor superior al máximo de caracteres** que admite, este valor se cortará para tener el tamaño máximo posible.

Se puede dar de alta de un usuario como "PERSONAL EXTERNO", "EMPLEADO PUBLICO",… si ya ha sido de alta como ciudadano previamente.

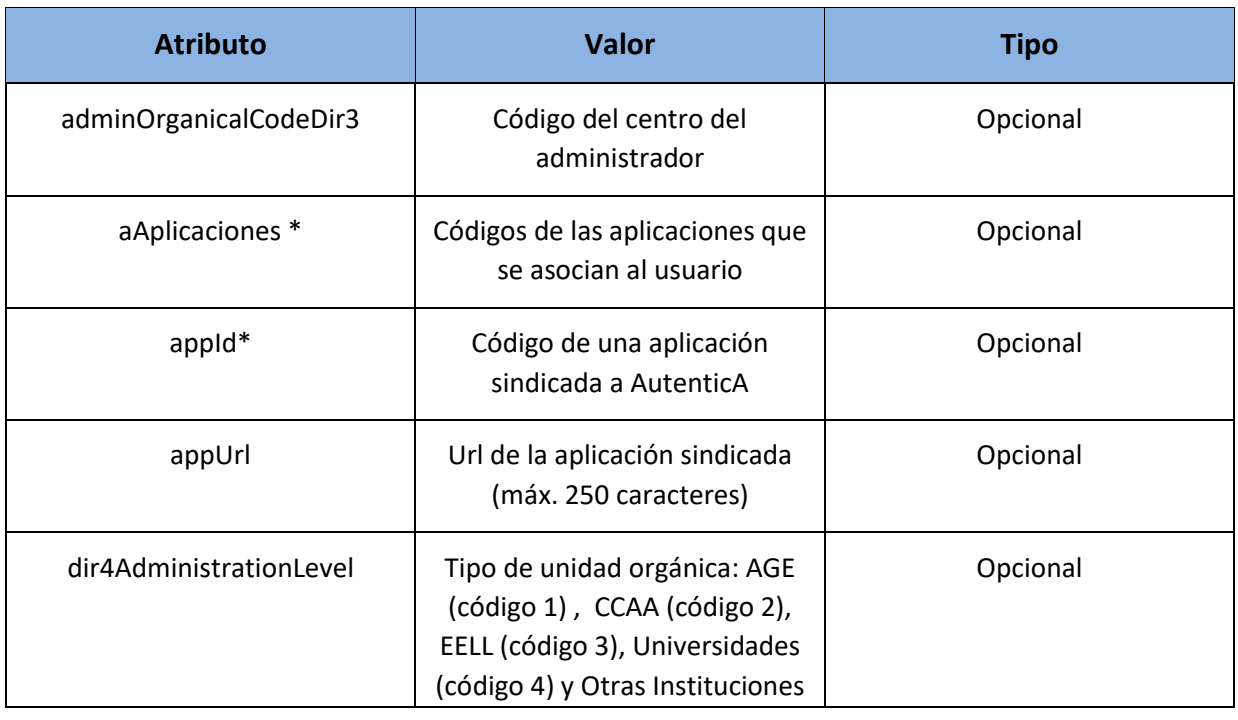

#### Tabla detalle parámetros:

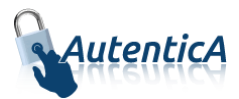

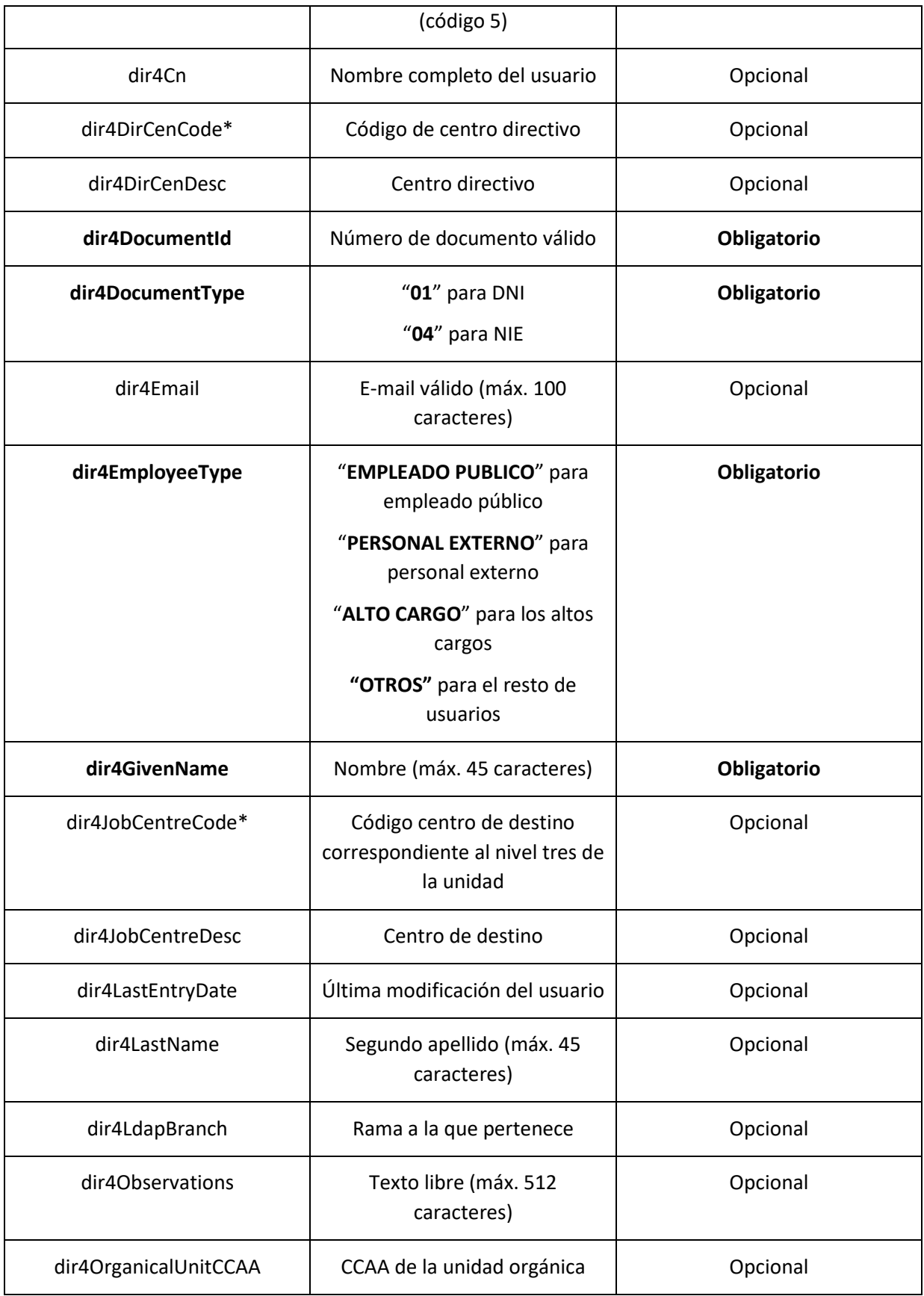
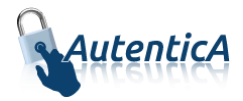

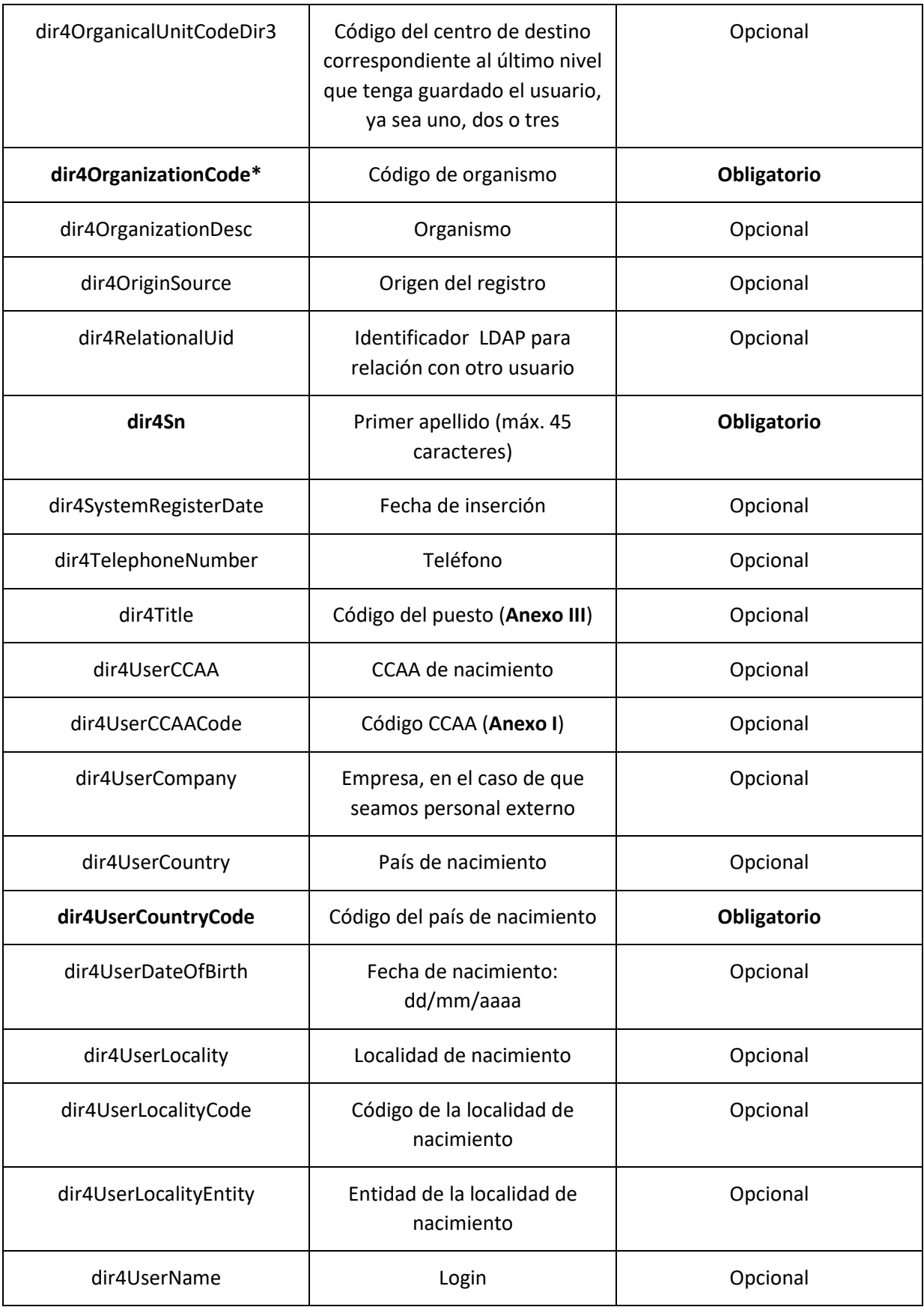

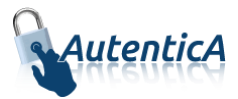

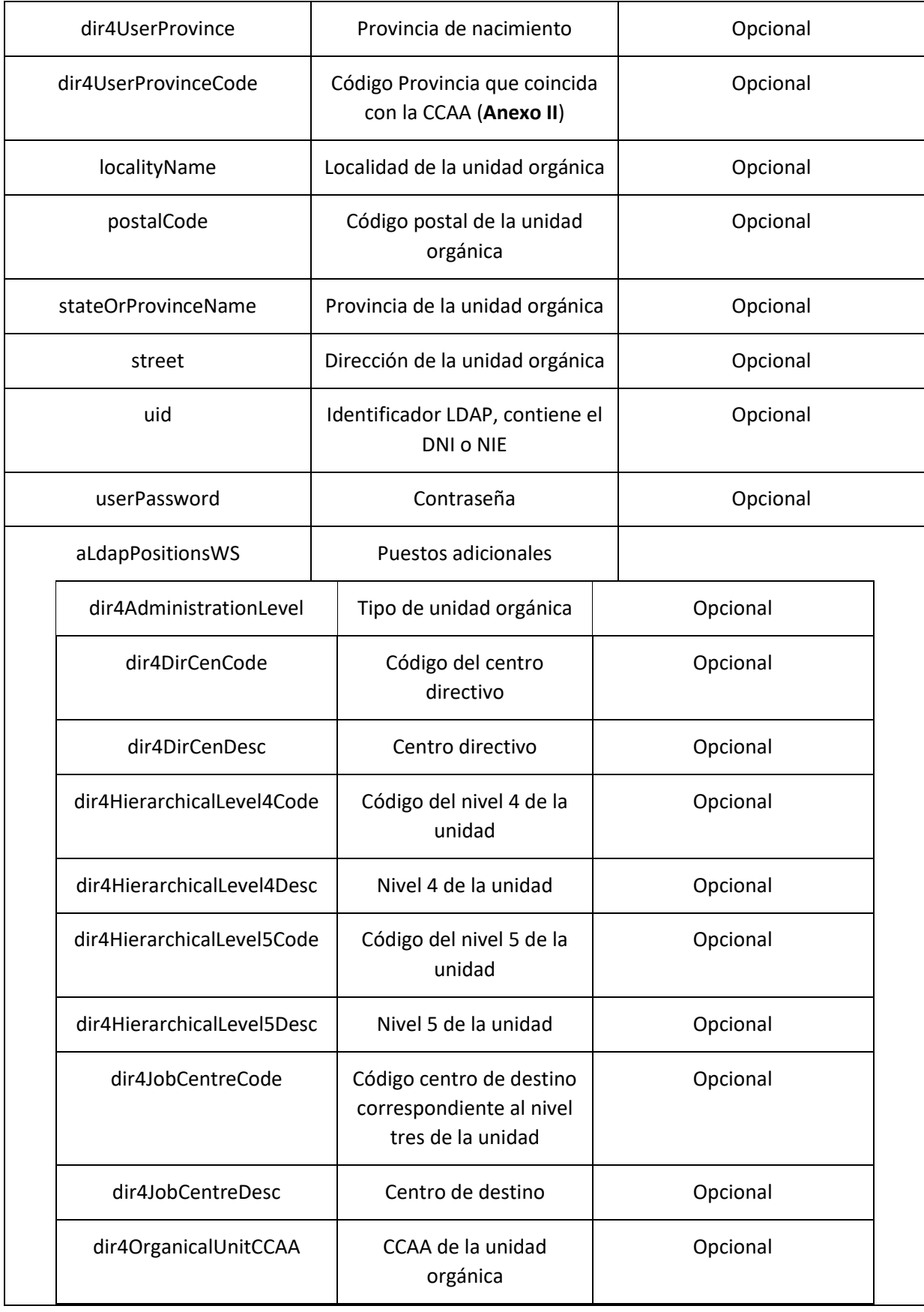

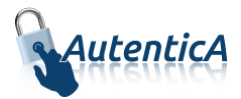

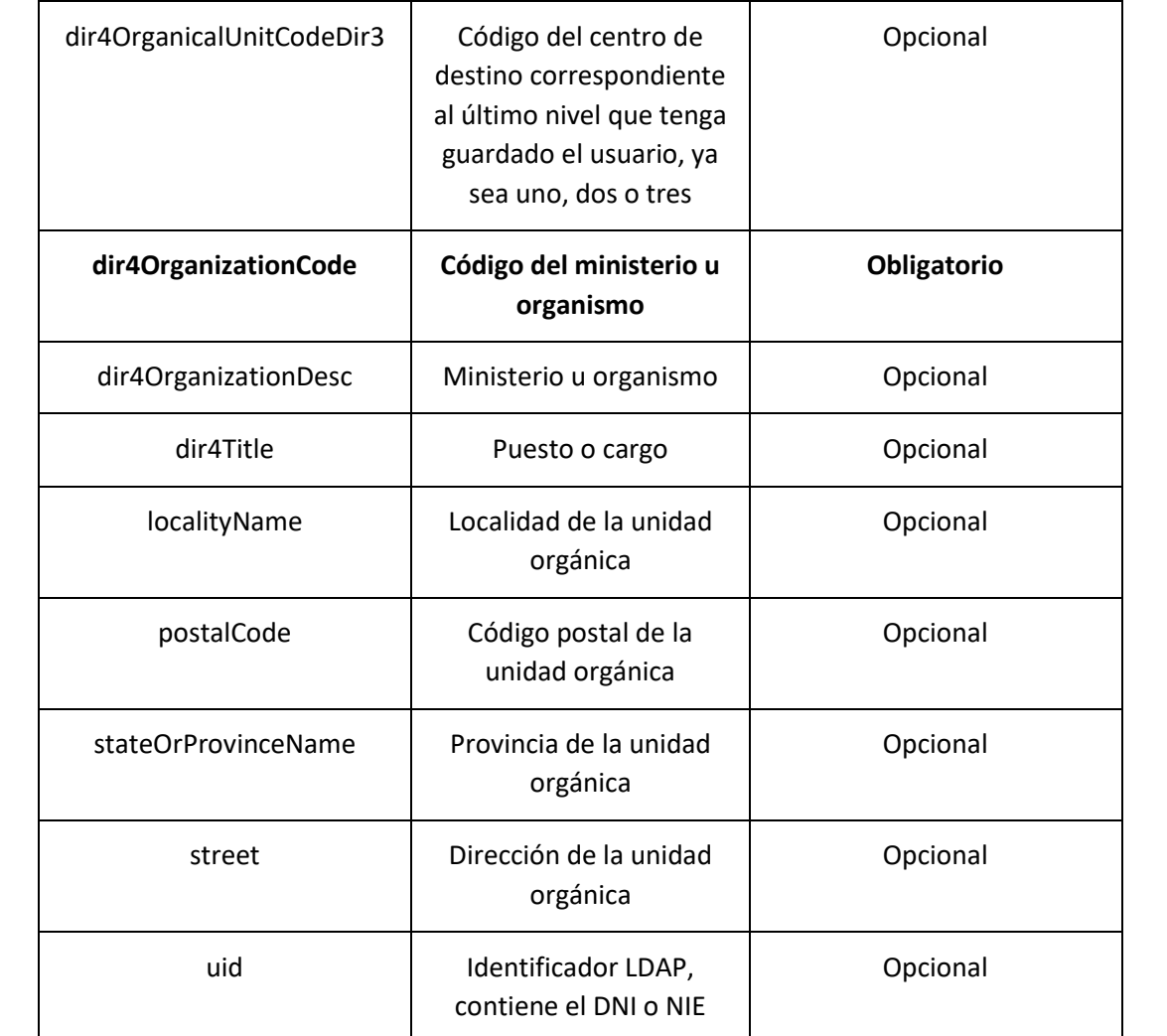

```
<soapenv:Envelope xmlns:soapenv="http://schemas.xmlsoap.org/soap/envelope/" 
xmlns:xsd="http://www.w3.org/2001/XMLSchema" xmlns:xsi="http://www.w3.org/2001/XMLSchema-
instance">
    <soapenv:Body>
       <addUserLdapV2Response xmlns="http://dir4.ws.sag.es">
          <addUserLdapV2Return>El usuario ha sido dado de alta en el repositorio horizontal 
de autenticación</addUserLdapV2Return>
       </addUserLdapV2Response>
    </soapenv:Body>
```

```
</soapenv:Envelope>
```
A continuación se detallan los parámetros señalados con asterisco (\*)

**\*dir4OrganizationCode:** Es el código de la unidad organizativa del primer nivel jerárquico. Este podrá corresponder a uno de estos grupos:

- Administración General del Estado.
- Comunidades Autónomas
- Entidades Locales
- Universidades

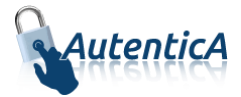

Otras Instituciones

**\*dir4DirCenCode:** Es el código del centro directivo que debe coincidir con un código válido de "dir4OrganizationCode".

**\*dir4JobCentreCode:** Es el código de centro de destino correspondiente al nivel tres de la unidad, que debe coincidir con un código válido de "dir4DirCenCode".

**\*aAplicaciones y appId:** Estos códigos los podremos encontrar en la tabla de AutenticA "sag\_repositorio\_app".

# **3.1.4. Alta de usuario directa datos mínimos**

**Alta de usuario directa en BBDD y LDAP (empleado público, personal externo u otros)**

- Nombre del Servicio:

**addUserLdapMin ();**

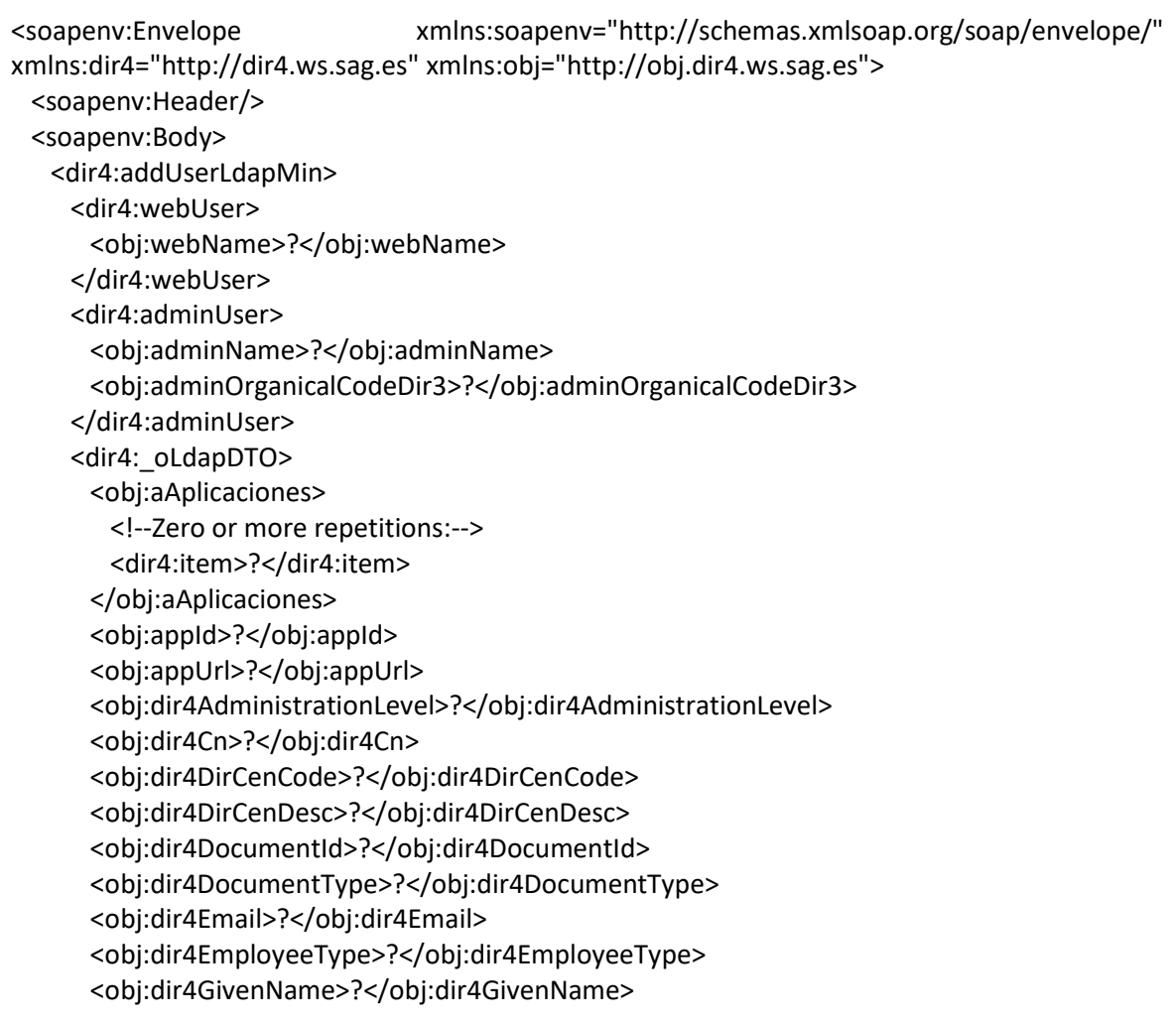

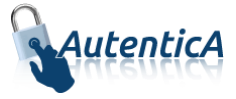

```
 <obj:dir4HierarchicalLevel4Code>?</obj:dir4HierarchicalLevel4Code>
 <obj:dir4HierarchicalLevel4Desc>?</obj:dir4HierarchicalLevel4Desc>
 <obj:dir4HierarchicalLevel5Code>?</obj:dir4HierarchicalLevel5Code>
 <obj:dir4HierarchicalLevel5Desc>?</obj:dir4HierarchicalLevel5Desc>
 <obj:dir4JobCentreCode>?</obj:dir4JobCentreCode>
 <obj:dir4JobCentreDesc>?</obj:dir4JobCentreDesc>
 <obj:dir4LastEntryDate>?</obj:dir4LastEntryDate>
 <obj:dir4LastName>?</obj:dir4LastName>
 <obj:dir4LdapBranch>?</obj:dir4LdapBranch>
 <obj:dir4Observations>?</obj:dir4Observations>
 <obj:dir4OrganicalUnitCCAA>?</obj:dir4OrganicalUnitCCAA>
 <obj:dir4OrganicalUnitCodeDir3>?</obj:dir4OrganicalUnitCodeDir3>
 <obj:dir4OrganizationCode>?</obj:dir4OrganizationCode>
 <obj:dir4OrganizationDesc>?</obj:dir4OrganizationDesc>
 <obj:dir4OriginSource>?</obj:dir4OriginSource>
 <obj:dir4RelationalUid>?</obj:dir4RelationalUid>
 <obj:dir4Sn>?</obj:dir4Sn>
 <obj:dir4SystemRegisterDate>?</obj:dir4SystemRegisterDate>
 <obj:dir4TelephoneNumber>?</obj:dir4TelephoneNumber>
 <obj:dir4Title>?</obj:dir4Title>
 <obj:dir4UserCCAA>?</obj:dir4UserCCAA>
 <obj:dir4UserCCAACode>?</obj:dir4UserCCAACode>
 <obj:dir4UserCompany>?</obj:dir4UserCompany>
 <obj:dir4UserCountry>?</obj:dir4UserCountry>
 <obj:dir4UserCountryCode>?</obj:dir4UserCountryCode>
 <obj:dir4UserDateOfBirth>?</obj:dir4UserDateOfBirth>
 <obj:dir4UserLocality>?</obj:dir4UserLocality>
 <obj:dir4UserLocalityCode>?</obj:dir4UserLocalityCode>
 <obj:dir4UserLocalityEntity>?</obj:dir4UserLocalityEntity>
 <obj:dir4UserName>?</obj:dir4UserName>
 <obj:dir4UserProvince>?</obj:dir4UserProvince>
 <obj:dir4UserProvinceCode>?</obj:dir4UserProvinceCode>
 <obj:ldapPositionsWS>
  <!--Zero or more repetitions:-->
  <dir4:item>
    <obj:dir4AdministrationLevel>?</obj:dir4AdministrationLevel>
    <obj:dir4DirCenCode>?</obj:dir4DirCenCode>
    <obj:dir4DirCenDesc>?</obj:dir4DirCenDesc>
    <obj:dir4JobCentreCode>?</obj:dir4JobCentreCode>
    <obj:dir4JobCentreDesc>?</obj:dir4JobCentreDesc>
    <obj:dir4OrganicalUnitCCAA>?</obj:dir4OrganicalUnitCCAA>
    <obj:dir4OrganicalUnitCodeDir3>?</obj:dir4OrganicalUnitCodeDir3>
    <obj:dir4OrganizationCode>?</obj:dir4OrganizationCode>
    <obj:dir4OrganizationDesc>?</obj:dir4OrganizationDesc>
    <obj:dir4Title>?</obj:dir4Title>
    <obj:localityName>?</obj:localityName>
    <obj:postalCode>?</obj:postalCode>
    <obj:stateOrProvinceName>?</obj:stateOrProvinceName>
    <obj:street>?</obj:street>
    <obj:uid>?</obj:uid>
```
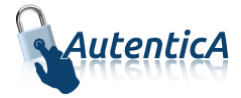

 </dir4:item> </obj:ldapPositionsWS> <obj:localityName>?</obj:localityName> <obj:postalCode>?</obj:postalCode> <obj:stateOrProvinceName>?</obj:stateOrProvinceName> <obj:street>?</obj:street> <obj:uid>?</obj:uid> <obj:userPassword>?</obj:userPassword> </dir4: oLdapDTO> </dir4:addUserLdapMin> </soapenv:Body> </soapenv:Envelope>

# - Explicación rellenado de parámetros:

Lo primero que se debe rellenar es el usuario del servicio web (**webName**), que será el Id correspondiente a la aplicación. Este dato es proporcionado por parte del administrador de AutenticA.

A continuación, al menos se debe rellenar los parámetros obligatorios con valores correctos.

Por último se podrá rellenar o no, los parámetro opcionales, pero siempre con valores correctos.

En caso que se rellene un parámetro con un **valor superior al máximo de caracteres** que admite, este valor se cortará para tener el tamaño máximo posible.

Se puede dar de alta de un usuario como "PERSONAL EXTERNO", "EMPLEADO PUBLICO",… si ya ha sido de alta como ciudadano previamente.

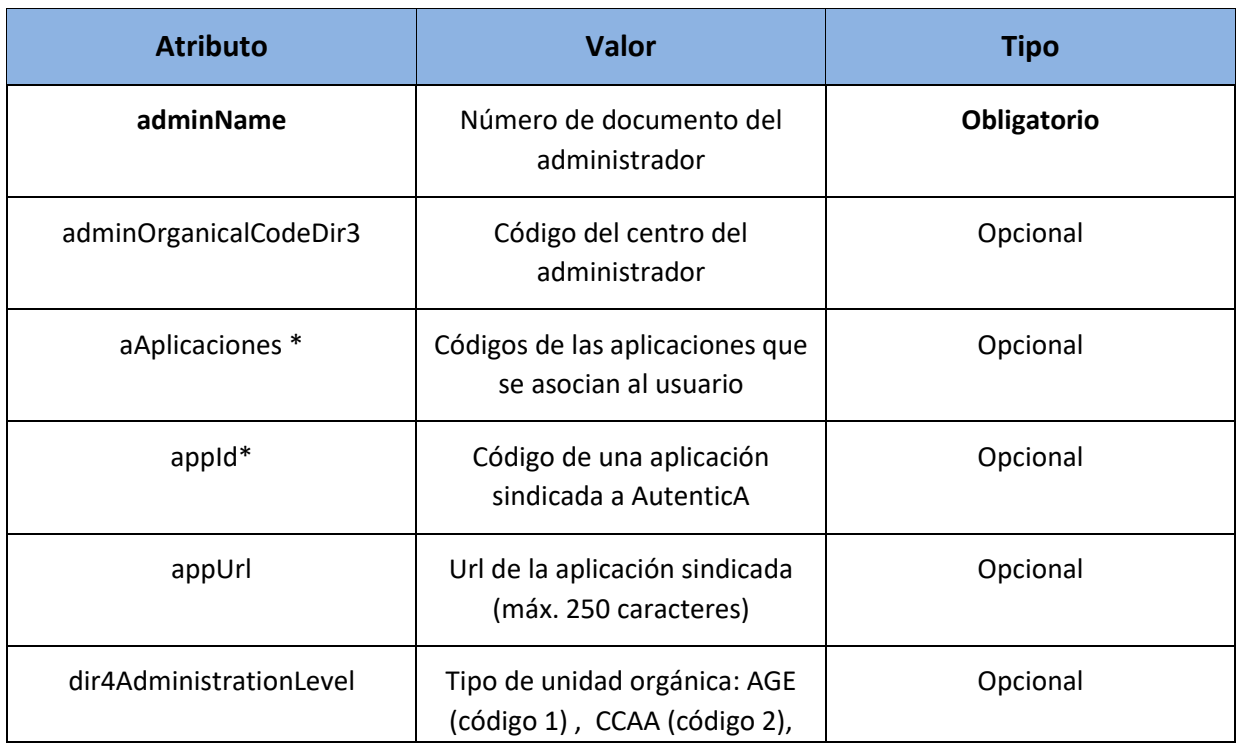

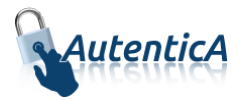

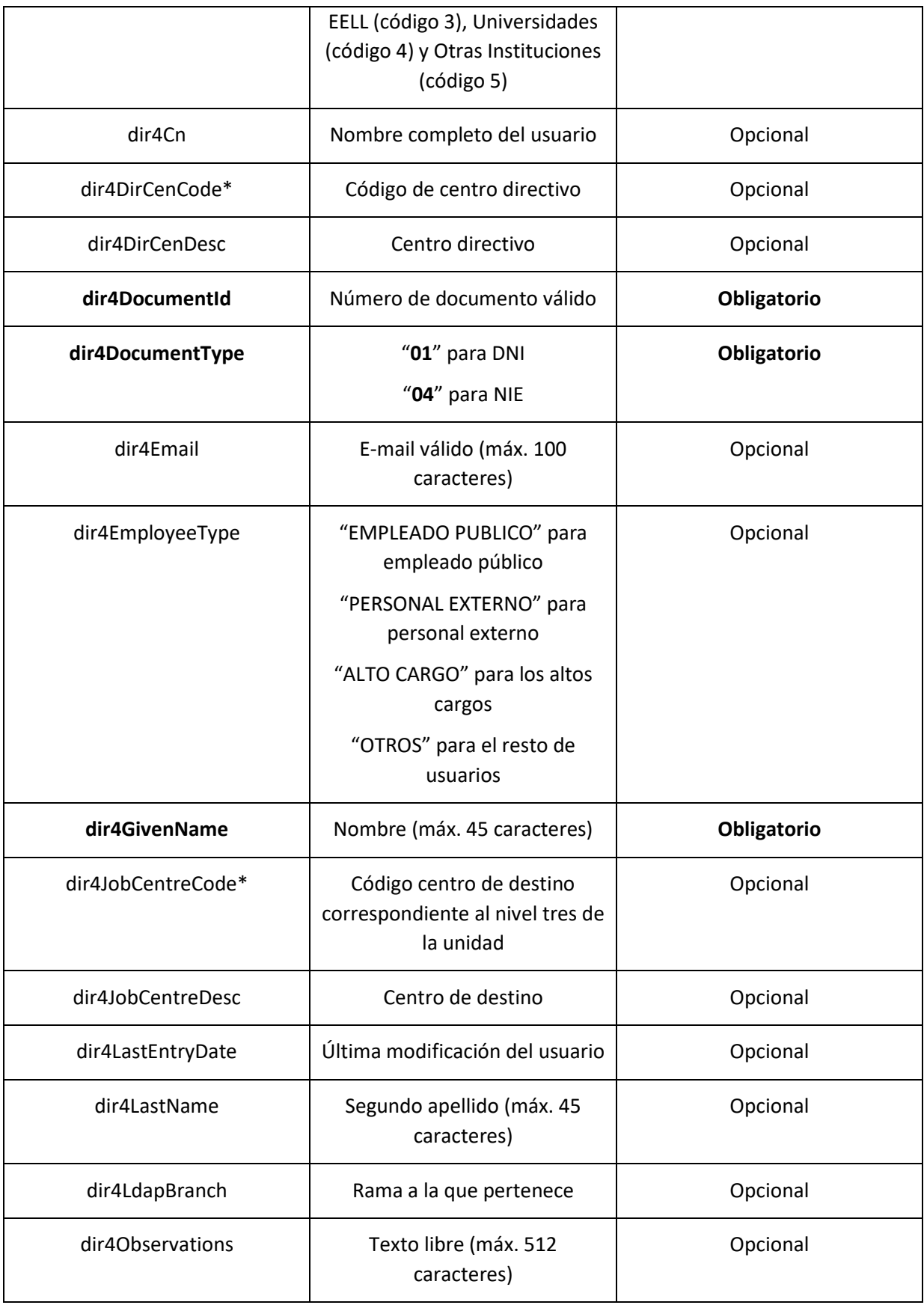

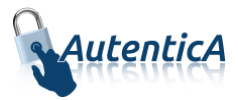

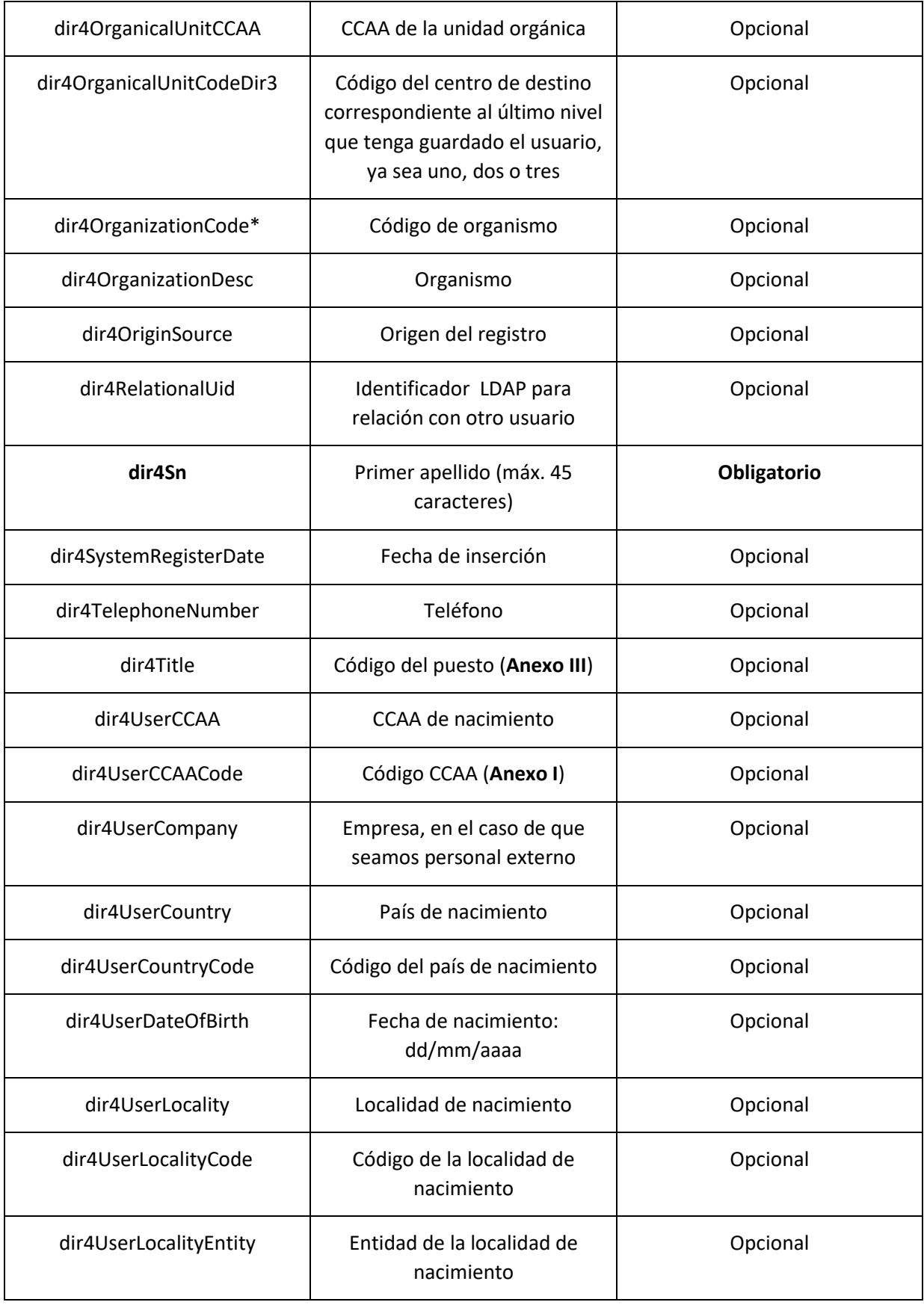

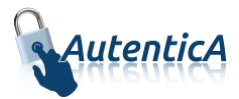

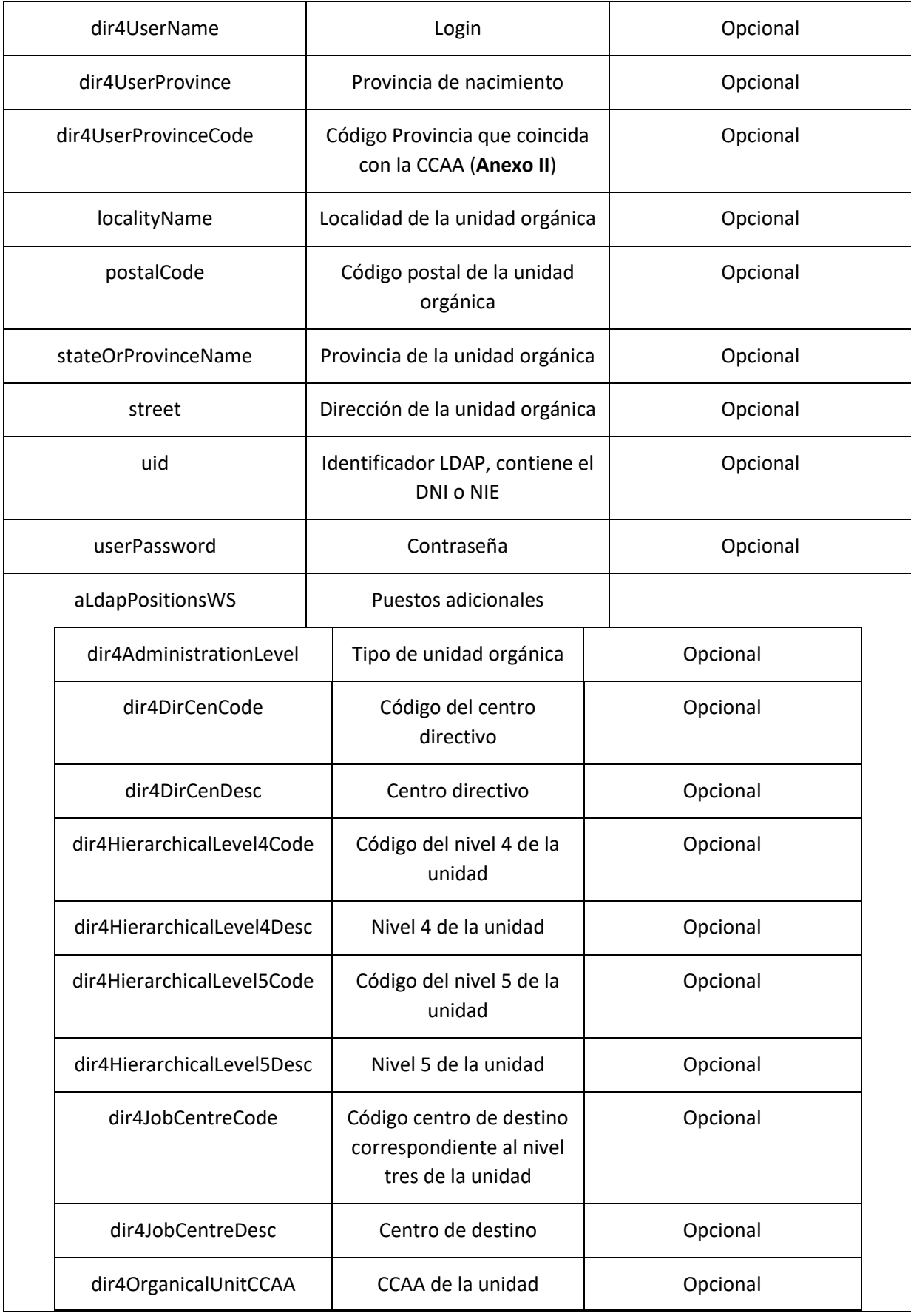

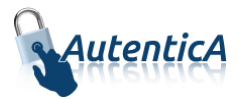

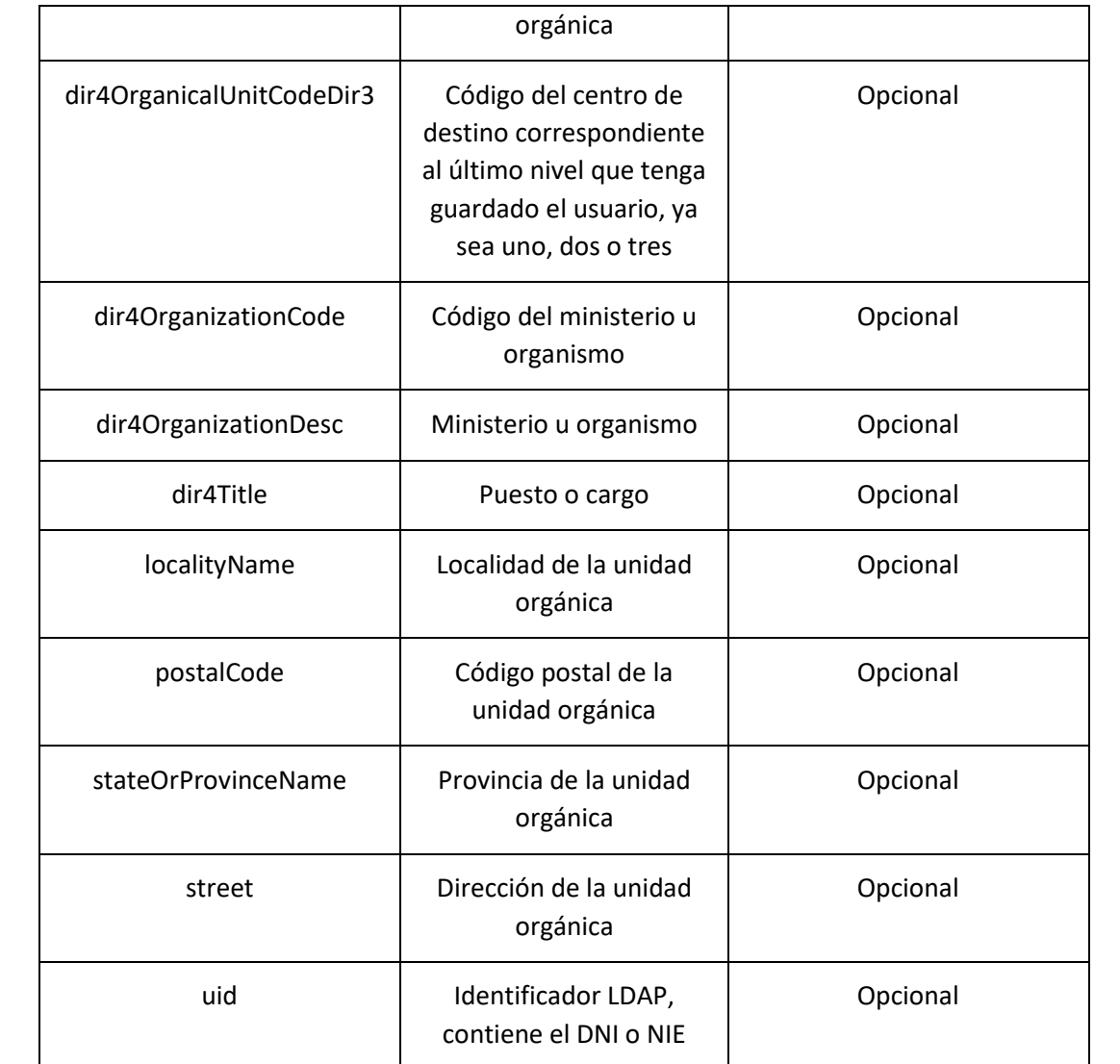

```
<soapenv:Envelope xmlns:soapenv="http://schemas.xmlsoap.org/soap/envelope/" 
xmlns:xsd="http://www.w3.org/2001/XMLSchema" xmlns:xsi="http://www.w3.org/2001/XMLSchema-
instance">
    <soapenv:Body>
       <addUserLdapMinResponse xmlns="http://dir4.ws.sag.es">
          <addUserLdapMinReturn>OK</addUserLdapMinReturn>
       </addUserLdapMinResponse>
```

```
 </soapenv:Body>
```

```
</soapenv:Envelope>
```
A continuación se detallan los parámetros señalados con asterisco (\*)

**\***dir4OrganizationCode: Es el código de la unidad organizativa del primer nivel jerárquico. Este podrá corresponder a uno de estos grupos:

- Administración General del Estado.
- Comunidades Autónomas
- Entidades Locales
- Universidades

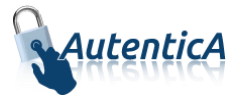

Otras Instituciones

**\***dir4DirCenCode: Es el código del centro directivo que debe coincidir con un código válido de "dir4OrganizationCode".

**\***dir4JobCentreCode: Es el código de centro de destino correspondiente al nivel tres de la unidad, que debe coincidir con un código válido de "dir4DirCenCode".

\*aAplicaciones y appId: Estos códigos los podremos encontrar en la tabla de AutenticA "sag\_repositorio\_app".

# **3.1.5. Alta de usuario directa múltiple (tipo de dato String)**

**Alta de usuarios directa en BBDD y LDAP (empleado público, personal externo u otros)**

- Nombre del Servicio:

**addLdapUsers ();**

```
<soapenv:Envelope xmlns:soapenv="http://schemas.xmlsoap.org/soap/envelope/" 
xmlns:dir4="http://dir4.ws.sag.es" xmlns:obj="http://obj.dir4.ws.sag.es">
    <soapenv:Header/>
    <soapenv:Body>
       <dir4:addLdapUsers>
          <dir4:webUser>
             <obj:webName>?</obj:webName>
          </dir4:webUser>
          <dir4:adminUser>
             <obj:adminName>?</obj:adminName>
             <obj:adminOrganicalCodeDir3>?</obj:adminOrganicalCodeDir3>
          </dir4:adminUser>
          <!--1 or more repetitions:-->
          <dir4:_oLdapUser>
             <obj:aAplicaciones>
                <!--Zero or more repetitions:-->
                <dir4:item>?</dir4:item>
             </obj:aAplicaciones>
             <obj:appId>?</obj:appId>
             <obj:appUrl>?</obj:appUrl>
             <obj:dir4AdministrationLevel>?</obj:dir4AdministrationLevel>
             <obj:dir4Cn>?</obj:dir4Cn>
             <obj:dir4DirCenCode>?</obj:dir4DirCenCode>
             <obj:dir4DirCenDesc>?</obj:dir4DirCenDesc>
             <obj:dir4DocumentId>?</obj:dir4DocumentId>
             <obj:dir4DocumentType>?</obj:dir4DocumentType>
             <obj:dir4Email>?</obj:dir4Email>
             <obj:dir4EmployeeType>?</obj:dir4EmployeeType>
             <obj:dir4GivenName>?</obj:dir4GivenName>
             <obj:dir4HierarchicalLevel4Code>?</obj:dir4HierarchicalLevel4Code>
             <obj:dir4HierarchicalLevel4Desc>?</obj:dir4HierarchicalLevel4Desc>
             <obj:dir4HierarchicalLevel5Code>?</obj:dir4HierarchicalLevel5Code>
             <obj:dir4HierarchicalLevel5Desc>?</obj:dir4HierarchicalLevel5Desc>
             <obj:dir4JobCentreCode>?</obj:dir4JobCentreCode>
             <obj:dir4JobCentreDesc>?</obj:dir4JobCentreDesc>
             <obj:dir4LastEntryDate>?</obj:dir4LastEntryDate>
             <obj:dir4LastName>?</obj:dir4LastName>
             <obj:dir4LdapBranch>?</obj:dir4LdapBranch>
```
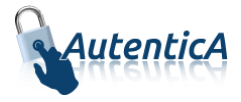

```
 <obj:dir4Observations>?</obj:dir4Observations>
             <obj:dir4OrganicalUnitCCAA>?</obj:dir4OrganicalUnitCCAA>
             <obj:dir4OrganicalUnitCodeDir3>?</obj:dir4OrganicalUnitCodeDir3>
             <obj:dir4OrganizationCode>?</obj:dir4OrganizationCode>
             <obj:dir4OrganizationDesc>?</obj:dir4OrganizationDesc>
             <obj:dir4OriginSource>?</obj:dir4OriginSource>
             <obj:dir4RelationalUid>?</obj:dir4RelationalUid>
             <obj:dir4Sn>?</obj:dir4Sn>
             <obj:dir4SystemRegisterDate>?</obj:dir4SystemRegisterDate>
             <obj:dir4TelephoneNumber>?</obj:dir4TelephoneNumber>
             <obj:dir4Title>?</obj:dir4Title>
             <obj:dir4UserCCAA>?</obj:dir4UserCCAA>
             <obj:dir4UserCCAACode>?</obj:dir4UserCCAACode>
             <obj:dir4UserCompany>?</obj:dir4UserCompany>
             <obj:dir4UserCountry>?</obj:dir4UserCountry>
             <obj:dir4UserCountryCode>?</obj:dir4UserCountryCode>
             <obj:dir4UserDateOfBirth>?</obj:dir4UserDateOfBirth>
             <obj:dir4UserLocality>?</obj:dir4UserLocality>
             <obj:dir4UserLocalityCode>?</obj:dir4UserLocalityCode>
             <obj:dir4UserLocalityEntity>?</obj:dir4UserLocalityEntity>
             <obj:dir4UserName>?</obj:dir4UserName>
             <obj:dir4UserProvince>?</obj:dir4UserProvince>
             <obj:dir4UserProvinceCode>?</obj:dir4UserProvinceCode>
             <obj:ldapPositionsWS>
                <!--Zero or more repetitions:-->
                <dir4:item>
                   <obj:dir4AdministrationLevel>?</obj:dir4AdministrationLevel>
                   <obj:dir4DirCenCode>?</obj:dir4DirCenCode>
                   <obj:dir4DirCenDesc>?</obj:dir4DirCenDesc>
                   <obj:dir4JobCentreCode>?</obj:dir4JobCentreCode>
                   <obj:dir4JobCentreDesc>?</obj:dir4JobCentreDesc>
                  <obj:dir4OrganicalUnitCCAA>?</obj:dir4OrganicalUnitCCAA>
                   <obj:dir4OrganicalUnitCodeDir3>?</obj:dir4OrganicalUnitCodeDir3>
                   <obj:dir4OrganizationCode>?</obj:dir4OrganizationCode>
                   <obj:dir4OrganizationDesc>?</obj:dir4OrganizationDesc>
                   <obj:dir4Title>?</obj:dir4Title>
                   <obj:localityName>?</obj:localityName>
                   <obj:postalCode>?</obj:postalCode>
                   <obj:stateOrProvinceName>?</obj:stateOrProvinceName>
                   <obj:street>?</obj:street>
                   <obj:uid>?</obj:uid>
                </dir4:item>
             </obj:ldapPositionsWS>
             <obj:localityName>?</obj:localityName>
             <obj:postalCode>?</obj:postalCode>
             <obj:stateOrProvinceName>?</obj:stateOrProvinceName>
             <obj:street>?</obj:street>
             <obj:uid>?</obj:uid>
             <obj:userPassword>?</obj:userPassword>
          </dir4:_oLdapUser>
       </dir4:addLdapUsers>
    </soapenv:Body>
</soapenv:Envelope>
```
Explicación rellenado de parámetros:

Lo primero que se debe rellenar es el usuario del servicio web (**webName**), que será el Id correspondiente a la aplicación. Este dato es proporcionado por parte del administrador de AutenticA.

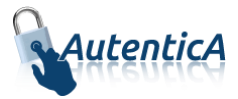

A continuación, al menos se debe rellenar los parámetros obligatorios con valores correctos.

Por último se podrá rellenar o no, los parámetro opcionales, pero siempre con valores correctos.

En caso que se rellene un parámetro con un **valor superior al máximo de caracteres** que admite, este valor se cortará para tener el tamaño máximo posible.

Se puede dar de alta de un usuario como "PERSONAL EXTERNO", "EMPLEADO PUBLICO",… si ya ha sido de alta como ciudadano previamente.

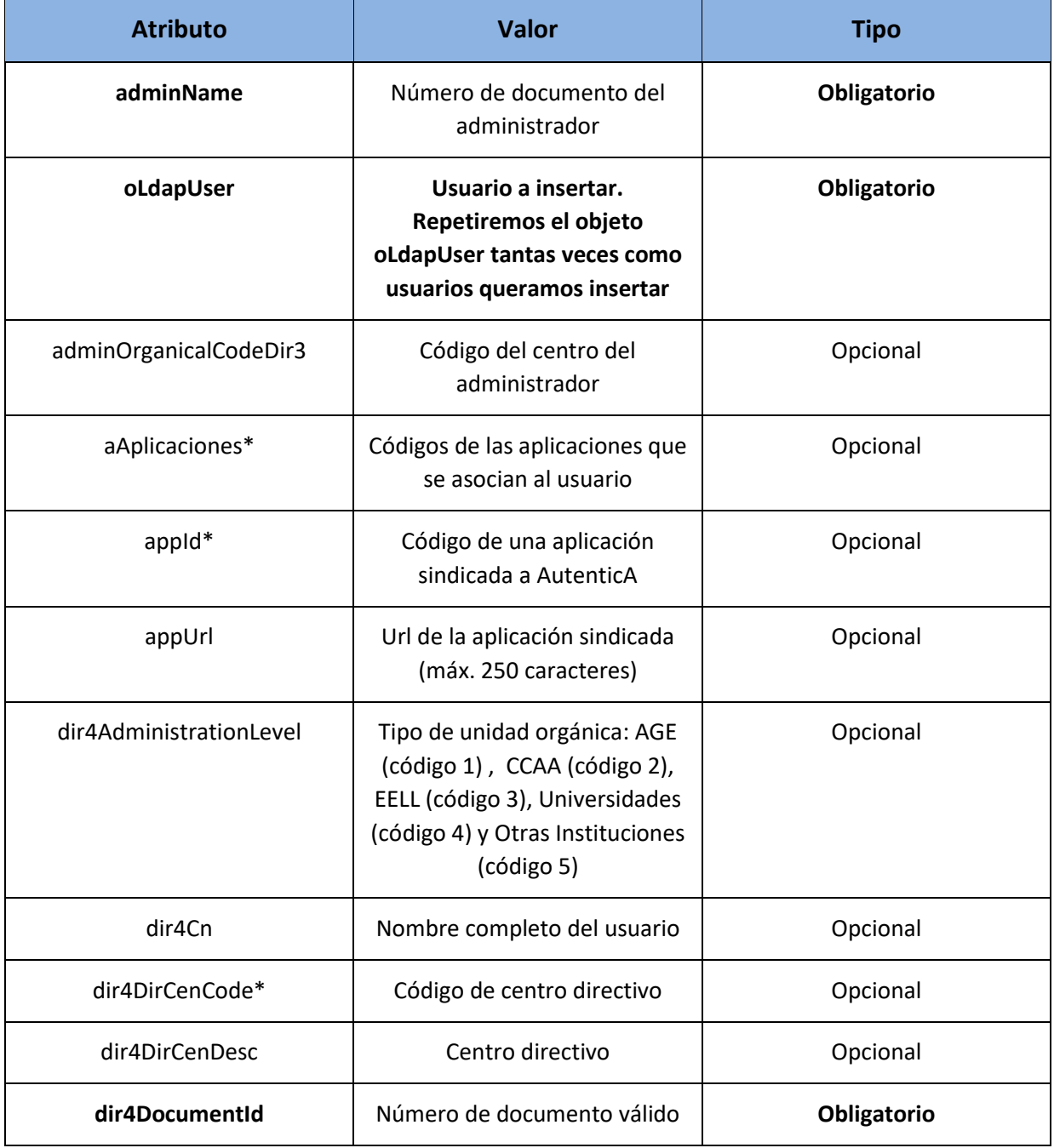

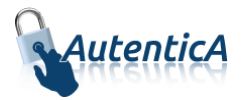

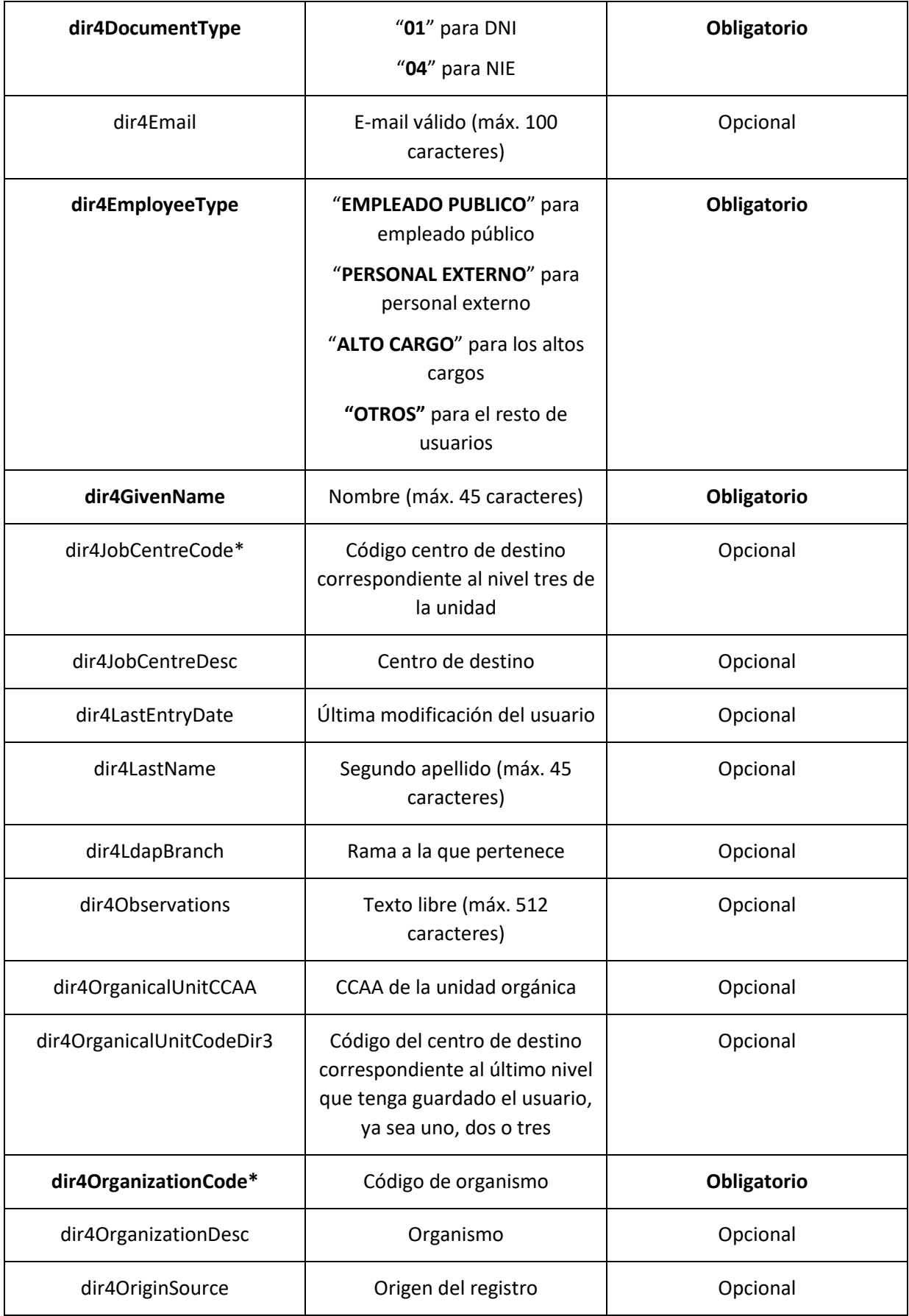

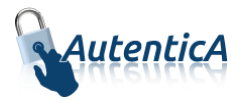

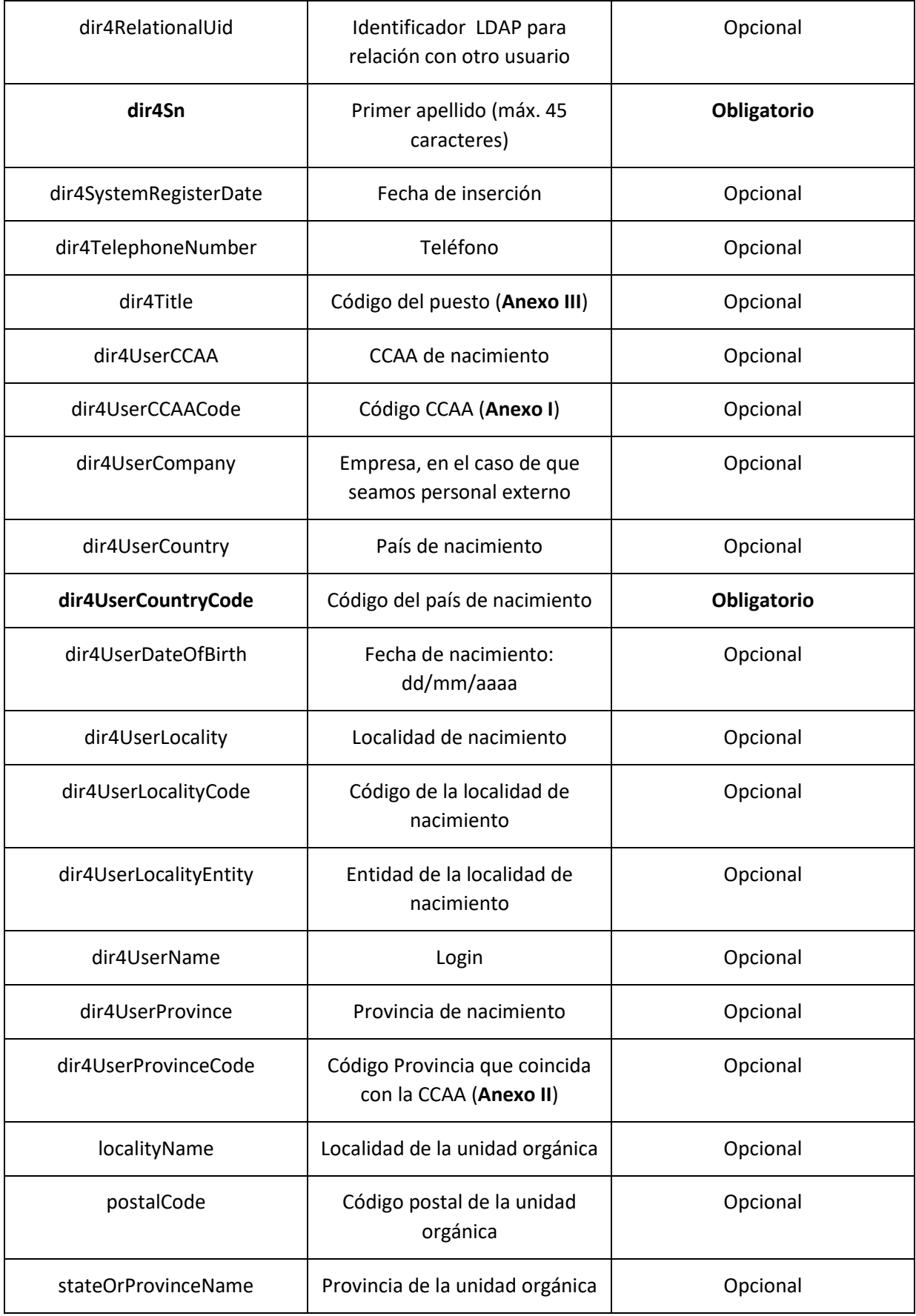

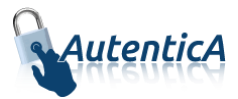

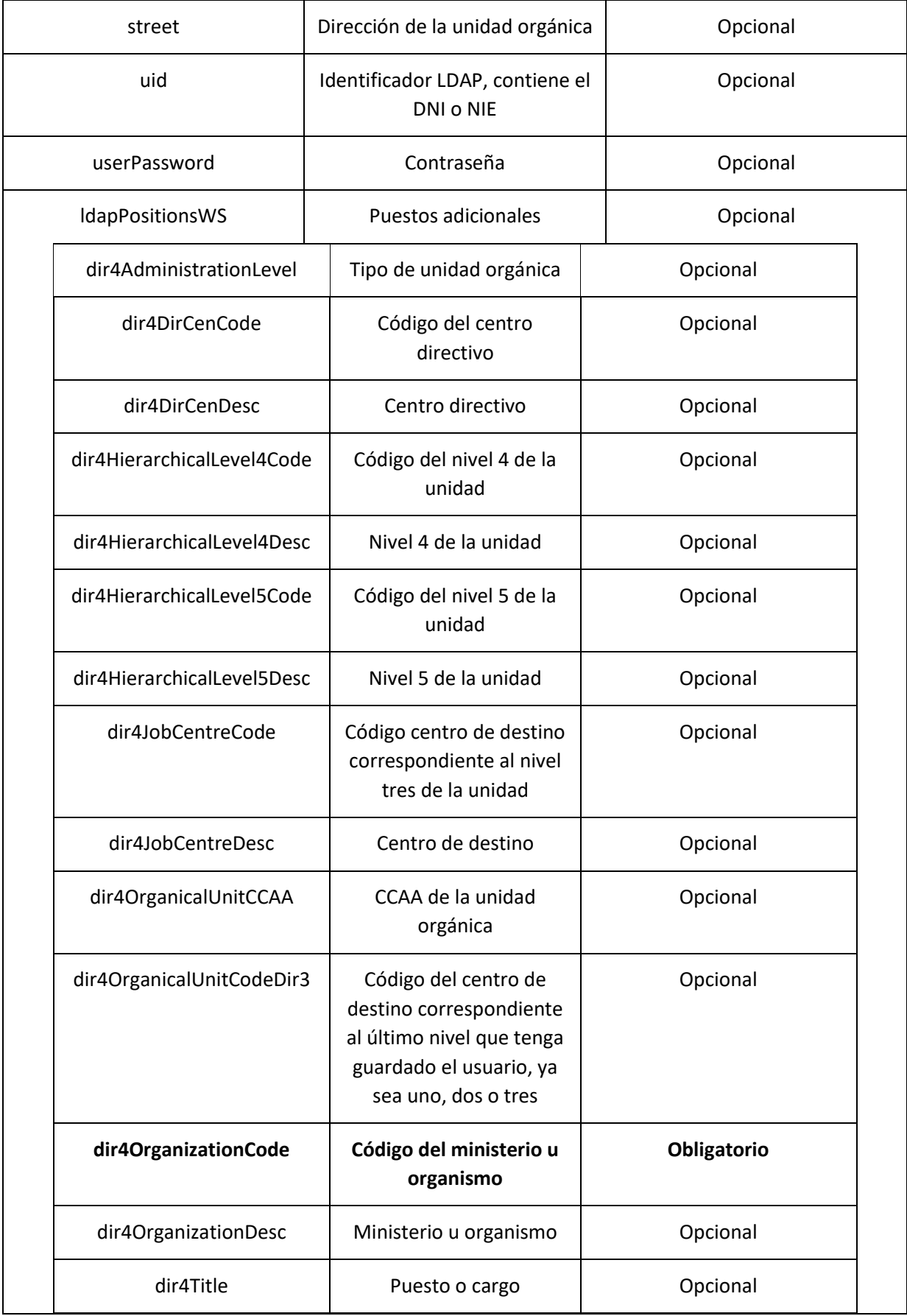

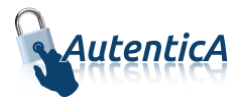

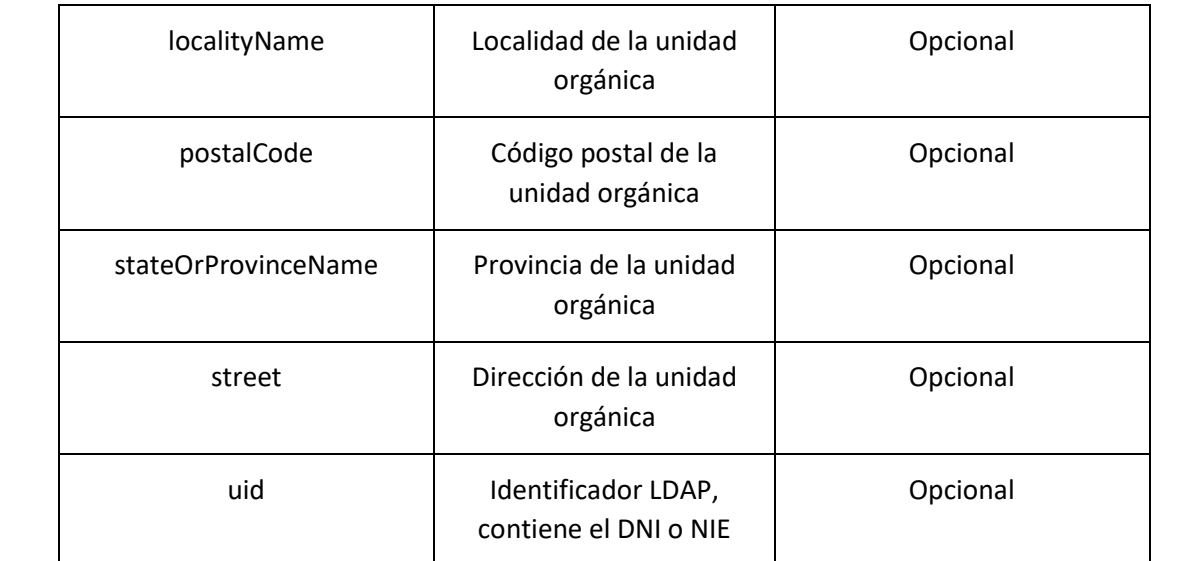

<soapenv:Envelope xmlns:soapenv="http://schemas.xmlsoap.org/soap/envelope/" xmlns:xsd="http://www.w3.org/2001/XMLSchema" xmlns:xsi="http://www.w3.org/2001/XMLSchemainstance"> <soapenv:Body> <addLdapUsersResponse xmlns="http://dir4.ws.sag.es"> <addLdapUsersReturn><![CDATA[<?xml version='1.0' encoding='UTF-8'?> <usuarios> <usuario><Uid>XXXXXXXXX</Uid><Msg>El usuario XXXXXXXXX no ha sido dado de alta porque ya existe en el repositorio</Msg></usuario> <usuario><Uid>YYYYYYYYY</Uid><Msg>El usuario ha sido dado de alta en el repositorio horizontal de autenticación </Msg></usuario> <usuario><Uid>AAAAAAAAA</Uid><Msg>Faltan parámetros obligatorios.</Msg></usuario> <usuario><Uid>BBBBBBBBB</Uid><Msg>Identificador de Documento no válido.</Msg></usuario> </usuarios>]]> </addLdapUsersReturn> </addLdapUsersResponse> </soapenv:Body> </soapenv:Envelope>

A continuación se detallan los parámetros señalados con asterisco (\*)

**\*dir4OrganizationCode:** Es el código de la unidad organizativa del primer nivel jerárquico. Este podrá corresponder a uno de estos grupos:

- Administración General del Estado.
- Comunidades Autónomas
- Entidades Locales
- Universidades
- Otras Instituciones

**\*dir4DirCenCode:** Es el código del centro directivo que debe coincidir con un código válido de "dir4OrganizationCode".

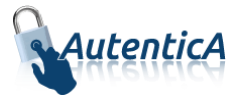

**\*dir4JobCentreCode:** Es el código de centro de destino correspondiente al nivel tres de la unidad, que debe coincidir con un código válido de "dir4DirCenCode".

**\*aAplicaciones y appId:** Estos códigos los podremos encontrar en la tabla de AutenticA "sag\_repositorio\_app".

 **Alta de usuarios directa en BBDD y LDAP (empleado público, personal externo u otros sin el parámetro adminUser)**

- Nombre del Servicio:

**addLdapUsersV2();**

```
<soapenv:Envelope xmlns:soapenv="http://schemas.xmlsoap.org/soap/envelope/" 
xmlns:dir4="http://dir4.ws.sag.es" xmlns:obj="http://obj.dir4.ws.sag.es">
    <soapenv:Header/>
    <soapenv:Body>
       <dir4:addLdapUsersV2>
          <dir4:webUser>
             <obj:webName>?</obj:webName>
          </dir4:webUser>
          <!--1 or more repetitions:-->
          <dir4:_oLdapUser>
             <obj:aAplicaciones>
                <!--Zero or more repetitions:-->
                <dir4:item>?</dir4:item>
             </obj:aAplicaciones>
             <obj:appId>?</obj:appId>
             <obj:appUrl>?</obj:appUrl>
             <obj:dir4AdministrationLevel>?</obj:dir4AdministrationLevel>
             <obj:dir4Cn>?</obj:dir4Cn>
             <obj:dir4DirCenCode>?</obj:dir4DirCenCode>
             <obj:dir4DirCenDesc>?</obj:dir4DirCenDesc>
             <obj:dir4DocumentId>?</obj:dir4DocumentId>
             <obj:dir4DocumentType>?</obj:dir4DocumentType>
             <obj:dir4Email>?</obj:dir4Email>
             <obj:dir4EmployeeType>?</obj:dir4EmployeeType>
             <obj:dir4GivenName>?</obj:dir4GivenName>
             <obj:dir4HierarchicalLevel4Code>?</obj:dir4HierarchicalLevel4Code>
             <obj:dir4HierarchicalLevel4Desc>?</obj:dir4HierarchicalLevel4Desc>
             <obj:dir4HierarchicalLevel5Code>?</obj:dir4HierarchicalLevel5Code>
             <obj:dir4HierarchicalLevel5Desc>?</obj:dir4HierarchicalLevel5Desc>
             <obj:dir4JobCentreCode>?</obj:dir4JobCentreCode>
             <obj:dir4JobCentreDesc>?</obj:dir4JobCentreDesc>
             <obj:dir4LastEntryDate>?</obj:dir4LastEntryDate>
             <obj:dir4LastName>?</obj:dir4LastName>
             <obj:dir4LdapBranch>?</obj:dir4LdapBranch>
             <obj:dir4Observations>?</obj:dir4Observations>
             <obj:dir4OrganicalUnitCCAA>?</obj:dir4OrganicalUnitCCAA>
             <obj:dir4OrganicalUnitCodeDir3>?</obj:dir4OrganicalUnitCodeDir3>
             <obj:dir4OrganizationCode>?</obj:dir4OrganizationCode>
             <obj:dir4OrganizationDesc>?</obj:dir4OrganizationDesc>
             <obj:dir4OriginSource>?</obj:dir4OriginSource>
             <obj:dir4RelationalUid>?</obj:dir4RelationalUid>
             <obj:dir4Sn>?</obj:dir4Sn>
             <obj:dir4SystemRegisterDate>?</obj:dir4SystemRegisterDate>
             <obj:dir4TelephoneNumber>?</obj:dir4TelephoneNumber>
             <obj:dir4Title>?</obj:dir4Title>
             <obj:dir4UserCCAA>?</obj:dir4UserCCAA>
```
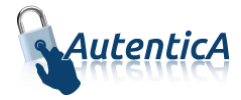

```
 <obj:dir4UserCCAACode>?</obj:dir4UserCCAACode>
             <obj:dir4UserCompany>?</obj:dir4UserCompany>
             <obj:dir4UserCountry>?</obj:dir4UserCountry>
             <obj:dir4UserCountryCode>?</obj:dir4UserCountryCode>
             <obj:dir4UserDateOfBirth>?</obj:dir4UserDateOfBirth>
             <obj:dir4UserLocality>?</obj:dir4UserLocality>
             <obj:dir4UserLocalityCode>?</obj:dir4UserLocalityCode>
             <obj:dir4UserLocalityEntity>?</obj:dir4UserLocalityEntity>
             <obj:dir4UserName>?</obj:dir4UserName>
             <obj:dir4UserProvince>?</obj:dir4UserProvince>
             <obj:dir4UserProvinceCode>?</obj:dir4UserProvinceCode>
             <obj:ldapPositionsWS>
                <!--Zero or more repetitions:-->
                <dir4:item>
                   <obj:dir4AdministrationLevel>?</obj:dir4AdministrationLevel>
                  <obj:dir4DirCenCode>?</obj:dir4DirCenCode>
                   <obj:dir4DirCenDesc>?</obj:dir4DirCenDesc>
                   <obj:dir4JobCentreCode>?</obj:dir4JobCentreCode>
                   <obj:dir4JobCentreDesc>?</obj:dir4JobCentreDesc>
                   <obj:dir4OrganicalUnitCCAA>?</obj:dir4OrganicalUnitCCAA>
                  <obj:dir4OrganicalUnitCodeDir3>?</obj:dir4OrganicalUnitCodeDir3>
                   <obj:dir4OrganizationCode>?</obj:dir4OrganizationCode>
                   <obj:dir4OrganizationDesc>?</obj:dir4OrganizationDesc>
                   <obj:dir4Title>?</obj:dir4Title>
                   <obj:localityName>?</obj:localityName>
                   <obj:postalCode>?</obj:postalCode>
                  <obj:stateOrProvinceName>?</obj:stateOrProvinceName>
                   <obj:street>?</obj:street>
                   <obj:uid>?</obj:uid>
                </dir4:item>
             </obj:ldapPositionsWS>
             <obj:localityName>?</obj:localityName>
             <obj:postalCode>?</obj:postalCode>
             <obj:stateOrProvinceName>?</obj:stateOrProvinceName>
             <obj:street>?</obj:street>
             <obj:uid>?</obj:uid>
             <obj:userPassword>?</obj:userPassword>
          </dir4:_oLdapUser>
       </dir4:addLdapUsersV2>
   </soapenv:Body>
</soapenv:Envelope>
```
### - Explicación rellenado de parámetros:

Lo primero que se debe rellenar es el usuario del servicio web (**webName**), que será el Id correspondiente a la aplicación. Este dato es proporcionado por parte del administrador de AutenticA.

A continuación, al menos se debe rellenar los parámetros obligatorios con valores correctos.

Por último se podrá rellenar o no, los parámetro opcionales, pero siempre con valores correctos.

En caso que se rellene un parámetro con un **valor superior al máximo de caracteres** que admite, este valor se cortará para tener el tamaño máximo posible.

Se puede dar de alta de un usuario como "PERSONAL EXTERNO", "EMPLEADO PUBLICO",… si ya ha sido de alta como ciudadano previamente.

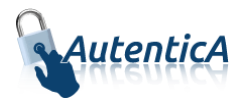

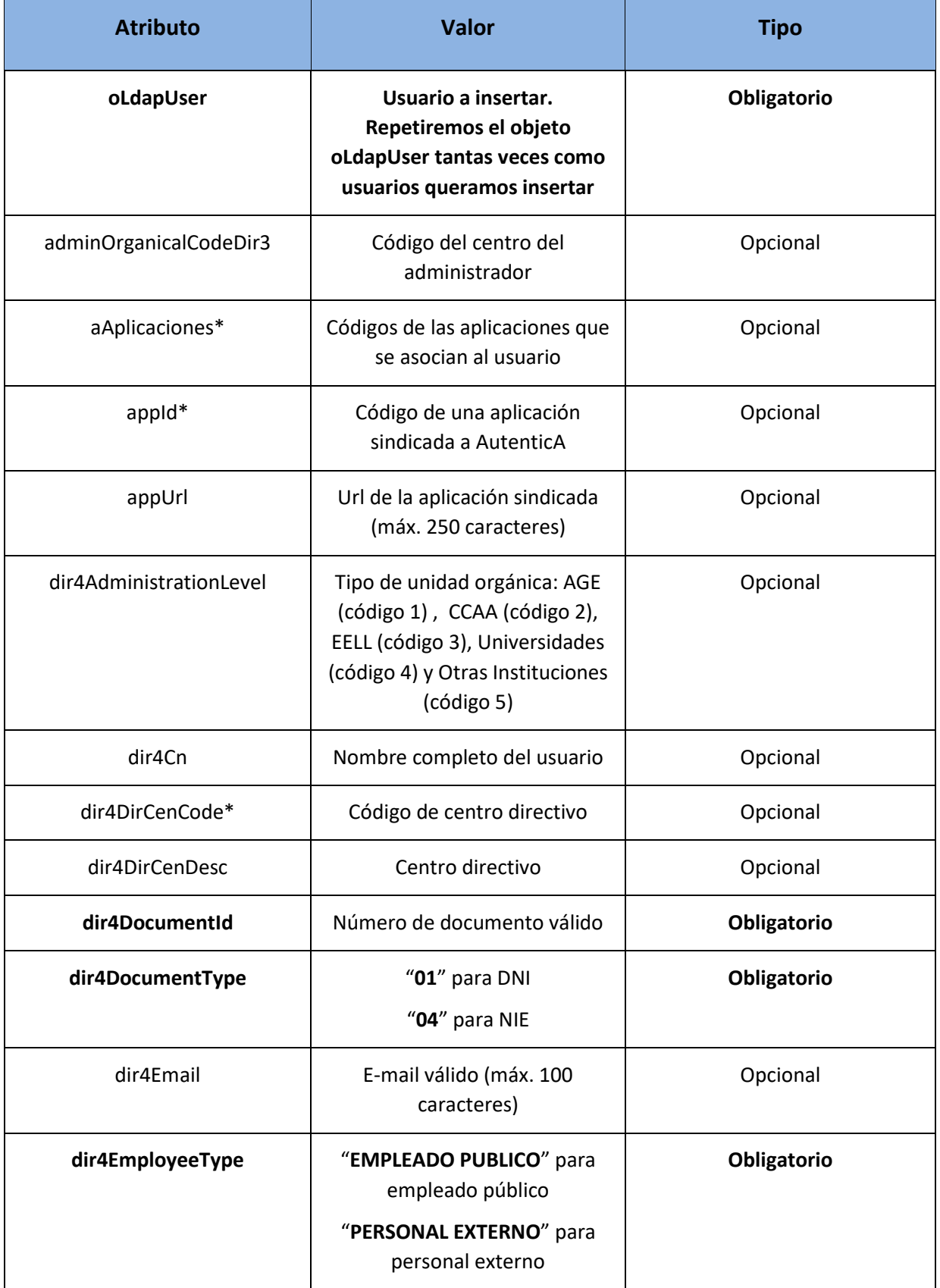

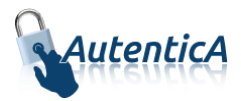

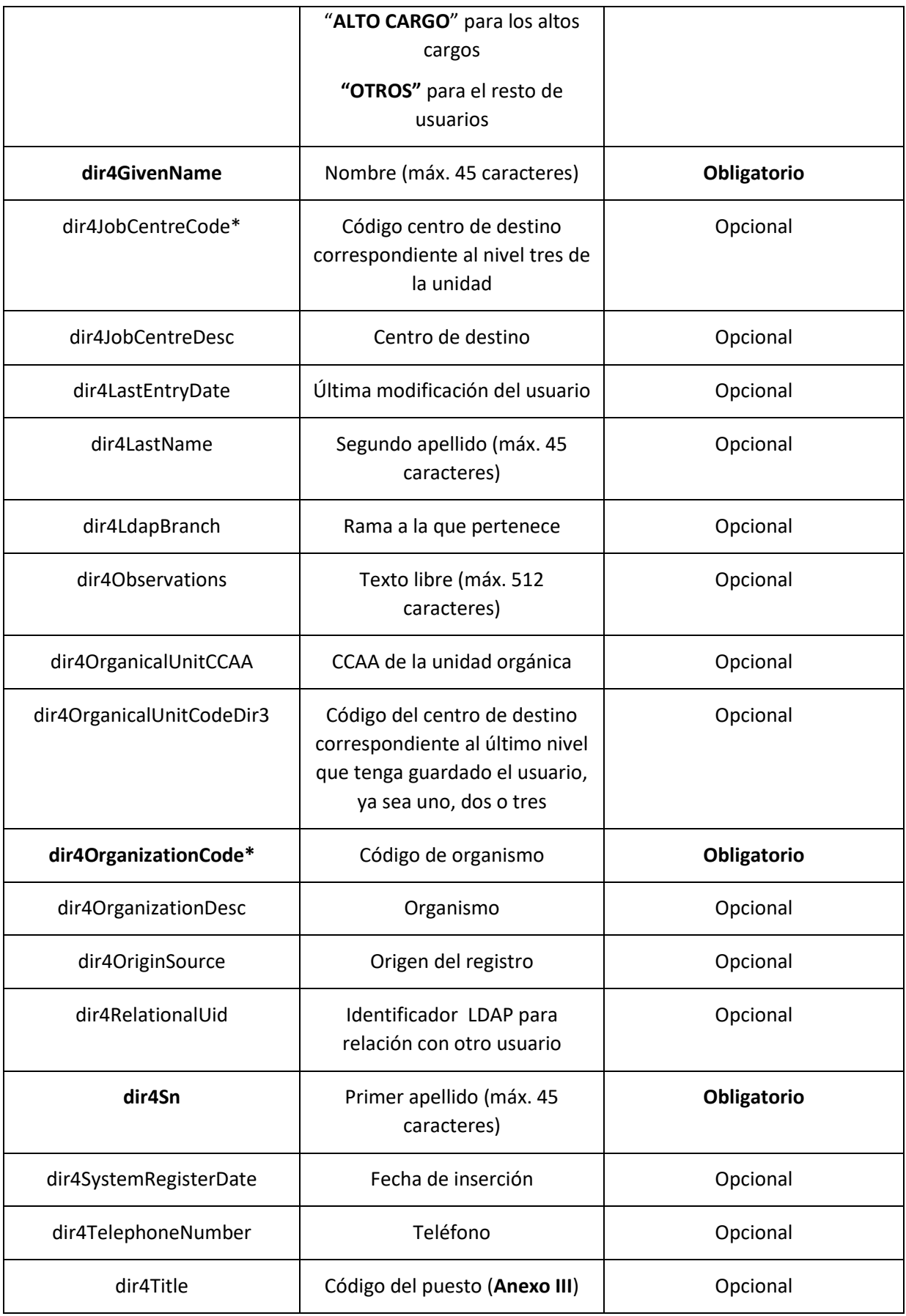

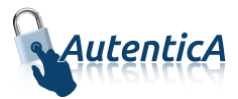

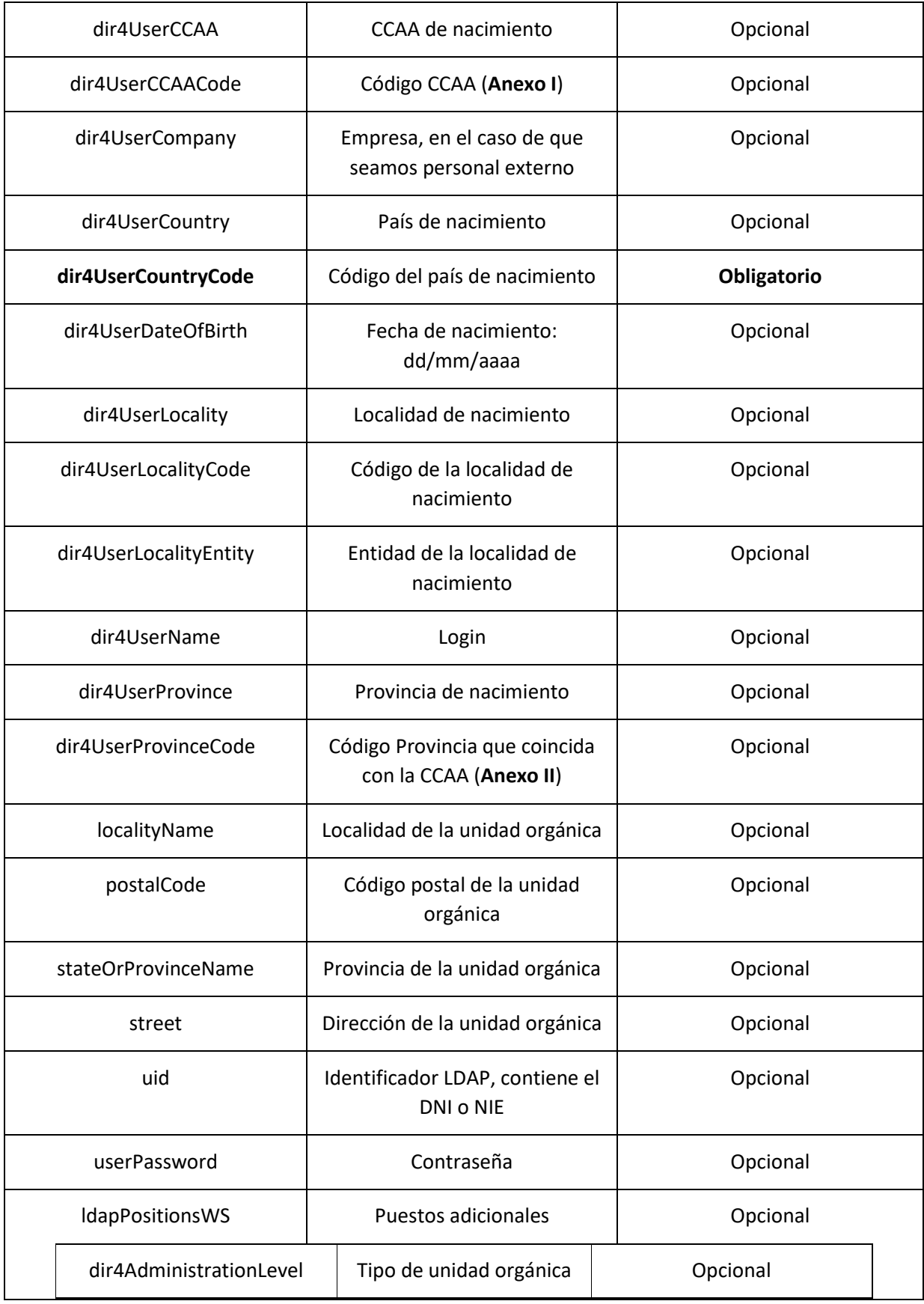

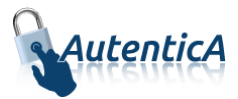

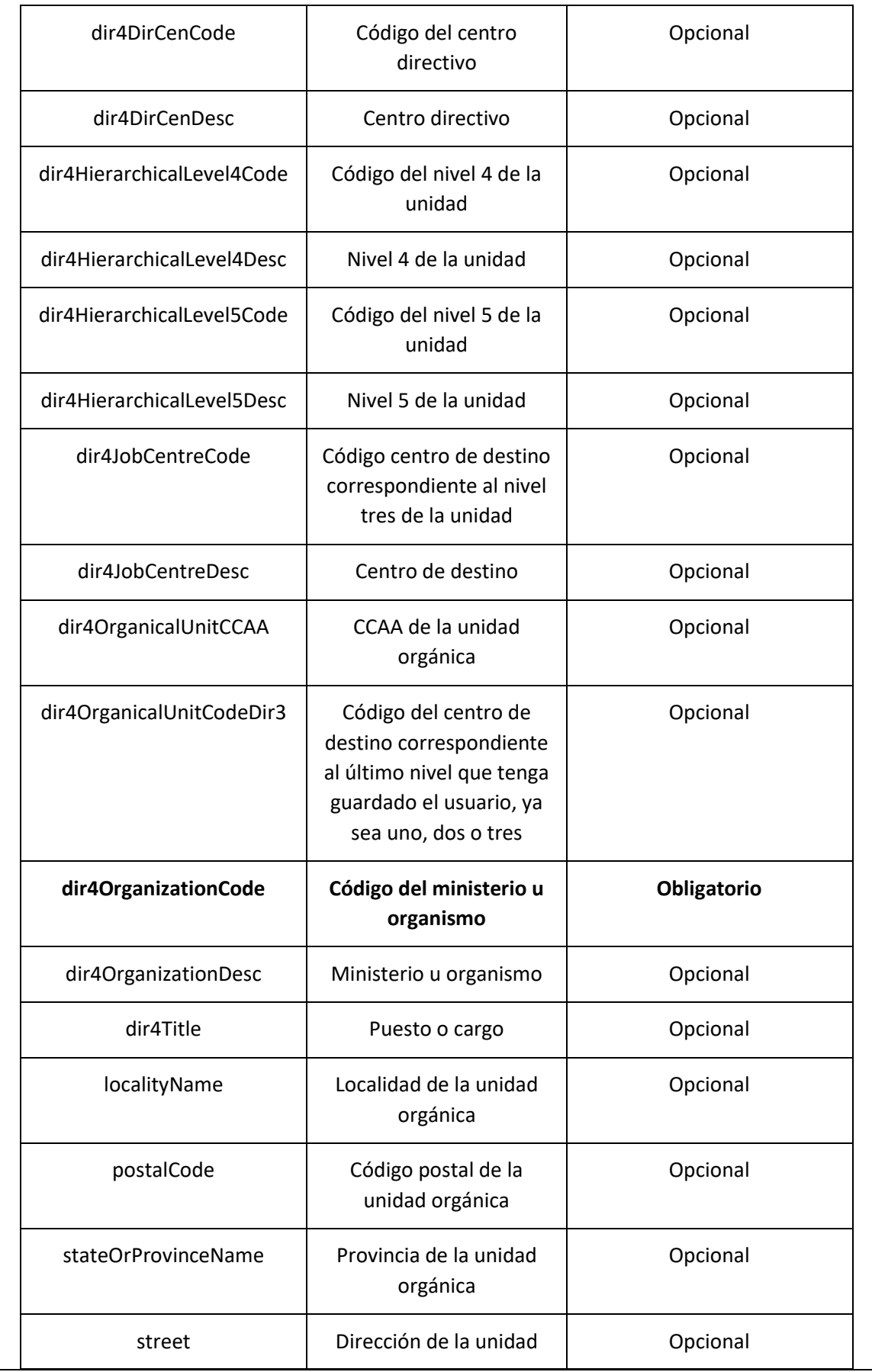

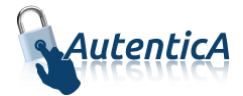

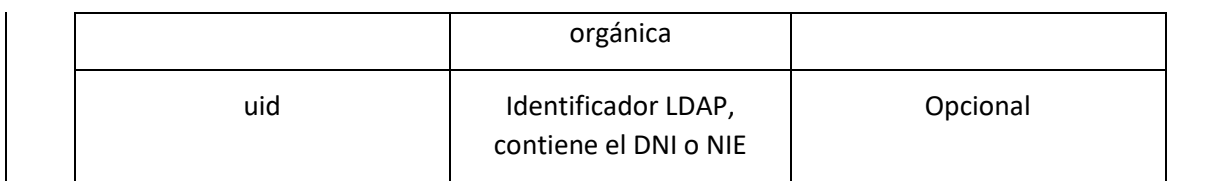

<soapenv:Envelope xmlns:soapenv="http://schemas.xmlsoap.org/soap/envelope/" xmlns:xsd="http://www.w3.org/2001/XMLSchema" xmlns:xsi="http://www.w3.org/2001/XMLSchemainstance"> <soapenv:Body>

```
 <addLdapUsersV2Response xmlns="http://dir4.ws.sag.es">
          <addLdapUsersV2Return><![CDATA[<?xml version='1.0' encoding='UTF-8'?>
              <usuarios>
                     <usuario><Uid>XXXXXXXXX</Uid><Msg>El usuario XXXXXXXXX no ha sido dado 
                     de alta porque ya existe en el repositorio</Msg></usuario>
                     <usuario><Uid>YYYYYYYYY</Uid><Msg>El usuario ha sido dado de alta en 
                     el repositorio horizontal de autenticación </Msg></usuario>
                     <usuario><Uid>AAAAAAAAA</Uid><Msg>Faltan parámetros 
                     obligatorios.</Msg></usuario>
                     <usuario><Uid>BBBBBBBBB</Uid><Msg>Identificador de Documento no 
                     válido.</Msg></usuario>
              </usuarios>]]>
       </addLdapUsersV2Return>
       </addLdapUsersV2Response>
   </soapenv:Body>
</soapenv:Envelope>
```
A continuación se detallan los parámetros señalados con asterisco (\*)

**\*dir4OrganizationCode:** Es el código de la unidad organizativa del primer nivel jerárquico. Este podrá corresponder a uno de estos grupos:

- Administración General del Estado.
- Comunidades Autónomas
- Entidades Locales
- Universidades
- Otras Instituciones

**\*dir4DirCenCode:** Es el código del centro directivo que debe coincidir con un código válido de "dir4OrganizationCode".

**\*dir4JobCentreCode:** Es el código de centro de destino correspondiente al nivel tres de la unidad, que debe coincidir con un código válido de "dir4DirCenCode".

**\*aAplicaciones y appId:** Estos códigos los podremos encontrar en la tabla de AutenticA "sag\_repositorio\_app".

# **3.1.6. Alta de usuario directa múltiple (tipo de dato Object)**

**Alta de usuarios directa en BBDD y LDAP (empleado público, personal externo u otros)**

- Nombre del Servicio:

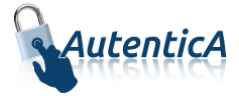

**addLdapUsersObj ();**

```
<soapenv:Envelope xmlns:soapenv="http://schemas.xmlsoap.org/soap/envelope/" 
xmlns:dir4="http://dir4.ws.sag.es" xmlns:obj="http://obj.dir4.ws.sag.es">
    <soapenv:Header/>
    <soapenv:Body>
       <dir4:addLdapUsersObj>
          <dir4:webUser>
             <obj:webName>?</obj:webName>
          </dir4:webUser>
          <dir4:adminUser>
             <obj:adminName>?</obj:adminName>
             <obj:adminOrganicalCodeDir3>?</obj:adminOrganicalCodeDir3>
          </dir4:adminUser>
          <!--1 or more repetitions:-->
          <dir4:ldapUser>
             <obj:aAplicaciones>
                <!--Zero or more repetitions:-->
                <dir4:item>?</dir4:item>
             </obj:aAplicaciones>
             <obj:appId>?</obj:appId>
             <obj:appUrl>?</obj:appUrl>
             <obj:dir4AdministrationLevel>?</obj:dir4AdministrationLevel>
             <obj:dir4Cn>?</obj:dir4Cn>
             <obj:dir4DirCenCode>?</obj:dir4DirCenCode>
             <obj:dir4DirCenDesc>?</obj:dir4DirCenDesc>
             <obj:dir4DocumentId>?</obj:dir4DocumentId>
             <obj:dir4DocumentType>?</obj:dir4DocumentType>
             <obj:dir4Email>?</obj:dir4Email>
             <obj:dir4EmployeeType>?</obj:dir4EmployeeType>
             <obj:dir4GivenName>?</obj:dir4GivenName>
             <obj:dir4HierarchicalLevel4Code>?</obj:dir4HierarchicalLevel4Code>
             <obj:dir4HierarchicalLevel4Desc>?</obj:dir4HierarchicalLevel4Desc>
             <obj:dir4HierarchicalLevel5Code>?</obj:dir4HierarchicalLevel5Code>
             <obj:dir4HierarchicalLevel5Desc>?</obj:dir4HierarchicalLevel5Desc>
             <obj:dir4JobCentreCode>?</obj:dir4JobCentreCode>
             <obj:dir4JobCentreDesc>?</obj:dir4JobCentreDesc>
             <obj:dir4LastEntryDate>?</obj:dir4LastEntryDate>
             <obj:dir4LastName>?</obj:dir4LastName>
             <obj:dir4LdapBranch>?</obj:dir4LdapBranch>
             <obj:dir4Observations>?</obj:dir4Observations>
             <obj:dir4OrganicalUnitCCAA>?</obj:dir4OrganicalUnitCCAA>
             <obj:dir4OrganicalUnitCodeDir3>?</obj:dir4OrganicalUnitCodeDir3>
             <obj:dir4OrganizationCode>?</obj:dir4OrganizationCode>
             <obj:dir4OrganizationDesc>?</obj:dir4OrganizationDesc>
             <obj:dir4OriginSource>?</obj:dir4OriginSource>
             <obj:dir4RelationalUid>?</obj:dir4RelationalUid>
             <obj:dir4Sn>?</obj:dir4Sn>
             <obj:dir4SystemRegisterDate>?</obj:dir4SystemRegisterDate>
             <obj:dir4TelephoneNumber>?</obj:dir4TelephoneNumber>
             <obj:dir4Title>?</obj:dir4Title>
             <obj:dir4UserCCAA>?</obj:dir4UserCCAA>
             <obj:dir4UserCCAACode>?</obj:dir4UserCCAACode>
             <obj:dir4UserCompany>?</obj:dir4UserCompany>
             <obj:dir4UserCountry>?</obj:dir4UserCountry>
             <obj:dir4UserCountryCode>?</obj:dir4UserCountryCode>
             <obj:dir4UserDateOfBirth>?</obj:dir4UserDateOfBirth>
             <obj:dir4UserLocality>?</obj:dir4UserLocality>
             <obj:dir4UserLocalityCode>?</obj:dir4UserLocalityCode>
```
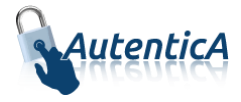

```
 <obj:dir4UserLocalityEntity>?</obj:dir4UserLocalityEntity>
             <obj:dir4UserName>?</obj:dir4UserName>
             <obj:dir4UserProvince>?</obj:dir4UserProvince>
             <obj:dir4UserProvinceCode>?</obj:dir4UserProvinceCode>
             <obj:ldapPositionsWS>
                <!--Zero or more repetitions:-->
                <dir4:item>
                   <obj:dir4AdministrationLevel>?</obj:dir4AdministrationLevel>
                   <obj:dir4DirCenCode>?</obj:dir4DirCenCode>
                   <obj:dir4DirCenDesc>?</obj:dir4DirCenDesc>
                   <obj:dir4JobCentreCode>?</obj:dir4JobCentreCode>
                   <obj:dir4JobCentreDesc>?</obj:dir4JobCentreDesc>
                   <obj:dir4OrganicalUnitCCAA>?</obj:dir4OrganicalUnitCCAA>
                   <obj:dir4OrganicalUnitCodeDir3>?</obj:dir4OrganicalUnitCodeDir3>
                   <obj:dir4OrganizationCode>?</obj:dir4OrganizationCode>
                  <obj:dir4OrganizationDesc>?</obj:dir4OrganizationDesc>
                   <obj:dir4Title>?</obj:dir4Title>
                   <obj:localityName>?</obj:localityName>
                   <obj:postalCode>?</obj:postalCode>
                   <obj:stateOrProvinceName>?</obj:stateOrProvinceName>
                  <obj:street>?</obj:street>
                   <obj:uid>?</obj:uid>
                </dir4:item>
             </obj:ldapPositionsWS>
             <obj:localityName>?</obj:localityName>
             <obj:postalCode>?</obj:postalCode>
             <obj:stateOrProvinceName>?</obj:stateOrProvinceName>
             <obj:street>?</obj:street>
             <obj:uid>?</obj:uid>
             <obj:userPassword>?</obj:userPassword>
          </dir4:ldapUser>
       </dir4:addLdapUsersObj>
    </soapenv:Body>
</soapenv:Envelope>
```
- Explicación rellenado de parámetros:

Lo primero que se debe rellenar es el usuario del servicio web (**webName**), que será el Id correspondiente a la aplicación. Este dato es proporcionado por parte del administrador de AutenticA.

A continuación, al menos se debe rellenar los parámetros obligatorios con valores correctos.

Por último se podrá rellenar o no, los parámetro opcionales, pero siempre con valores correctos.

En caso que se rellene un parámetro con un **valor superior al máximo de caracteres** que admite, este valor se cortará para tener el tamaño máximo posible.

Se puede dar de alta de un usuario como "PERSONAL EXTERNO", "EMPLEADO PUBLICO",… si ya ha sido de alta como ciudadano previamente.

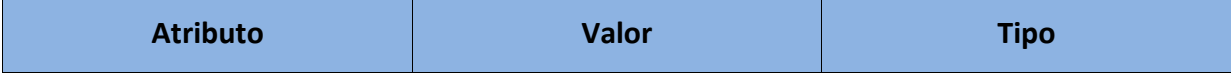

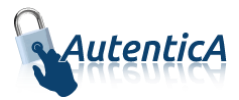

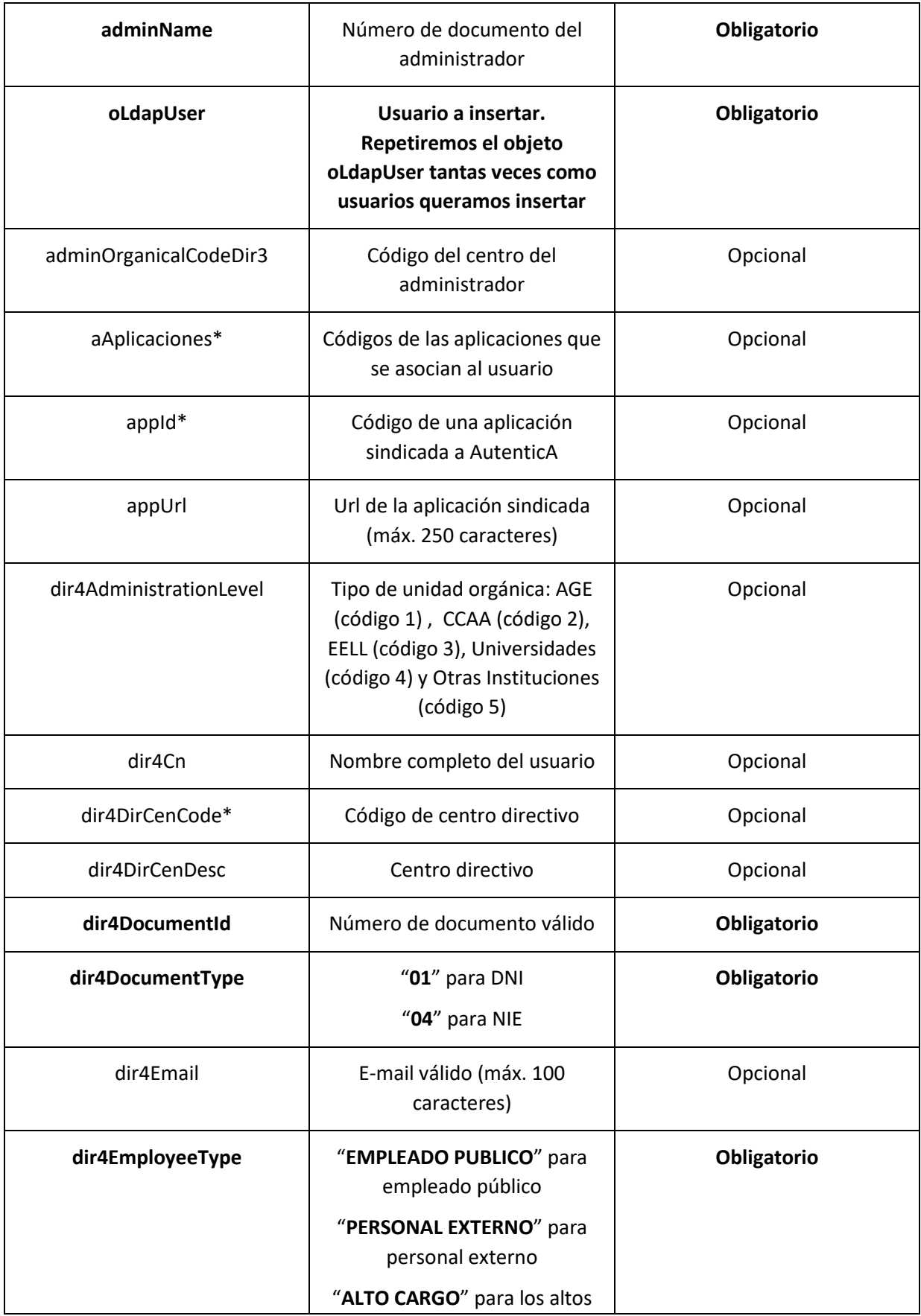

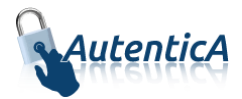

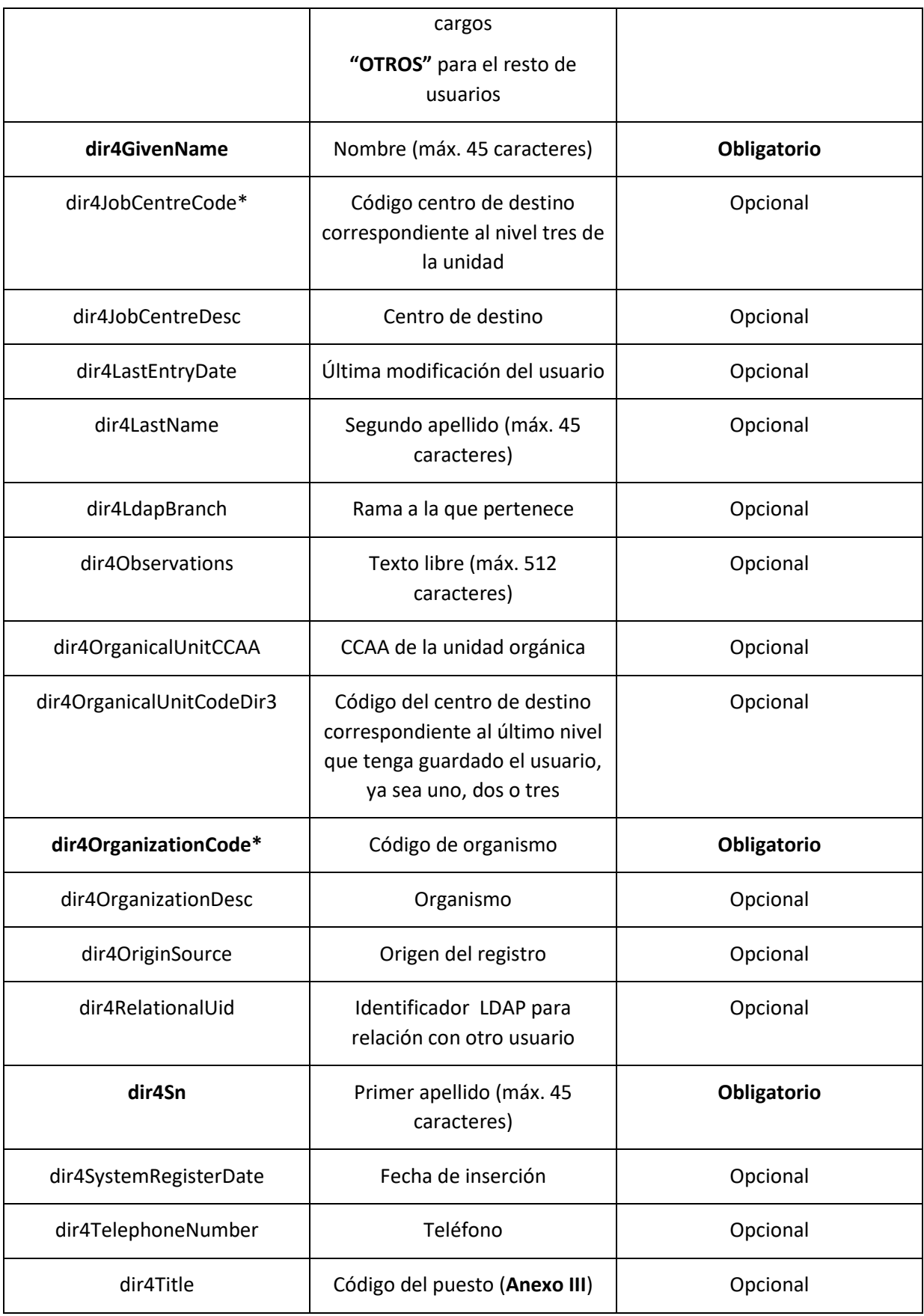

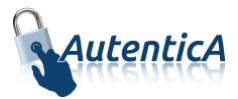

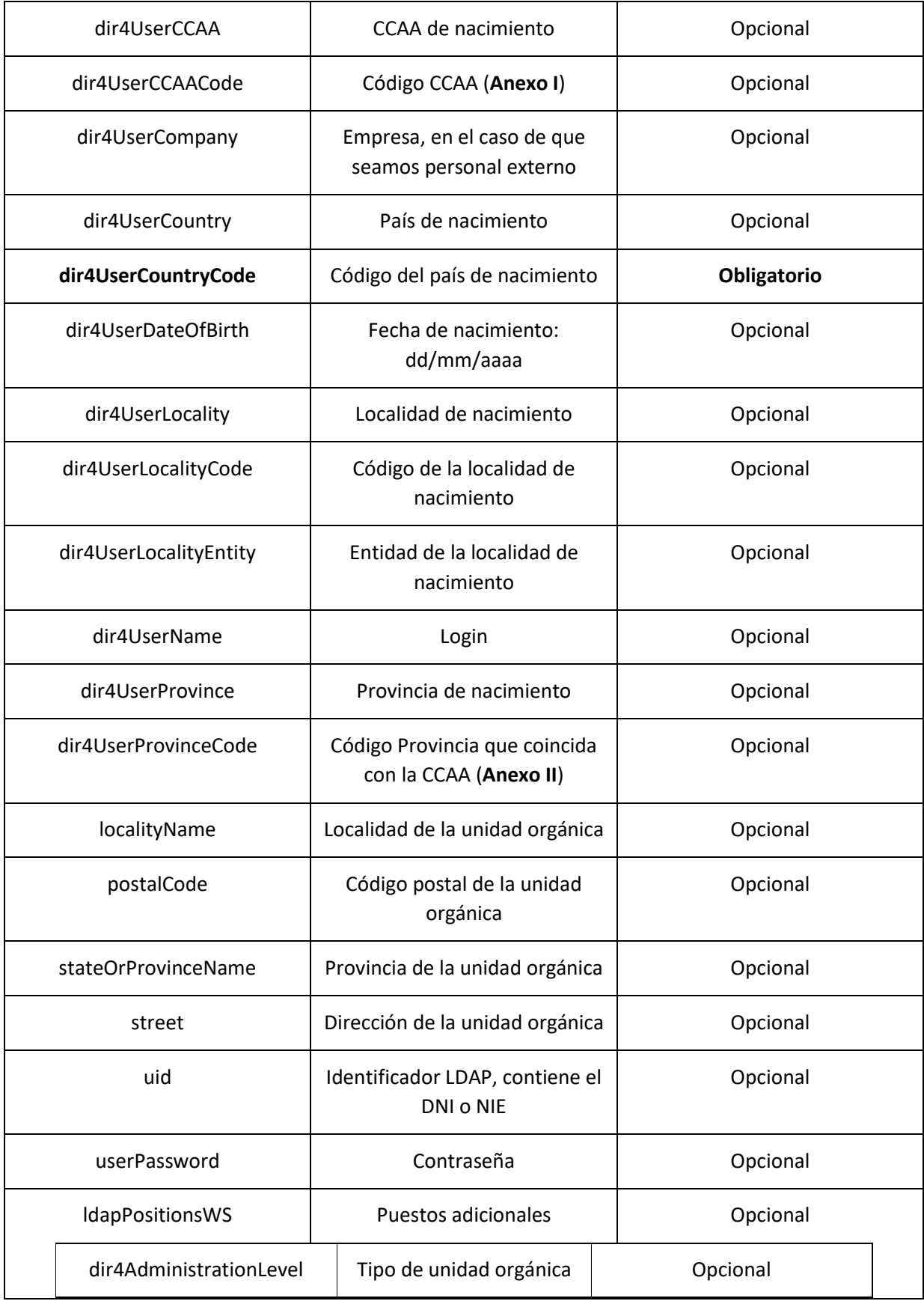

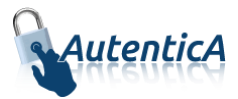

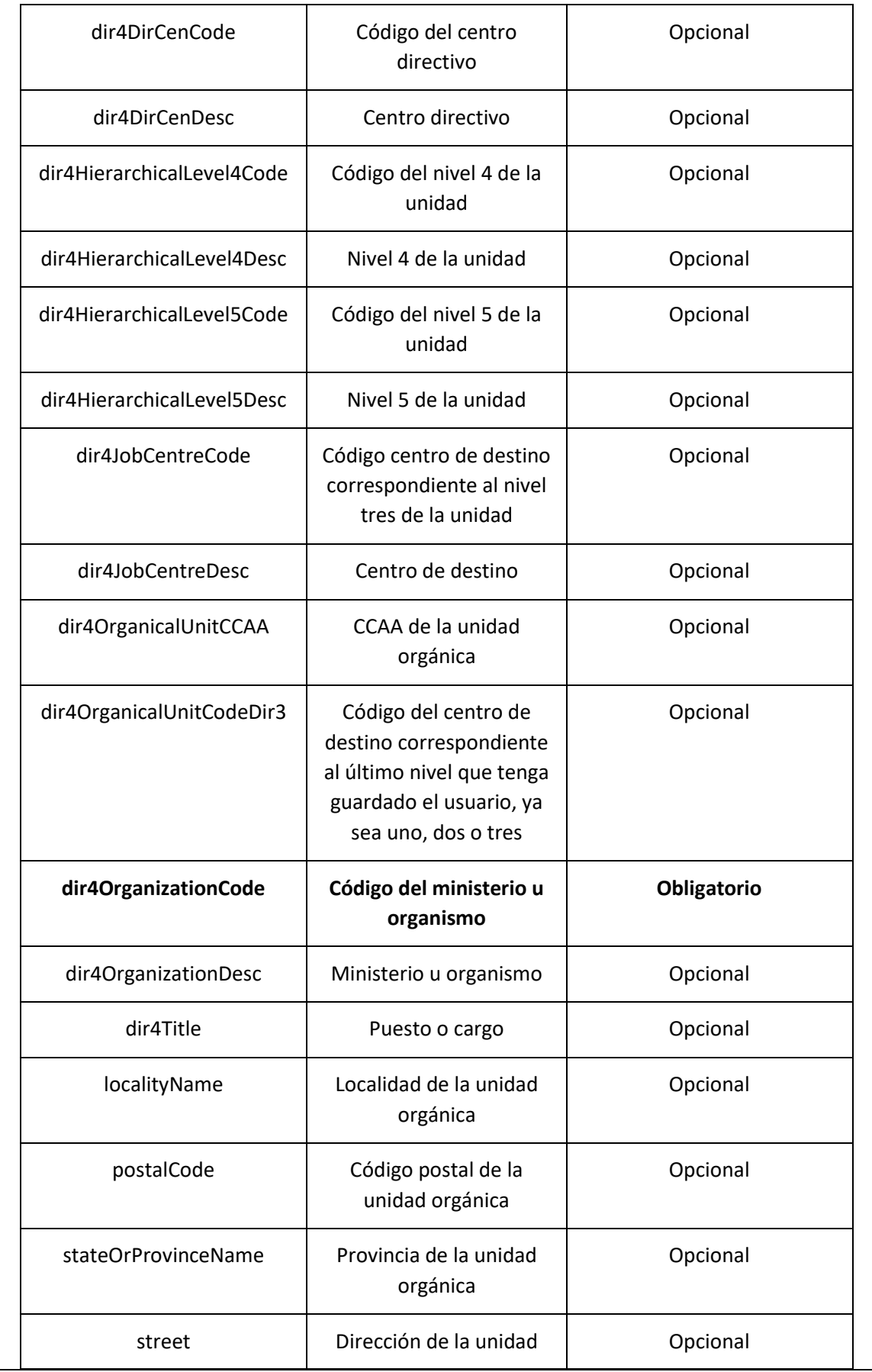

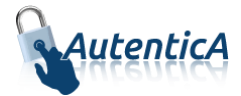

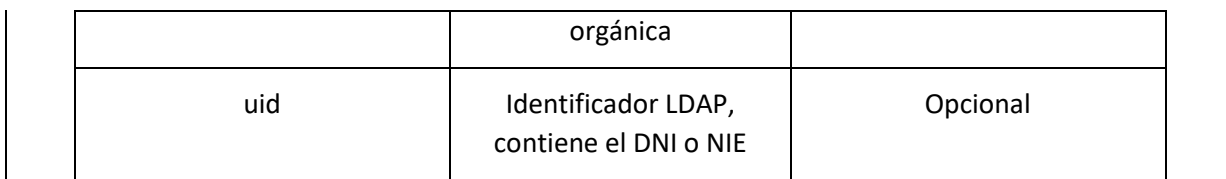

```
<soapenv:Envelope xmlns:soapenv="http://schemas.xmlsoap.org/soap/envelope/" 
xmlns:xsd="http://www.w3.org/2001/XMLSchema" xmlns:xsi="http://www.w3.org/2001/XMLSchema-
instance">
    <soapenv:Body>
       <addLdapUsersObjResponse xmlns="http://dir4.ws.sag.es">
          <addLdapUsersObjReturn>
             <message>Faltan parámetros obligatorios.</message>
             <uid/>
          </addLdapUsersObjReturn>
          <addLdapUsersObjReturn>
             <message>Organismo no válido:</message>
             <uid>KKKKKKKKK</uid>
          </addLdapUsersObjReturn>
          <addLdapUsersObjReturn>
             <message>Identificador de Documento no válido.</message>
             <uid>123456</uid>
          </addLdapUsersObjReturn>
          <addLdapUsersObjReturn>
             <message>Tipo de Empleado no válido.</message>
             <uid>MMMMMMMMM</uid>
          </addLdapUsersObjReturn>
          <addLdapUsersObjReturn>
             <message>El usuario XXXXXXXXX no ha sido dado de alta porque ya existe en el 
repositorio</message>
             <uid>XXXXXXXXX</uid>
          </addLdapUsersObjReturn>
       </addLdapUsersObjResponse>
    </soapenv:Body>
</soapenv:Envelope>
```
 **Alta de usuarios directa en BBDD y LDAP (empleado público, personal externo u otros sin el parámetro adminUser)**

- Nombre del Servicio:

**AddLdapUsersObjV2 ();**

- XML de llamada:

```
<soapenv:Envelope xmlns:soapenv="http://schemas.xmlsoap.org/soap/envelope/" 
xmlns:dir4="http://dir4.ws.sag.es" xmlns:obj="http://obj.dir4.ws.sag.es">
```

```
 <soapenv:Header/>
```
<soapenv:Body>

<dir4:addLdapUsersObjV2>

```
 <dir4:webUser>
```

```
 <obj:webName>?</obj:webName>
```
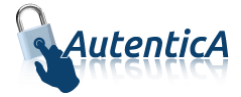

```
 </dir4:webUser>
 <!--1 or more repetitions:-->
 <dir4:ldapUser>
   <obj:aAplicaciones>
       <!--Zero or more repetitions:-->
       <dir4:item>?</dir4:item>
    </obj:aAplicaciones>
    <obj:appId>?</obj:appId>
    <obj:appUrl>?</obj:appUrl>
    <obj:dir4AdministrationLevel>?</obj:dir4AdministrationLevel>
    <obj:dir4Cn>?</obj:dir4Cn>
    <obj:dir4DirCenCode>?</obj:dir4DirCenCode>
    <obj:dir4DirCenDesc>?</obj:dir4DirCenDesc>
    <obj:dir4DocumentId>?</obj:dir4DocumentId>
    <obj:dir4DocumentType>?</obj:dir4DocumentType>
    <obj:dir4Email>?</obj:dir4Email>
    <obj:dir4EmployeeType>?</obj:dir4EmployeeType>
    <obj:dir4GivenName>?</obj:dir4GivenName>
    <obj:dir4HierarchicalLevel4Code>?</obj:dir4HierarchicalLevel4Code>
    <obj:dir4HierarchicalLevel4Desc>?</obj:dir4HierarchicalLevel4Desc>
    <obj:dir4HierarchicalLevel5Code>?</obj:dir4HierarchicalLevel5Code>
    <obj:dir4HierarchicalLevel5Desc>?</obj:dir4HierarchicalLevel5Desc>
    <obj:dir4JobCentreCode>?</obj:dir4JobCentreCode>
    <obj:dir4JobCentreDesc>?</obj:dir4JobCentreDesc>
    <obj:dir4LastEntryDate>?</obj:dir4LastEntryDate>
    <obj:dir4LastName>?</obj:dir4LastName>
    <obj:dir4LdapBranch>?</obj:dir4LdapBranch>
    <obj:dir4Observations>?</obj:dir4Observations>
    <obj:dir4OrganicalUnitCCAA>?</obj:dir4OrganicalUnitCCAA>
    <obj:dir4OrganicalUnitCodeDir3>?</obj:dir4OrganicalUnitCodeDir3>
    <obj:dir4OrganizationCode>?</obj:dir4OrganizationCode>
    <obj:dir4OrganizationDesc>?</obj:dir4OrganizationDesc>
    <obj:dir4OriginSource>?</obj:dir4OriginSource>
    <obj:dir4RelationalUid>?</obj:dir4RelationalUid>
    <obj:dir4Sn>?</obj:dir4Sn>
    <obj:dir4SystemRegisterDate>?</obj:dir4SystemRegisterDate>
    <obj:dir4TelephoneNumber>?</obj:dir4TelephoneNumber>
    <obj:dir4Title>?</obj:dir4Title>
```
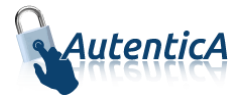

 <obj:dir4UserCCAA>?</obj:dir4UserCCAA> <obj:dir4UserCCAACode>?</obj:dir4UserCCAACode> <obj:dir4UserCompany>?</obj:dir4UserCompany> <obj:dir4UserCountry>?</obj:dir4UserCountry> <obj:dir4UserCountryCode>?</obj:dir4UserCountryCode> <obj:dir4UserDateOfBirth>?</obj:dir4UserDateOfBirth> <obj:dir4UserLocality>?</obj:dir4UserLocality> <obj:dir4UserLocalityCode>?</obj:dir4UserLocalityCode> <obj:dir4UserLocalityEntity>?</obj:dir4UserLocalityEntity> <obj:dir4UserName>?</obj:dir4UserName> <obj:dir4UserProvince>?</obj:dir4UserProvince> <obj:dir4UserProvinceCode>?</obj:dir4UserProvinceCode> <obj:ldapPositionsWS> <!--Zero or more repetitions:--> <dir4:item> <obj:dir4AdministrationLevel>?</obj:dir4AdministrationLevel>

<obj:dir4DirCenCode>?</obj:dir4DirCenCode>

<obj:dir4DirCenDesc>?</obj:dir4DirCenDesc>

<obj:dir4JobCentreCode>?</obj:dir4JobCentreCode>

<obj:dir4JobCentreDesc>?</obj:dir4JobCentreDesc>

<obj:dir4OrganicalUnitCCAA>?</obj:dir4OrganicalUnitCCAA>

<obj:dir4OrganicalUnitCodeDir3>?</obj:dir4OrganicalUnitCodeDir3>

<obj:dir4OrganizationCode>?</obj:dir4OrganizationCode>

- <obj:dir4OrganizationDesc>?</obj:dir4OrganizationDesc>
- <obj:dir4Title>?</obj:dir4Title>
- <obj:localityName>?</obj:localityName>
- <obj:postalCode>?</obj:postalCode>

<obj:stateOrProvinceName>?</obj:stateOrProvinceName>

<obj:street>?</obj:street>

<obj:uid>?</obj:uid>

#### </dir4:item>

</obj:ldapPositionsWS>

<obj:localityName>?</obj:localityName>

<obj:postalCode>?</obj:postalCode>

<obj:stateOrProvinceName>?</obj:stateOrProvinceName>

<obj:street>?</obj:street>

<obj:uid>?</obj:uid>

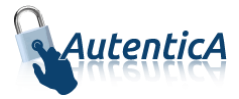

```
 <obj:userPassword>?</obj:userPassword>
```
</dir4:ldapUser>

</dir4:addLdapUsersObjV2>

</soapenv:Body>

</soapenv:Envelope>

- Explicación rellenado de parámetros:

Lo primero que se debe rellenar es el usuario del servicio web (**webName**), que será el Id correspondiente a la aplicación. Este dato es proporcionado por parte del administrador de AutenticA.

A continuación, al menos se debe rellenar los parámetros obligatorios con valores correctos.

Por último se podrá rellenar o no, los parámetro opcionales, pero siempre con valores correctos.

En caso que se rellene un parámetro con un **valor superior al máximo de caracteres** que admite, este valor se cortará para tener el tamaño máximo posible.

Se puede dar de alta de un usuario como "PERSONAL EXTERNO", "EMPLEADO PUBLICO",… si ya ha sido de alta como ciudadano previamente.

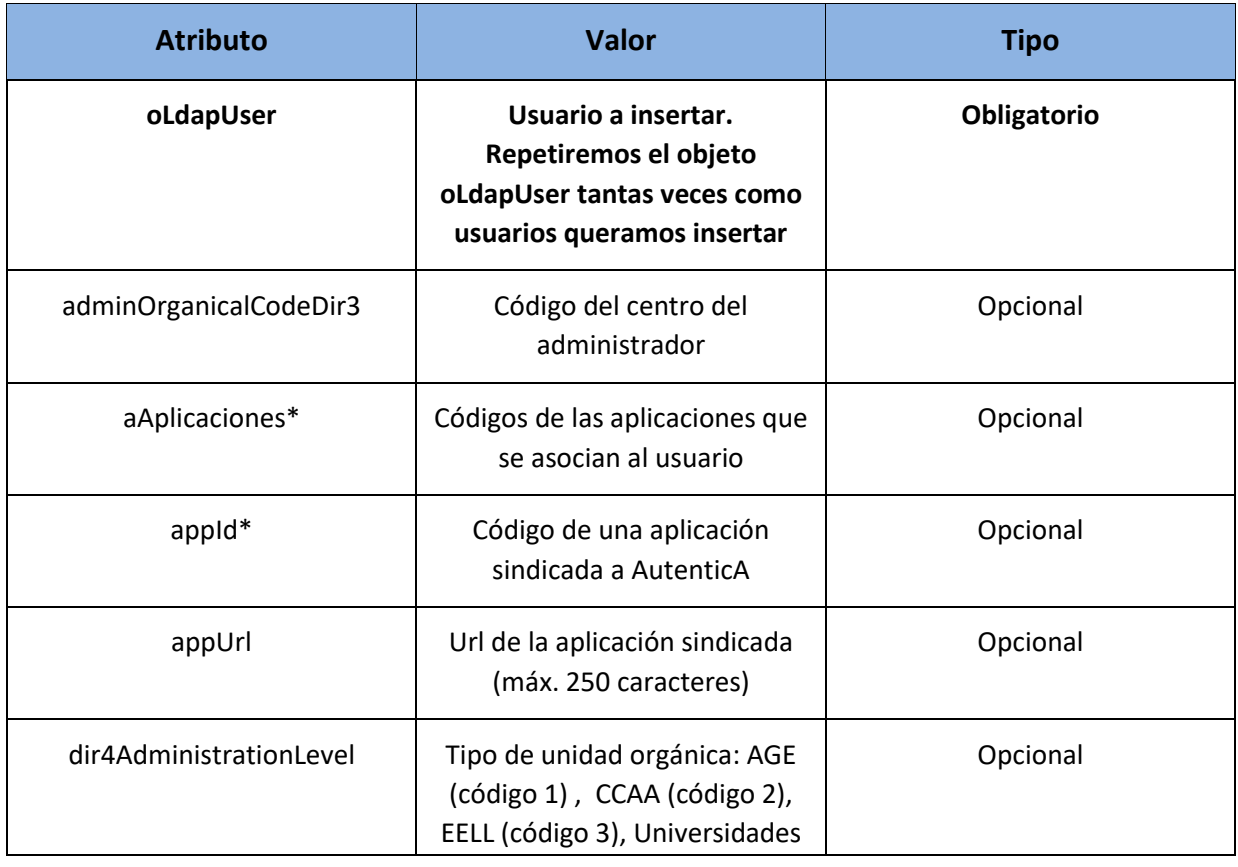

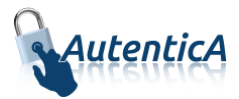

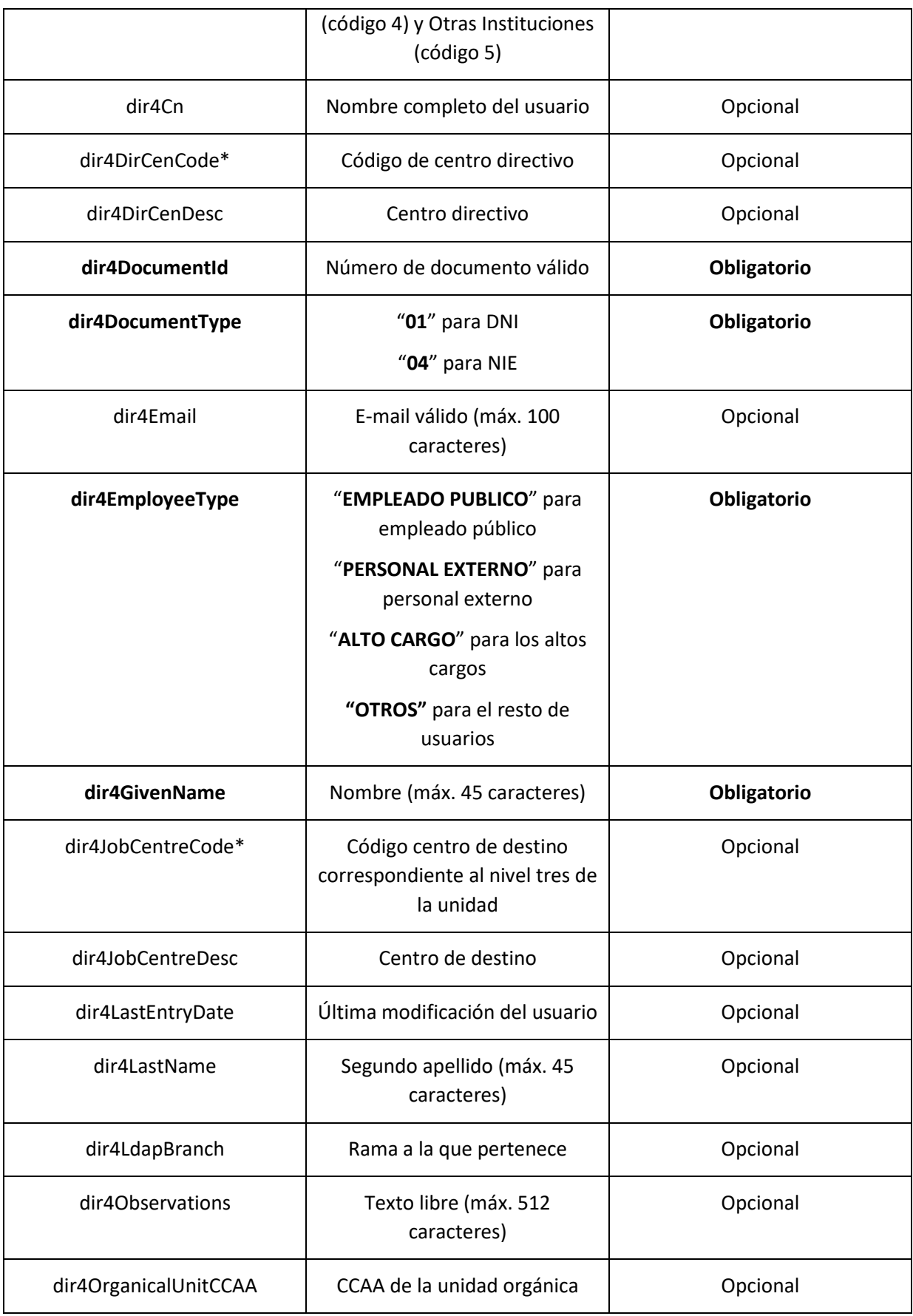

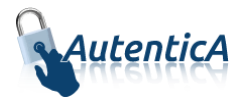

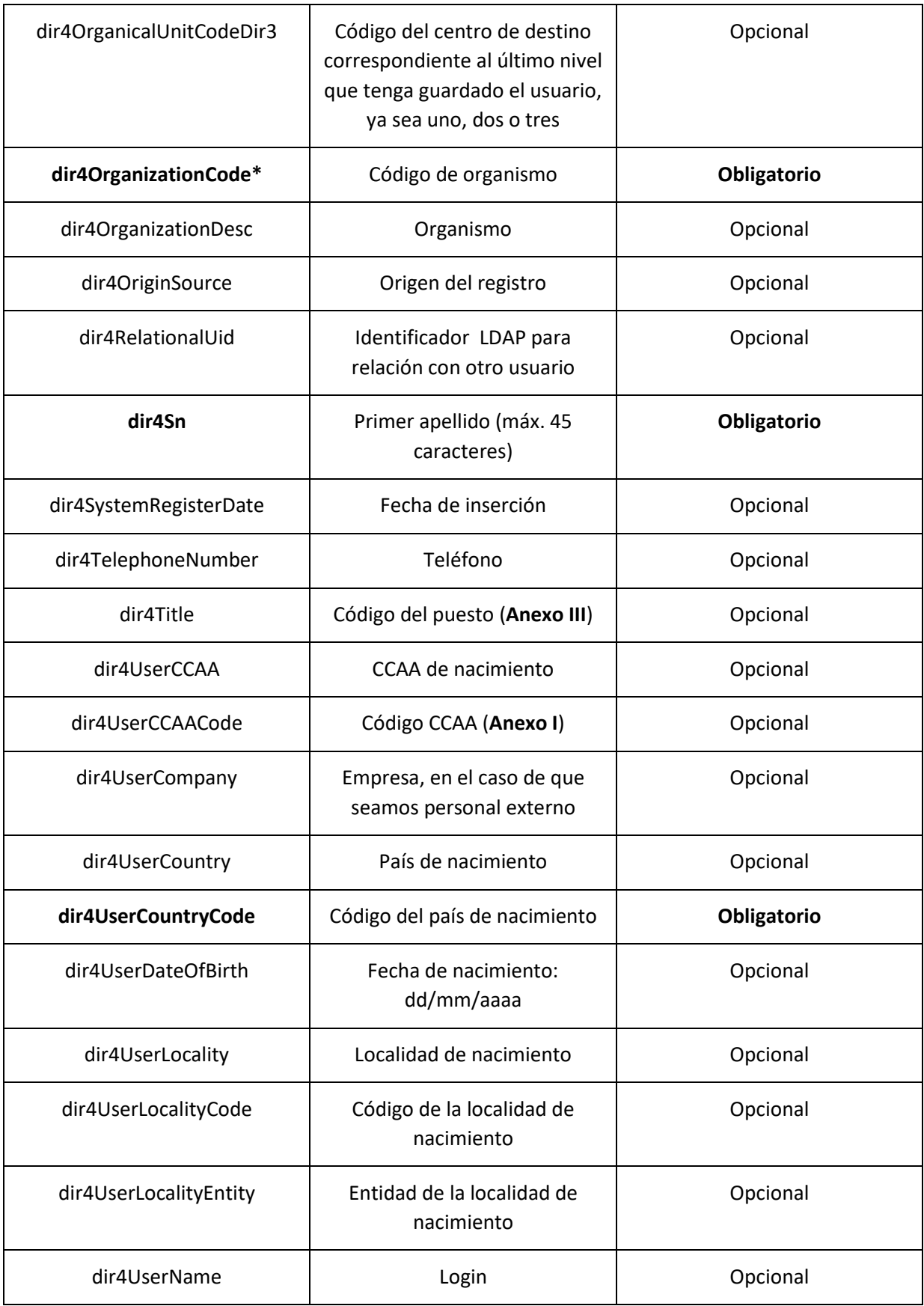
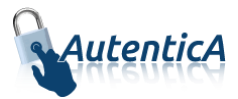

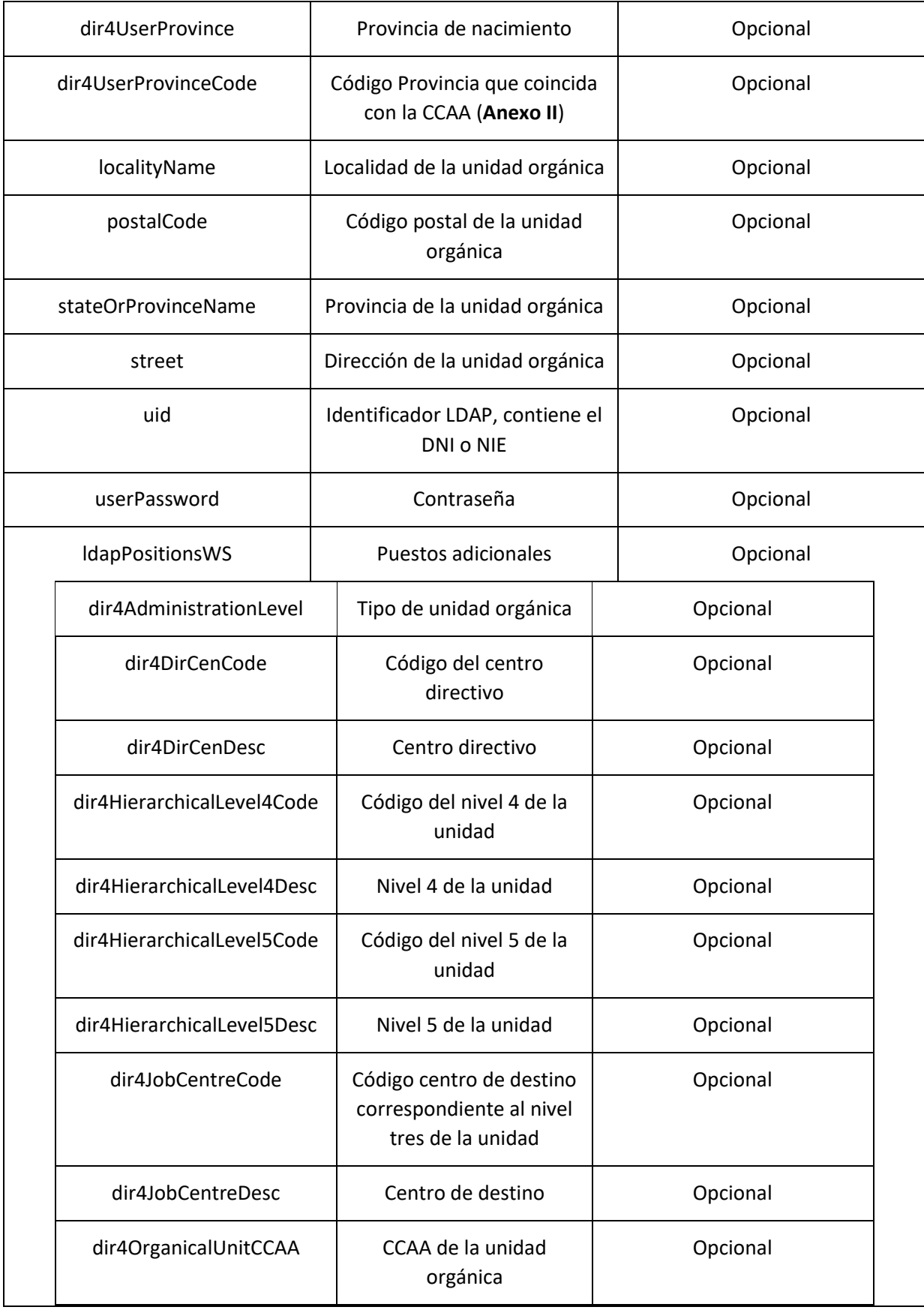

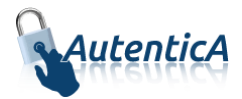

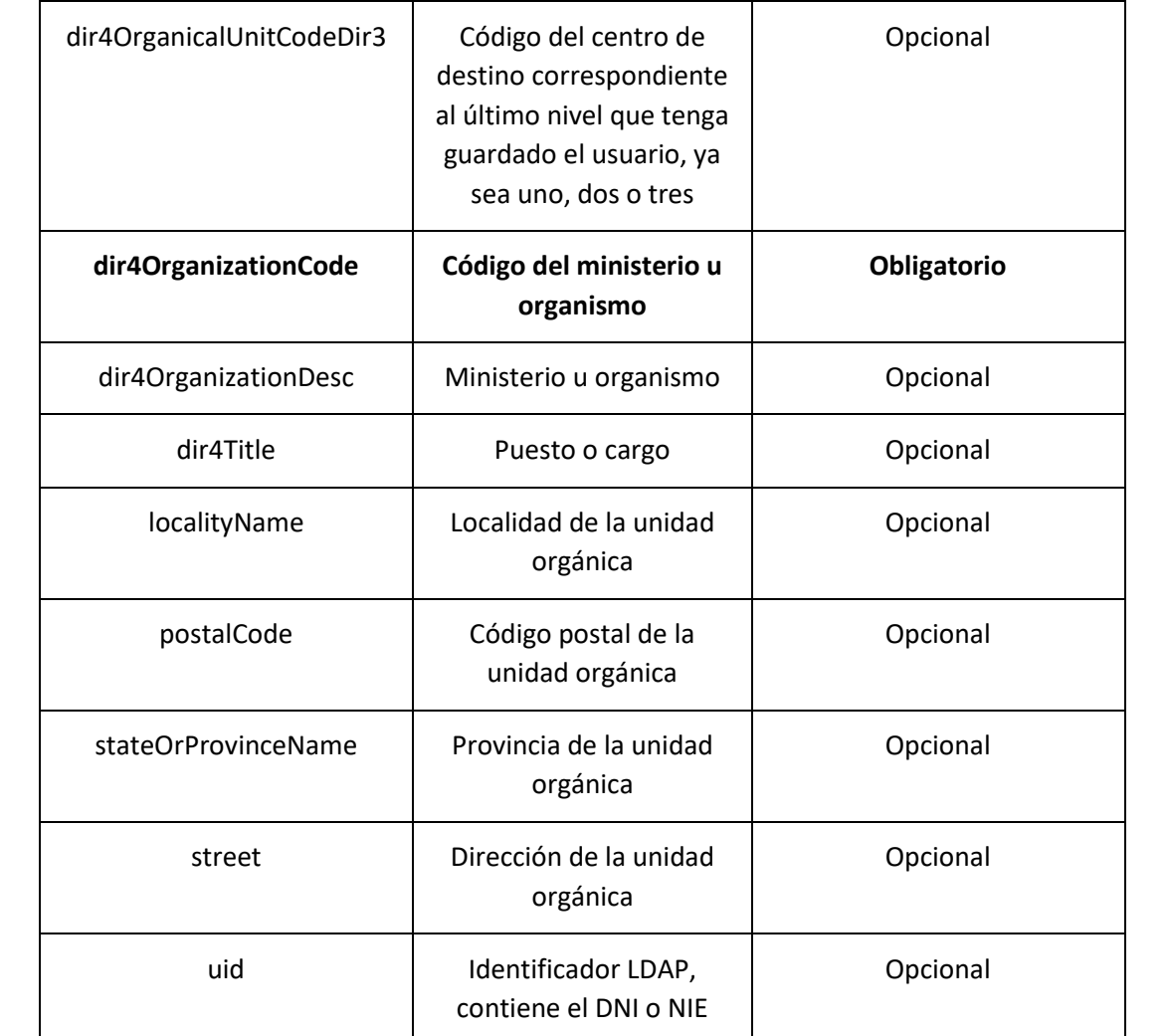

```
<soapenv:Envelope xmlns:soapenv="http://schemas.xmlsoap.org/soap/envelope/" 
xmlns:xsd="http://www.w3.org/2001/XMLSchema" xmlns:xsi="http://www.w3.org/2001/XMLSchema-
instance">
    <soapenv:Body>
       <addLdapUsersObjV2Response xmlns="http://dir4.ws.sag.es">
          <addLdapUsersObjV2Return>
             <message>Faltan parámetros obligatorios.</message>
             <uid/>
          </addLdapUsersObjReturn>
          <addLdapUsersObjReturn>
             <message>Organismo no válido:</message>
             <uid>KKKKKKKKK</uid>
          </addLdapUsersObjReturn>
          <addLdapUsersObjReturn>
             <message>Identificador de Documento no válido.</message>
             <uid>123456</uid>
          </addLdapUsersObjReturn>
          <addLdapUsersObjReturn>
             <message>Tipo de Empleado no válido.</message>
             <uid>MMMMMMMMM</uid>
          </addLdapUsersObjReturn>
          <addLdapUsersObjReturn>
```
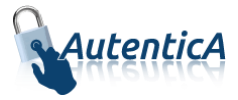

```
 <message>El usuario XXXXXXXXX no ha sido dado de alta porque ya existe en el 
repositorio</message>
             <uid>XXXXXXXXX</uid>
          </addLdapUsersObjV2Return>
       </addLdapUsersObjV2Response>
    </soapenv:Body>
</soapenv:Envelope>
```
## **3.1.7. Modificación directa de usuario**

 **Modificación de usuario directa en BBDD y LDAP (empleado público, personal externo u otros; no permitido para ciudadano)**

Nombre del Servicio:

**modifyLdapUser();**

```
<soapenv:Envelope xmlns:soapenv="http://schemas.xmlsoap.org/soap/envelope/" 
xmlns:dir4="http://dir4.ws.sag.es" xmlns:obj="http://obj.dir4.ws.sag.es">
    <soapenv:Header/>
    <soapenv:Body>
       <dir4:modifyLdapUser>
          <dir4:webUser>
             <obj:webName>?</obj:webName>
          </dir4:webUser>
          <dir4:adminUser>
             <obj:adminName>?</obj:adminName>
             <obj:adminOrganicalCodeDir3>?</obj:adminOrganicalCodeDir3>
          </dir4:adminUser>
          <dir4:ldapUser>
             <obj:aAplicaciones>
                <!--Zero or more repetitions:-->
                <dir4:item>?</dir4:item>
             </obj:aAplicaciones>
             <obj:appId>?</obj:appId>
             <obj:appUrl>?</obj:appUrl>
             <obj:dir4AdministrationLevel>?</obj:dir4AdministrationLevel>
             <obj:dir4Cn>?</obj:dir4Cn>
             <obj:dir4DirCenCode>?</obj:dir4DirCenCode>
             <obj:dir4DirCenDesc>?</obj:dir4DirCenDesc>
             <obj:dir4DocumentId>?</obj:dir4DocumentId>
             <obj:dir4DocumentType>?</obj:dir4DocumentType>
             <obj:dir4Email>?</obj:dir4Email>
             <obj:dir4EmployeeType>?</obj:dir4EmployeeType>
             <obj:dir4GivenName>?</obj:dir4GivenName>
             <obj:dir4HierarchicalLevel4Code>?</obj:dir4HierarchicalLevel4Code>
             <obj:dir4HierarchicalLevel4Desc>?</obj:dir4HierarchicalLevel4Desc>
             <obj:dir4HierarchicalLevel5Code>?</obj:dir4HierarchicalLevel5Code>
             <obj:dir4HierarchicalLevel5Desc>?</obj:dir4HierarchicalLevel5Desc>
             <obj:dir4JobCentreCode>?</obj:dir4JobCentreCode>
             <obj:dir4JobCentreDesc>?</obj:dir4JobCentreDesc>
             <obj:dir4LastEntryDate>?</obj:dir4LastEntryDate>
             <obj:dir4LastName>?</obj:dir4LastName>
             <obj:dir4LdapBranch>?</obj:dir4LdapBranch>
             <obj:dir4Observations>?</obj:dir4Observations>
             <obj:dir4OrganicalUnitCCAA>?</obj:dir4OrganicalUnitCCAA>
             <obj:dir4OrganicalUnitCodeDir3>?</obj:dir4OrganicalUnitCodeDir3>
```
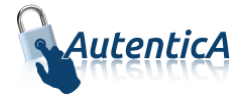

```
 <obj:dir4OrganizationCode>?</obj:dir4OrganizationCode>
             <obj:dir4OrganizationDesc>?</obj:dir4OrganizationDesc>
             <obj:dir4OriginSource>?</obj:dir4OriginSource>
             <obj:dir4RelationalUid>?</obj:dir4RelationalUid>
             <obj:dir4Sn>?</obj:dir4Sn>
             <obj:dir4SystemRegisterDate>?</obj:dir4SystemRegisterDate>
             <obj:dir4TelephoneNumber>?</obj:dir4TelephoneNumber>
             <obj:dir4Title>?</obj:dir4Title>
             <obj:dir4UserCCAA>?</obj:dir4UserCCAA>
             <obj:dir4UserCCAACode>?</obj:dir4UserCCAACode>
             <obj:dir4UserCompany>?</obj:dir4UserCompany>
             <obj:dir4UserCountry>?</obj:dir4UserCountry>
             <obj:dir4UserCountryCode>?</obj:dir4UserCountryCode>
             <obj:dir4UserDateOfBirth>?</obj:dir4UserDateOfBirth>
             <obj:dir4UserLocality>?</obj:dir4UserLocality>
             <obj:dir4UserLocalityCode>?</obj:dir4UserLocalityCode>
             <obj:dir4UserLocalityEntity>?</obj:dir4UserLocalityEntity>
             <obj:dir4UserName>?</obj:dir4UserName>
             <obj:dir4UserProvince>?</obj:dir4UserProvince>
             <obj:dir4UserProvinceCode>?</obj:dir4UserProvinceCode>
             <obj:ldapPositionsWS>
                <!--Zero or more repetitions:-->
                <dir4:item>
                   <obj:dir4AdministrationLevel>?</obj:dir4AdministrationLevel>
                   <obj:dir4DirCenCode>?</obj:dir4DirCenCode>
                   <obj:dir4DirCenDesc>?</obj:dir4DirCenDesc>
                  <obj:dir4JobCentreCode>?</obj:dir4JobCentreCode>
                   <obj:dir4JobCentreDesc>?</obj:dir4JobCentreDesc>
                   <obj:dir4OrganicalUnitCCAA>?</obj:dir4OrganicalUnitCCAA>
                   <obj:dir4OrganicalUnitCodeDir3>?</obj:dir4OrganicalUnitCodeDir3>
                   <obj:dir4OrganizationCode>?</obj:dir4OrganizationCode>
                  <obj:dir4OrganizationDesc>?</obj:dir4OrganizationDesc>
                   <obj:dir4Title>?</obj:dir4Title>
                   <obj:localityName>?</obj:localityName>
                   <obj:postalCode>?</obj:postalCode>
                   <obj:stateOrProvinceName>?</obj:stateOrProvinceName>
                   <obj:street>?</obj:street>
                  <obj:uid>?</obj:uid>
                </dir4:item>
             </obj:ldapPositionsWS>
             <obj:localityName>?</obj:localityName>
             <obj:postalCode>?</obj:postalCode>
             <obj:stateOrProvinceName>?</obj:stateOrProvinceName>
             <obj:street>?</obj:street>
             <obj:uid>?</obj:uid>
             <obj:userPassword>?</obj:userPassword>
          </dir4:ldapUser>
       </dir4:modifyLdapUser>
   </soapenv:Body>
</soapenv:Envelope>
```
Explicación rellenado de parámetros:

Lo primero que se debe rellenar es el usuario del servicio web (**webName**), que será el Id correspondiente a la aplicación. Este dato es proporcionado por parte del administrador de AutenticA.

A continuación, al menos se debe rellenar los parámetros obligatorios con valores correctos.

Por último se podrá rellenar o no, los parámetro opcionales, pero siempre con valores correctos.

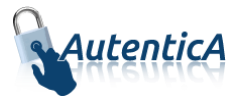

En caso que se rellene un parámetro con un **valor superior al máximo de caracteres** que admite, este valor se cortará para tener el tamaño máximo posible.

Se puede dar de alta de un usuario como "PERSONAL EXTERNO", "EMPLEADO PUBLICO",… si ya ha sido de alta como ciudadano previamente.

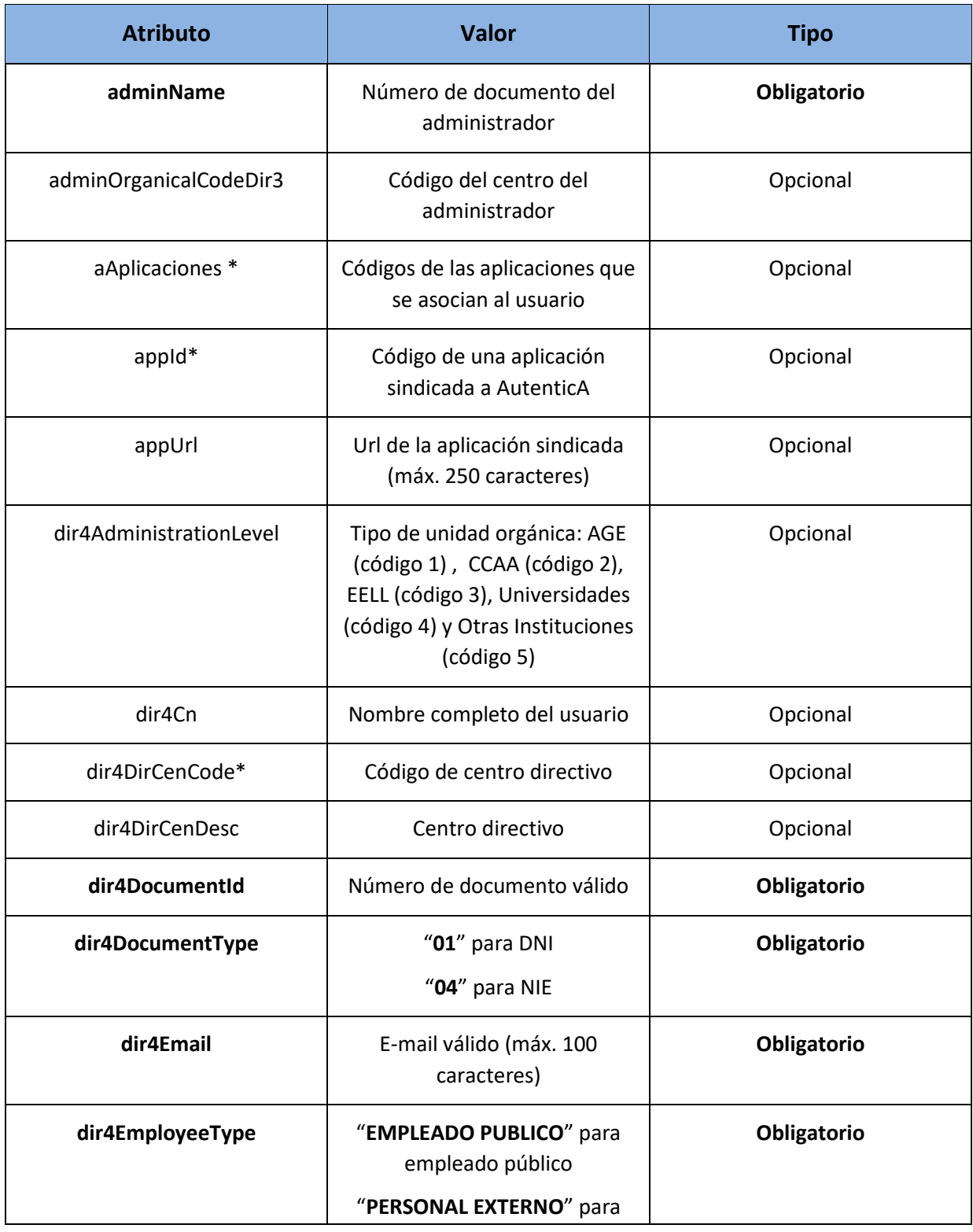

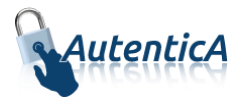

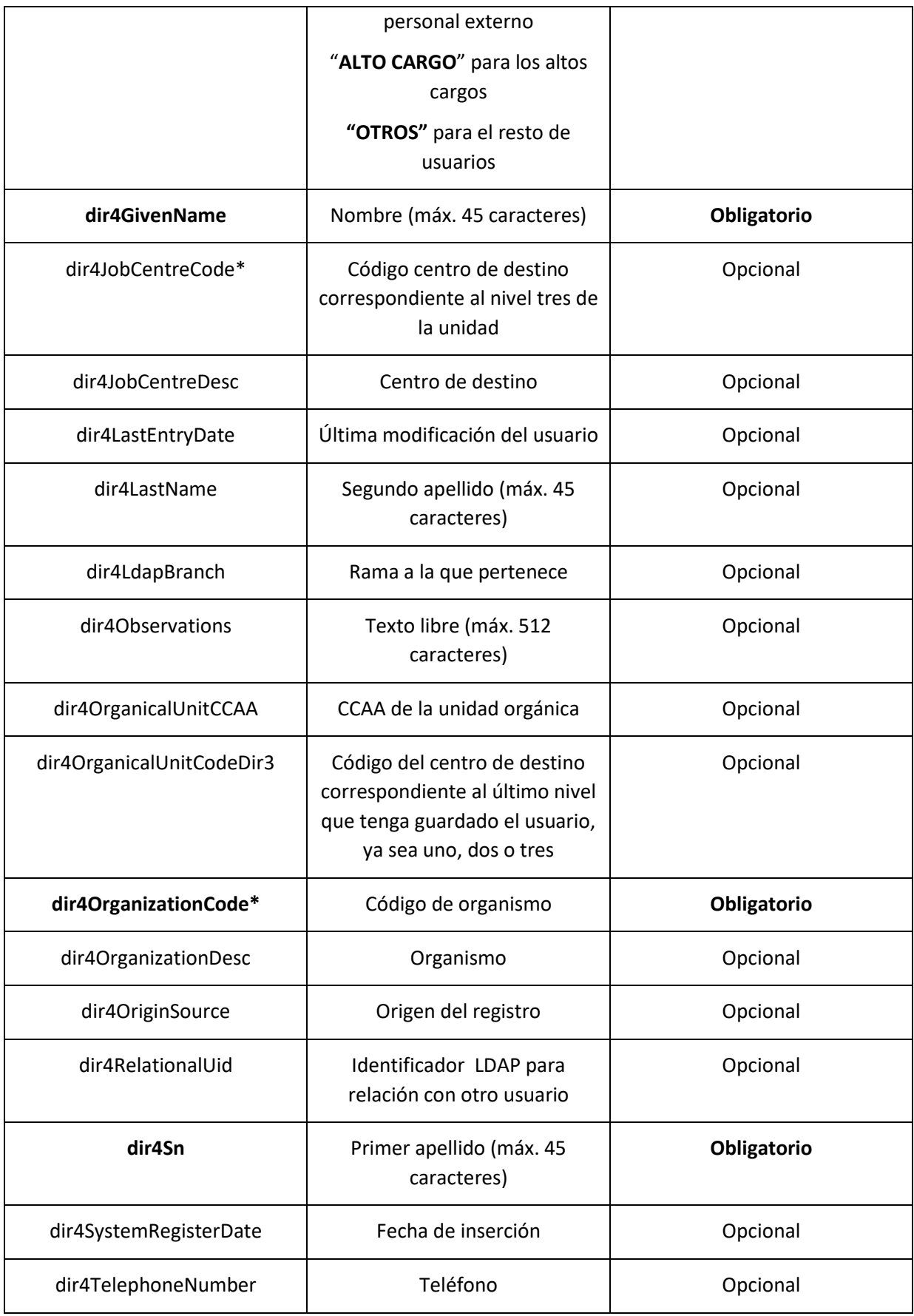

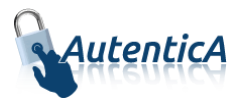

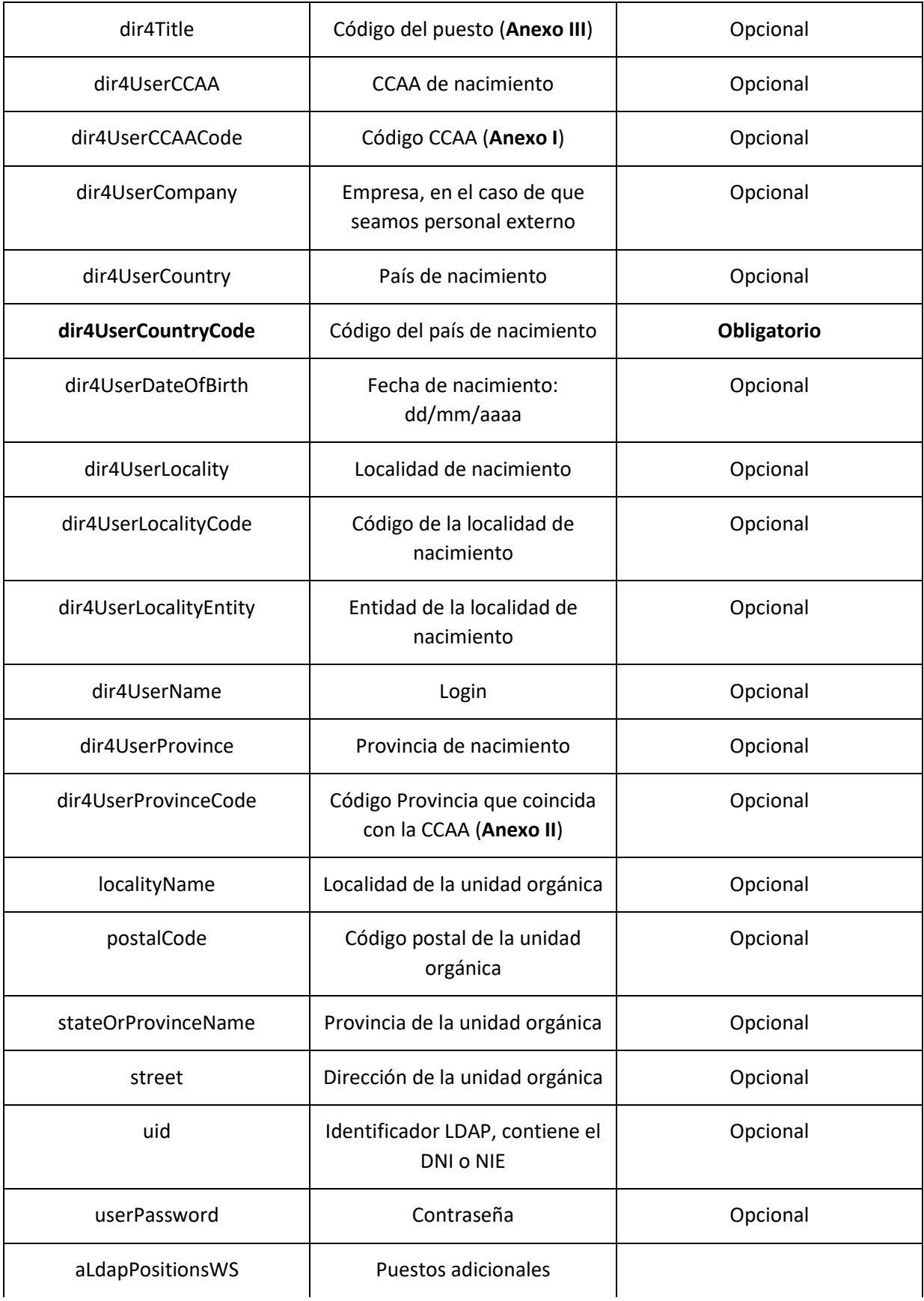

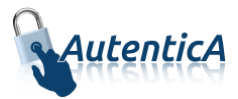

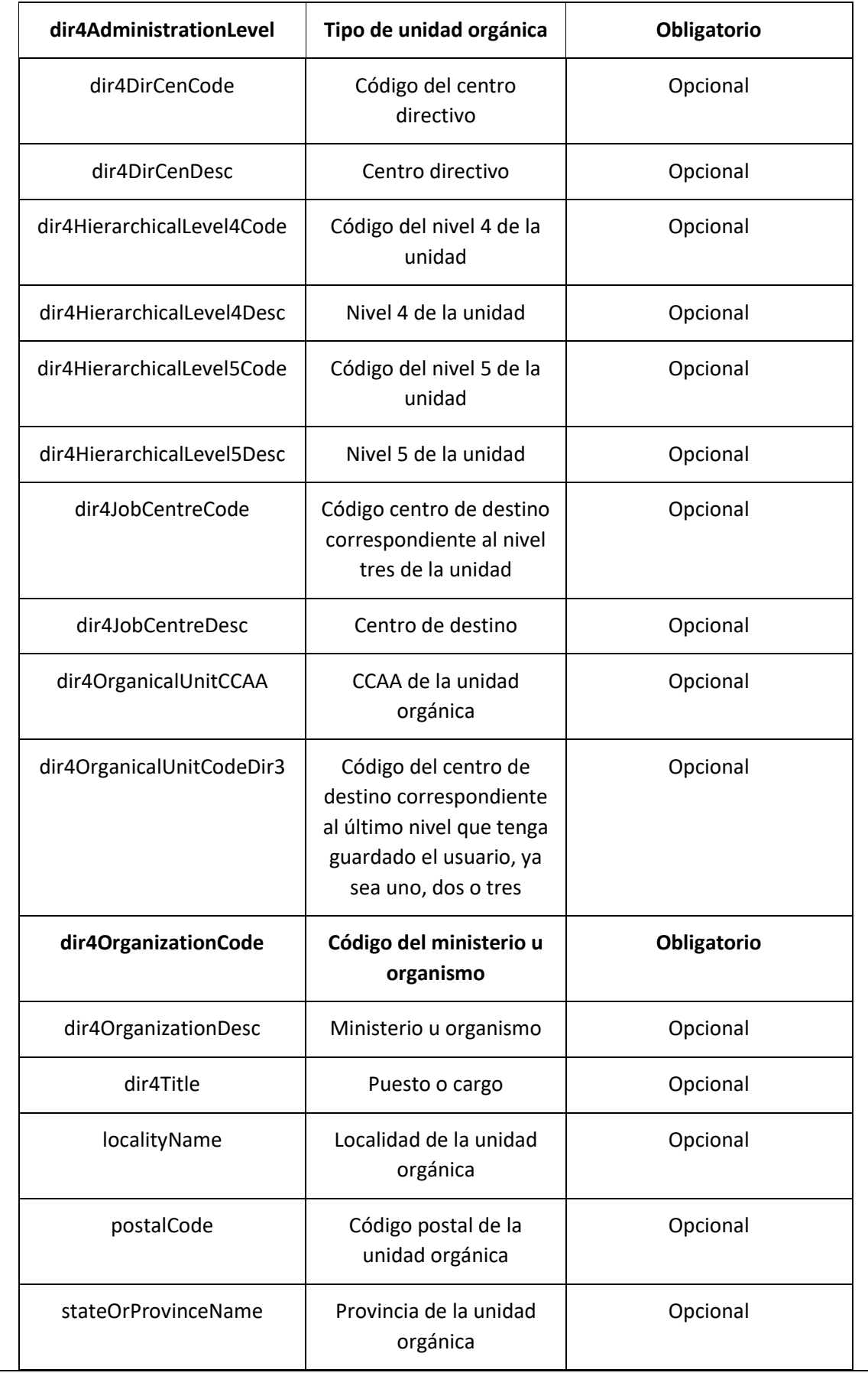

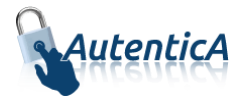

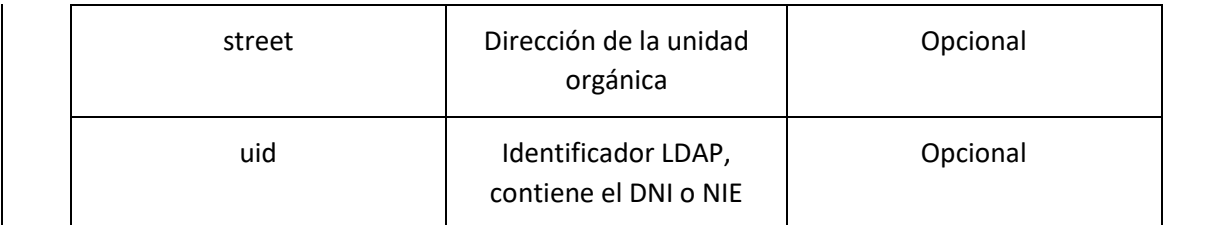

```
<soapenv:Envelope xmlns:soapenv="http://schemas.xmlsoap.org/soap/envelope/" 
xmlns:xsd="http://www.w3.org/2001/XMLSchema" xmlns:xsi="http://www.w3.org/2001/XMLSchema-
instance">
    <soapenv:Body>
       <modifyLdapUserResponse xmlns="http://dir4.ws.sag.es">
          <modifyLdapUserReturn>OK</modifyLdapUserReturn>
       </modifyLdapUserResponse>
    </soapenv:Body>
</soapenv:Envelope>
```
A continuación se detallan los parámetros señalados con asterisco (\*)

**\*dir4OrganizationCode:** Es el código de la unidad organizativa del primer nivel jerárquico. Este podrá corresponder a uno de estos grupos:

- Administración General del Estado.
- Comunidades Autónomas
- Entidades Locales
- Universidades
- Otras Instituciones

**\*dir4DirCenCode:** Es el código del centro directivo que debe coincidir con un código válido de "dir4OrganizationCode".

**\*dir4JobCentreCode:** Es el código de centro de destino correspondiente al nivel tres de la unidad, que debe coincidir con un código válido de "dir4DirCenCode".

**\*aAplicaciones y appId:** Estos códigos los podremos encontrar en la tabla de AutenticA "sag\_repositorio\_app".

 **Modificación de usuario directa en BBDD y LDAP (empleado público, personal externo u otros; no permitido para ciudadano, sin el parámetro adminUser)**

Nombre del Servicio:

**ModifyLdapUserV2();**

#### - XML de llamada:

<soapenv:Envelope xmlns:soapenv="http://schemas.xmlsoap.org/soap/envelope/" xmlns:dir4="http://dir4.ws.sag.es" xmlns:obj="http://obj.dir4.ws.sag.es">

<soapenv:Header/>

<soapenv:Body>

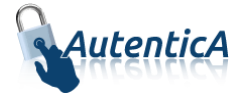

```
 <dir4:webUser>
    <obj:webName>?</obj:webName>
 </dir4:webUser>
 <dir4:ldapUser>
    <obj:aAplicaciones>
       <!--Zero or more repetitions:-->
       <dir4:item>?</dir4:item>
   </obj:aAplicaciones>
    <obj:appId>?</obj:appId>
   <obj:appUrl>?</obj:appUrl>
   <obj:dir4AdministrationLevel>?</obj:dir4AdministrationLevel>
   <obj:dir4Cn>?</obj:dir4Cn>
    <obj:dir4DirCenCode>?</obj:dir4DirCenCode>
    <obj:dir4DirCenDesc>?</obj:dir4DirCenDesc>
   <obj:dir4DocumentId>?</obj:dir4DocumentId>
    <obj:dir4DocumentType>?</obj:dir4DocumentType>
    <obj:dir4Email>?</obj:dir4Email>
    <obj:dir4EmployeeType>?</obj:dir4EmployeeType>
   <obj:dir4GivenName>?</obj:dir4GivenName>
    <obj:dir4HierarchicalLevel4Code>?</obj:dir4HierarchicalLevel4Code>
    <obj:dir4HierarchicalLevel4Desc>?</obj:dir4HierarchicalLevel4Desc>
    <obj:dir4HierarchicalLevel5Code>?</obj:dir4HierarchicalLevel5Code>
    <obj:dir4HierarchicalLevel5Desc>?</obj:dir4HierarchicalLevel5Desc>
    <obj:dir4JobCentreCode>?</obj:dir4JobCentreCode>
    <obj:dir4JobCentreDesc>?</obj:dir4JobCentreDesc>
   <obj:dir4LastEntryDate>?</obj:dir4LastEntryDate>
    <obj:dir4LastName>?</obj:dir4LastName>
    <obj:dir4LdapBranch>?</obj:dir4LdapBranch>
   <obj:dir4Observations>?</obj:dir4Observations>
    <obj:dir4OrganicalUnitCCAA>?</obj:dir4OrganicalUnitCCAA>
    <obj:dir4OrganicalUnitCodeDir3>?</obj:dir4OrganicalUnitCodeDir3>
    <obj:dir4OrganizationCode>?</obj:dir4OrganizationCode>
    <obj:dir4OrganizationDesc>?</obj:dir4OrganizationDesc>
    <obj:dir4OriginSource>?</obj:dir4OriginSource>
    <obj:dir4RelationalUid>?</obj:dir4RelationalUid>
    <obj:dir4Sn>?</obj:dir4Sn>
    <obj:dir4SystemRegisterDate>?</obj:dir4SystemRegisterDate>
```
<dir4:modifyLdapUserV2>

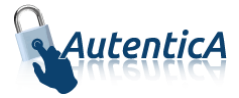

```
 <obj:dir4TelephoneNumber>?</obj:dir4TelephoneNumber>
 <obj:dir4Title>?</obj:dir4Title>
 <obj:dir4UserCCAA>?</obj:dir4UserCCAA>
 <obj:dir4UserCCAACode>?</obj:dir4UserCCAACode>
 <obj:dir4UserCompany>?</obj:dir4UserCompany>
 <obj:dir4UserCountry>?</obj:dir4UserCountry>
 <obj:dir4UserCountryCode>?</obj:dir4UserCountryCode>
 <obj:dir4UserDateOfBirth>?</obj:dir4UserDateOfBirth>
 <obj:dir4UserLocality>?</obj:dir4UserLocality>
 <obj:dir4UserLocalityCode>?</obj:dir4UserLocalityCode>
 <obj:dir4UserLocalityEntity>?</obj:dir4UserLocalityEntity>
 <obj:dir4UserName>?</obj:dir4UserName>
 <obj:dir4UserProvince>?</obj:dir4UserProvince>
 <obj:dir4UserProvinceCode>?</obj:dir4UserProvinceCode>
 <obj:ldapPositionsWS>
    <!--Zero or more repetitions:-->
    <dir4:item>
       <obj:dir4AdministrationLevel>?</obj:dir4AdministrationLevel>
       <obj:dir4DirCenCode>?</obj:dir4DirCenCode>
       <obj:dir4DirCenDesc>?</obj:dir4DirCenDesc>
       <obj:dir4JobCentreCode>?</obj:dir4JobCentreCode>
       <obj:dir4JobCentreDesc>?</obj:dir4JobCentreDesc>
       <obj:dir4OrganicalUnitCCAA>?</obj:dir4OrganicalUnitCCAA>
       <obj:dir4OrganicalUnitCodeDir3>?</obj:dir4OrganicalUnitCodeDir3>
       <obj:dir4OrganizationCode>?</obj:dir4OrganizationCode>
       <obj:dir4OrganizationDesc>?</obj:dir4OrganizationDesc>
       <obj:dir4Title>?</obj:dir4Title>
       <obj:localityName>?</obj:localityName>
       <obj:postalCode>?</obj:postalCode>
       <obj:stateOrProvinceName>?</obj:stateOrProvinceName>
       <obj:street>?</obj:street>
       <obj:uid>?</obj:uid>
    </dir4:item>
 </obj:ldapPositionsWS>
 <obj:localityName>?</obj:localityName>
 <obj:postalCode>?</obj:postalCode>
 <obj:stateOrProvinceName>?</obj:stateOrProvinceName>
 <obj:street>?</obj:street>
```
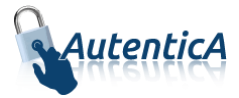

<obj:uid>?</obj:uid>

<obj:userPassword>?</obj:userPassword>

</dir4:ldapUser>

</dir4:modifyLdapUserV2>

</soapenv:Body>

</soapenv:Envelope>

- Explicación rellenado de parámetros:

Lo primero que se debe rellenar es el usuario del servicio web (**webName**), que será el Id correspondiente a la aplicación. Este dato es proporcionado por parte del administrador de AutenticA.

A continuación, al menos se debe rellenar los parámetros obligatorios con valores correctos.

Por último se podrá rellenar o no, los parámetro opcionales, pero siempre con valores correctos.

En caso que se rellene un parámetro con un **valor superior al máximo de caracteres** que admite, este valor se cortará para tener el tamaño máximo posible.

Se puede dar de alta de un usuario como "PERSONAL EXTERNO", "EMPLEADO PUBLICO",… si ya ha sido de alta como ciudadano previamente.

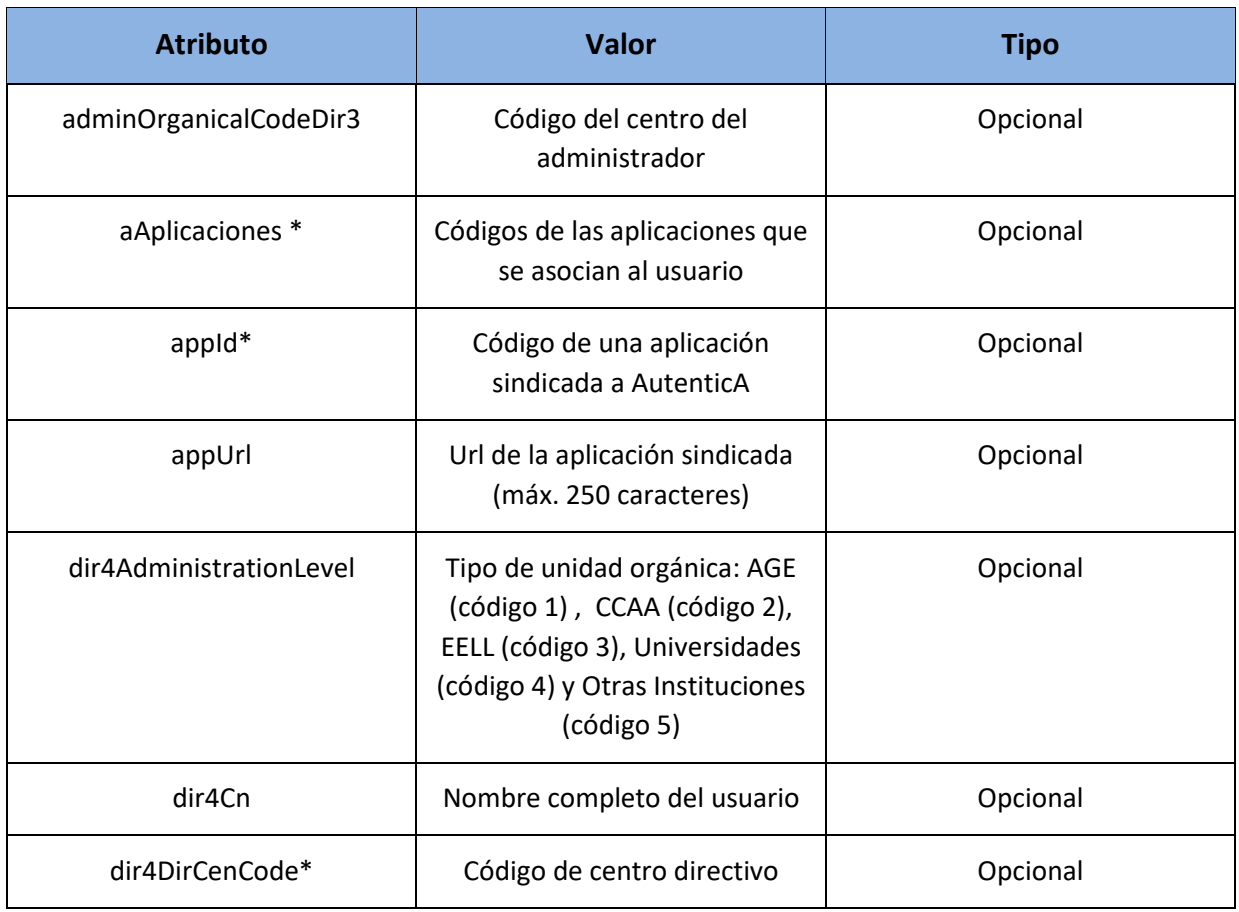

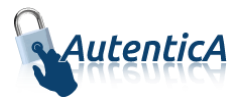

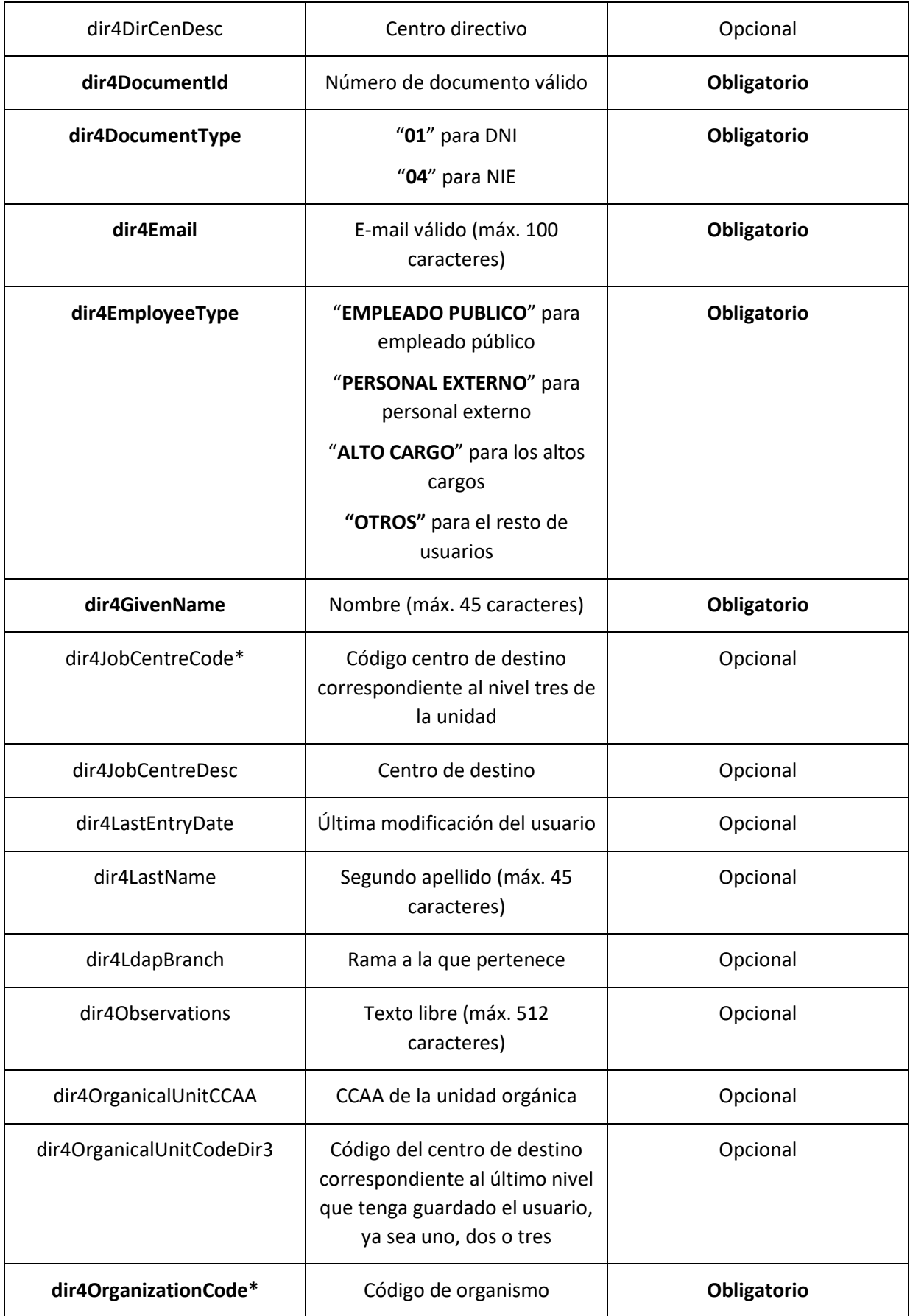

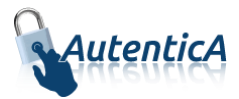

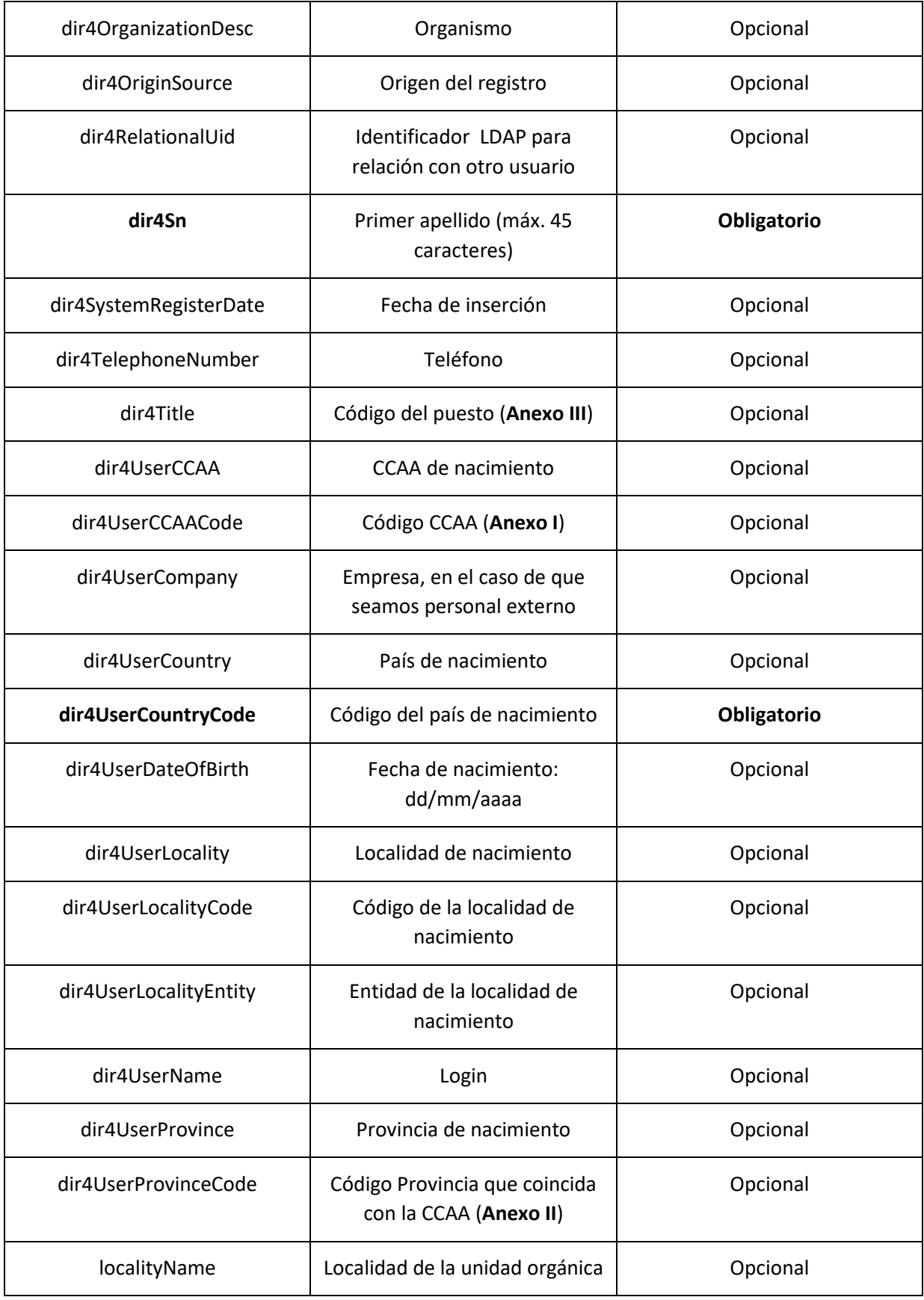

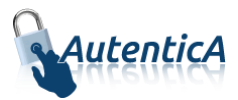

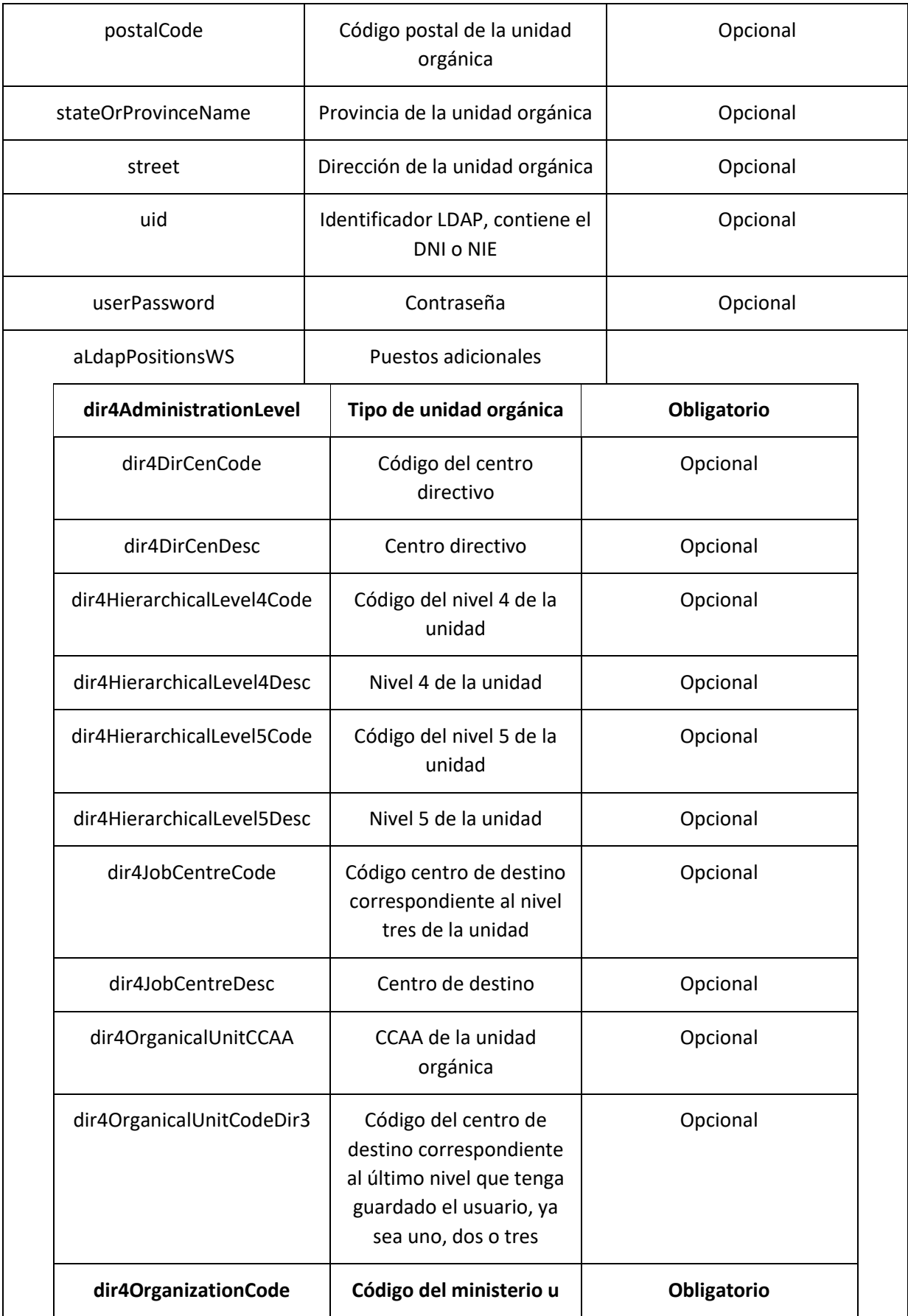

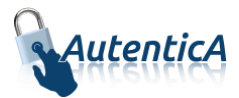

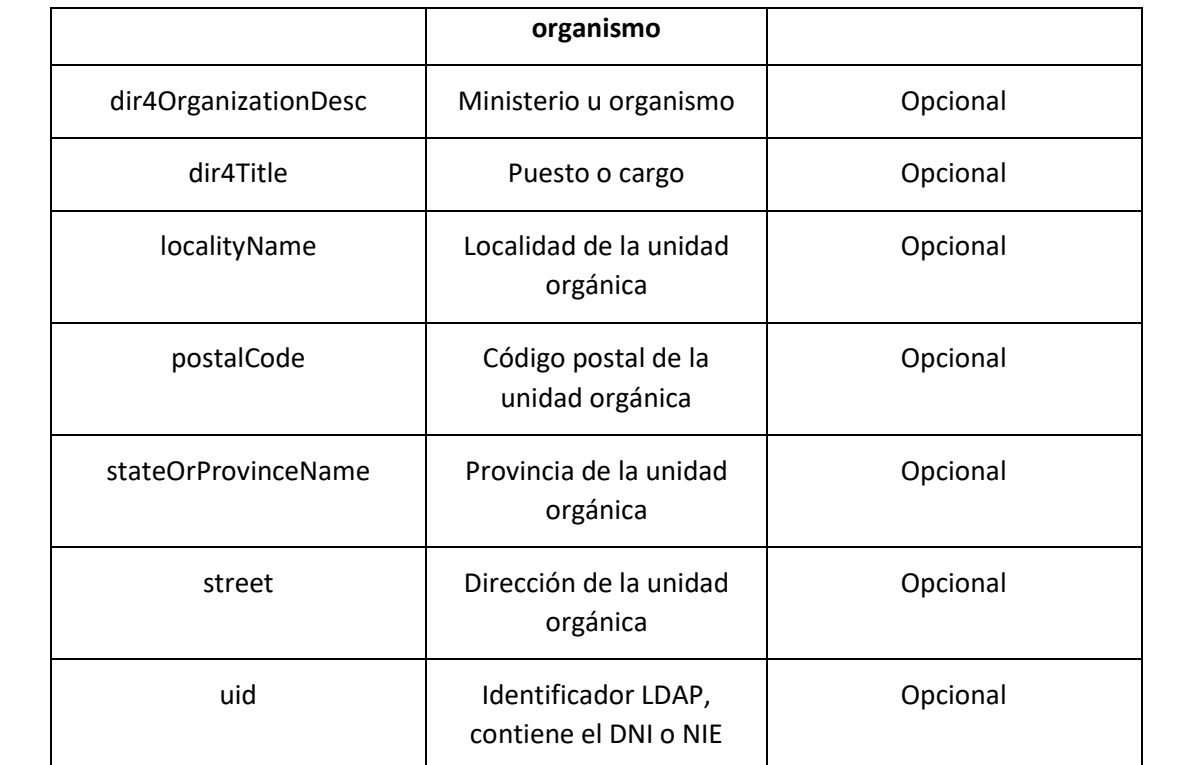

```
<soapenv:Envelope xmlns:soapenv="http://schemas.xmlsoap.org/soap/envelope/" 
xmlns:xsd="http://www.w3.org/2001/XMLSchema" xmlns:xsi="http://www.w3.org/2001/XMLSchema-
instance">
    <soapenv:Body>
       <modifyLdapUserResponse xmlns="http://dir4.ws.sag.es">
          <modifyLdapUserReturn>OK</modifyLdapUserReturn>
       </modifyLdapUserResponse>
    </soapenv:Body>
```

```
</soapenv:Envelope>
```
A continuación se detallan los parámetros señalados con asterisco (\*)

**\*dir4OrganizationCode:** Es el código de la unidad organizativa del primer nivel jerárquico. Este podrá corresponder a uno de estos grupos:

- Administración General del Estado.
- Comunidades Autónomas
- Entidades Locales
- Universidades
- Otras Instituciones

**\*dir4DirCenCode:** Es el código del centro directivo que debe coincidir con un código válido de "dir4OrganizationCode".

**\*dir4JobCentreCode:** Es el código de centro de destino correspondiente al nivel tres de la unidad, que debe coincidir con un código válido de "dir4DirCenCode".

**\*aAplicaciones y appId:** Estos códigos los podremos encontrar en la tabla de AutenticA "sag\_repositorio\_app".

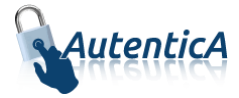

## **3.1.8. Baja lógica directa de usuario**

**Baja lógica directa de usuario**

- Nombre del Servicio:

**deleteLogicUser ();**

```
<soapenv:Envelope xmlns:soapenv="http://schemas.xmlsoap.org/soap/envelope/" 
xmlns:dir4="http://dir4.ws.sag.es" xmlns:obj="http://obj.dir4.ws.sag.es">
    <soapenv:Header/>
    <soapenv:Body>
       <dir4:deleteLogicUser>
          <dir4:webUser>
             <obj:webName>?</obj:webName>
          </dir4:webUser>
          <dir4:adminUser>
             <obj:adminName>?</obj:adminName>
             <obj:adminOrganicalCodeDir3>?</obj:adminOrganicalCodeDir3>
          </dir4:adminUser>
          <dir4:ldapUser>
             <obj:aAplicaciones>
                <!--Zero or more repetitions:-->
                <dir4:item>?</dir4:item>
             </obj:aAplicaciones>
             <obj:appId>?</obj:appId>
             <obj:appUrl>?</obj:appUrl>
             <obj:dir4AdministrationLevel>?</obj:dir4AdministrationLevel>
             <obj:dir4Cn>?</obj:dir4Cn>
             <obj:dir4DirCenCode>?</obj:dir4DirCenCode>
             <obj:dir4DirCenDesc>?</obj:dir4DirCenDesc>
             <obj:dir4DocumentId>?</obj:dir4DocumentId>
             <obj:dir4DocumentType>?</obj:dir4DocumentType>
             <obj:dir4Email>?</obj:dir4Email>
             <obj:dir4EmployeeType>?</obj:dir4EmployeeType>
             <obj:dir4GivenName>?</obj:dir4GivenName>
             <obj:dir4HierarchicalLevel4Code>?</obj:dir4HierarchicalLevel4Code>
             <obj:dir4HierarchicalLevel4Desc>?</obj:dir4HierarchicalLevel4Desc>
             <obj:dir4HierarchicalLevel5Code>?</obj:dir4HierarchicalLevel5Code>
             <obj:dir4HierarchicalLevel5Desc>?</obj:dir4HierarchicalLevel5Desc>
             <obj:dir4JobCentreCode>?</obj:dir4JobCentreCode>
             <obj:dir4JobCentreDesc>?</obj:dir4JobCentreDesc>
             <obj:dir4LastEntryDate>?</obj:dir4LastEntryDate>
             <obj:dir4LastName>?</obj:dir4LastName>
             <obj:dir4LdapBranch>?</obj:dir4LdapBranch>
             <obj:dir4Observations>?</obj:dir4Observations>
             <obj:dir4OrganicalUnitCCAA>?</obj:dir4OrganicalUnitCCAA>
             <obj:dir4OrganicalUnitCodeDir3>?</obj:dir4OrganicalUnitCodeDir3>
             <obj:dir4OrganizationCode>?</obj:dir4OrganizationCode>
             <obj:dir4OrganizationDesc>?</obj:dir4OrganizationDesc>
             <obj:dir4OriginSource>?</obj:dir4OriginSource>
             <obj:dir4RelationalUid>?</obj:dir4RelationalUid>
             <obj:dir4Sn>?</obj:dir4Sn>
             <obj:dir4SystemRegisterDate>?</obj:dir4SystemRegisterDate>
             <obj:dir4TelephoneNumber>?</obj:dir4TelephoneNumber>
             <obj:dir4Title>?</obj:dir4Title>
```
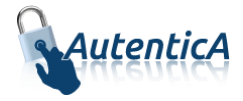

```
 <obj:dir4UserCCAA>?</obj:dir4UserCCAA>
          <obj:dir4UserCCAACode>?</obj:dir4UserCCAACode>
          <obj:dir4UserCompany>?</obj:dir4UserCompany>
          <obj:dir4UserCountry>?</obj:dir4UserCountry>
          <obj:dir4UserCountryCode>?</obj:dir4UserCountryCode>
          <obj:dir4UserDateOfBirth>?</obj:dir4UserDateOfBirth>
          <obj:dir4UserLocality>?</obj:dir4UserLocality>
          <obj:dir4UserLocalityCode>?</obj:dir4UserLocalityCode>
          <obj:dir4UserLocalityEntity>?</obj:dir4UserLocalityEntity>
          <obj:dir4UserName>?</obj:dir4UserName>
          <obj:dir4UserProvince>?</obj:dir4UserProvince>
          <obj:dir4UserProvinceCode>?</obj:dir4UserProvinceCode>
          <obj:ldapPositionsWS>
             <!--Zero or more repetitions:-->
             <dir4:item>
                <obj:dir4AdministrationLevel>?</obj:dir4AdministrationLevel>
                <obj:dir4DirCenCode>?</obj:dir4DirCenCode>
                <obj:dir4DirCenDesc>?</obj:dir4DirCenDesc>
                <obj:dir4JobCentreCode>?</obj:dir4JobCentreCode>
                <obj:dir4JobCentreDesc>?</obj:dir4JobCentreDesc>
               <obj:dir4OrganicalUnitCCAA>?</obj:dir4OrganicalUnitCCAA>
                <obj:dir4OrganicalUnitCodeDir3>?</obj:dir4OrganicalUnitCodeDir3>
                <obj:dir4OrganizationCode>?</obj:dir4OrganizationCode>
                <obj:dir4OrganizationDesc>?</obj:dir4OrganizationDesc>
                <obj:dir4Title>?</obj:dir4Title>
                <obj:localityName>?</obj:localityName>
               <obj:postalCode>?</obj:postalCode>
                <obj:stateOrProvinceName>?</obj:stateOrProvinceName>
                <obj:street>?</obj:street>
                <obj:uid>?</obj:uid>
             </dir4:item>
          </obj:ldapPositionsWS>
          <obj:localityName>?</obj:localityName>
          <obj:postalCode>?</obj:postalCode>
          <obj:stateOrProvinceName>?</obj:stateOrProvinceName>
          <obj:street>?</obj:street>
          <obj:uid>?</obj:uid>
          <obj:userPassword>?</obj:userPassword>
       </dir4:ldapUser>
    </dir4:deleteLogicUser>
 </soapenv:Body>
```

```
</soapenv:Envelope>
```
## Explicación rellenado de parámetros:

Lo primero que se debe rellenar es el usuario del servicio web (**webName**), que será el Id correspondiente a la aplicación. Este dato es proporcionado por parte del administrador de AutenticA.

A continuación, al menos se deben rellenar los parámetros obligatorios con valores correctos.

Por último se podrá rellenar o no, los parámetro opcionales, pero siempre con valores correctos.

### Condiciones:

Para realizar la baja directa de un usuario, no puede el mismo proceder de una fuente de datos primaria.

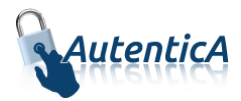

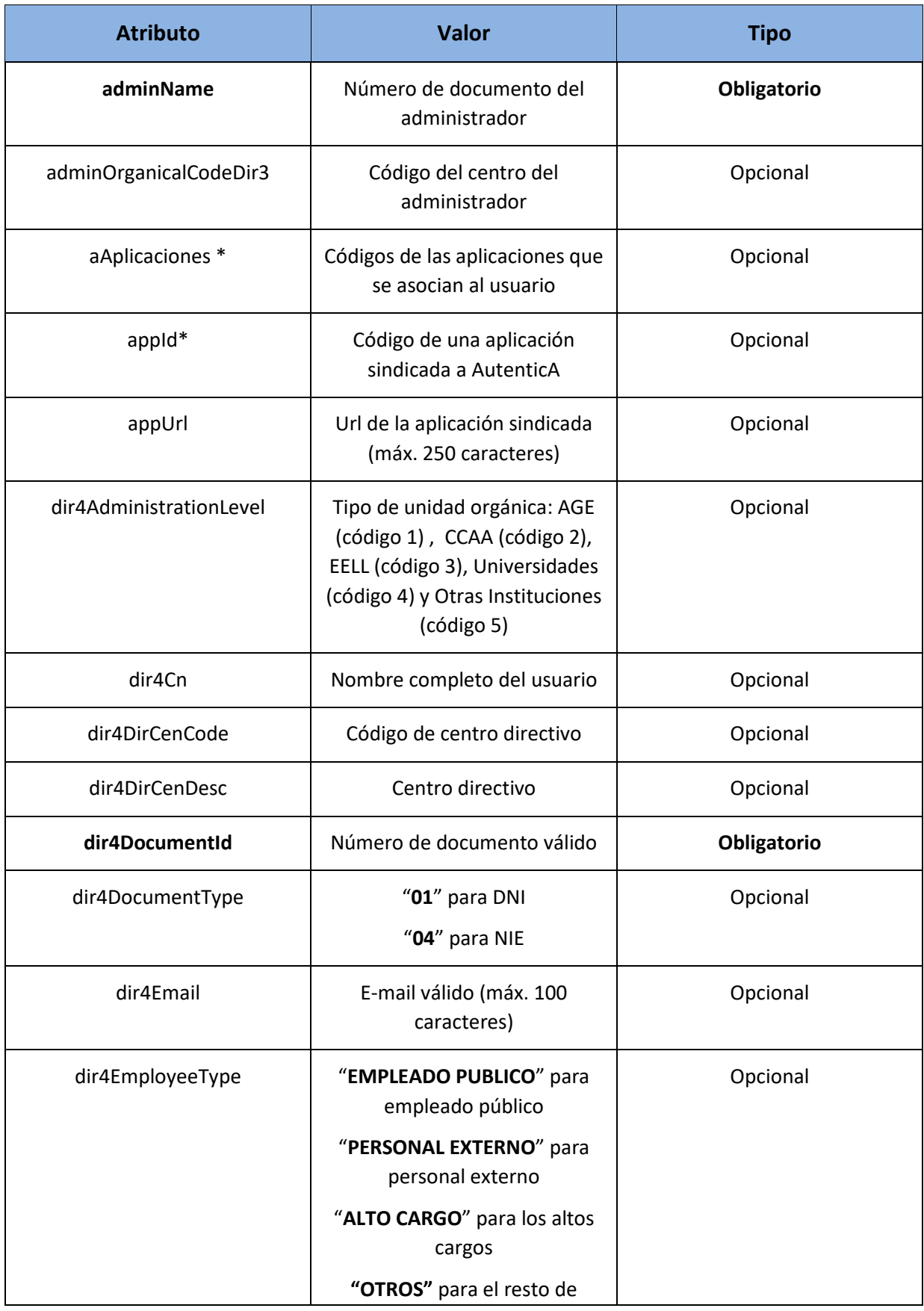

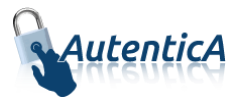

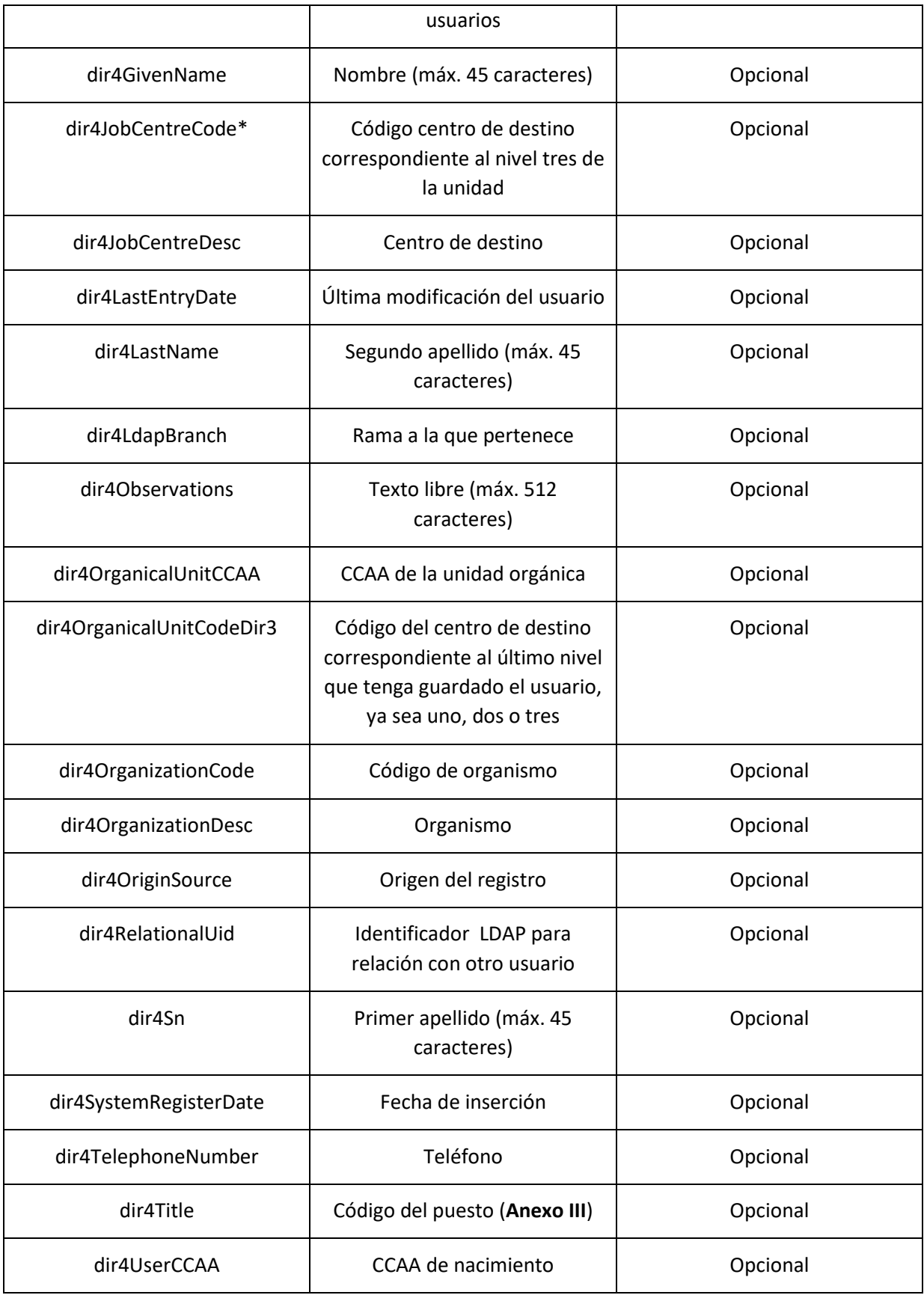

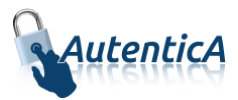

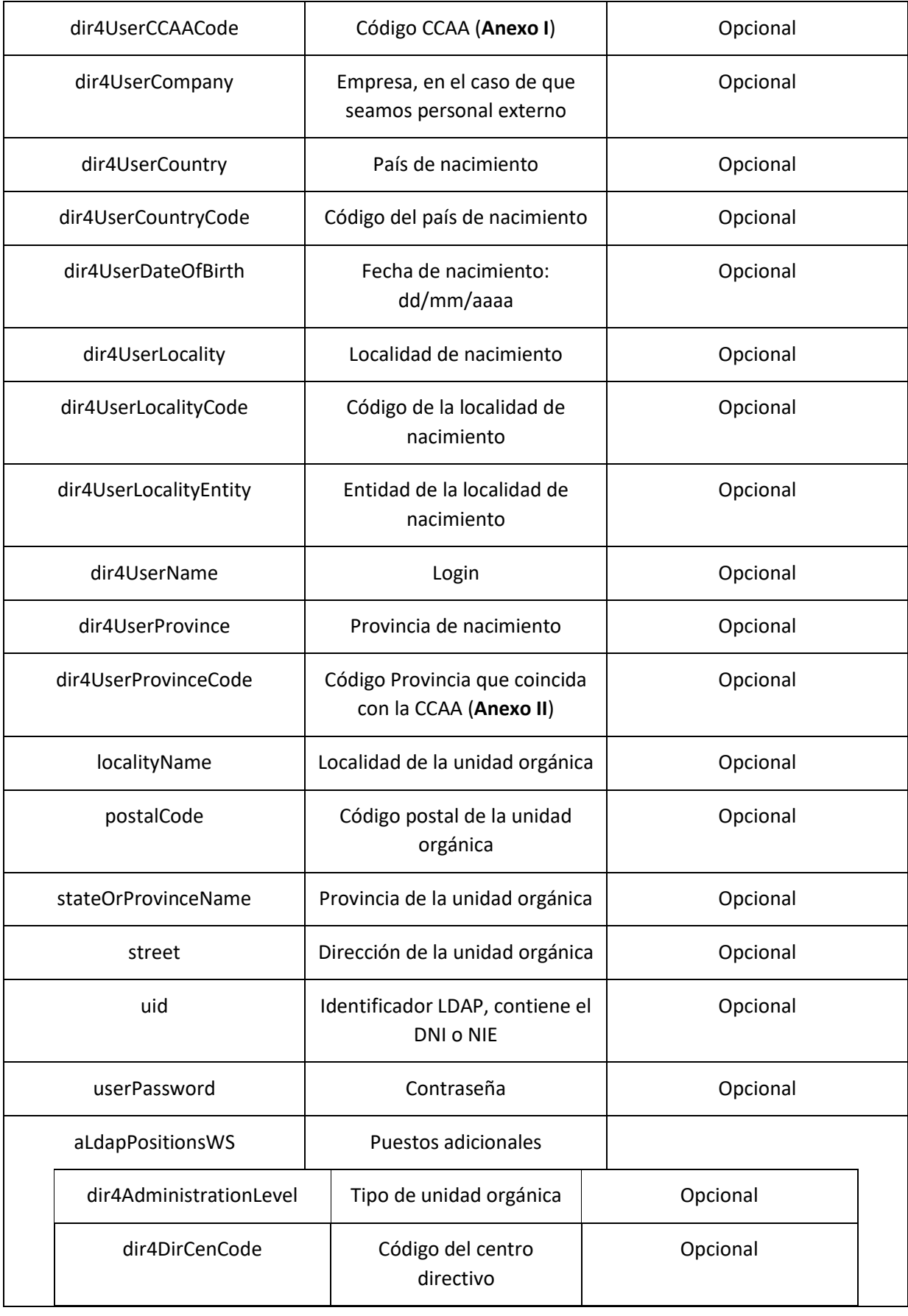

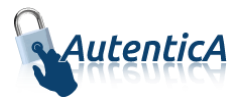

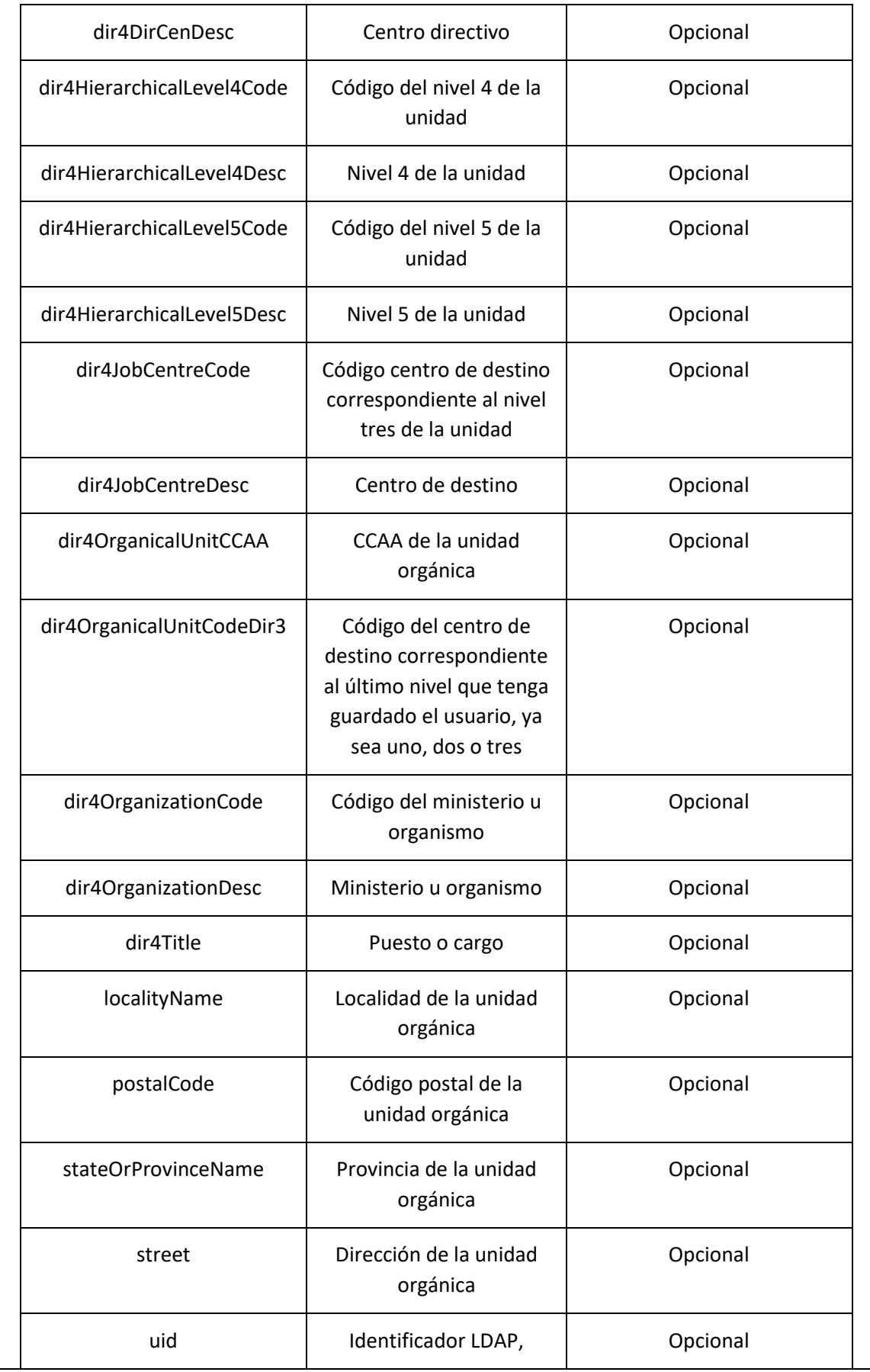

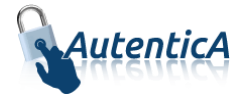

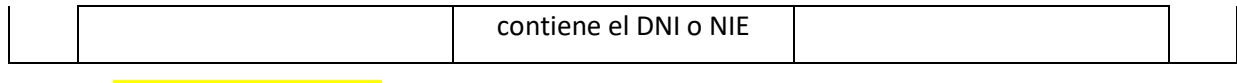

```
<soapenv:Envelope xmlns:soapenv="http://schemas.xmlsoap.org/soap/envelope/" 
xmlns:xsd="http://www.w3.org/2001/XMLSchema" xmlns:xsi="http://www.w3.org/2001/XMLSchema-
instance">
    <soapenv:Body>
       <deleteLogicUserResponse xmlns="http://dir4.ws.sag.es">
          <deleteLogicUserReturn>OK</deleteLogicUserReturn>
       </deleteLogicUserResponse>
    </soapenv:Body>
</soapenv:Envelope>
    Baja lógica directa de usuario(Sin el parámetro adminUser)
```
Nombre del Servicio:

**DeleteLogicUserV2 ();**

```
<soapenv:Envelope xmlns:soapenv="http://schemas.xmlsoap.org/soap/envelope/" 
xmlns:dir4="http://dir4.ws.sag.es" xmlns:obj="http://obj.dir4.ws.sag.es">
<soapenv:Header/>
<soapenv:Body>
<dir4:deleteLogicUserV2>
<dir4:webUser>
<obj:webName>?</obj:webName>
</dir4:webUser>
<dir4:ldapUser>
<obj:aAplicaciones>
<!--Zero or more repetitions:-->
<dir4:item>?</dir4:item>
</obj:aAplicaciones>
<obj:appId>?</obj:appId>
<obj:appUrl>?</obj:appUrl>
<obj:dir4AdministrationLevel>?</obj:dir4AdministrationLevel>
<obj:dir4Cn>?</obj:dir4Cn>
<obj:dir4DirCenCode>?</obj:dir4DirCenCode>
<obj:dir4DirCenDesc>?</obj:dir4DirCenDesc>
<obj:dir4DocumentId>?</obj:dir4DocumentId>
<obj:dir4DocumentType>?</obj:dir4DocumentType>
<obj:dir4Email>?</obj:dir4Email>
<obj:dir4EmployeeType>?</obj:dir4EmployeeType>
<obj:dir4GivenName>?</obj:dir4GivenName>
<obj:dir4HierarchicalLevel4Code>?</obj:dir4HierarchicalLevel4Code>
<obj:dir4HierarchicalLevel4Desc>?</obj:dir4HierarchicalLevel4Desc>
<obj:dir4HierarchicalLevel5Code>?</obj:dir4HierarchicalLevel5Code>
<obj:dir4HierarchicalLevel5Desc>?</obj:dir4HierarchicalLevel5Desc>
<obj:dir4JobCentreCode>?</obj:dir4JobCentreCode>
<obj:dir4JobCentreDesc>?</obj:dir4JobCentreDesc>
<obj:dir4LastEntryDate>?</obj:dir4LastEntryDate>
<obj:dir4LastName>?</obj:dir4LastName>
<obj:dir4LdapBranch>?</obj:dir4LdapBranch>
<obj:dir4Observations>?</obj:dir4Observations>
<obj:dir4OrganicalUnitCCAA>?</obj:dir4OrganicalUnitCCAA>
<obj:dir4OrganicalUnitCodeDir3>?</obj:dir4OrganicalUnitCodeDir3>
<obj:dir4OrganizationCode>?</obj:dir4OrganizationCode>
<obj:dir4OrganizationDesc>?</obj:dir4OrganizationDesc>
<obj:dir4OriginSource>?</obj:dir4OriginSource>
```
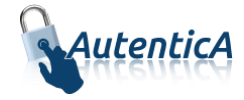

```
<obj:dir4RelationalUid>?</obj:dir4RelationalUid>
<obj:dir4Sn>?</obj:dir4Sn>
<obj:dir4SystemRegisterDate>?</obj:dir4SystemRegisterDate>
<obj:dir4TelephoneNumber>?</obj:dir4TelephoneNumber>
<obj:dir4Title>?</obj:dir4Title>
<obj:dir4UserCCAA>?</obj:dir4UserCCAA>
<obj:dir4UserCCAACode>?</obj:dir4UserCCAACode>
<obj:dir4UserCompany>?</obj:dir4UserCompany>
<obj:dir4UserCountry>?</obj:dir4UserCountry>
<obj:dir4UserCountryCode>?</obj:dir4UserCountryCode>
<obj:dir4UserDateOfBirth>?</obj:dir4UserDateOfBirth>
<obj:dir4UserLocality>?</obj:dir4UserLocality>
<obj:dir4UserLocalityCode>?</obj:dir4UserLocalityCode>
<obj:dir4UserLocalityEntity>?</obj:dir4UserLocalityEntity>
<obj:dir4UserName>?</obj:dir4UserName>
<obj:dir4UserProvince>?</obj:dir4UserProvince>
<obj:dir4UserProvinceCode>?</obj:dir4UserProvinceCode>
<obj:ldapPositionsWS>
<!--Zero or more repetitions:-->
<dir4:item>
<obj:dir4AdministrationLevel>?</obj:dir4AdministrationLevel>
<obj:dir4DirCenCode>?</obj:dir4DirCenCode>
<obj:dir4DirCenDesc>?</obj:dir4DirCenDesc>
<obj:dir4JobCentreCode>?</obj:dir4JobCentreCode>
<obj:dir4JobCentreDesc>?</obj:dir4JobCentreDesc>
<obj:dir4OrganicalUnitCCAA>?</obj:dir4OrganicalUnitCCAA>
<obj:dir4OrganicalUnitCodeDir3>?</obj:dir4OrganicalUnitCodeDir3>
<obj:dir4OrganizationCode>?</obj:dir4OrganizationCode>
<obj:dir4OrganizationDesc>?</obj:dir4OrganizationDesc>
<obj:dir4Title>?</obj:dir4Title>
<obj:localityName>?</obj:localityName>
<obj:postalCode>?</obj:postalCode>
<obj:stateOrProvinceName>?</obj:stateOrProvinceName>
<obj:street>?</obj:street>
<obj:uid>?</obj:uid>
</dir4:item>
</obj:ldapPositionsWS>
<obj:localityName>?</obj:localityName>
<obj:postalCode>?</obj:postalCode>
<obj:stateOrProvinceName>?</obj:stateOrProvinceName>
<obj:street>?</obj:street>
<obj:uid>?</obj:uid>
<obj:userPassword>?</obj:userPassword>
</dir4:ldapUser>
</dir4:deleteLogicUserV2>
</soapenv:Body>
</soapenv:Envelope>
```
- Explicación rellenado de parámetros:

Lo primero que se debe rellenar es el usuario del servicio web (**webName**), que será el Id correspondiente a la aplicación. Este dato es proporcionado por parte del administrador de AutenticA.

A continuación, al menos se deben rellenar los parámetros obligatorios con valores correctos.

Por último se podrá rellenar o no, los parámetro opcionales, pero siempre con valores correctos.

Condiciones:

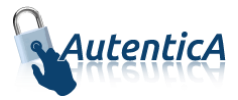

Para realizar la baja directa de un usuario, no puede el mismo proceder de una fuente de datos primaria.

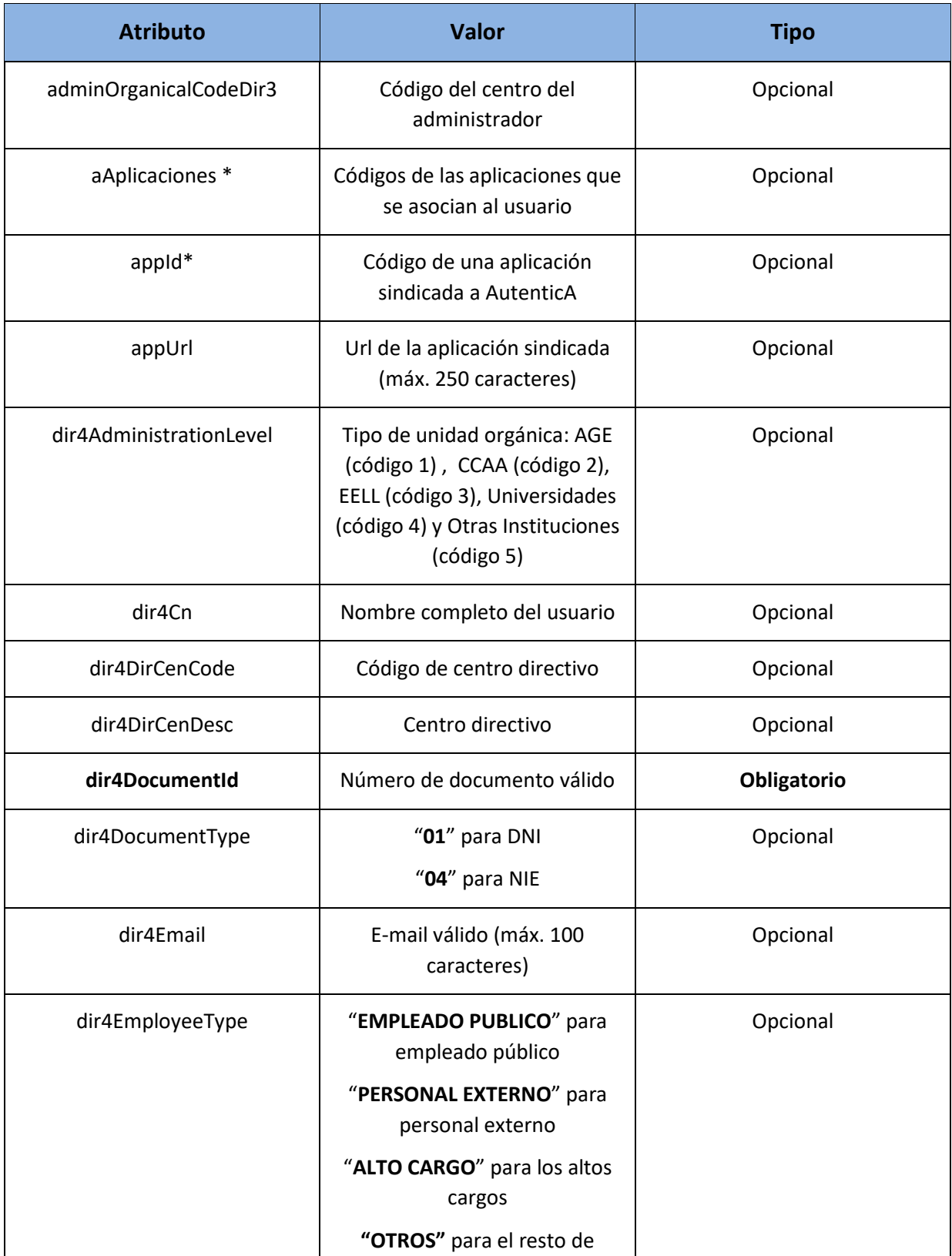

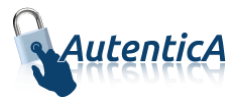

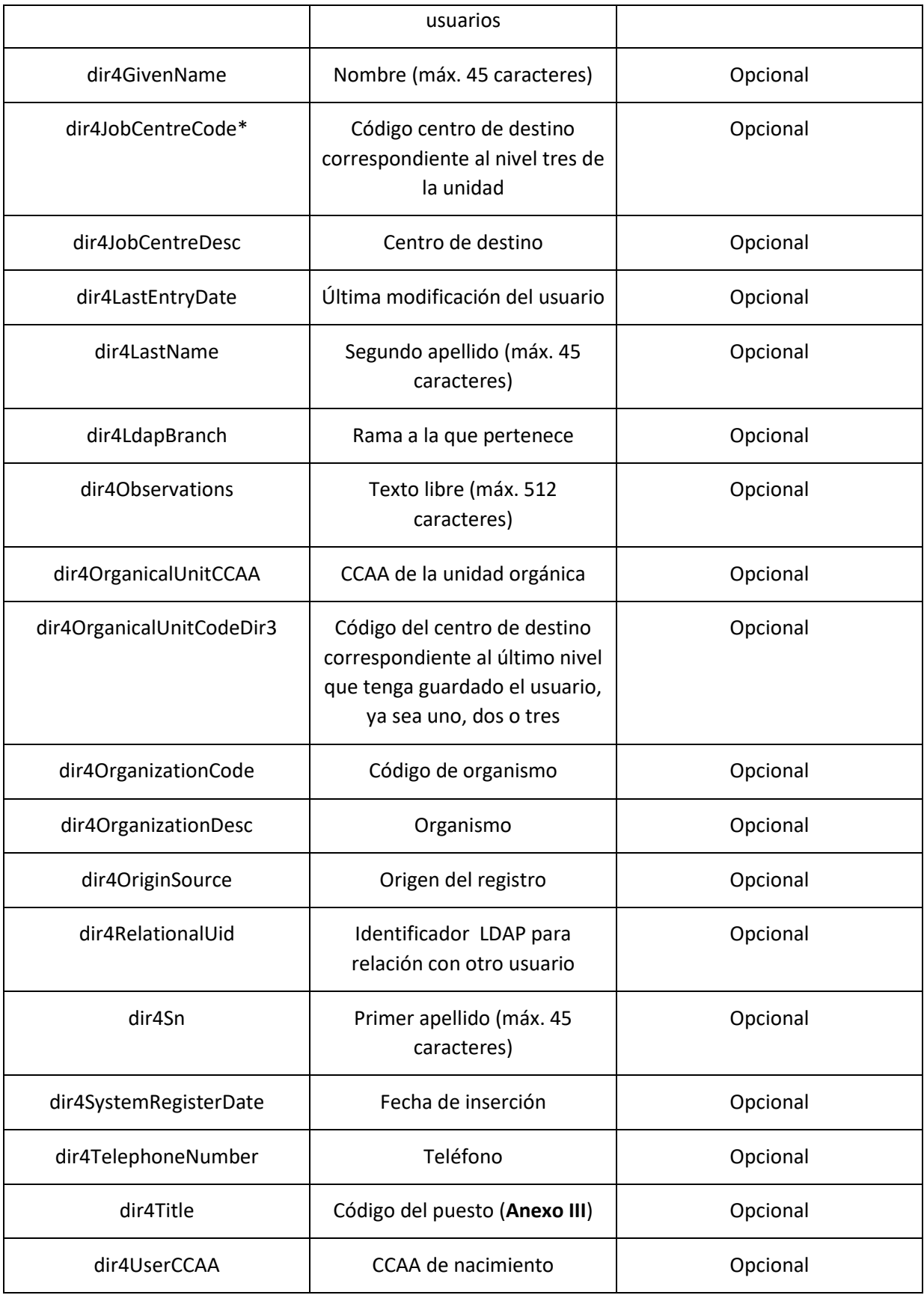

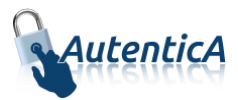

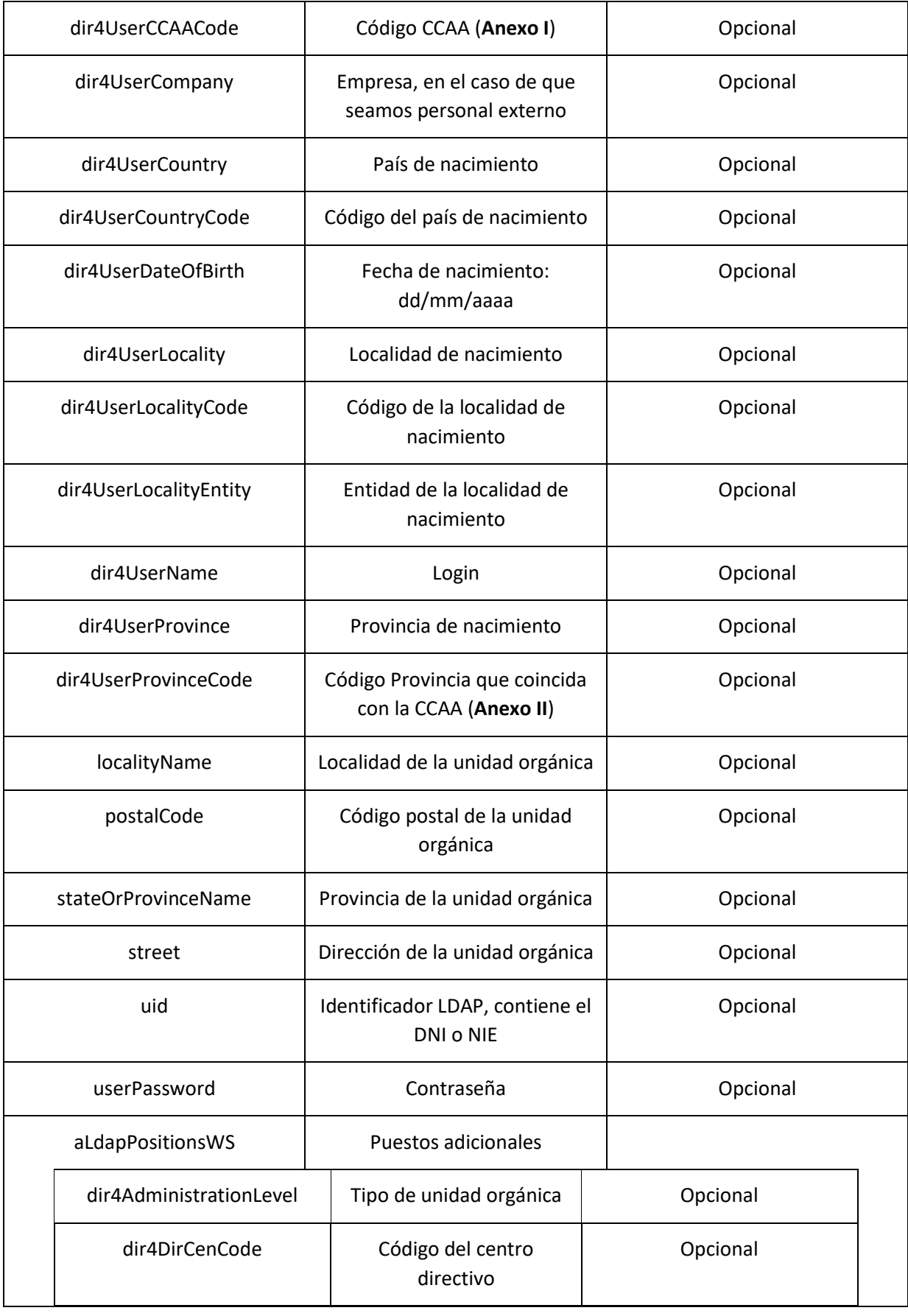

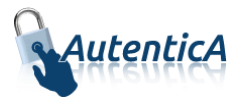

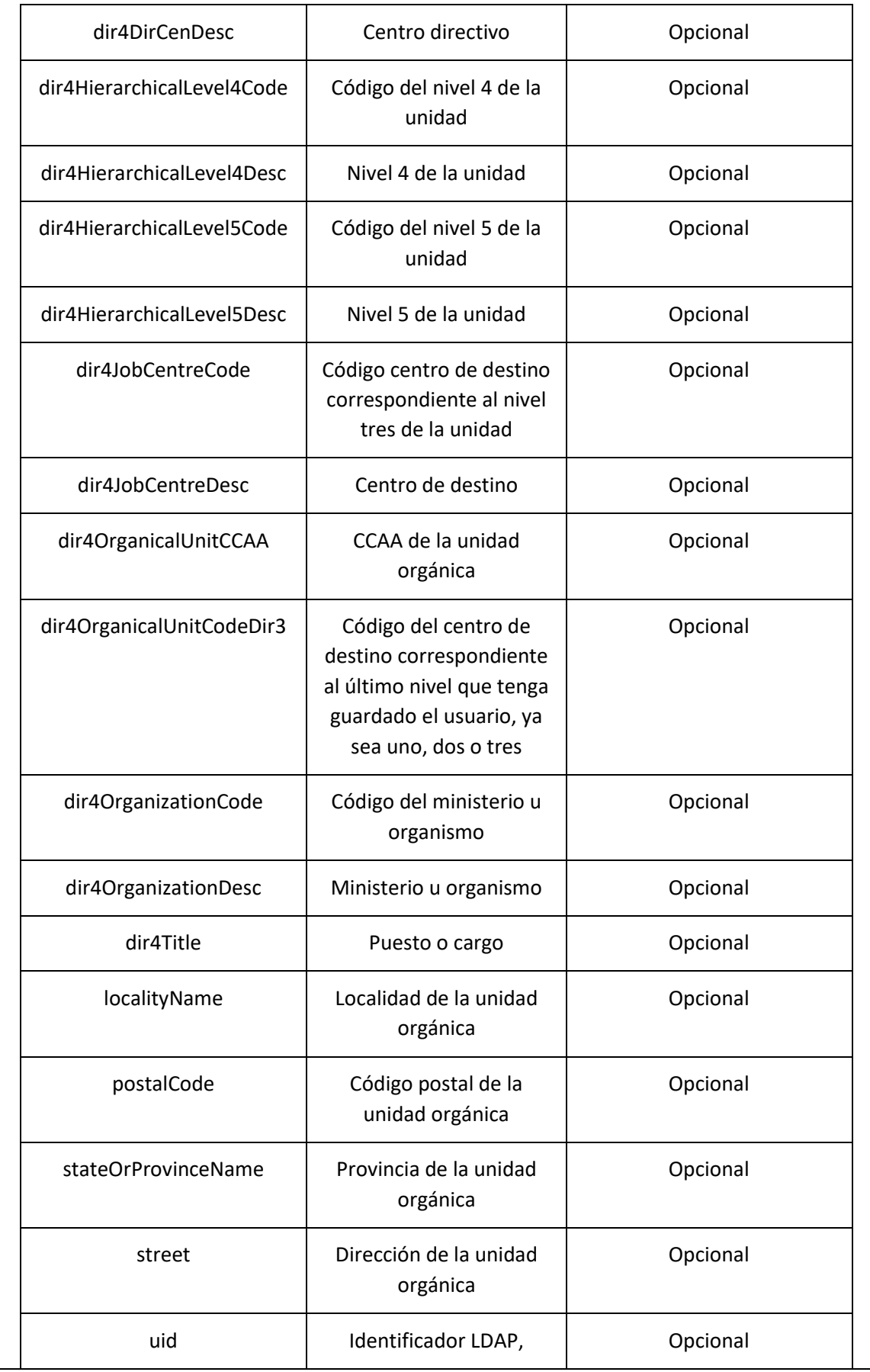

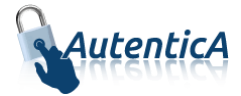

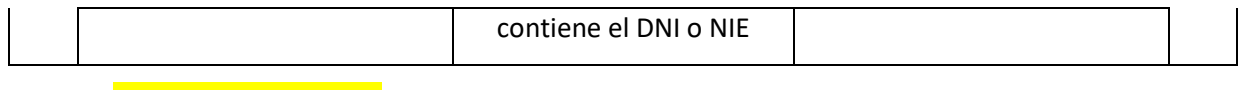

```
<soapenv:Envelope xmlns:soapenv="http://schemas.xmlsoap.org/soap/envelope/" 
xmlns:xsd="http://www.w3.org/2001/XMLSchema" xmlns:xsi="http://www.w3.org/2001/XMLSchema-
instance">
    <soapenv:Body>
       <deleteLogicUserV2Response xmlns="http://dir4.ws.sag.es">
          <deleteLogicUserV2Return>OK</deleteLogicUserV2Return>
       </deleteLogicUserV2Response>
    </soapenv:Body>
```

```
</soapenv:Envelope>
```
# **3.1.9. Añadir autorización de usuario**

### **Añadir autorización de usuario**

- Nombre del Servicio:

**addAuthorizationUser ();**

```
<soapenv:Envelope xmlns:soapenv="http://schemas.xmlsoap.org/soap/envelope/" 
xmlns:dir4="http://dir4.ws.sag.es" xmlns:obj="http://obj.dir4.ws.sag.es">
    <soapenv:Header/>
    <soapenv:Body>
       <dir4:addAuthorizationUser>
          <dir4:webUser>
             <obj:webName>?</obj:webName>
          </dir4:webUser>
          <dir4:adminUser>
             <obj:adminName>?</obj:adminName>
             <obj:adminOrganicalCodeDir3>?</obj:adminOrganicalCodeDir3>
          </dir4:adminUser>
          <dir4:oAuthorizationUser>
             <obj:aRoles>
                <!--Zero or more repetitions:-->
                <dir4:item>?</dir4:item>
             </obj:aRoles>
             <obj:appId>?</obj:appId>
             <obj:codCCAA>?</obj:codCCAA>
             <obj:codCCAAAnt>?</obj:codCCAAAnt>
             <obj:codLocalidad>?</obj:codLocalidad>
             <obj:codLocalidadAnt>?</obj:codLocalidadAnt>
             <obj:codPais>?</obj:codPais>
             <obj:codPaisAnt>?</obj:codPaisAnt>
             <obj:codProvincia>?</obj:codProvincia>
             <obj:codProvinciaAnt>?</obj:codProvinciaAnt>
             <obj:codUnidad>?</obj:codUnidad>
             <obj:codUnidadAnt>?</obj:codUnidadAnt>
             <obj:descAmbito>?</obj:descAmbito>
             <obj:descPerfil>?</obj:descPerfil>
             <obj:userName>?</obj:userName>
          </dir4:oAuthorizationUser>
       </dir4:addAuthorizationUser>
    </soapenv:Body>
</soapenv:Envelope>
```
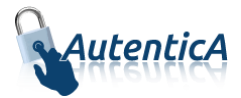

## - Explicación rellenado de parámetros:

Lo primero que se debe rellenar es el usuario del servicio web (**webName**), que será el Id correspondiente a la aplicación. Este dato es proporcionado por parte del administrador de AutenticA.

A continuación, al menos se deben rellenar los parámetros obligatorios con valores correctos.

Por último se podrá rellenar o no, los parámetro opcionales, pero siempre con valores correctos.

En caso que se rellene un parámetro con un **valor superior al máximo de caracteres** que admite, este valor se cortará para tener el tamaño máximo posible.

## Condiciones:

Para añadir una autorización de usuario, no debe existir ninguna autorización con los mismos datos para esa aplicación.

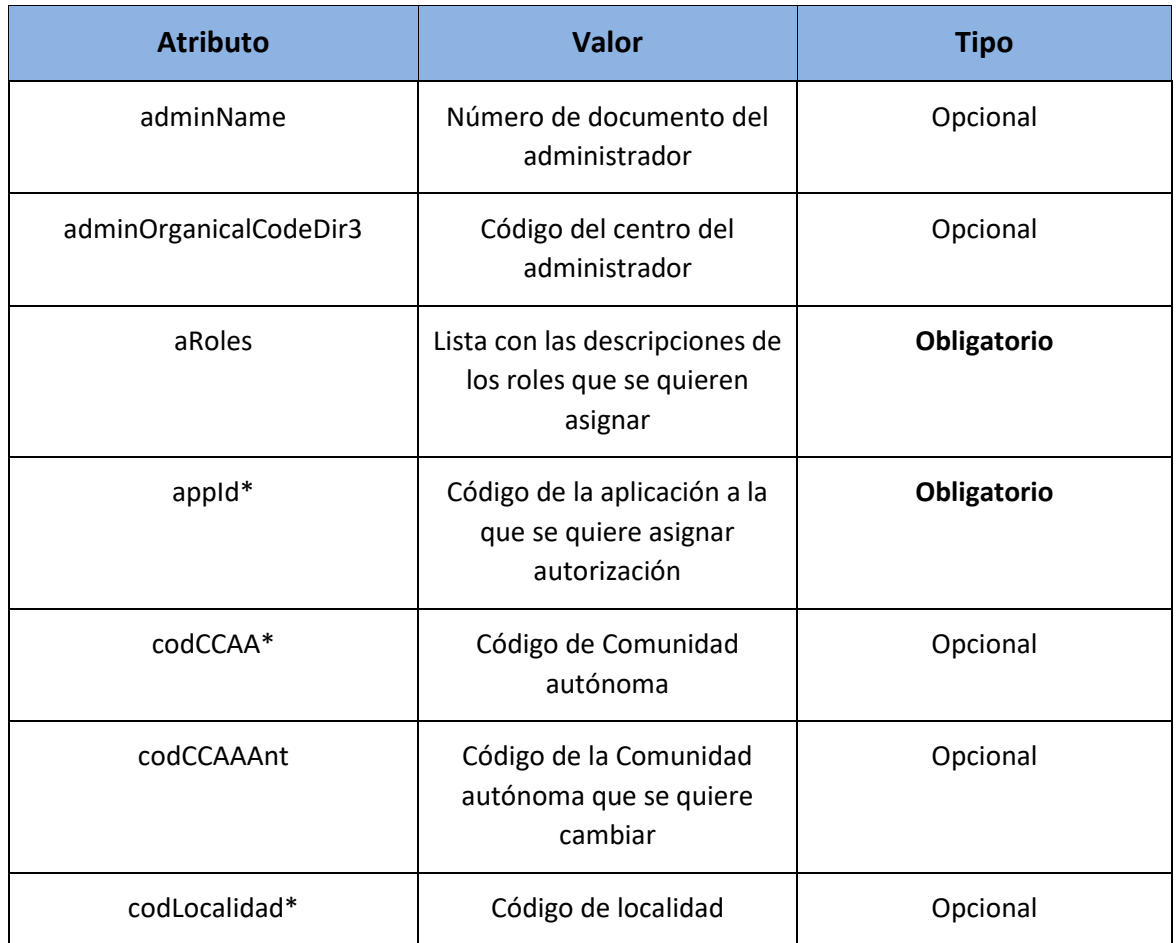

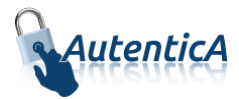

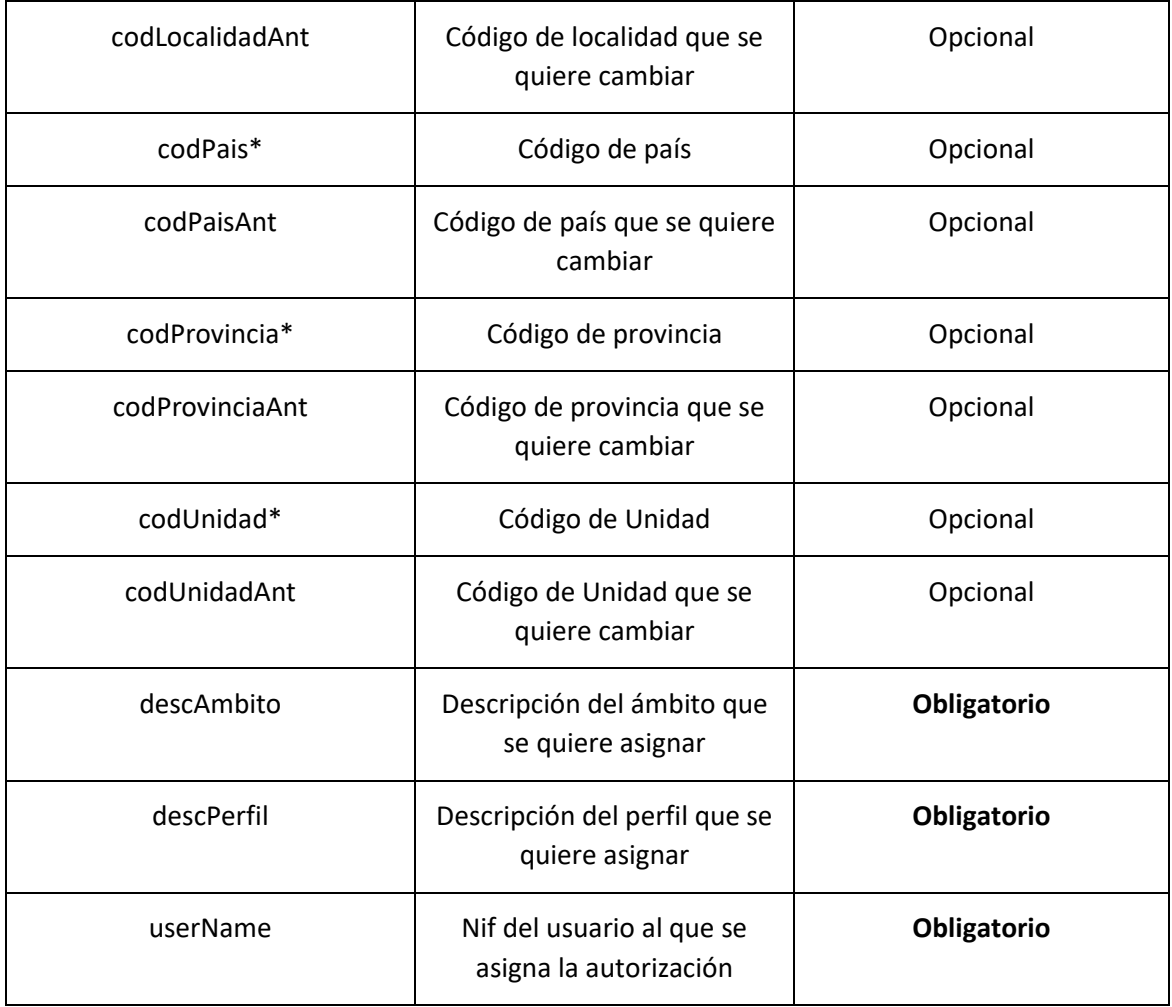

```
<soapenv:Envelope xmlns:soapenv="http://schemas.xmlsoap.org/soap/envelope/" 
xmlns:xsd="http://www.w3.org/2001/XMLSchema" xmlns:xsi="http://www.w3.org/2001/XMLSchema-
instance">
   <soapenv:Body>
       <addAuthorizationUserResponse xmlns="http://dir4.ws.sag.es">
          <addAuthorizationUserReturn>OK</addAuthorizationUserReturn>
      </addAuthorizationUserResponse>
    </soapenv:Body>
</soapenv:Envelope>
```
A continuación se detallan los parámetros señalados con asterisco (\*)

**\*appId:** Estos códigos se podrán encontrar en la tabla de AutenticA "sag\_repositorio\_app".

\*codUnidad: Deberá rellenarse si el ámbito es "ÁMBITO UNIDAD".

\*codPais, codCCAA, codProvincia, codLocalidad: Deberán rellenarse (al menos codPais) si el ámbito es "ÁMBITO GEOGRÁFICO".

## **3.1.10. Añadir autorización de usuario (sin el parámetro adminUser)**

#### **Añadir autorización de usuario**

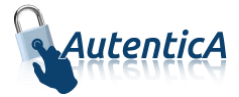

- Nombre del Servicio:

#### **AddAuthorizationUserV2();**

- XML de llamada:

```
<soapenv:Envelope xmlns:soapenv="http://schemas.xmlsoap.org/soap/envelope/" 
xmlns:dir4="http://dir4.ws.sag.es" xmlns:obj="http://obj.dir4.ws.sag.es">
    <soapenv:Header/>
    <soapenv:Body>
       <dir4:addAuthorizationUserV2>
          <dir4:webUser>
             <obj:webName>?</obj:webName>
          </dir4:webUser>
          <dir4:oAuthorizationUser>
             <obj:aRoles>
                <!--Zero or more repetitions:-->
                <dir4:item>?</dir4:item>
             </obj:aRoles>
             <obj:appId>?</obj:appId>
             <obj:codCCAA>?</obj:codCCAA>
             <obj:codCCAAAnt>?</obj:codCCAAAnt>
             <obj:codLocalidad>?</obj:codLocalidad>
             <obj:codLocalidadAnt>?</obj:codLocalidadAnt>
             <obj:codPais>?</obj:codPais>
             <obj:codPaisAnt>?</obj:codPaisAnt>
             <obj:codProvincia>?</obj:codProvincia>
             <obj:codProvinciaAnt>?</obj:codProvinciaAnt>
             <obj:codUnidad>?</obj:codUnidad>
             <obj:codUnidadAnt>?</obj:codUnidadAnt>
             <obj:descAmbito>?</obj:descAmbito>
             <obj:descPerfil>?</obj:descPerfil>
             <obj:userName>?</obj:userName>
          </dir4:oAuthorizationUser>
       </dir4:addAuthorizationUserV2>
    </soapenv:Body>
</soapenv:Envelope>
```
Explicación rellenado de parámetros:

Lo primero que se debe rellenar es el usuario del servicio web (**webName**), que será el Id correspondiente a la aplicación. Este dato es proporcionado por parte del administrador de AutenticA.

A continuación, al menos se deben rellenar los parámetros obligatorios con valores correctos.

Por último se podrá rellenar o no, los parámetro opcionales, pero siempre con valores correctos.

En caso que se rellene un parámetro con un **valor superior al máximo de caracteres** que admite, este valor se cortará para tener el tamaño máximo posible.

### Condiciones:

Para añadir una autorización de usuario, no debe existir ninguna autorización con los mismos datos para esa aplicación.

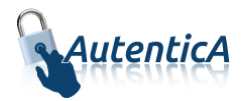

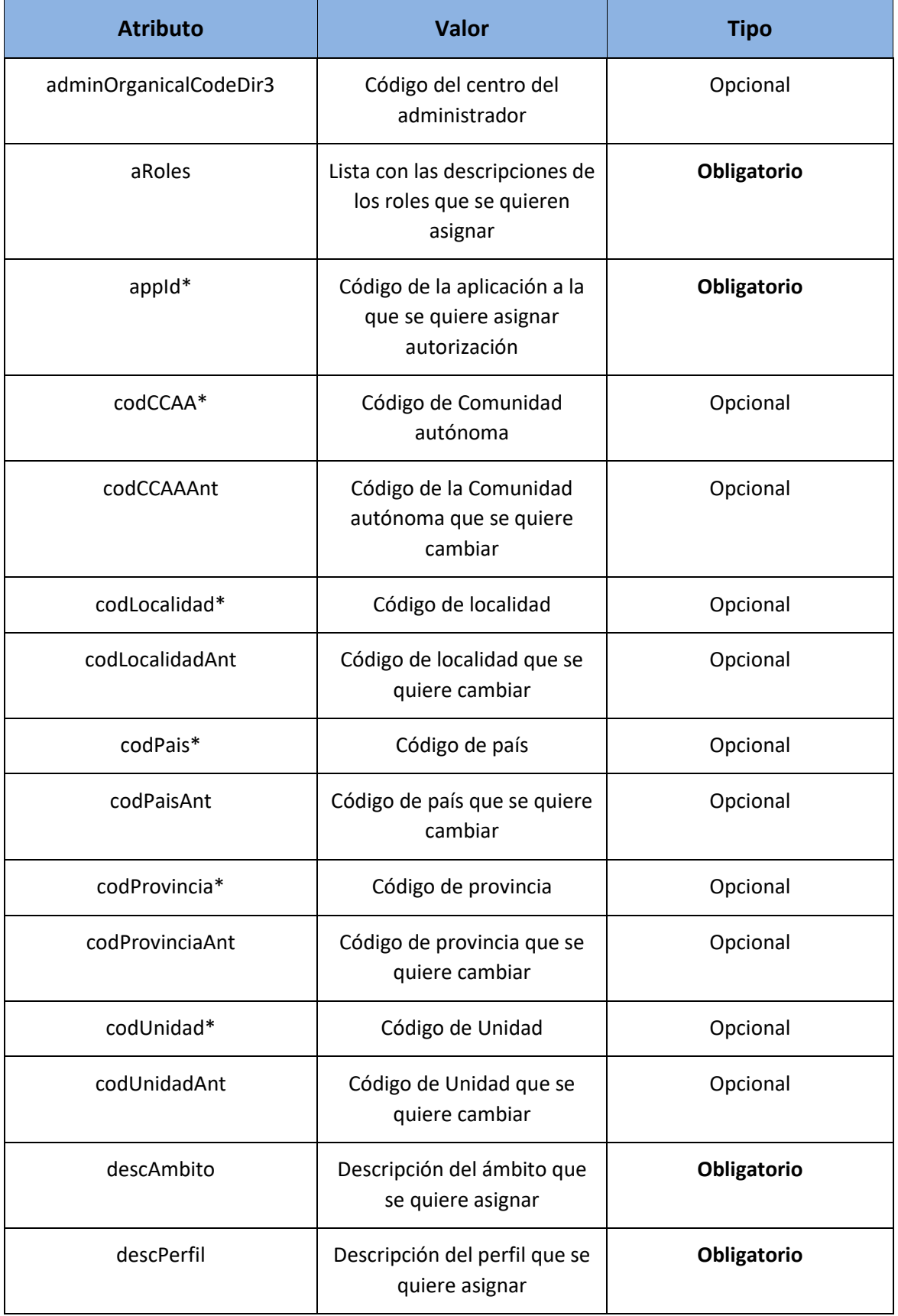

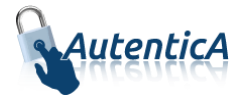

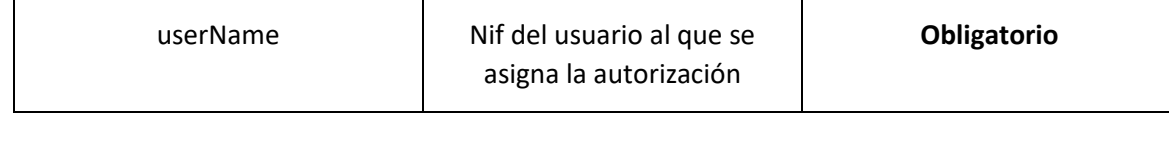

```
<soapenv:Envelope xmlns:soapenv="http://schemas.xmlsoap.org/soap/envelope/" 
xmlns:xsd="http://www.w3.org/2001/XMLSchema" xmlns:xsi="http://www.w3.org/2001/XMLSchema-
instance">
    <soapenv:Body>
       <addAuthorizationUserV2Response xmlns="http://dir4.ws.sag.es">
          <addAuthorizationUserV2Return>OK</addAuthorizationUserV2Return>
       </addAuthorizationUserV2Response>
    </soapenv:Body>
</soapenv:Envelope>
```
A continuación se detallan los parámetros señalados con asterisco (\*)

**\*appId:** Estos códigos se podrán encontrar en la tabla de AutenticA "sag\_repositorio\_app".

\*codUnidad: Deberá rellenarse si el ámbito es "ÁMBITO UNIDAD".

\*codPais, codCCAA, codProvincia, codLocalidad: Deberán rellenarse (al menos codPais) si el ámbito es "ÁMBITO GEOGRÁFICO".

## **3.1.11. Modificar autorización de usuario**

### **Modificar autorización de usuario**

- Nombre del Servicio:

**updateAuthorizationUser ();**

```
<soapenv:Envelope xmlns:soapenv="http://schemas.xmlsoap.org/soap/envelope/" 
xmlns:dir4="http://dir4.ws.sag.es" xmlns:obj="http://obj.dir4.ws.sag.es">
    <soapenv:Header/>
    <soapenv:Body>
       <dir4:updateAuthorizationUser>
          <dir4:webUser>
             <obj:webName>?</obj:webName>
          </dir4:webUser>
          <dir4:adminUser>
             <obj:adminName>?</obj:adminName>
             <obj:adminOrganicalCodeDir3>?</obj:adminOrganicalCodeDir3>
          </dir4:adminUser>
          <dir4:oAuthorizationUser>
             <obj:aRoles>
                <!--Zero or more repetitions:-->
                <dir4:item>?</dir4:item>
             </obj:aRoles>
             <obj:appId>?</obj:appId>
             <obj:codCCAA>?</obj:codCCAA>
             <obj:codCCAAAnt>?</obj:codCCAAAnt>
             <obj:codLocalidad>?</obj:codLocalidad>
             <obj:codLocalidadAnt>?</obj:codLocalidadAnt>
             <obj:codPais>?</obj:codPais>
```
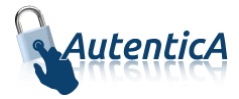

```
 <obj:codPaisAnt>?</obj:codPaisAnt>
          <obj:codProvincia>?</obj:codProvincia>
          <obj:codProvinciaAnt>?</obj:codProvinciaAnt>
          <obj:codUnidad>?</obj:codUnidad>
          <obj:codUnidadAnt>?</obj:codUnidadAnt>
          <obj:descAmbito>?</obj:descAmbito>
          <obj:descPerfil>?</obj:descPerfil>
          <obj:userName>?</obj:userName>
       </dir4:oAuthorizationUser>
    </dir4:updateAuthorizationUser>
 </soapenv:Body>
```

```
</soapenv:Envelope>
```
### - Explicación rellenado de parámetros:

Lo primero que se debe rellenar es el usuario del servicio web (**webName**), que será el Id correspondiente a la aplicación. Este dato es proporcionado por parte del administrador de AutenticA.

A continuación, al menos se deben rellenar los parámetros obligatorios con valores correctos.

Por último se podrá rellenar o no, los parámetro opcionales, pero siempre con valores correctos.

En caso que se rellene un parámetro con un **valor superior al máximo de caracteres** que admite, este valor se cortará para tener el tamaño máximo posible.

Condiciones:

Para añadir una autorización de usuario, no debe existir ninguna autorización con los mismos datos para esa aplicación.

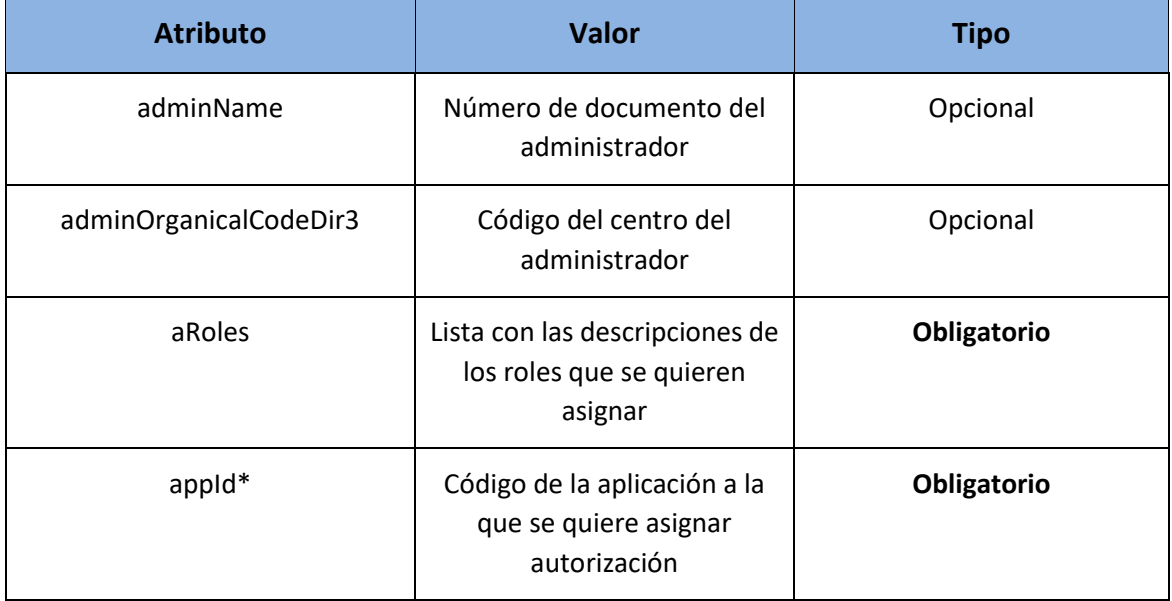

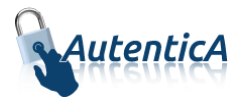

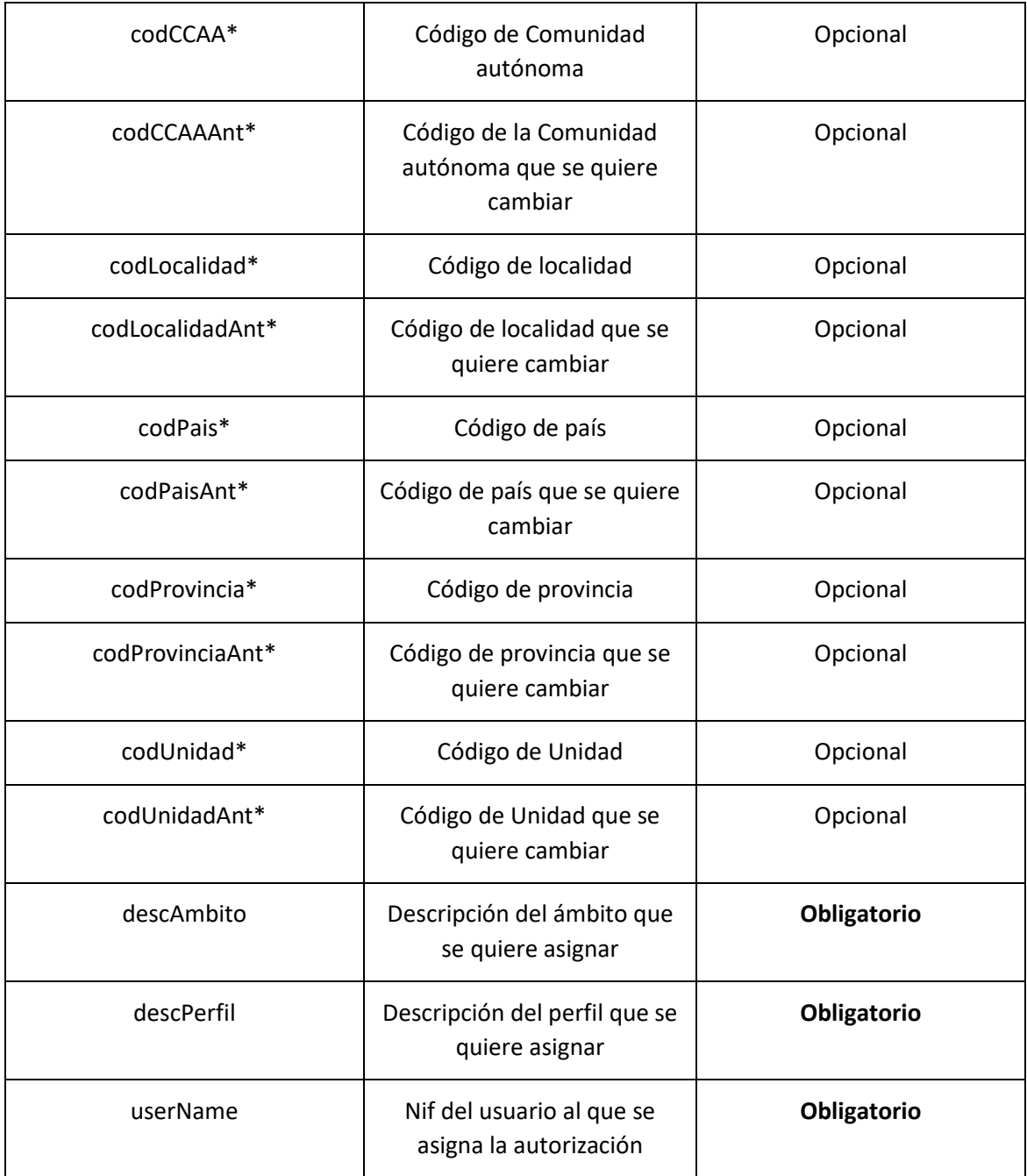

```
<soapenv:Envelope xmlns:soapenv="http://schemas.xmlsoap.org/soap/envelope/" 
xmlns:xsd="http://www.w3.org/2001/XMLSchema" xmlns:xsi="http://www.w3.org/2001/XMLSchema-
instance">
   <soapenv:Body>
      <updateAuthorizationUserResponse xmlns="http://dir4.ws.sag.es">
          <updateAuthorizationUserReturn>OK</updateAuthorizationUserReturn>
       </updateAuthorizationUserResponse>
   </soapenv:Body>
</soapenv:Envelope>
```
A continuación se detallan los parámetros señalados con asterisco (\*)
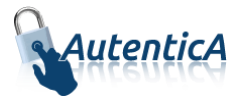

**\*appId:** Estos códigos se podrán encontrar en la tabla de AutenticA "sag\_repositorio\_app".

\*codUnidad: Deberá rellenarse si el ámbito es "ÁMBITO UNIDAD".

\* codUnidadAnt: Deberá rellenarse si el ámbito es "ÁMBITO UNIDAD", para saber que autorización se quiere cambiar.

\*codPais, codCCAA, codProvincia, codLocalidad: Deberán rellenarse (al menos codPais) si el ámbito es "ÁMBITO GEOGRÁFICO".

\*codPaisAnt, codCCAAAnt, codProvinciaAnt, codLocalidadAnt: Deberán rellenarse si el ámbito es "ÁMBITO GEOGRÁFICO", para saber que autorización se quiere cambiar.

## **3.1.12. Modificar autorización de usuario (Sin el parámetro adminUser)**

#### **Modificar autorización de usuario**

- Nombre del Servicio:

#### **UpdateAuthorizationUserV2();**

#### - XML de llamada:

```
<soapenv:Envelope xmlns:soapenv="http://schemas.xmlsoap.org/soap/envelope/" 
xmlns:dir4="http://dir4.ws.sag.es" xmlns:obj="http://obj.dir4.ws.sag.es">
    <soapenv:Header/>
    <soapenv:Body>
       <dir4:updateAuthorizationUserV2>
          <dir4:webUser>
             <obj:webName>?</obj:webName>
          </dir4:webUser>
          <dir4:oAuthorizationUser>
             <obj:aRoles>
                <!--Zero or more repetitions:-->
                <dir4:item>?</dir4:item>
             </obj:aRoles>
             <obj:appId>?</obj:appId>
             <obj:codCCAA>?</obj:codCCAA>
             <obj:codCCAAAnt>?</obj:codCCAAAnt>
             <obj:codLocalidad>?</obj:codLocalidad>
             <obj:codLocalidadAnt>?</obj:codLocalidadAnt>
             <obj:codPais>?</obj:codPais>
             <obj:codPaisAnt>?</obj:codPaisAnt>
             <obj:codProvincia>?</obj:codProvincia>
             <obj:codProvinciaAnt>?</obj:codProvinciaAnt>
             <obj:codUnidad>?</obj:codUnidad>
             <obj:codUnidadAnt>?</obj:codUnidadAnt>
             <obj:descAmbito>?</obj:descAmbito>
             <obj:descPerfil>?</obj:descPerfil>
             <obj:userName>?</obj:userName>
          </dir4:oAuthorizationUser>
       </dir4:updateAuthorizationUserV2>
    </soapenv:Body>
</soapenv:Envelope>
```
Explicación rellenado de parámetros:

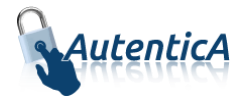

Lo primero que se debe rellenar es el usuario del servicio web (**webName**), que será el Id correspondiente a la aplicación. Este dato es proporcionado por parte del administrador de AutenticA.

A continuación, al menos se deben rellenar los parámetros obligatorios con valores correctos.

Por último se podrá rellenar o no, los parámetro opcionales, pero siempre con valores correctos.

En caso que se rellene un parámetro con un **valor superior al máximo de caracteres** que admite, este valor se cortará para tener el tamaño máximo posible.

### Condiciones:

Para añadir una autorización de usuario, no debe existir ninguna autorización con los mismos datos para esa aplicación.

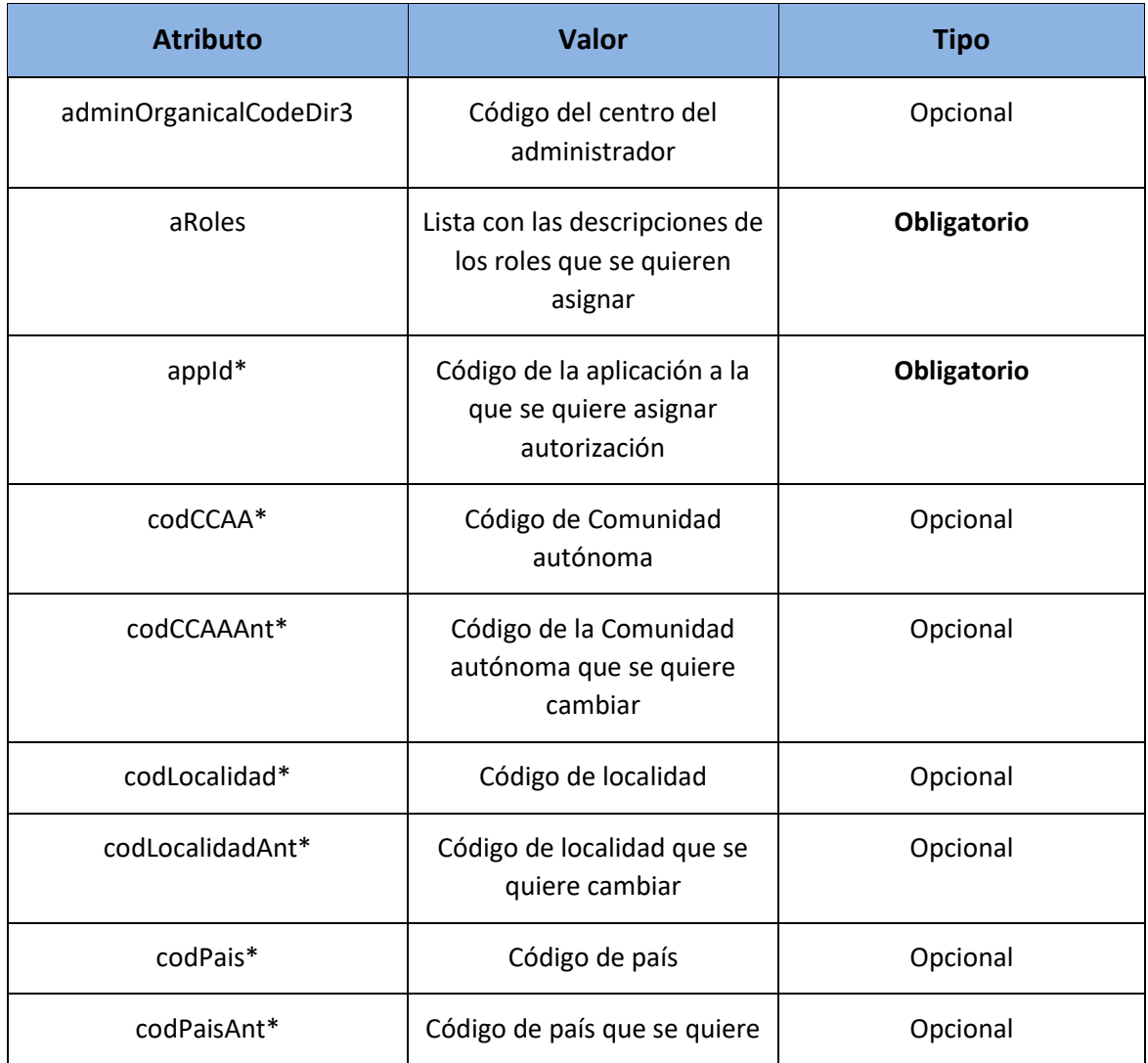

#### Tabla detalle parámetros:

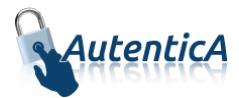

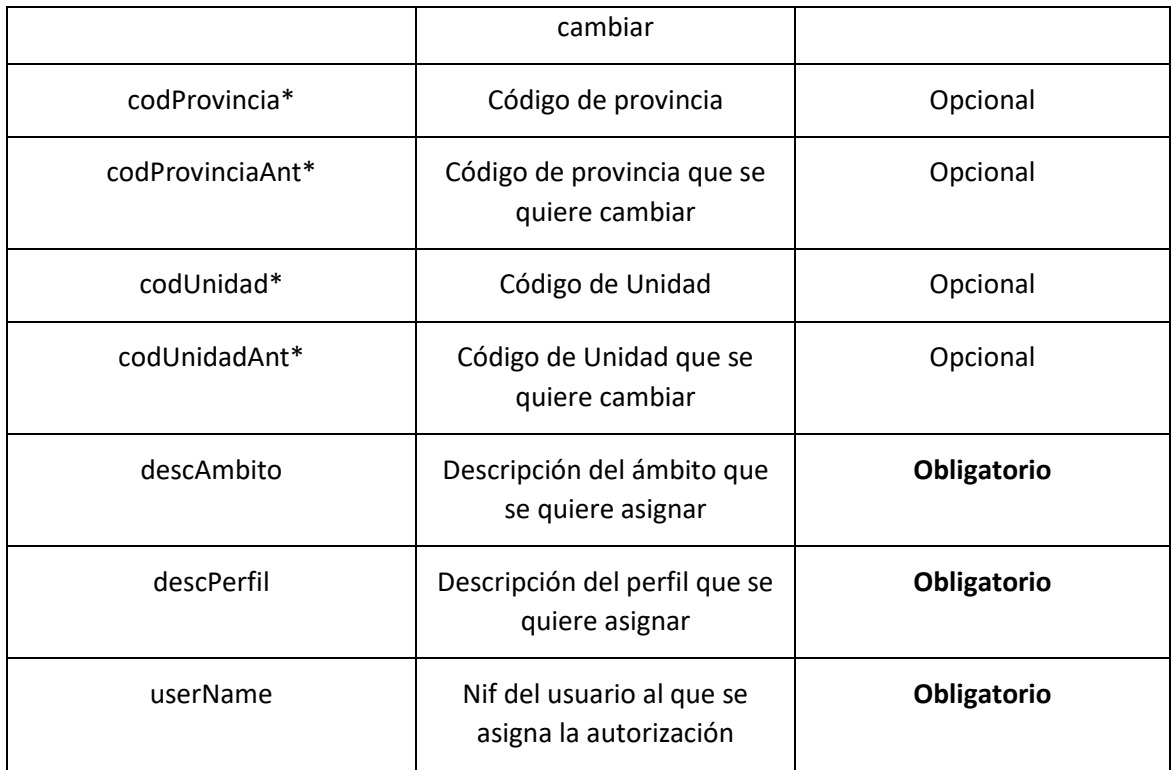

```
<soapenv:Envelope xmlns:soapenv="http://schemas.xmlsoap.org/soap/envelope/" 
xmlns:xsd="http://www.w3.org/2001/XMLSchema" xmlns:xsi="http://www.w3.org/2001/XMLSchema-
instance">
   <soapenv:Body>
       <updateAuthorizationUserV2Response xmlns="http://dir4.ws.sag.es">
          <updateAuthorizationUserV2Return>OK</updateAuthorizationUserV2Return>
       </updateAuthorizationUserV2Response>
    </soapenv:Body>
</soapenv:Envelope>
```
A continuación se detallan los parámetros señalados con asterisco (\*)

**\*appId:** Estos códigos se podrán encontrar en la tabla de AutenticA "sag\_repositorio\_app".

\*codUnidad: Deberá rellenarse si el ámbito es "ÁMBITO UNIDAD".

\* codUnidadAnt: Deberá rellenarse si el ámbito es "ÁMBITO UNIDAD", para saber que autorización se quiere cambiar.

\*codPais, codCCAA, codProvincia, codLocalidad: Deberán rellenarse (al menos codPais) si el ámbito es "ÁMBITO GEOGRÁFICO".

\*codPaisAnt, codCCAAAnt, codProvinciaAnt, codLocalidadAnt: Deberán rellenarse si el ámbito es "ÁMBITO GEOGRÁFICO", para saber que autorización se quiere cambiar.

## **3.1.13. Eliminar autorización de usuario**

## **Eliminar autorización de usuario**

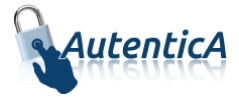

- Nombre del Servicio:

**deleteAuthorizationUser ();**

- XML de llamada:

```
<soapenv:Envelope xmlns:soapenv="http://schemas.xmlsoap.org/soap/envelope/" 
xmlns:dir4="http://dir4.ws.sag.es" xmlns:obj="http://obj.dir4.ws.sag.es">
    <soapenv:Header/>
    <soapenv:Body>
       <dir4:updateAuthorizationUser>
          <dir4:webUser>
             <obj:webName>?</obj:webName>
          </dir4:webUser>
          <dir4:adminUser>
             <obj:adminName>?</obj:adminName>
             <obj:adminOrganicalCodeDir3>?</obj:adminOrganicalCodeDir3>
          </dir4:adminUser>
          <dir4:oAuthorizationUser>
             <obj:aRoles>
                <!--Zero or more repetitions:-->
                <dir4:item>?</dir4:item>
             </obj:aRoles>
             <obj:appId>?</obj:appId>
             <obj:codCCAA>?</obj:codCCAA>
             <obj:codCCAAAnt>?</obj:codCCAAAnt>
             <obj:codLocalidad>?</obj:codLocalidad>
             <obj:codLocalidadAnt>?</obj:codLocalidadAnt>
             <obj:codPais>?</obj:codPais>
             <obj:codPaisAnt>?</obj:codPaisAnt>
             <obj:codProvincia>?</obj:codProvincia>
             <obj:codProvinciaAnt>?</obj:codProvinciaAnt>
             <obj:codUnidad>?</obj:codUnidad>
             <obj:codUnidadAnt>?</obj:codUnidadAnt>
             <obj:descAmbito>?</obj:descAmbito>
             <obj:descPerfil>?</obj:descPerfil>
             <obj:userName>?</obj:userName>
          </dir4:oAuthorizationUser>
       </dir4:updateAuthorizationUser>
    </soapenv:Body>
</soapenv:Envelope>
```
- Explicación rellenado de parámetros:

Lo primero que se debe rellenar es el usuario del servicio web (**webName**), que será el Id correspondiente a la aplicación. Este dato es proporcionado por parte del administrador de AutenticA.

A continuación, al menos se deben rellenar los parámetros obligatorios con valores correctos.

Por último se podrá rellenar o no, los parámetro opcionales, pero siempre con valores correctos.

En caso que se rellene un parámetro con un **valor superior al máximo de caracteres** que admite, este valor se cortará para tener el tamaño máximo posible.

Condiciones:

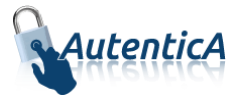

Para añadir una autorización de usuario, no debe existir ninguna autorización con los mismos datos para esa aplicación.

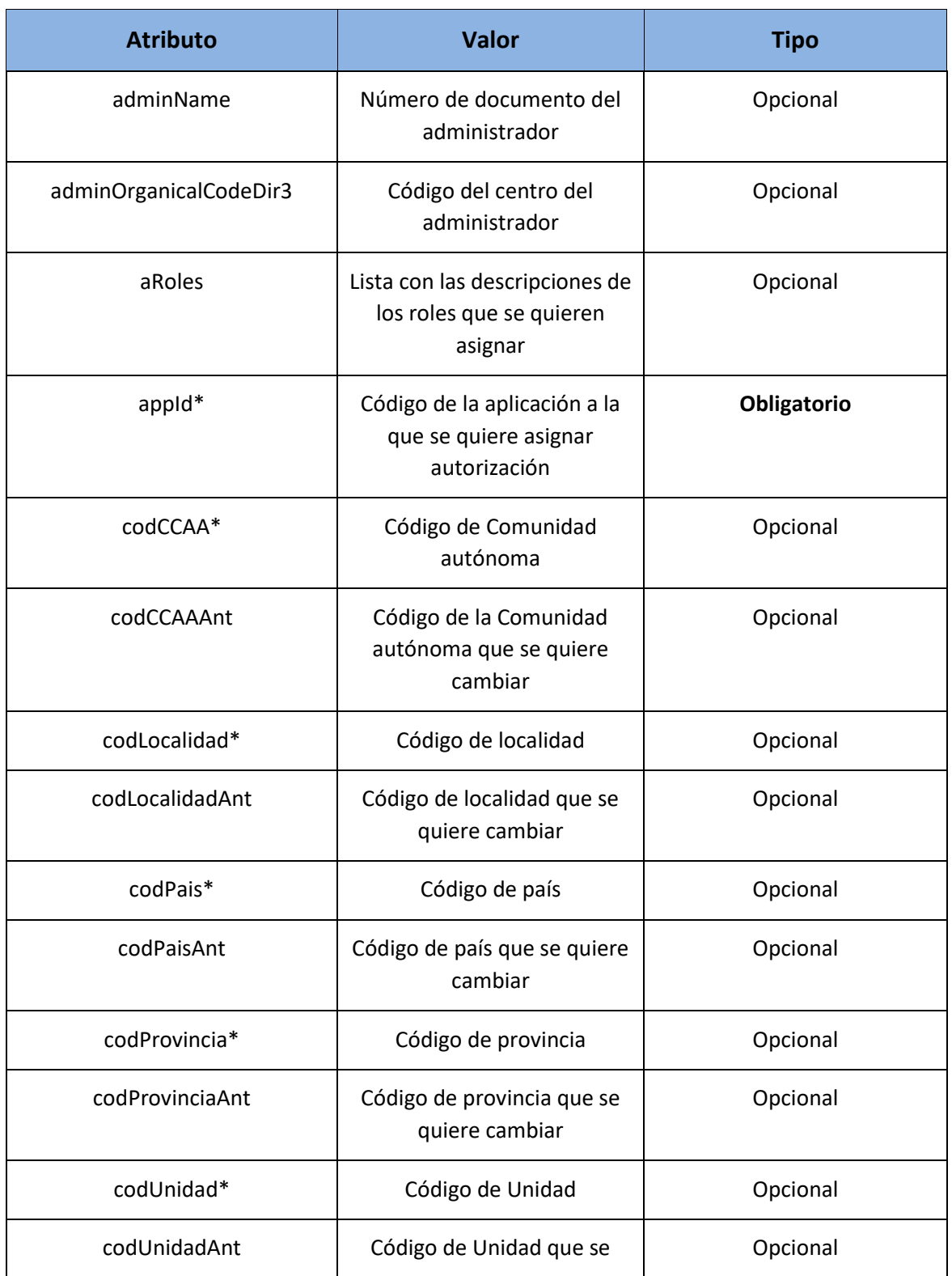

## - Tabla detalle parámetros:

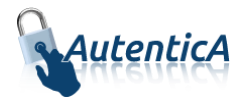

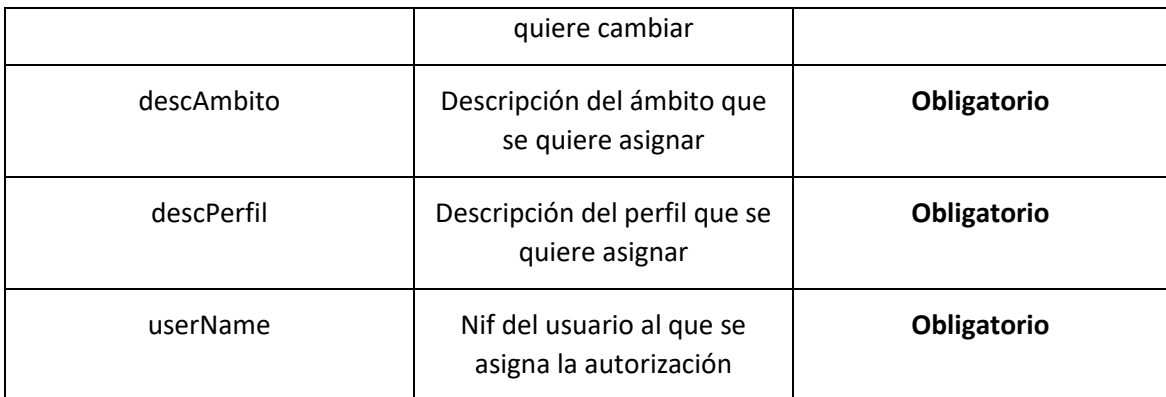

```
<soapenv:Envelope xmlns:soapenv="http://schemas.xmlsoap.org/soap/envelope/" 
xmlns:xsd="http://www.w3.org/2001/XMLSchema" xmlns:xsi="http://www.w3.org/2001/XMLSchema-
instance">
    <soapenv:Body>
       <deleteAuthorizationUserResponse xmlns="http://dir4.ws.sag.es">
          <deleteAuthorizationUserReturn>OK</deleteAuthorizationUserReturn>
       </deleteAuthorizationUserResponse>
    </soapenv:Body>
</soapenv:Envelope>
```
A continuación se detallan los parámetros señalados con asterisco (\*)

**\*appId:** Estos códigos se podrán encontrar en la tabla de AutenticA "sag\_repositorio\_app".

\*codUnidad: Deberá rellenarse si el ámbito es "ÁMBITO UNIDAD".

\*codPais, codCCAA, codProvincia, codLocalidad: Deberán rellenarse (al menos codPais) si el ámbito es "ÁMBITO GEOGRÁFICO".

## **3.1.14. Eliminar autorización de usuario(Sin el parámetro adminUser)**

**Eliminar autorización de usuario**

- Nombre del Servicio:

**deleteAuthorizationUserV2();**

```
<soapenv:Envelope xmlns:soapenv="http://schemas.xmlsoap.org/soap/envelope/" 
xmlns:dir4="http://dir4.ws.sag.es" xmlns:obj="http://obj.dir4.ws.sag.es">
    <soapenv:Header/>
    <soapenv:Body>
       <dir4:deleteAuthorizationUserV2>
          <dir4:webUser>
             <obj:webName>?</obj:webName>
          </dir4:webUser>
          <dir4:oAuthorizationUser>
             <obj:aRoles>
                <!--Zero or more repetitions:-->
                <dir4:item>?</dir4:item>
             </obj:aRoles>
```
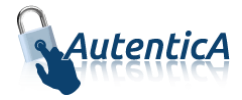

```
 <obj:appId>?</obj:appId>
             <obj:codCCAA>?</obj:codCCAA>
             <obj:codCCAAAnt>?</obj:codCCAAAnt>
             <obj:codLocalidad>?</obj:codLocalidad>
             <obj:codLocalidadAnt>?</obj:codLocalidadAnt>
             <obj:codPais>?</obj:codPais>
             <obj:codPaisAnt>?</obj:codPaisAnt>
             <obj:codProvincia>?</obj:codProvincia>
             <obj:codProvinciaAnt>?</obj:codProvinciaAnt>
             <obj:codUnidad>?</obj:codUnidad>
             <obj:codUnidadAnt>?</obj:codUnidadAnt>
             <obj:descAmbito>?</obj:descAmbito>
             <obj:descPerfil>?</obj:descPerfil>
             <obj:userName>?</obj:userName>
          </dir4:oAuthorizationUser>
       </dir4:deleteAuthorizationUserV2>
    </soapenv:Body>
</soapenv:Envelope>
```
#### Explicación rellenado de parámetros:

Lo primero que se debe rellenar es el usuario del servicio web (**webName**), que será el Id correspondiente a la aplicación. Este dato es proporcionado por parte del administrador de AutenticA.

A continuación, al menos se deben rellenar los parámetros obligatorios con valores correctos.

Por último se podrá rellenar o no, los parámetro opcionales, pero siempre con valores correctos.

En caso que se rellene un parámetro con un **valor superior al máximo de caracteres** que admite, este valor se cortará para tener el tamaño máximo posible.

#### Condiciones:

Para añadir una autorización de usuario, no debe existir ninguna autorización con los mismos datos para esa aplicación.

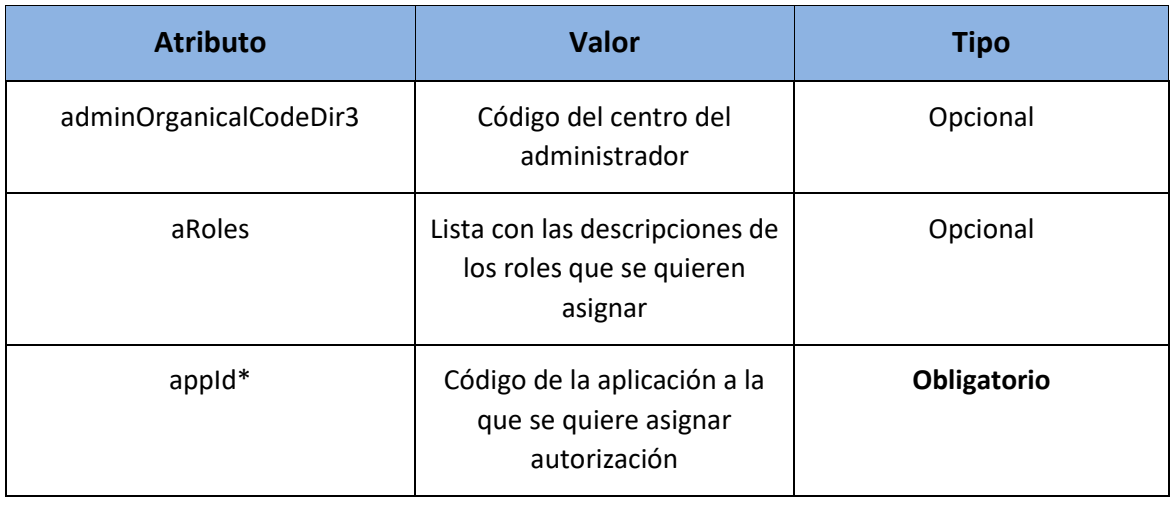

#### Tabla detalle parámetros:

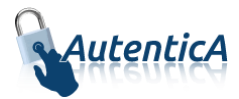

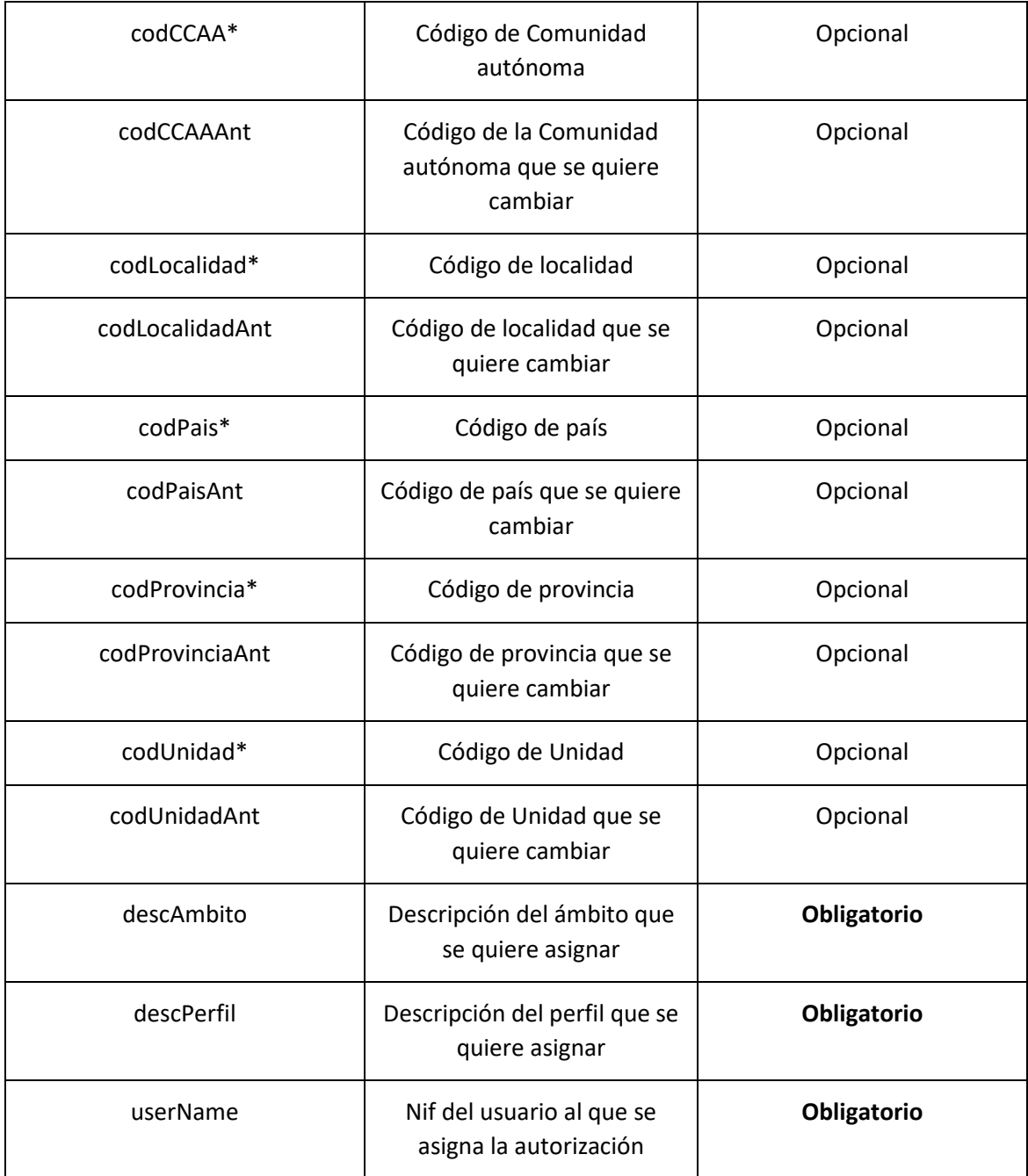

```
<soapenv:Envelope xmlns:soapenv="http://schemas.xmlsoap.org/soap/envelope/" 
xmlns:xsd="http://www.w3.org/2001/XMLSchema" xmlns:xsi="http://www.w3.org/2001/XMLSchema-
instance">
   <soapenv:Body>
      <deleteAuthorizationUserV2Response xmlns="http://dir4.ws.sag.es">
          <deleteAuthorizationUserV2Return>OK</deleteAuthorizationUserV2Return>
      </deleteAuthorizationUserV2Response>
   </soapenv:Body>
</soapenv:Envelope>
```
A continuación se detallan los parámetros señalados con asterisco (\*)

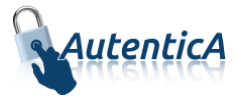

**\*appId:** Estos códigos se podrán encontrar en la tabla de AutenticA "sag\_repositorio\_app".

\*codUnidad: Deberá rellenarse si el ámbito es "ÁMBITO UNIDAD".

\*codPais, codCCAA, codProvincia, codLocalidad: Deberán rellenarse (al menos codPais) si el ámbito es "ÁMBITO GEOGRÁFICO".

## **3.1.15. Buscador de usuarios**

- Nombre del Servicio:

**lookupUsers ();**

- XML de llamada:

```
<soapenv:Envelope xmlns:soapenv="http://schemas.xmlsoap.org/soap/envelope/" 
xmlns:dir4="http://dir4.ws.sag.es" xmlns:obj="http://obj.dir4.ws.sag.es">
    <soapenv:Header/>
    <soapenv:Body>
       <dir4:lookupUsers>
          <dir4:webUser>
             <obj:webName>?</obj:webName>
          </dir4:webUser>
          <dir4:dni>?</dir4:dni>
          <dir4:nombre>?</dir4:nombre>
          <dir4:apellido1>?</dir4:apellido1>
          <dir4:apellido2>?</dir4:apellido2>
          <dir4:idApp>?</dir4:idApp>
          <dir4:isAdmin>?</dir4:isAdmin>
          <dir4:dominio>?</dir4:dominio>
       </dir4:lookupUsers>
    </soapenv:Body>
</soapenv:Envelope>
```
### - Explicación rellenado de parámetros:

Lo primero que se debe rellenar es el usuario del servicio web (**webName**), que será el Id correspondiente a la aplicación. Este dato es proporcionado por parte del administrador.

Por último se debe rellenar, al menos uno de los filtros obligatorios que tenemos disponibles para poder realizar la búsqueda.

A continuación aparece una tabla con el detalle de los filtros disponibles.

Condiciones:

Tener relleno al menos uno de los filtros obligatorios disponibles.

#### Tabla detalle parámetros (filtros):

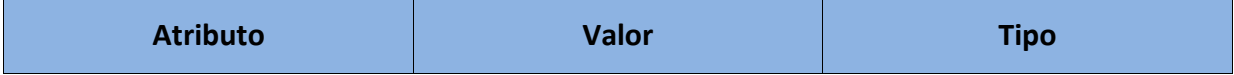

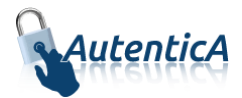

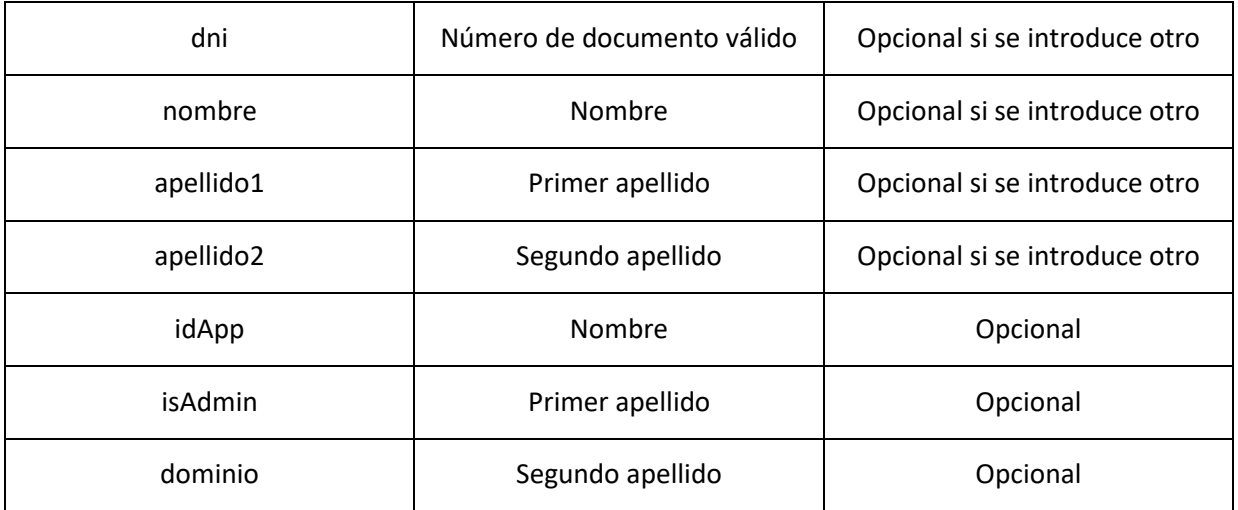

```
<soapenv:Envelope xmlns:soapenv="http://schemas.xmlsoap.org/soap/envelope/" 
xmlns:xsd="http://www.w3.org/2001/XMLSchema" 
xmlns:xsi="http://www.w3.org/2001/XMLSchema-instance">
    <soapenv:Body>
       <lookupUsersResponse xmlns="http://dir4.ws.sag.es">
          <lookupUsersReturn>
             <dir4LastName>VENTURA</dir4LastName>
             <employeeType>PERSONAL EXTERNO</employeeType>
             <givenName>MARCOS</givenName>
             <message xsi:nil="true"/>
             <sn>SERRANO</sn>
             <userName>53589844E</userName>
          </lookupUsersReturn>
       </lookupUsersResponse>
    </soapenv:Body>
</soapenv:Envelope>
```
# **3.2. Autenticación**

## **3.2.1. Autenticación de usuario contra LDAP de AutenticA**

- Nombre del Servicio:

**authentication ();**

```
<soapenv:Envelope xmlns:soapenv="http://schemas.xmlsoap.org/soap/envelope/" 
xmlns:dir4="http://dir4.ws.sag.es" xmlns:obj="http://obj.dir4.ws.sag.es">
   <soapenv:Header/>
    <soapenv:Body>
```
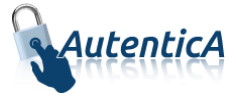

```
 <dir4:authentication>
          <dir4:webUser>
              <obj:webName>?</obj:webName>
          </dir4:webUser>
          <dir4:updateUser>
             <obj:updateName>?</obj:updateName>
             <obj:updatePass>?</obj:updatePass>
          </dir4:updateUser>
       </dir4:authentication>
    </soapenv:Body>
</soapenv:Envelope>
```
#### Explicación rellenado de parámetros:

Lo primero que se debe rellenar es el usuario del servicio web (**webName**), que será el Id correspondiente a la aplicación. Este dato es proporcionado por parte del administrador de AutenticA.

A continuación lo único que se necesita es rellenar el nombre y la contraseña **(updateName, updatePass**) del usuario que se quiere validar contra el repositorio de LDAP.

### - XML de respuesta:

```
<soapenv:Envelope xmlns:soapenv="http://schemas.xmlsoap.org/soap/envelope/" 
xmlns:xsd="http://www.w3.org/2001/XMLSchema" xmlns:xsi="http://www.w3.org/2001/XMLSchema-
instance">
    <soapenv:Body>
       <authenticationResponse xmlns="http://dir4.ws.sag.es">
          <authenticationReturn>Usuario autenticado.</authenticationReturn>
       </authenticationResponse>
    </soapenv:Body>
</soapenv:Envelope>
```
O no autenticado:

```
 <authenticationResponse xmlns="http://dir4.ws.sag.es">
    <authenticationReturn>Usuario no autenticado.</authenticationReturn>
 </authenticationResponse>
```
## **3.3. Obtención de datos**

## **3.3.1. Obtención de datos (perfil completo en tipo de dato String)**

```
- Nombre del Servicio:
```
**getUsers ();**

```
<soapenv:Envelope xmlns:soapenv="http://schemas.xmlsoap.org/soap/envelope/" 
xmlns:dir4="http://dir4.ws.sag.es" xmlns:obj="http://obj.dir4.ws.sag.es">
    <soapenv:Header/>
    <soapenv:Body>
```
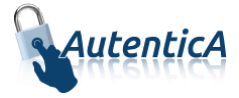

```
 <dir4:getUsers>
   <dir4:webUser>
       <obj:webName>?</obj:webName>
   </dir4:webUser>
   <dir4:adminUser>
       <obj:adminName>?</obj:adminName>
       <obj:adminOrganicalCodeDir3>?</obj:adminOrganicalCodeDir3>
    </dir4:adminUser>
   <dir4:ldapUser>
       <obj:aAplicaciones>
          <!--Zero or more repetitions:-->
          <dir4:item>?</dir4:item>
       </obj:aAplicaciones>
       <obj:appId>?</obj:appId>
       <obj:appUrl>?</obj:appUrl>
       <obj:dir4AdministrationLevel>?</obj:dir4AdministrationLevel>
       <obj:dir4Cn>?</obj:dir4Cn>
       <obj:dir4DirCenCode>?</obj:dir4DirCenCode>
       <obj:dir4DirCenDesc>?</obj:dir4DirCenDesc>
       <obj:dir4DocumentId>?</obj:dir4DocumentId>
       <obj:dir4DocumentType>?</obj:dir4DocumentType>
       <obj:dir4Email>?</obj:dir4Email>
       <obj:dir4EmployeeType>?</obj:dir4EmployeeType>
       <obj:dir4GivenName>?</obj:dir4GivenName>
       <obj:dir4JobCentreCode>?</obj:dir4JobCentreCode>
       <obj:dir4JobCentreDesc>?</obj:dir4JobCentreDesc>
       <obj:dir4LastEntryDate>?</obj:dir4LastEntryDate>
       <obj:dir4LastName>?</obj:dir4LastName>
       <obj:dir4LdapBranch>?</obj:dir4LdapBranch>
       <obj:dir4Observations>?</obj:dir4Observations>
       <obj:dir4OrganicalUnitCCAA>?</obj:dir4OrganicalUnitCCAA>
       <obj:dir4OrganicalUnitCodeDir3>?</obj:dir4OrganicalUnitCodeDir3>
       <obj:dir4OrganizationCode>?</obj:dir4OrganizationCode>
       <obj:dir4OrganizationDesc>?</obj:dir4OrganizationDesc>
       <obj:dir4OriginSource>?</obj:dir4OriginSource>
       <obj:dir4RelationalUid>?</obj:dir4RelationalUid>
       <obj:dir4Sn>?</obj:dir4Sn>
       <obj:dir4SystemRegisterDate>?</obj:dir4SystemRegisterDate>
       <obj:dir4TelephoneNumber>?</obj:dir4TelephoneNumber>
       <obj:dir4Title>?</obj:dir4Title>
       <obj:dir4UserCCAA>?</obj:dir4UserCCAA>
       <obj:dir4UserCCAACode>?</obj:dir4UserCCAACode>
       <obj:dir4UserCompany>?</obj:dir4UserCompany>
       <obj:dir4UserCountry>?</obj:dir4UserCountry>
       <obj:dir4UserCountryCode>?</obj:dir4UserCountryCode>
       <obj:dir4UserDateOfBirth>?</obj:dir4UserDateOfBirth>
       <obj:dir4UserLocality>?</obj:dir4UserLocality>
       <obj:dir4UserLocalityCode>?</obj:dir4UserLocalityCode>
       <obj:dir4UserLocalityEntity>?</obj:dir4UserLocalityEntity>
       <obj:dir4UserName>?</obj:dir4UserName>
       <obj:dir4UserProvince>?</obj:dir4UserProvince>
       <obj:dir4UserProvinceCode>?</obj:dir4UserProvinceCode>
       <obj:ldapPositionsWS>
          <!--Zero or more repetitions:-->
          <dir4:item>
             <obj:dir4AdministrationLevel>?</obj:dir4AdministrationLevel>
             <obj:dir4DirCenCode>?</obj:dir4DirCenCode>
             <obj:dir4DirCenDesc>?</obj:dir4DirCenDesc>
             <obj:dir4HierarchicalLevel4Code>?</obj:dir4HierarchicalLevel4Code>
            <obj:dir4HierarchicalLevel4Desc>?</obj:dir4HierarchicalLevel4Desc>
             <obj:dir4HierarchicalLevel5Code>?</obj:dir4HierarchicalLevel5Code>
             <obj:dir4HierarchicalLevel5Desc>?</obj:dir4HierarchicalLevel5Desc>
             <obj:dir4JobCentreCode>?</obj:dir4JobCentreCode>
```
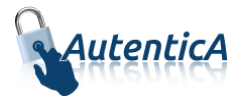

```
 <obj:dir4JobCentreDesc>?</obj:dir4JobCentreDesc>
                    <obj:dir4OrganicalUnitCCAA>?</obj:dir4OrganicalUnitCCAA>
                    <obj:dir4OrganicalUnitCodeDir3>?</obj:dir4OrganicalUnitCodeDir3>
                    <obj:dir4OrganizationCode>?</obj:dir4OrganizationCode>
                   <obj:dir4OrganizationDesc>?</obj:dir4OrganizationDesc>
                    <obj:dir4Title>?</obj:dir4Title>
                    <obj:localityName>?</obj:localityName>
                    <obj:postalCode>?</obj:postalCode>
                    <obj:stateOrProvinceName>?</obj:stateOrProvinceName>
                   <obj:street>?</obj:street>
                    <obj:uid>?</obj:uid>
                </dir4:item>
             </obj:ldapPositionsWS>
             <obj:localityName>?</obj:localityName>
             <obj:postalCode>?</obj:postalCode>
             <obj:stateOrProvinceName>?</obj:stateOrProvinceName>
             <obj:street>?</obj:street>
             <obj:uid>?</obj:uid>
             <obj:userPassword>?</obj:userPassword>
          </dir4:ldapUser>
       </dir4:getUsers>
    </soapenv:Body>
</soapenv:Envelope>
```
#### Explicación rellenado de parámetros:

Lo primero que se debe rellenar es el usuario del servicio web (**webName**), que será el Id correspondiente a la aplicación. Este dato es proporcionado por parte del administrador.

A continuación se necesita rellenar el valor del elemento **adminName** con un valor cualquiera (por ejemplo 1R), ya que es un dato que ya no se utiliza internamente pero que sigue siendo requerido como parámetro por el servicio web.

Por último se debe rellenar, al menos uno de los filtros que tenemos disponibles para poder realizar la búsqueda.

A continuación aparece una tabla con el detalle de los filtros disponibles.

Condiciones:

Tener relleno al menos uno de los filtros disponibles.

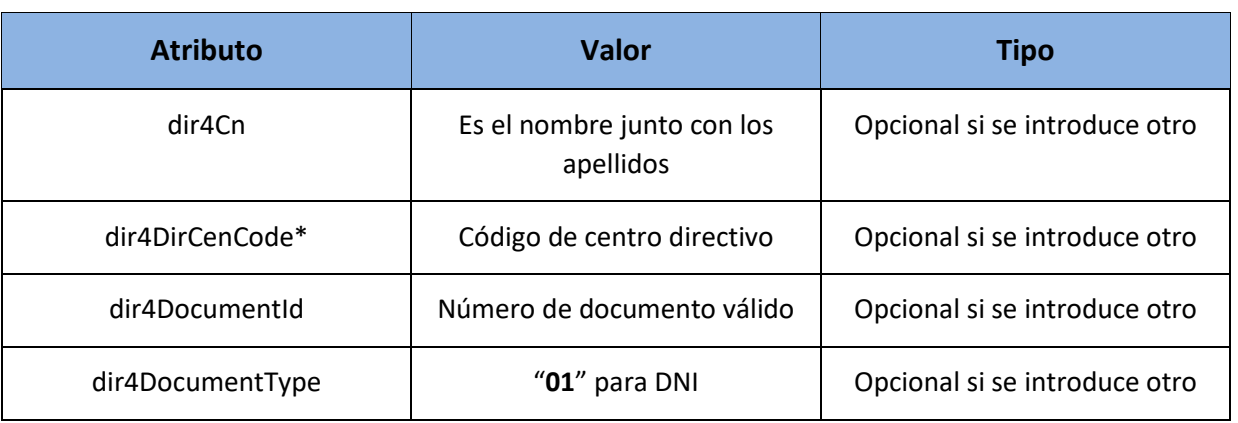

### Tabla detalle parámetros (filtros):

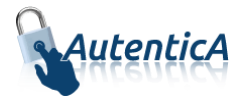

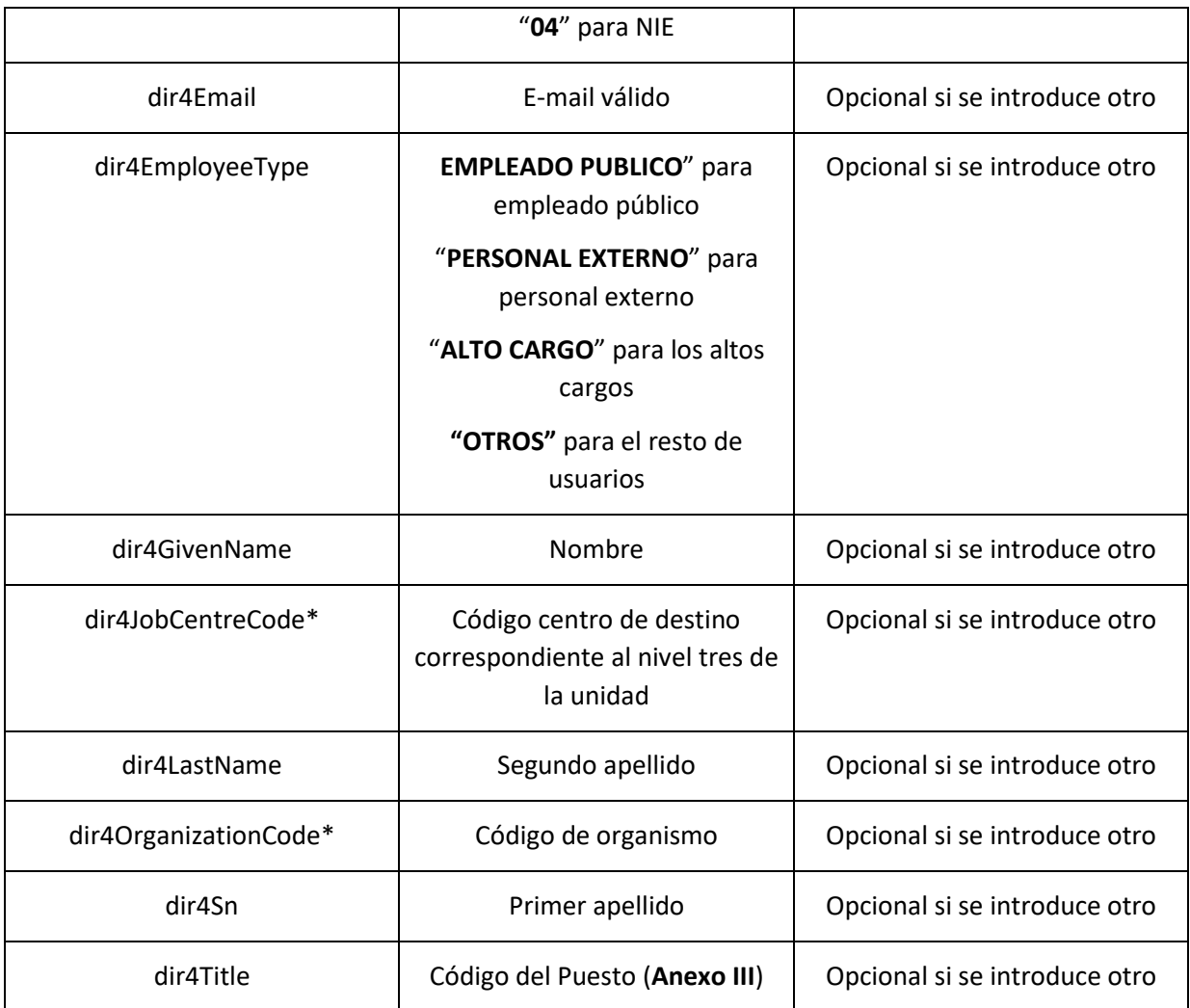

```
<soapenv:Envelope xmlns:soapenv="http://schemas.xmlsoap.org/soap/envelope/" 
xmlns:xsd="http://www.w3.org/2001/XMLSchema" 
xmlns:xsi="http://www.w3.org/2001/XMLSchema-instance">
    <soapenv:Body>
       <getUsersResponse xmlns="http://dir4.ws.sag.es">
          <getUsersReturn>
             <![CDATA[<?xml version='1.0' encoding='UTF-8'?>
              <usuario>
                      <id>76767682F</id>
                       <isCitizen>false</isCitizen>
                       <dir4DocumentId>76767682F</dir4DocumentId>
                      <dir4DocumentType>01</dir4DocumentType>
                      <cn>Alberto Lorenzo Pérez</cn>
                      <givenName>Alberto</givenName>
                      <sn>Lorenzo</sn>
                      <dir4LastName>Pérez</dir4LastName>
                      <dir4Email>alberto@gmail.com</dir4Email>
                      <dir4UserDateOfBirth>11/06/1986</dir4UserDateOfBirth>
                      <dir4UserLocalityCode>1301</dir4UserLocalityCode>
                      <dir4UserLocalityEntity>01</dir4UserLocalityEntity>
                      <dir4UserLocality>Jaca</dir4UserLocality>
                      <dir4UserProvinceCode>22</dir4UserProvinceCode>
```
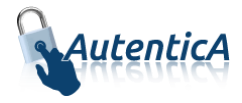

```
<dir4UserProvince>Huesca</dir4UserProvince>
                  <dir4UserCCAACode>02</dir4UserCCAACode>
                   <dir4UserCCAA>Aragón</dir4UserCCAA>
                  <dir4OrganizationCode>L04090533</dir4OrganizationCode>
                  <dir4OrganizationDesc>Tubilleja de Ebro, Entidad Local 
               Menor</dir4OrganizationDesc>
                  <dir4OrganicalUnitCodeDir3>L04090533</dir4OrganicalUnitCodeDir3>
                  <dir4OrganicalUnitCCAA>Castilla y Leon</dir4OrganicalUnitCCAA>
                  <st>Burgos</st>
                  <employeeType>EMPLEADO PUBLICO</employeeType>
                   <telephoneNumber>917788900</telephoneNumber>
                   <title>PERSONAL DOCENTE</title>
                   <uid>76767682F </uid>
                   <dir4UserName>76767682F </dir4UserName>
                   <dir4LdapBranch>aapp</dir4LdapBranch>
                  <dir4OriginSource>Registro Central Personal</dir4OriginSource>
                  <dir4SystemRegisterDate>05/02/2014 10:24:31</dir4SystemRegisterDate>
                  <dir4LastEntryDate>14/11/2013 15:40:13</dir4LastEntryDate>
                   <puestos>
                          <puesto>
                                 <dir4AdministrationLevel>1</dir4AdministrationLevel>
                          <dir4OrganicalUnitCodeDir3>E00174301</dir4OrganicalUnitCodeDir
                  3>
                                 <dir4OrganizationCode>E00174301</dir4OrganizationCode>
                                 <dir4OrganizationDesc>UNIVERSIDAD NACIONAL DE EDUCACIÓN 
                  A DISTANCIA</dir4OrganizationDesc>
                                 <dir4OrganicalUnitCCAA>Comunidad de 
                  Madrid</dir4OrganicalUnitCCAA>
                                 <st>Madrid</st>
                                 <l>Madrid</l>
                                 <postalCode>28015</postalCode>
                                 <street>CALLE Bravo Murillo 38</street>
                                 <title>JEFE / JEFA DE NEGOCIADO 2 RED LOCAL</title>
                          </puesto>
                          <puesto>
                                 <dir4AdministrationLevel>2</dir4AdministrationLevel>
                          <dir4OrganicalUnitCodeDir3>A11003770</dir4OrganicalUnitCodeDir
                  3>
                                 <dir4OrganizationCode>A11002926</dir4OrganizationCode>
                                 <dir4OrganizationDesc>GOBIERNO DE 
                  EXTREMADURA</dir4OrganizationDesc>
                                 <dir4DirCenCode>A11002940</dir4DirCenCode>
                                 <dir4DirCenDesc>CONSEJERÍA DE AGRICULTURA, DESARROLLO 
                  RURAL, MEDIO AMBIENTE Y ENERGÍA</dir4DirCenDesc>
                                 <dir4JobCentreCode>A11003770</dir4JobCentreCode>
                                 <dir4JobCentreDesc>DIRECCIÓN GENERAL DE AGRICULTURA Y 
                  GANADERIA</dir4JobCentreDesc>
                          <dir4OrganicalUnitCCAA>Extremadura</dir4OrganicalUnitCCAA>
                                 <st>Badajoz</st>
                                 <l>Mérida</l>
                                 <postalCode>06800</postalCode>
                                 <street>AVENIDA LUIS RAMALLO S/N</street>
                                 <title>PERSONAL DOCENTE</title>
                          </puesto>
                  </puestos>
                </usuario>]]>
         </getUsersReturn>
       </getUsersResponse>
    </soapenv:Body>
 </soapenv:Envelope>
```
A continuación se detallan los parámetros señalados con asterisco (\*)

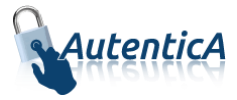

**\*dir4OrganizationCode:** Es el código de la unidad organizativa del primer nivel jerárquico. Este podrá corresponder a uno de estos grupos:

- Administración General del Estado.
- Comunidades Autónomas
- Entidades Locales
- Administración Justicia
- Universidades
- Otras Instituciones

**\*dir4DirCenCode:** Es el código del centro directivo que debe coincidir con un código válido de "dir4OrganizationCode".

**\*dir4JobCentreCode:** Es el código de centro de destino correspondiente al nivel tres de la unidad, que debe coincidir con un código válido de "dir4DirCenCode".

## **3.3.2. Obtención de datos (perfil completo en tipo de dato String sin el parámetro adminUser)**

Nombre del Servicio:

**getUsersV2 ();**

```
<soapenv:Envelope xmlns:soapenv="http://schemas.xmlsoap.org/soap/envelope/" 
xmlns:dir4="http://dir4.ws.sag.es" xmlns:obj="http://obj.dir4.ws.sag.es">
    <soapenv:Header/>
    <soapenv:Body>
       <dir4:getUsersV2>
          <dir4:webUser>
             <obj:webName>?</obj:webName>
          </dir4:webUser>
          <dir4:ldapUser>
             <obj:aAplicaciones>
                <!--Zero or more repetitions:-->
                <dir4:item>?</dir4:item>
             </obj:aAplicaciones>
             <obj:appId>?</obj:appId>
             <obj:appUrl>?</obj:appUrl>
             <obj:dir4AdministrationLevel>?</obj:dir4AdministrationLevel>
             <obj:dir4Cn>?</obj:dir4Cn>
             <obj:dir4DirCenCode>?</obj:dir4DirCenCode>
             <obj:dir4DirCenDesc>?</obj:dir4DirCenDesc>
             <obj:dir4DocumentId>?</obj:dir4DocumentId>
             <obj:dir4DocumentType>?</obj:dir4DocumentType>
             <obj:dir4Email>?</obj:dir4Email>
             <obj:dir4EmployeeType>?</obj:dir4EmployeeType>
             <obj:dir4GivenName>?</obj:dir4GivenName>
             <obj:dir4HierarchicalLevel4Code>?</obj:dir4HierarchicalLevel4Code>
             <obj:dir4HierarchicalLevel4Desc>?</obj:dir4HierarchicalLevel4Desc>
             <obj:dir4HierarchicalLevel5Code>?</obj:dir4HierarchicalLevel5Code>
             <obj:dir4HierarchicalLevel5Desc>?</obj:dir4HierarchicalLevel5Desc>
             <obj:dir4JobCentreCode>?</obj:dir4JobCentreCode>
             <obj:dir4JobCentreDesc>?</obj:dir4JobCentreDesc>
             <obj:dir4LastEntryDate>?</obj:dir4LastEntryDate>
             <obj:dir4LastName>?</obj:dir4LastName>
```
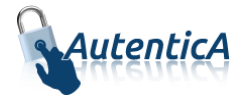

```
 <obj:dir4LdapBranch>?</obj:dir4LdapBranch>
             <obj:dir4Observations>?</obj:dir4Observations>
             <obj:dir4OrganicalUnitCCAA>?</obj:dir4OrganicalUnitCCAA>
             <obj:dir4OrganicalUnitCodeDir3>?</obj:dir4OrganicalUnitCodeDir3>
             <obj:dir4OrganizationCode>?</obj:dir4OrganizationCode>
             <obj:dir4OrganizationDesc>?</obj:dir4OrganizationDesc>
             <obj:dir4OriginSource>?</obj:dir4OriginSource>
             <obj:dir4RelationalUid>?</obj:dir4RelationalUid>
             <obj:dir4Sn>?</obj:dir4Sn>
             <obj:dir4SystemRegisterDate>?</obj:dir4SystemRegisterDate>
             <obj:dir4TelephoneNumber>?</obj:dir4TelephoneNumber>
             <obj:dir4Title>?</obj:dir4Title>
             <obj:dir4UserCCAA>?</obj:dir4UserCCAA>
             <obj:dir4UserCCAACode>?</obj:dir4UserCCAACode>
             <obj:dir4UserCompany>?</obj:dir4UserCompany>
             <obj:dir4UserCountry>?</obj:dir4UserCountry>
             <obj:dir4UserCountryCode>?</obj:dir4UserCountryCode>
             <obj:dir4UserDateOfBirth>?</obj:dir4UserDateOfBirth>
             <obj:dir4UserLocality>?</obj:dir4UserLocality>
             <obj:dir4UserLocalityCode>?</obj:dir4UserLocalityCode>
             <obj:dir4UserLocalityEntity>?</obj:dir4UserLocalityEntity>
             <obj:dir4UserName>?</obj:dir4UserName>
             <obj:dir4UserProvince>?</obj:dir4UserProvince>
             <obj:dir4UserProvinceCode>?</obj:dir4UserProvinceCode>
             <obj:ldapPositionsWS>
                <!--Zero or more repetitions:-->
                <dir4:item>
                   <obj:dir4AdministrationLevel>?</obj:dir4AdministrationLevel>
                   <obj:dir4DirCenCode>?</obj:dir4DirCenCode>
                   <obj:dir4DirCenDesc>?</obj:dir4DirCenDesc>
                   <obj:dir4JobCentreCode>?</obj:dir4JobCentreCode>
                  <obj:dir4JobCentreDesc>?</obj:dir4JobCentreDesc>
                   <obj:dir4OrganicalUnitCCAA>?</obj:dir4OrganicalUnitCCAA>
                   <obj:dir4OrganicalUnitCodeDir3>?</obj:dir4OrganicalUnitCodeDir3>
                   <obj:dir4OrganizationCode>?</obj:dir4OrganizationCode>
                   <obj:dir4OrganizationDesc>?</obj:dir4OrganizationDesc>
                   <obj:dir4Title>?</obj:dir4Title>
                   <obj:localityName>?</obj:localityName>
                   <obj:postalCode>?</obj:postalCode>
                   <obj:stateOrProvinceName>?</obj:stateOrProvinceName>
                   <obj:street>?</obj:street>
                   <obj:uid>?</obj:uid>
                </dir4:item>
             </obj:ldapPositionsWS>
             <obj:localityName>?</obj:localityName>
             <obj:postalCode>?</obj:postalCode>
             <obj:stateOrProvinceName>?</obj:stateOrProvinceName>
             <obj:street>?</obj:street>
             <obj:uid>?</obj:uid>
             <obj:userPassword>?</obj:userPassword>
          </dir4:ldapUser>
       </dir4:getUsersV2>
   </soapenv:Body>
</soapenv:Envelope>
```
Explicación rellenado de parámetros:

Lo primero que se debe rellenar es el usuario del servicio web (**webName**), que será el Id correspondiente a la aplicación. Este dato es proporcionado por parte del administrador.

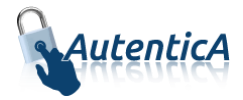

A continuación se necesita rellenar el valor del elemento **adminName** con un valor cualquiera (por ejemplo 1R), ya que es un dato que ya no se utiliza internamente pero que sigue siendo requerido como parámetro por el servicio web.

Por último se debe rellenar, al menos uno de los filtros que tenemos disponibles para poder realizar la búsqueda.

A continuación aparece una tabla con el detalle de los filtros disponibles.

### Condiciones:

Tener relleno al menos uno de los filtros disponibles.

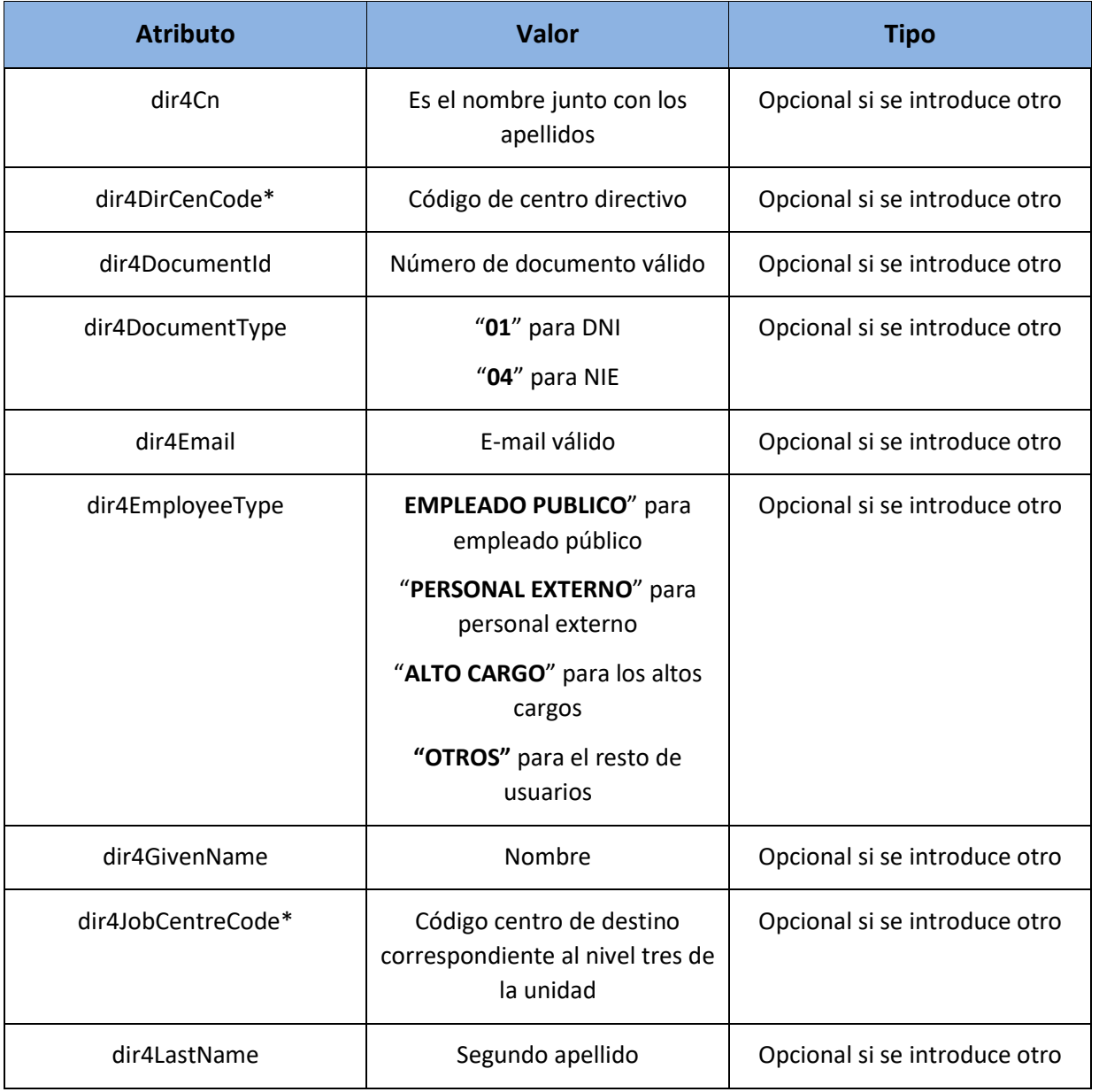

## Tabla detalle parámetros (filtros):

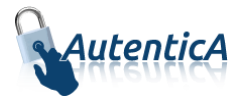

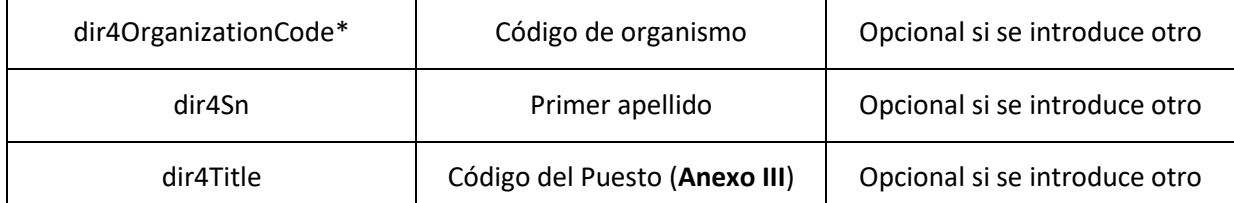

```
<soapenv:Envelope xmlns:soapenv="http://schemas.xmlsoap.org/soap/envelope/" 
xmlns:xsd="http://www.w3.org/2001/XMLSchema" 
xmlns:xsi="http://www.w3.org/2001/XMLSchema-instance">
    <soapenv:Body>
       <getUsersV2Response xmlns="http://dir4.ws.sag.es">
          <getUsersV2Return>
             <![CDATA[<?xml version='1.0' encoding='UTF-8'?>
              <usuario>
                     <id>76767682F</id>
                      <isCitizen>false</isCitizen>
                      <dir4DocumentId>76767682F</dir4DocumentId>
                     <dir4DocumentType>01</dir4DocumentType>
                     <cn>Alberto Lorenzo Pérez</cn>
                     <givenName>Alberto</givenName>
                      <sn>Lorenzo</sn>
                      <dir4LastName>Pérez</dir4LastName>
                     <dir4Email>alberto@gmail.com</dir4Email>
                     <dir4UserDateOfBirth>11/06/1986</dir4UserDateOfBirth>
                     <dir4UserLocalityCode>1301</dir4UserLocalityCode>
                     <dir4UserLocalityEntity>01</dir4UserLocalityEntity>
                      <dir4UserLocality>Jaca</dir4UserLocality>
                      <dir4UserProvinceCode>22</dir4UserProvinceCode>
                      <dir4UserProvince>Huesca</dir4UserProvince>
                     <dir4UserCCAACode>02</dir4UserCCAACode>
                      <dir4UserCCAA>Aragón</dir4UserCCAA>
                     <dir4OrganizationCode>L04090533</dir4OrganizationCode>
                     <dir4OrganizationDesc>Tubilleja de Ebro, Entidad Local 
                  Menor</dir4OrganizationDesc>
                     <dir4OrganicalUnitCodeDir3>L04090533</dir4OrganicalUnitCodeDir3>
                     <dir4OrganicalUnitCCAA>Castilla y Leon</dir4OrganicalUnitCCAA>
                     <st>Burgos</st>
                      <employeeType>EMPLEADO PUBLICO</employeeType>
                      <telephoneNumber>917788900</telephoneNumber>
                     <title>PERSONAL DOCENTE</title>
                     <uid>76767682F </uid>
                      <dir4UserName>76767682F </dir4UserName>
                     <dir4LdapBranch>aapp</dir4LdapBranch>
                      <dir4OriginSource>Registro Central Personal</dir4OriginSource>
                      <dir4SystemRegisterDate>05/02/2014 10:24:31</dir4SystemRegisterDate>
                      <dir4LastEntryDate>14/11/2013 15:40:13</dir4LastEntryDate>
                      <puestos>
                             <puesto>
                                    <dir4AdministrationLevel>1</dir4AdministrationLevel>
                             <dir4OrganicalUnitCodeDir3>E00174301</dir4OrganicalUnitCodeDir
                     3>
                                    <dir4OrganizationCode>E00174301</dir4OrganizationCode>
                                    <dir4OrganizationDesc>UNIVERSIDAD NACIONAL DE EDUCACIÓN 
                     A DISTANCIA</dir4OrganizationDesc>
                                    <dir4OrganicalUnitCCAA>Comunidad de 
                     Madrid</dir4OrganicalUnitCCAA>
                                    <st>Madrid</st>
```
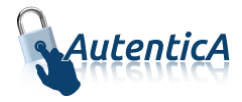

```
<l>Madrid</l>
                                 <postalCode>28015</postalCode>
                                 <street>CALLE Bravo Murillo 38</street>
                                 <title>JEFE / JEFA DE NEGOCIADO 2 RED LOCAL</title>
                          </puesto>
                          <puesto>
                                 <dir4AdministrationLevel>2</dir4AdministrationLevel>
                          <dir4OrganicalUnitCodeDir3>A11003770</dir4OrganicalUnitCodeDir
                  3>
                                 <dir4OrganizationCode>A11002926</dir4OrganizationCode>
                                 <dir4OrganizationDesc>GOBIERNO DE 
                  EXTREMADURA</dir4OrganizationDesc>
                                 <dir4DirCenCode>A11002940</dir4DirCenCode>
                                 <dir4DirCenDesc>CONSEJERÍA DE AGRICULTURA, DESARROLLO 
                   RURAL, MEDIO AMBIENTE Y ENERGÍA</dir4DirCenDesc>
                                 <dir4JobCentreCode>A11003770</dir4JobCentreCode>
                                 <dir4JobCentreDesc>DIRECCIÓN GENERAL DE AGRICULTURA Y 
                  GANADERIA</dir4JobCentreDesc>
                          <dir4OrganicalUnitCCAA>Extremadura</dir4OrganicalUnitCCAA>
                                 <st>Badajoz</st>
                                 <l>Mérida</l>
                                 <postalCode>06800</postalCode>
                                 <street>AVENIDA LUIS RAMALLO S/N</street>
                                 <title>PERSONAL DOCENTE</title>
                          </puesto>
                   </puestos>
                </usuario>]]>
         </getUsersV2Return>
       </getUsersV2Response>
    </soapenv:Body>
 </soapenv:Envelope>
```
A continuación se detallan los parámetros señalados con asterisco (\*)

**\*dir4OrganizationCode:** Es el código de la unidad organizativa del primer nivel jerárquico. Este podrá corresponder a uno de estos grupos:

- Administración General del Estado.
- Comunidades Autónomas
- Entidades Locales
- Administración Justicia
- Universidades
- Otras Instituciones

**\*dir4DirCenCode:** Es el código del centro directivo que debe coincidir con un código válido de "dir4OrganizationCode".

**\*dir4JobCentreCode:** Es el código de centro de destino correspondiente al nivel tres de la unidad, que debe coincidir con un código válido de "dir4DirCenCode".

## **3.3.3. Obtención de datos (perfil completo en tipo de dato Object)**

- Nombre del Servicio:

**getUsersObj ();**

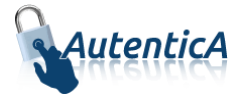

```
<soapenv:Envelope xmlns:soapenv="http://schemas.xmlsoap.org/soap/envelope/" 
xmlns:dir4="http://dir4.ws.sag.es" xmlns:obj="http://obj.dir4.ws.sag.es">
    <soapenv:Header/>
    <soapenv:Body>
       <dir4:getUsersObj>
          <dir4:webUser>
             <obj:webName>?</obj:webName>
          </dir4:webUser>
          <dir4:adminUser>
             <obj:adminName>?</obj:adminName>
             <obj:adminOrganicalCodeDir3>?</obj:adminOrganicalCodeDir3>
          </dir4:adminUser>
          <dir4:ldapUser>
             <obj:aAplicaciones>
                <!--Zero or more repetitions:-->
                <dir4:item>?</dir4:item>
             </obj:aAplicaciones>
             <obj:appId>?</obj:appId>
             <obj:appUrl>?</obj:appUrl>
             <obj:dir4AdministrationLevel>?</obj:dir4AdministrationLevel>
             <obj:dir4Cn>?</obj:dir4Cn>
             <obj:dir4DirCenCode>?</obj:dir4DirCenCode>
             <obj:dir4DirCenDesc>?</obj:dir4DirCenDesc>
             <obj:dir4DocumentId>?</obj:dir4DocumentId>
             <obj:dir4DocumentType>?</obj:dir4DocumentType>
             <obj:dir4Email>?</obj:dir4Email>
             <obj:dir4EmployeeType>?</obj:dir4EmployeeType>
             <obj:dir4GivenName>?</obj:dir4GivenName>
             <obj:dir4JobCentreCode>?</obj:dir4JobCentreCode>
             <obj:dir4JobCentreDesc>?</obj:dir4JobCentreDesc>
             <obj:dir4LastEntryDate>?</obj:dir4LastEntryDate>
             <obj:dir4LastName>?</obj:dir4LastName>
             <obj:dir4LdapBranch>?</obj:dir4LdapBranch>
             <obj:dir4Observations>?</obj:dir4Observations>
             <obj:dir4OrganicalUnitCCAA>?</obj:dir4OrganicalUnitCCAA>
             <obj:dir4OrganicalUnitCodeDir3>?</obj:dir4OrganicalUnitCodeDir3>
             <obj:dir4OrganizationCode>?</obj:dir4OrganizationCode>
             <obj:dir4OrganizationDesc>?</obj:dir4OrganizationDesc>
             <obj:dir4OriginSource>?</obj:dir4OriginSource>
             <obj:dir4RelationalUid>?</obj:dir4RelationalUid>
             <obj:dir4Sn>?</obj:dir4Sn>
             <obj:dir4SystemRegisterDate>?</obj:dir4SystemRegisterDate>
             <obj:dir4TelephoneNumber>?</obj:dir4TelephoneNumber>
             <obj:dir4Title>?</obj:dir4Title>
             <obj:dir4UserCCAA>?</obj:dir4UserCCAA>
             <obj:dir4UserCCAACode>?</obj:dir4UserCCAACode>
             <obj:dir4UserCompany>?</obj:dir4UserCompany>
             <obj:dir4UserCountry>?</obj:dir4UserCountry>
             <obj:dir4UserCountryCode>?</obj:dir4UserCountryCode>
             <obj:dir4UserDateOfBirth>?</obj:dir4UserDateOfBirth>
             <obj:dir4UserLocality>?</obj:dir4UserLocality>
             <obj:dir4UserLocalityCode>?</obj:dir4UserLocalityCode>
             <obj:dir4UserLocalityEntity>?</obj:dir4UserLocalityEntity>
             <obj:dir4UserName>?</obj:dir4UserName>
             <obj:dir4UserProvince>?</obj:dir4UserProvince>
             <obj:dir4UserProvinceCode>?</obj:dir4UserProvinceCode>
             <obj:ldapPositionsWS>
                <!--Zero or more repetitions:-->
                <dir4:item>
                    <obj:dir4AdministrationLevel>?</obj:dir4AdministrationLevel>
                    <obj:dir4DirCenCode>?</obj:dir4DirCenCode>
```
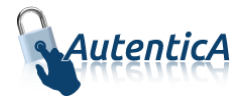

```
 <obj:dir4DirCenDesc>?</obj:dir4DirCenDesc>
                   <obj:dir4JobCentreCode>?</obj:dir4JobCentreCode>
                   <obj:dir4JobCentreDesc>?</obj:dir4JobCentreDesc>
                   <obj:dir4OrganicalUnitCCAA>?</obj:dir4OrganicalUnitCCAA>
                  <obj:dir4OrganicalUnitCodeDir3>?</obj:dir4OrganicalUnitCodeDir3>
                   <obj:dir4OrganizationCode>?</obj:dir4OrganizationCode>
                   <obj:dir4OrganizationDesc>?</obj:dir4OrganizationDesc>
                   <obj:dir4Title>?</obj:dir4Title>
                   <obj:localityName>?</obj:localityName>
                  <obj:postalCode>?</obj:postalCode>
                   <obj:stateOrProvinceName>?</obj:stateOrProvinceName>
                   <obj:street>?</obj:street>
                   <obj:uid>?</obj:uid>
                </dir4:item>
             </obj:ldapPositionsWS>
             <obj:localityName>?</obj:localityName>
             <obj:postalCode>?</obj:postalCode>
             <obj:stateOrProvinceName>?</obj:stateOrProvinceName>
             <obj:street>?</obj:street>
             <obj:uid>?</obj:uid>
             <obj:userPassword>?</obj:userPassword>
          </dir4:ldapUser>
       </dir4:getUsersObj>
    </soapenv:Body>
</soapenv:Envelope>
```
#### - Explicación rellenado de parámetros:

Lo primero que se debe rellenar es el usuario del servicio web (**webName**), que será el Id correspondiente a la aplicación. Este dato es proporcionado por parte del administrador.

A continuación se necesita rellenar el valor del elemento **adminName** con un valor cualquiera (por ejemplo 1R), ya que es un dato que ya no se utiliza internamente pero que sigue siendo requerido como parámetro por el servicio web.

Por último se debe rellenar, al menos uno de los filtros que tenemos disponibles para poder realizar la búsqueda.

A continuación aparece una tabla con el detalle de los filtros disponibles.

#### Condiciones:

Tener relleno al menos uno de los filtros disponibles.

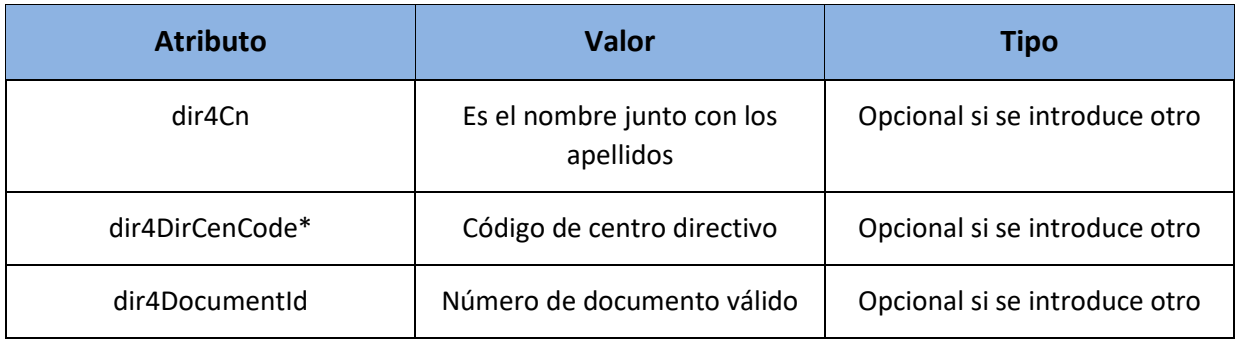

### Tabla detalle parámetros (filtros):

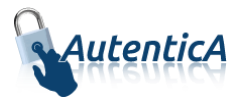

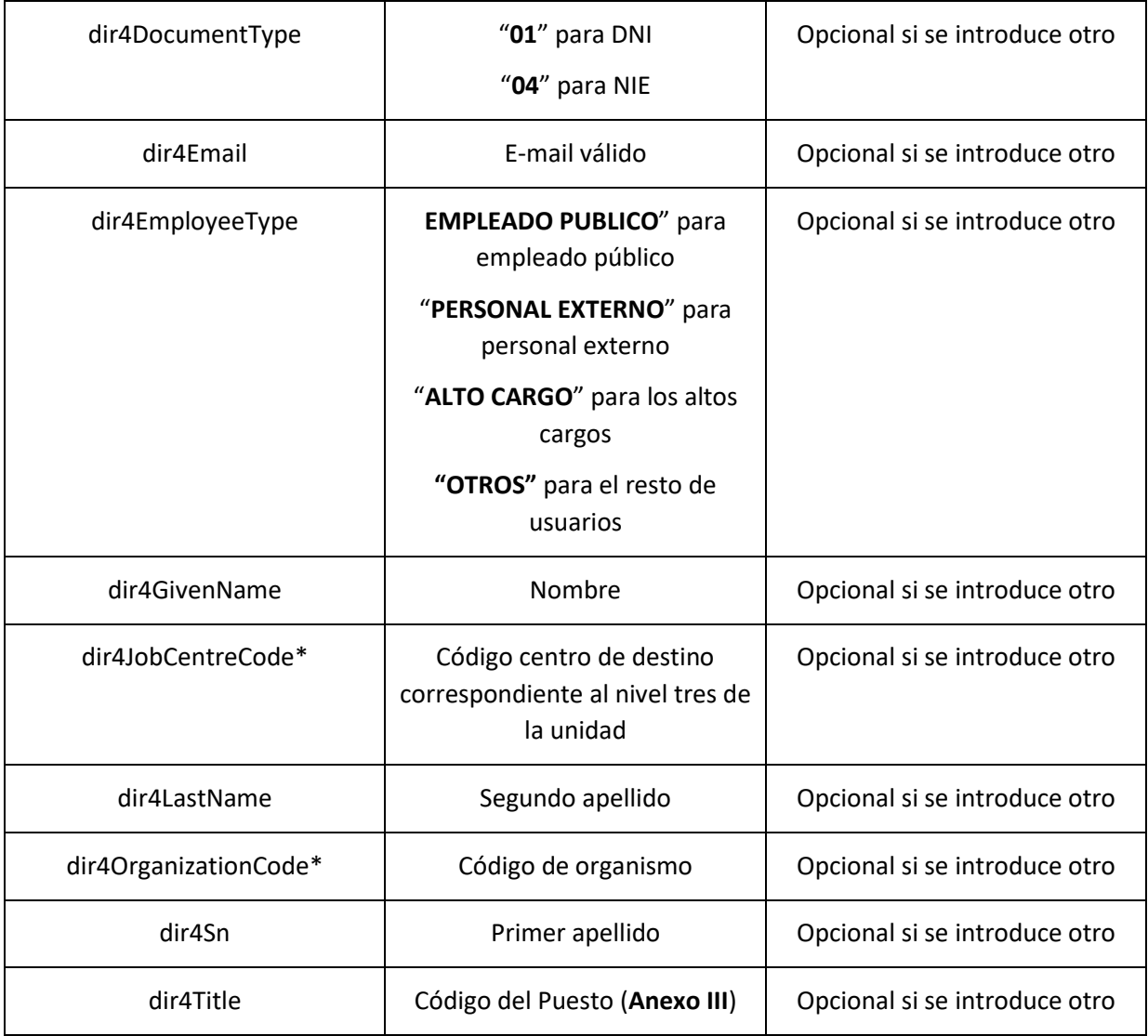

<soapenv:Envelope xmlns:soapenv="http://schemas.xmlsoap.org/soap/envelope/" xmlns:xsd="http://www.w3.org/2001/XMLSchema" xmlns:xsi="http://www.w3.org/2001/XMLSchemainstance"> <soapenv:Body> <getUsersObjResponse xmlns="http://dir4.ws.sag.es"> <getUsersObjReturn> <ageCategory/> <ageCollectiveAgreement/> <ageCorps/> <ageDegree/> <ageDirCenCode/> <ageDirCenVersionCode/> <ageFunctionalArea/> <ageGroup/> <ageGroupro/>

```
 <ageMinisteryCode/>
 <ageMinisteryVersionCode/>
 <ageOrganizationCode/>
 <ageOrganizationVersionCode/>
```
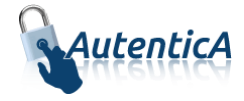

```
 <citizen>false</citizen>
             <cn>Nombre_57383843Q ape1</cn>
             <dir4AdministrationLevel>1</dir4AdministrationLevel>
             <dir4DirCenCode/>
             <dir4DirCenDesc/>
             <dir4DocumentID>57383843Q</dir4DocumentID>
             <dir4DocumentType>01</dir4DocumentType>
             <dir4Email>Nombre_57383843Q@externos.seap.minhap.es</dir4Email>
             <dir4GeologicalLocationCoordinate/>
             <dir4HierarchicalLevel4Code/>
             <dir4HierarchicalLevel4Desc/>
              <dir4HierarchicalLevel5Code/>
             <dir4HierarchicalLevel5Desc/>
              <dir4JobCentreCode/>
             <dir4JobCentreDesc/>
             <dir4LastEntryDate>13/02/2019 12:35:47</dir4LastEntryDate>
             <dir4LastName/>
             <dir4LdapBranch>aapp</dir4LdapBranch>
             <dir4LeavingDate/>
             <dir4Nip/>
             <dir4OrganicalUnitCCAA>Comunidad de Madrid</dir4OrganicalUnitCCAA>
             <dir4OrganicalUnitCodeDir3>E05024401</dir4OrganicalUnitCodeDir3>
             <dir4OrganizationCode>E05024401</dir4OrganizationCode>
             <dir4OrganizationDesc>Ministerio de Agricultura, Pesca y 
Alimentación</dir4OrganizationDesc>
             <dir4OriginSource>Administrador</dir4OriginSource>
             <dir4SystemRegisterDate>28/03/2017 12:08:34</dir4SystemRegisterDate>
             <dir4UserCCAA>Andalucía</dir4UserCCAA>
             <dir4UserCCAACode>01</dir4UserCCAACode>
             <dir4UserCompany/>
             <dir4UserDateOfBirth>01/03/2017</dir4UserDateOfBirth>
              <dir4UserLocality>Alcalá de los Gazules</dir4UserLocality>
             <dir4UserLocalityCode>0012</dir4UserLocalityCode>
             <dir4UserLocalityEntity>01</dir4UserLocalityEntity>
             <dir4UserName>57383843Q</dir4UserName>
             <dir4UserProvince>Cádiz</dir4UserProvince>
             <dir4UserProvinceCode>11</dir4UserProvinceCode>
             <employeeType>EMPLEADO PUBLICO</employeeType>
              <givenName>Nombre_57383843Q</givenName>
              <localityName>Madrid</localityName>
              <message>OK</message>
             <postalCode>28014</postalCode>
             <sn>ape1</sn>
             <stateOrProvince>Madrid</stateOrProvince>
             <street>PASEO de la Infanta Isabel</street>
             <telephoneNumber/>
             <title/>
             <uid>57383843Q</uid>
              <unidades/>
          </getUsersObjReturn>
       </getUsersObjResponse>
    </soapenv:Body>
</soapenv:Envelope>
```
# **3.3.4. Obtención de datos (perfil completo en tipo de dato Object sin el parámetro adminUser)**

- Nombre del Servicio:

**GetUsersObjV2 ();**

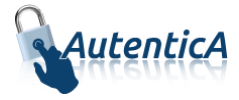

```
<soapenv:Envelope xmlns:soapenv="http://schemas.xmlsoap.org/soap/envelope/" 
xmlns:dir4="http://dir4.ws.sag.es" xmlns:obj="http://obj.dir4.ws.sag.es">
   <soapenv:Header/>
   <soapenv:Body>
       <dir4:getUsersObjV2>
          <dir4:webUser>
             <obj:webName>?</obj:webName>
          </dir4:webUser>
          <dir4:ldapUser>
             <obj:aAplicaciones>
                <!--Zero or more repetitions:-->
                <dir4:item>?</dir4:item>
             </obj:aAplicaciones>
             <obj:appId>?</obj:appId>
             <obj:appUrl>?</obj:appUrl>
             <obj:dir4AdministrationLevel>?</obj:dir4AdministrationLevel>
             <obj:dir4Cn>?</obj:dir4Cn>
             <obj:dir4DirCenCode>?</obj:dir4DirCenCode>
             <obj:dir4DirCenDesc>?</obj:dir4DirCenDesc>
             <obj:dir4DocumentId>?</obj:dir4DocumentId>
             <obj:dir4DocumentType>?</obj:dir4DocumentType>
             <obj:dir4Email>?</obj:dir4Email>
             <obj:dir4EmployeeType>?</obj:dir4EmployeeType>
             <obj:dir4GivenName>?</obj:dir4GivenName>
             <obj:dir4HierarchicalLevel4Code>?</obj:dir4HierarchicalLevel4Code>
             <obj:dir4HierarchicalLevel4Desc>?</obj:dir4HierarchicalLevel4Desc>
             <obj:dir4HierarchicalLevel5Code>?</obj:dir4HierarchicalLevel5Code>
             <obj:dir4HierarchicalLevel5Desc>?</obj:dir4HierarchicalLevel5Desc>
             <obj:dir4JobCentreCode>?</obj:dir4JobCentreCode>
             <obj:dir4JobCentreDesc>?</obj:dir4JobCentreDesc>
             <obj:dir4LastEntryDate>?</obj:dir4LastEntryDate>
             <obj:dir4LastName>?</obj:dir4LastName>
             <obj:dir4LdapBranch>?</obj:dir4LdapBranch>
             <obj:dir4Observations>?</obj:dir4Observations>
             <obj:dir4OrganicalUnitCCAA>?</obj:dir4OrganicalUnitCCAA>
             <obj:dir4OrganicalUnitCodeDir3>?</obj:dir4OrganicalUnitCodeDir3>
             <obj:dir4OrganizationCode>?</obj:dir4OrganizationCode>
             <obj:dir4OrganizationDesc>?</obj:dir4OrganizationDesc>
             <obj:dir4OriginSource>?</obj:dir4OriginSource>
             <obj:dir4RelationalUid>?</obj:dir4RelationalUid>
             <obj:dir4Sn>?</obj:dir4Sn>
             <obj:dir4SystemRegisterDate>?</obj:dir4SystemRegisterDate>
             <obj:dir4TelephoneNumber>?</obj:dir4TelephoneNumber>
             <obj:dir4Title>?</obj:dir4Title>
             <obj:dir4UserCCAA>?</obj:dir4UserCCAA>
             <obj:dir4UserCCAACode>?</obj:dir4UserCCAACode>
             <obj:dir4UserCompany>?</obj:dir4UserCompany>
             <obj:dir4UserCountry>?</obj:dir4UserCountry>
             <obj:dir4UserCountryCode>?</obj:dir4UserCountryCode>
             <obj:dir4UserDateOfBirth>?</obj:dir4UserDateOfBirth>
             <obj:dir4UserLocality>?</obj:dir4UserLocality>
             <obj:dir4UserLocalityCode>?</obj:dir4UserLocalityCode>
             <obj:dir4UserLocalityEntity>?</obj:dir4UserLocalityEntity>
             <obj:dir4UserName>?</obj:dir4UserName>
             <obj:dir4UserProvince>?</obj:dir4UserProvince>
             <obj:dir4UserProvinceCode>?</obj:dir4UserProvinceCode>
             <obj:ldapPositionsWS>
                <!--Zero or more repetitions:-->
                <dir4:item>
                   <obj:dir4AdministrationLevel>?</obj:dir4AdministrationLevel>
                   <obj:dir4DirCenCode>?</obj:dir4DirCenCode>
```
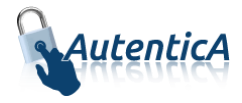

```
 <obj:dir4DirCenDesc>?</obj:dir4DirCenDesc>
                   <obj:dir4JobCentreCode>?</obj:dir4JobCentreCode>
                   <obj:dir4JobCentreDesc>?</obj:dir4JobCentreDesc>
                   <obj:dir4OrganicalUnitCCAA>?</obj:dir4OrganicalUnitCCAA>
                  <obj:dir4OrganicalUnitCodeDir3>?</obj:dir4OrganicalUnitCodeDir3>
                   <obj:dir4OrganizationCode>?</obj:dir4OrganizationCode>
                   <obj:dir4OrganizationDesc>?</obj:dir4OrganizationDesc>
                   <obj:dir4Title>?</obj:dir4Title>
                   <obj:localityName>?</obj:localityName>
                  <obj:postalCode>?</obj:postalCode>
                   <obj:stateOrProvinceName>?</obj:stateOrProvinceName>
                   <obj:street>?</obj:street>
                   <obj:uid>?</obj:uid>
                </dir4:item>
             </obj:ldapPositionsWS>
             <obj:localityName>?</obj:localityName>
             <obj:postalCode>?</obj:postalCode>
             <obj:stateOrProvinceName>?</obj:stateOrProvinceName>
             <obj:street>?</obj:street>
             <obj:uid>?</obj:uid>
             <obj:userPassword>?</obj:userPassword>
          </dir4:ldapUser>
       </dir4:getUsersObjV2>
    </soapenv:Body>
</soapenv:Envelope>
```
#### Explicación rellenado de parámetros:

Lo primero que se debe rellenar es el usuario del servicio web (**webName**), que será el Id correspondiente a la aplicación. Este dato es proporcionado por parte del administrador.

Por último se debe rellenar, al menos uno de los filtros que tenemos disponibles para poder realizar la búsqueda.

A continuación aparece una tabla con el detalle de los filtros disponibles.

Condiciones:

Tener relleno al menos uno de los filtros disponibles.

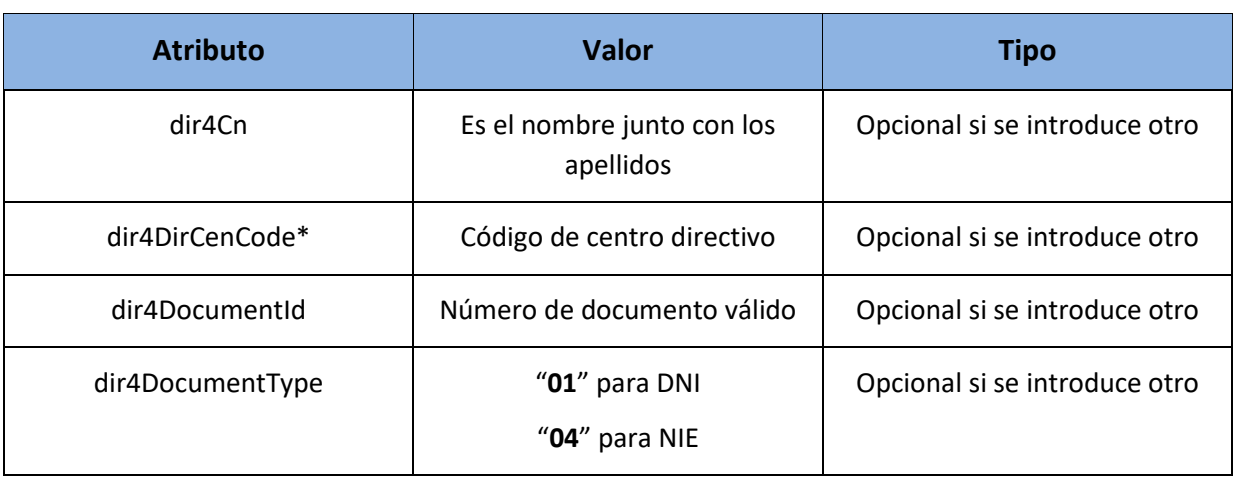

### Tabla detalle parámetros (filtros):

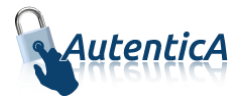

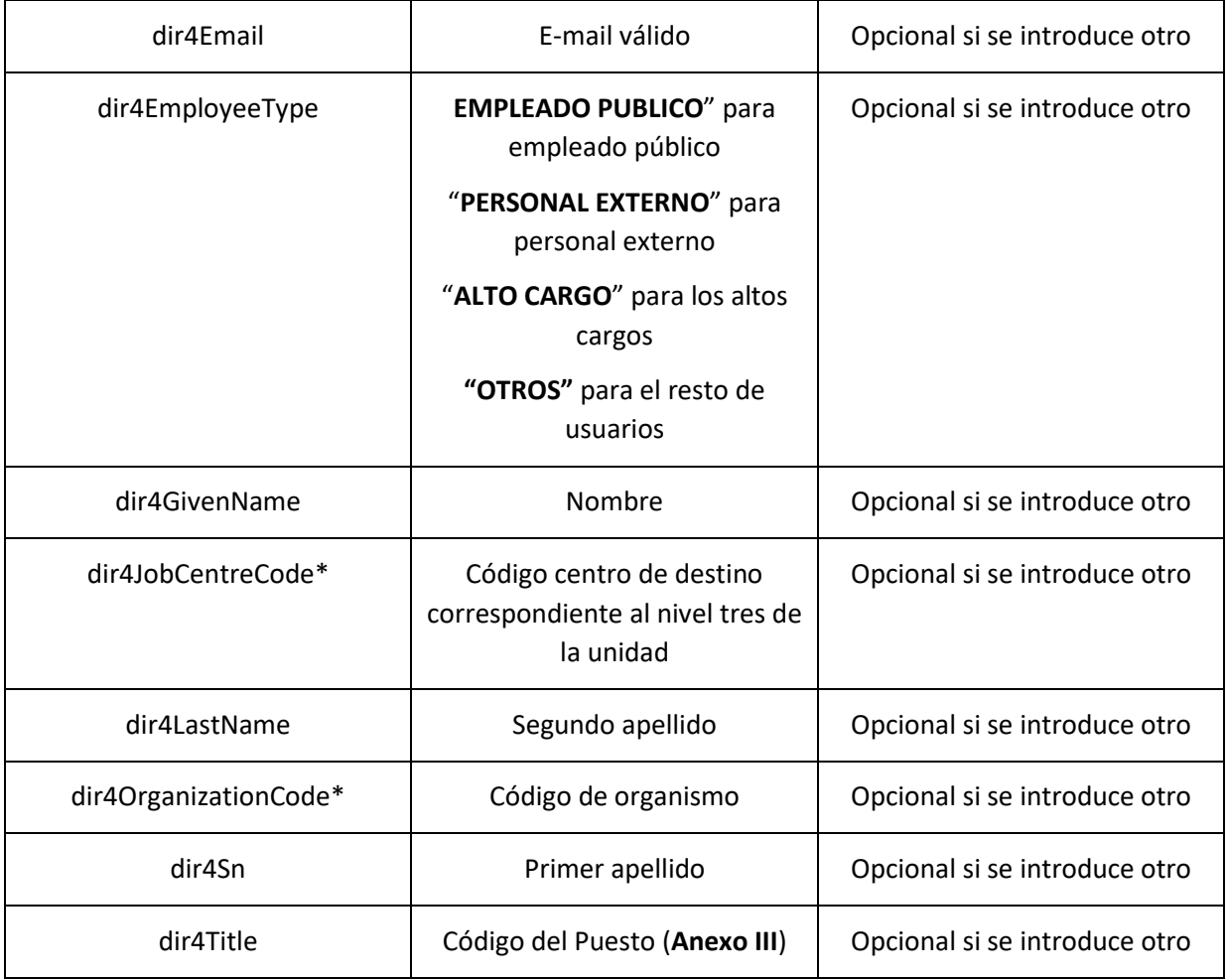

```
<soapenv:Envelope xmlns:soapenv="http://schemas.xmlsoap.org/soap/envelope/" 
xmlns:xsd="http://www.w3.org/2001/XMLSchema" xmlns:xsi="http://www.w3.org/2001/XMLSchema-
instance">
    <soapenv:Body>
       <getUsersObjv2Response xmlns="http://dir4.ws.sag.es">
          <getUsersObjv2Return>
             <ageCategory/>
             <ageCollectiveAgreement/>
             <ageCorps/>
             <ageDegree/>
             <ageDirCenCode/>
             <ageDirCenVersionCode/>
             <ageFunctionalArea/>
             <ageGroup/>
             <ageGroupro/>
```
<dir4AdministrationLevel>1</dir4AdministrationLevel>

<ageMinisteryCode/>

 <dir4DirCenCode/> <dir4DirCenDesc/>

 <ageMinisteryVersionCode/> <ageOrganizationCode/>

 <ageOrganizationVersionCode/> <citizen>false</citizen> <cn>Nombre\_57383843Q ape1</cn>

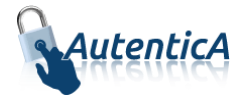

```
 <dir4DocumentID>57383843Q</dir4DocumentID>
             <dir4DocumentType>01</dir4DocumentType>
             <dir4Email>Nombre_57383843Q@externos.seap.minhap.es</dir4Email>
             <dir4GeologicalLocationCoordinate/>
              <dir4HierarchicalLevel4Code/>
              <dir4HierarchicalLevel4Desc/>
              <dir4HierarchicalLevel5Code/>
              <dir4HierarchicalLevel5Desc/>
             <dir4JobCentreCode/>
             <dir4JobCentreDesc/>
             <dir4LastEntryDate>13/02/2019 12:35:47</dir4LastEntryDate>
              <dir4LastName/>
             <dir4LdapBranch>aapp</dir4LdapBranch>
             <dir4LeavingDate/>
             <dir4Nip/>
             <dir4OrganicalUnitCCAA>Comunidad de Madrid</dir4OrganicalUnitCCAA>
             <dir4OrganicalUnitCodeDir3>E05024401</dir4OrganicalUnitCodeDir3>
             <dir4OrganizationCode>E05024401</dir4OrganizationCode>
             <dir4OrganizationDesc>Ministerio de Agricultura, Pesca y 
Alimentación</dir4OrganizationDesc>
             <dir4OriginSource>Administrador</dir4OriginSource>
             <dir4SystemRegisterDate>28/03/2017 12:08:34</dir4SystemRegisterDate>
              <dir4UserCCAA>Andalucía</dir4UserCCAA>
              <dir4UserCCAACode>01</dir4UserCCAACode>
             <dir4UserCompany/>
             <dir4UserDateOfBirth>01/03/2017</dir4UserDateOfBirth>
             <dir4UserLocality>Alcalá de los Gazules</dir4UserLocality>
              <dir4UserLocalityCode>0012</dir4UserLocalityCode>
             <dir4UserLocalityEntity>01</dir4UserLocalityEntity>
             <dir4UserName>57383843Q</dir4UserName>
             <dir4UserProvince>Cádiz</dir4UserProvince>
              <dir4UserProvinceCode>11</dir4UserProvinceCode>
             <employeeType>EMPLEADO PUBLICO</employeeType>
             <givenName>Nombre_57383843Q</givenName>
             <localityName>Madrid</localityName>
             <message>OK</message>
             <postalCode>28014</postalCode>
            \zetasn>ane1\zeta/sn>
              <stateOrProvince>Madrid</stateOrProvince>
              <street>PASEO de la Infanta Isabel</street>
              <telephoneNumber/>
             <title/>
             <uid>57383843Q</uid>
             <unidades/>
          </getUsersObjv2Return>
       </getUsersObjv2Response>
    </soapenv:Body>
</soapenv:Envelope>
```
# **3.3.5. Obtención del tipo de empleado del usuario**

```
Nombre del Servicio:
```
**getTypeUser ();**

```
<soapenv:Envelope xmlns:soapenv="http://schemas.xmlsoap.org/soap/envelope/" 
xmlns:dir4="http://dir4.ws.sag.es" xmlns:obj="http://obj.dir4.ws.sag.es">
    <soapenv:Header/>
```
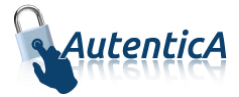

```
 <soapenv:Body>
       <dir4:getTypeUser>
          <dir4:webUser>
             <obj:webName>?</obj:webName>
          </dir4:webUser>
          <dir4:adminUser>
             <obj:adminName>?</obj:adminName>
             <obj:adminOrganicalCodeDir3>?</obj:adminOrganicalCodeDir3>
          </dir4:adminUser>
          <dir4:sUser>?</dir4:sUser>
       </dir4:getTypeUser>
    </soapenv:Body>
</soapenv:Envelope>
```
#### Explicación rellenado de parámetros:

Lo primero que se debe rellenar es el usuario del servicio web (**webName**), que será el Id correspondiente a la aplicación. Este dato es proporcionado por parte del administrador.

Por último se debe rellenar el parámetro **sUser** con el NIF del usuario que se vaya a buscar para averiguar el tipo de empleado que es, pudiendo ser

- Empleado Público
- Alto Cargo
- Personal Externo
- Otros

Tabla detalle parámetros:

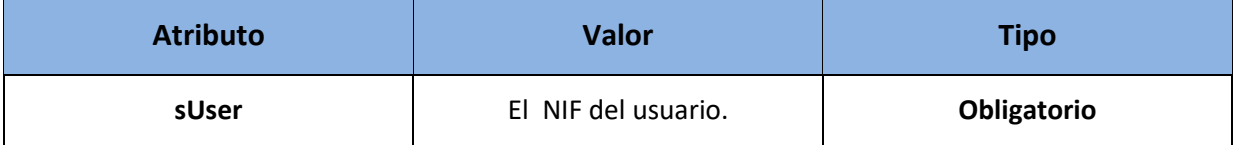

#### - XML de respuesta:

```
<soapenv:Envelope xmlns:soapenv="http://schemas.xmlsoap.org/soap/envelope/" 
xmlns:xsd="http://www.w3.org/2001/XMLSchema" xmlns:xsi="http://www.w3.org/2001/XMLSchema-
instance">
    <soapenv:Body>
       <getTypeUserResponse xmlns="http://dir4.ws.sag.es">
          <getTypeUserReturn>EMPLEADO PUBLICO</getTypeUserReturn>
       </getTypeUserResponse>
```

```
 </soapenv:Body>
```

```
</soapenv:Envelope>
```
El valor devuelto podrá ser de uno de los siguientes:

- EMPLEADO PUBLICO.
- ALTO CARGO.
- PERSONAL EXTERNO.
- OTROS.

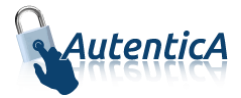

# **3.3.6. Obtención del tipo de empleado del usuario (sin el parámetro adminUser)**

- Nombre del Servicio:

**GetTypeUserV2 ();**

- XML de llamada:

```
<soapenv:Envelope xmlns:soapenv="http://schemas.xmlsoap.org/soap/envelope/" 
xmlns:dir4="http://dir4.ws.sag.es" xmlns:obj="http://obj.dir4.ws.sag.es">
    <soapenv:Header/>
    <soapenv:Body>
       <dir4:getTypeUserV2>
          <dir4:webUser>
             <obj:webName>?</obj:webName>
          </dir4:webUser>
          <dir4:sUser>?</dir4:sUser>
       </dir4:getTypeUserV2>
    </soapenv:Body>
</soapenv:Envelope>
```
### Explicación rellenado de parámetros:

Lo primero que se debe rellenar es el usuario del servicio web (**webName**), que será el Id correspondiente a la aplicación. Este dato es proporcionado por parte del administrador.

Por último se debe rellenar el parámetro **sUser** con el NIF del usuario que se vaya a buscar para averiguar el tipo de empleado que es, pudiendo ser

- Empleado Público
- Alto Cargo
- Personal Externo
- Otros

#### Tabla detalle parámetros:

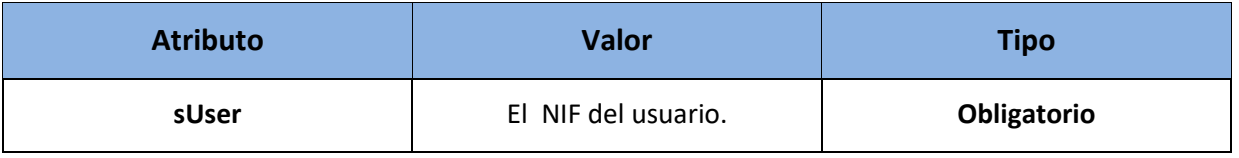

```
- XML de respuesta:
```
<soapenv:Envelope xmlns:soapenv="http://schemas.xmlsoap.org/soap/envelope/" xmlns:xsd="http://www.w3.org/2001/XMLSchema" xmlns:xsi="http://www.w3.org/2001/XMLSchemainstance"> <soapenv:Body> <getTypeUserV2Response xmlns="http://dir4.ws.sag.es"> <**getTypeUserV2Return**>EMPLEADO PUBLICO</getTypeUserV2Return> </getTypeUserV2Response> </soapenv:Body> </soapenv:Envelope>

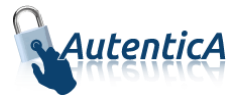

El valor devuelto podrá ser de uno de los siguientes:

- EMPLEADO PUBLICO.
- ALTO CARGO.
- PERSONAL EXTERNO.
- OTROS.

## **3.3.7. Obtención de la existencia o no de un usuario**

- Nombre del Servicio:

**isUser();**

- XML de llamada:

```
<soapenv:Envelope xmlns:soapenv="http://schemas.xmlsoap.org/soap/envelope/" 
xmlns:dir4="http://dir4.ws.sag.es" xmlns:obj="http://obj.dir4.ws.sag.es">
    <soapenv:Header/>
    <soapenv:Body>
       <dir4:isUser>
          <dir4:webUser>
             <obj:webName>?</obj:webName>
          </dir4:webUser>
          <dir4:adminUser>
             <obj:adminName>?</obj:adminName>
             <obj:adminOrganicalCodeDir3>?</obj:adminOrganicalCodeDir3>
          </dir4:adminUser>
          <dir4:sUser>?</obj:sUser>
       </dir4:isUser>
    </soapenv:Body>
</soapenv:Envelope>
```
### - Explicación rellenado de parámetros:

Lo primero que se debe rellenar es el usuario del servicio web (**webName**), que será el Id correspondiente a la aplicación. Este dato es proporcionado por parte del administrador.

Por último se debe rellenar el parámetro **sUser** con el NIF del usuario por el que se quiere preguntar si existe o no en el repositorio.

## - Tabla detalle parámetros:

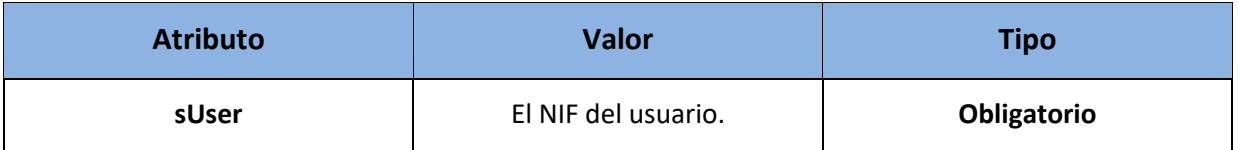

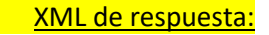

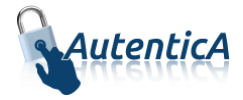

```
<soapenv:Envelope xmlns:soapenv="http://schemas.xmlsoap.org/soap/envelope/" 
xmlns:xsd="http://www.w3.org/2001/XMLSchema" xmlns:xsi="http://www.w3.org/2001/XMLSchema-
instance">
   <soapenv:Body>
       <isUserResponse xmlns="http://dir4.ws.sag.es">
          <isUserReturn>true</isUserReturn>
       </isUserResponse>
    </soapenv:Body>
</soapenv:Envelope>
```
## **3.3.8. Obtención de la existencia o no de un usuario(Sin el parámetro adminUser)**

- Nombre del Servicio:

**IsUserV2();**

- XML de llamada:

```
<soapenv:Envelope xmlns:soapenv="http://schemas.xmlsoap.org/soap/envelope/" 
xmlns:dir4="http://dir4.ws.sag.es" xmlns:obj="http://obj.dir4.ws.sag.es">
    <soapenv:Header/>
    <soapenv:Body>
       <dir4:isUserV2>
          <dir4:webUser>
             <obj:webName>?</obj:webName>
          </dir4:webUser>
          <dir4:sUser>?</dir4:sUser>
       </dir4:isUserV2>
    </soapenv:Body>
</soapenv:Envelope>
```
- Explicación rellenado de parámetros:

Lo primero que se debe rellenar es el usuario del servicio web (**webName**), que será el Id correspondiente a la aplicación. Este dato es proporcionado por parte del administrador.

Por último se debe rellenar el parámetro **sUser** con el NIF del usuario por el que se quiere preguntar si existe o no en el repositorio.

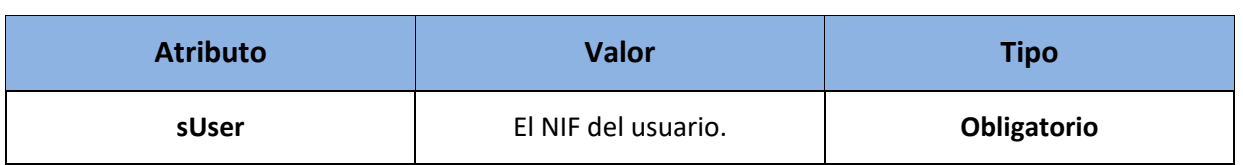

### Tabla detalle parámetros:

### - XML de respuesta:

<soapenv:Envelope xmlns:soapenv="http://schemas.xmlsoap.org/soap/envelope/" xmlns:xsd="http://www.w3.org/2001/XMLSchema" xmlns:xsi="http://www.w3.org/2001/XMLSchemainstance">

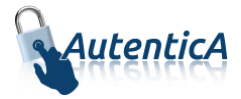

```
 <soapenv:Body>
       <isUserV2Response xmlns="http://dir4.ws.sag.es">
          <isUserV2Return>true</isUserV2Return>
       </isUserV2Response>
    </soapenv:Body>
</soapenv:Envelope>
```
# **3.3.9. Obtención de la situación administrativa de un usuario**

### Nombre del Servicio:

**getAdministrativeSituation ();**

- XML de llamada:

```
<soapenv:Envelope xmlns:soapenv="http://schemas.xmlsoap.org/soap/envelope/" 
xmlns:dir4="http://dir4.ws.sag.es" xmlns:obj="http://obj.dir4.ws.sag.es">
    <soapenv:Header/>
    <soapenv:Body>
       <dir4:getAdministrativeSituation>
          <dir4:webUser>
             <obj:webName>?</obj:webName>
          </dir4:webUser>
          <dir4:adminUser>
             <obj:adminName>?</obj:adminName>
             <obj:adminOrganicalCodeDir3>?</obj:adminOrganicalCodeDir3>
          </dir4:adminUser>
          <dir4:sUser>?</dir4:sUser>
       </dir4:getAdministrativeSituation>
    </soapenv:Body>
</soapenv:Envelope>
```
### Explicación rellenado de parámetros:

Lo primero que se debe rellenar es el usuario del servicio web (**webName**), que será el Id correspondiente a la aplicación. Este dato es proporcionado por parte del administrador.

Por último se debe rellenar el parámetro **sUser** con el NIF del usuario que se vaya a buscar para averiguar la situación administrativa en la que se encuentra, pudiendo ser

- Usuario activo
- Usuario en situación de baja lógica

### Tabla detalle parámetros:

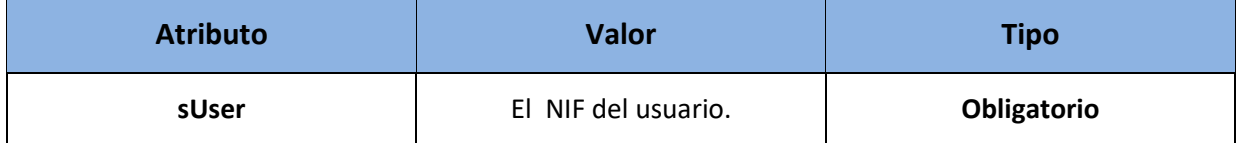

- XML de respuesta:

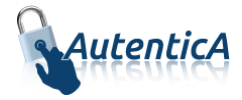

<soapenv:Envelope xmlns:soapenv="http://schemas.xmlsoap.org/soap/envelope/" xmlns:xsd="http://www.w3.org/2001/XMLSchema" xmlns:xsi="http://www.w3.org/2001/XMLSchemainstance"> <soapenv:Body> <getAdministrativeSituationResponse xmlns="http://dir4.ws.sag.es"> <**getAdministrativeSituationReturn**>Usuario activo.</**getAdministrativeSituationReturn**> </getAdministrativeSituationResponse> </soapenv:Body> </soapenv:Envelope>

El valor devuelto podrá ser de uno de los siguientes:

- Usuario activo.
- Usuario en situación de baja lógica.

## **3.3.10. Obtención de la situación administrativa de un usuario(sin el parámetro adminUser)**

- Nombre del Servicio:

**GetAdministrativeSituationV2 ();**

- XML de llamada:

```
<soapenv:Envelope xmlns:soapenv="http://schemas.xmlsoap.org/soap/envelope/" 
xmlns:dir4="http://dir4.ws.sag.es" xmlns:obj="http://obj.dir4.ws.sag.es">
    <soapenv:Header/>
    <soapenv:Body>
       <dir4:getAdministrativeSituationV2>
          <dir4:webUser>
             <obj:webName>?</obj:webName>
          </dir4:webUser>
          <dir4:sUser>?</dir4:sUser>
       </dir4:getAdministrativeSituationV2>
    </soapenv:Body>
</soapenv:Envelope>
       - Explicación rellenado de parámetros:
```
Lo primero que se debe rellenar es el usuario del servicio web (**webName**), que será el Id correspondiente a la aplicación. Este dato es proporcionado por parte del administrador.

Por último se debe rellenar el parámetro **sUser** con el NIF del usuario que se vaya a buscar para averiguar la situación administrativa en la que se encuentra, pudiendo ser

- Usuario activo
- Usuario en situación de baja lógica

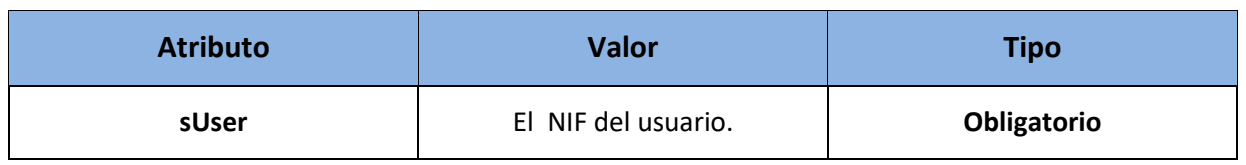

## Tabla detalle parámetros:

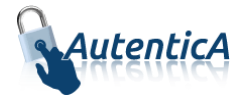

```
<soapenv:Envelope xmlns:soapenv="http://schemas.xmlsoap.org/soap/envelope/" 
xmlns:xsd="http://www.w3.org/2001/XMLSchema" xmlns:xsi="http://www.w3.org/2001/XMLSchema-
instance">
    <soapenv:Body>
       <getAdministrativeSituationV2Response xmlns="http://dir4.ws.sag.es">
          <getAdministrativeSituationV2Return>Usuario 
activo.</getAdministrativeSituationV2Return>
       </getAdministrativeSituationV2Response>
    </soapenv:Body>
</soapenv:Envelope>
```
El valor devuelto podrá ser de uno de los siguientes:

- Usuario activo.
- Usuario en situación de baja lógica.

## **3.3.11. Obtención de las unidades de un usuario (tipo dato String)**

Nombre del Servicio:

**getUserUnits ();**

- XML de llamada:

```
<soapenv:Envelope xmlns:soapenv="http://schemas.xmlsoap.org/soap/envelope/" 
xmlns:dir4="http://dir4.ws.sag.es" xmlns:obj="http://obj.dir4.ws.sag.es">
    <soapenv:Header/>
    <soapenv:Body>
       <dir4:getUserUnits>
          <dir4:webUser>
             <obj:webName>?</obj:webName>
          </dir4:webUser>
          <dir4:sUserName>?</dir4:sUserName>
       </dir4:getUserUnits>
    </soapenv:Body>
</soapenv:Envelope>
```
Explicación rellenado de parámetros:

Lo primero que se debe rellenar es el usuario del servicio web (**webName**), que será el Id correspondiente a la aplicación. Este dato es proporcionado por parte del administrador.

A continuación se debe rellenar el parámetro **sUserName** con el NIF del usuario que se vaya a buscar para averiguar las unidades a las que pertenece.

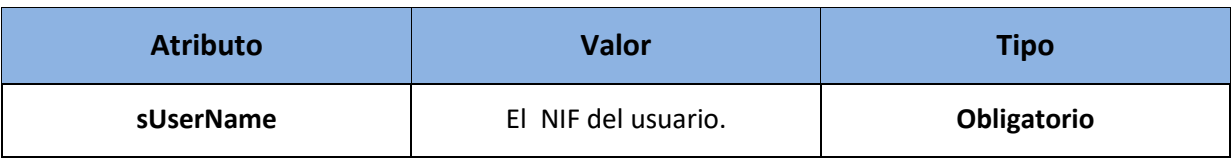

### Tabla detalle parámetros:

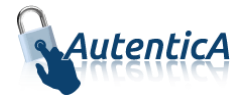

```
<soapenv:Envelope xmlns:soapenv="http://schemas.xmlsoap.org/soap/envelope/" 
xmlns:xsd="http://www.w3.org/2001/XMLSchema" xmlns:xsi="http://www.w3.org/2001/XMLSchema-
instance">
    <soapenv:Body>
       <getUserUnitsResponse xmlns="http://dir4.ws.sag.es">
          <getUserUnitsReturn><![CDATA[<?xml version='1.0' encoding='ISO-8859-1'?>
              <usuario>
                      <dir4UserName>1X</dir4UserName>
                      <cn>Nombre Ape</cn>
                      <dir4OriginSource>Administrador</dir4OriginSource>
                      <dir4Assurance>1</dir4Assurance>
                      <dir4AdministrationLevel>1</dir4AdministrationLevel>
                      <dir4OrganizationCode>E04921301</dir4OrganizationCode>
                      <dir4OrganizationDesc>Ministerio de Hacienda y Administraciones 
                     Publicas</dir4OrganizationDesc>
                      <dir4OrganicalUnitCodeDir3>E04921301</dir4OrganicalUnitCodeDir3>
                      <dir4OrganicalUnitCCAA>Comunidad de Madrid</dir4OrganicalUnitCCAA>
                      <st>Madrid</st>
                      <l>Madrid</l>
                      <postalCode>28071</postalCode>
                      <street>CALLE Alcalá</street>
                      <title>AGENTE V.A. MARITIMO 1</title>
                      <puestos>
                             <puesto>
                                    <dir4AdministrationLevel>1</dir4AdministrationLevel>
                                    <dir4OrganicalUnitCodeDir3>E04992101</dir4OrganicalUnit
                                    CodeDir3>
                                    <dir4OrganizationCode>E04990201</dir4OrganizationCode>
                                    <dir4OrganizationDesc>Ministerio de Energía, Turismo y 
                                    Agenda Digital</dir4OrganizationDesc>
                                    <dir4DirCenCode>E04992101</dir4DirCenCode>
                                    <dir4DirCenDesc>S. de E. de Turismo</dir4DirCenDesc>
                                    <title>AGENTE V.A. INVESTIGACION 1</title>
                             </puesto>
                             <puesto>
                                    <dir4AdministrationLevel>4</dir4AdministrationLevel>
                                    <dir4OrganicalUnitCodeDir3>U02500037</dir4OrganicalUnit
                                    CodeDir3>
                                    <dir4OrganizationCode>U02500001</dir4OrganizationCode>
                                    <dir4OrganizationDesc>Universidad Politécnica de 
                                    Madrid</dir4OrganizationDesc>
                                    <dir4DirCenCode>U02500037</dir4DirCenCode>
                                    <dir4DirCenDesc>Ets de Ingeniería de Sistemas 
                                    Informáticos</dir4DirCenDesc>
                                    <dir4OrganicalUnitCCAA>Comunidad de 
                                    Madrid</dir4OrganicalUnitCCAA>
                                    <st>Madrid</st>
                                    <l>Madrid</l>
                                    <postalCode>28031</postalCode>
                                    <street>CARRETERA Carretera de Valencia Km 7 
                                    s/n</street>
                                    <title>ADMINISTRADOR/A AGENCIA G.B</title>
                             </puesto>
                      </puestos>
              </usuario>
              </getUserUnitsReturn>
       </getUserUnitsResponse>
    </soapenv:Body>
</soapenv:Envelope>
```
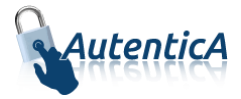

### **3.3.12. Obtención de las unidades de un usuario (tipo dato Object)**

Nombre del Servicio:

**getUserUnitsObj ();**

- XML de llamada:

```
<soapenv:Envelope xmlns:soapenv="http://schemas.xmlsoap.org/soap/envelope/" 
xmlns:dir4="http://dir4.ws.sag.es" xmlns:obj="http://obj.dir4.ws.sag.es">
    <soapenv:Header/>
    <soapenv:Body>
       <dir4:getUserUnitsObj>
          <dir4:webUser>
             <obj:webName>?</obj:webName>
          </dir4:webUser>
          <dir4:sUserName>?</dir4:sUserName>
       </dir4:getUserUnitsObj>
    </soapenv:Body>
</soapenv:Envelope>
```
#### - Explicación rellenado de parámetros:

Lo primero que se debe rellenar es el usuario del servicio web (**webName**), que será el Id correspondiente a la aplicación. Este dato es proporcionado por parte del administrador.

A continuación se debe rellenar el parámetro **sUserName** con el NIF del usuario que se vaya a buscar para averiguar las unidades a las que pertenece.

#### Tabla detalle parámetros:

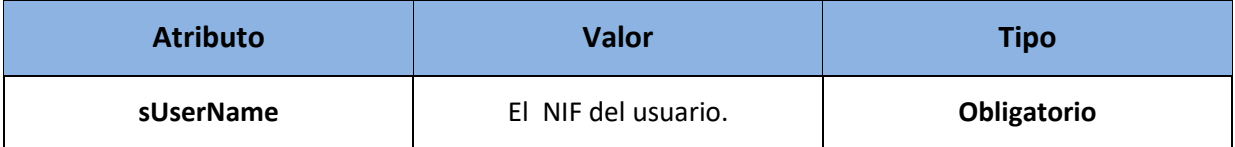

- XML de respuesta:

```
<soapenv:Envelope xmlns:soapenv="http://schemas.xmlsoap.org/soap/envelope/" 
xmlns:xsd="http://www.w3.org/2001/XMLSchema" xmlns:xsi="http://www.w3.org/2001/XMLSchema-
instance">
    <soapenv:Body>
       <getUserUnitsObjResponse xmlns="http://dir4.ws.sag.es">
          <getUserUnitsObjReturn>
             <cn>Nombre Apellido1 Apellido2</cn>
             <dir4Assurance>1</dir4Assurance>
             <dir4OriginSource>Administrador</dir4OriginSource>
             <message xsi:nil="true"/>
             <unidadUsuario>
                <unidadUsuario>
                   <dir4AdministrationLevel>1</dir4AdministrationLevel>
                   <dir4DirCenCode>E00128701</dir4DirCenCode>
                   <dir4DirCenDesc>Subsecretaria del Interior</dir4DirCenDesc>
                   <dir4JobCentreCode>E03112104</dir4JobCentreCode>
```
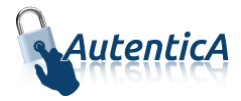

```
 <dir4JobCentreDesc>S.G. de Tecnologias de la Informacion y las 
Comunicaciones</dir4JobCentreDesc>
                    <dir4OrganicalUnitCodeDir3>E03112104</dir4OrganicalUnitCodeDir3>
                    <dir4OrganizationCode>E00003801</dir4OrganizationCode>
                    <dir4OrganizationDesc>Ministerio del Interior</dir4OrganizationDesc>
                   <l xsi:nil="true"/>
                   <postalCode xsi:nil="true"/>
                    <st xsi:nil="true"/>
                   <street xsi:nil="true"/>
                    <title>ANALISTA DE SISTEMAS</title>
                </unidadUsuario>
             </unidadUsuario>
             <userName>1R</userName>
          </getUserUnitsObjReturn>
       </getUserUnitsObjResponse>
    </soapenv:Body>
</soapenv:Envelope>
```
## **3.3.13. Obtención de las autorizaciones de un usuario (tipo dato String)**

#### - Nombre del Servicio:

**getUserAuthorization ();**

- XML de llamada:

```
<soapenv:Envelope xmlns:soapenv="http://schemas.xmlsoap.org/soap/envelope/" 
xmlns:dir4="http://dir4.ws.sag.es" xmlns:obj="http://obj.dir4.ws.sag.es">
    <soapenv:Header/>
    <soapenv:Body>
       <dir4:getUserAuthorization>
          <dir4:webUser>
             <obj:webName>?</obj:webName>
          </dir4:webUser>
          <dir4:sUserName>?</dir4:sUserName>
       </dir4:getUserAuthorization>
    </soapenv:Body>
</soapenv:Envelope>
```
Explicación rellenado de parámetros:

Lo primero que se debe rellenar es el usuario del servicio web (**webName**), que será el Id correspondiente a la aplicación. Este dato es proporcionado por parte del administrador.

A continuación se debe rellenar el parámetro **sUserName** con el NIF del usuario que se vaya a buscar para averiguar las unidades a las que pertenece.

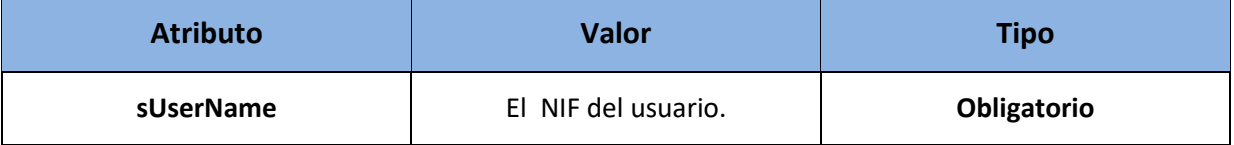

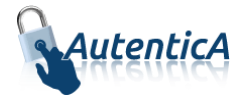

- XML de respuesta:

```
<soapenv:Envelope xmlns:soapenv="http://schemas.xmlsoap.org/soap/envelope/" 
xmlns:xsd="http://www.w3.org/2001/XMLSchema" xmlns:xsi="http://www.w3.org/2001/XMLSchema-
instance">
    <soapenv:Body>
       <getUserAuthorizationResponse xmlns="http://dir4.ws.sag.es">
          <getUserAuthorizationReturn><![CDATA[<?xml version='1.0' encoding='ISO-8859-1'?>
              <respuesta>
               <usuario>
                   <dir4UserName>1X</dir4UserName>
                   <aplicacion>
                       <id>561</id>
                       <nombre>Asistente</nombre>
                       <autorizacion>SI</autorizacion>
                       <ambito>
                           <id>0</id>
                           <desc>SIN ÁMBITO</desc>
                           <perfil>
                              <id>121</id>
                              <desc> FACTURACIÓN</desc>
                              <rol>
                                  <id>121</id>
                                   <desc> SUPERVISOR</desc>
                              </rol>
                           </perfil>
                       </ambito>
                       <ambito>
                           <id>7</id>
                           <desc>FACTURAS</desc>
                           <perfil>
                             <id>81</id>
                             <desc>ADMINISTRADOR</desc>
                             <rol>
                               <id>21</id>
                               <desc>USUARIO</desc>
                             </rol>
                          </perfil>
                      </ambito>
                   </aplicacion>
               </usuario>
            </respuesta>]]>
       </getUserAuthorizationReturn>
       </getUserAuthorizationResponse>
    </soapenv:Body>
</soapenv:Envelope>
```
### **3.3.14. Obtención de las autorizaciones de un usuario (tipo dato Object)**

Nombre del Servicio:

**getUserAuthorizationObj ();**

- XML de llamada:

```
<soapenv:Envelope xmlns:soapenv="http://schemas.xmlsoap.org/soap/envelope/" 
xmlns:dir4="http://dir4.ws.sag.es" xmlns:obj="http://obj.dir4.ws.sag.es">
```
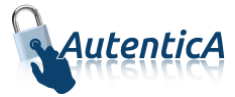

```
 <soapenv:Header/>
    <soapenv:Body>
       <dir4:getUserAuthorizationObj>
          <dir4:webUser>
             <obj:webName>?</obj:webName>
          </dir4:webUser>
          <dir4:sUserName>?</dir4:sUserName>
       </dir4:getUserAuthorizationObj>
    </soapenv:Body>
</soapenv:Envelope>
```
Explicación rellenado de parámetros:

Lo primero que se debe rellenar es el usuario del servicio web (**webName**), que será el Id correspondiente a la aplicación. Este dato es proporcionado por parte del administrador.

A continuación se debe rellenar el parámetro **sUserName** con el NIF del usuario que se vaya a buscar para averiguar las unidades a las que pertenece.

#### Tabla detalle parámetros:

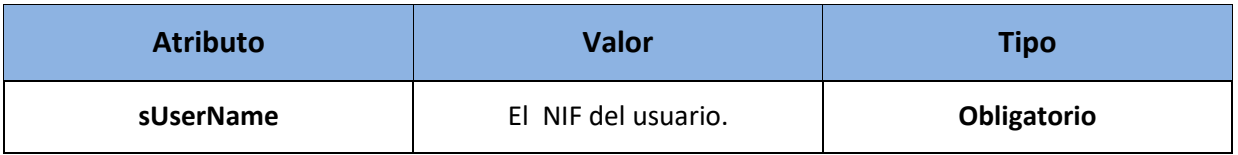

#### - XML de respuesta:

```
<soapenv:Envelope xmlns:soapenv="http://schemas.xmlsoap.org/soap/envelope/" 
xmlns:xsd="http://www.w3.org/2001/XMLSchema" xmlns:xsi="http://www.w3.org/2001/XMLSchema-
instance">
    <soapenv:Body>
       <getUserAuthorizationObjResponse xmlns="http://dir4.ws.sag.es">
          <getUserAuthorizationObjReturn>
              <autAplicacionUsuario>
                 <autAplicacionUsuario>
                    <autUsuarios>
                       <autUsuarios>
                           <ambitoCodDir3>E04921701</ambitoCodDir3>
                          <ambitoDesc>Ministerio de Agricultura, Alimentación y Medio 
Ambiente</ambitoDesc>
                           <ambitoId>1</ambitoId>
                           <perfilDesc>ADMINISTRADOR ORGANISMO (REA)</perfilDesc>
                          <perfilId>501</perfilId>
                          <roles>
                              <roles>
                                 <desc>ROL POR DEFECTO</desc>
                                \langleid>422\langle/id>
                              </roles>
                           </roles>
                       </autUsuarios>
                    </autUsuarios>
                    <autorizacion>SI</autorizacion>
                   \langleid>261</id>
                    <nombre>Asistente</nombre>
                 </autAplicacionUsuario>
              </autAplicacionUsuario>
              <message xsi:nil="true"/>
```
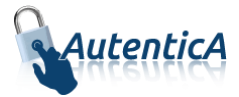

```
 <userName>86852861P</userName>
          </getUserAuthorizationObjReturn>
       </getUserAuthorizationObjResponse>
    </soapenv:Body>
</soapenv:Envelope>
```
### **3.3.15. Obtención de usuarios autorizados por aplicación (tipo dato Object)**

- Nombre del Servicio:

**getUsersAppProfile ();**

**XML de llamada:** 

```
<soapenv:Envelope xmlns:soapenv="http://schemas.xmlsoap.org/soap/envelope/" 
xmlns:dir4="http://dir4.ws.sag.es">
    <soapenv:Header/>
    <soapenv:Body>
       <dir4:getUsersAppProfile>
          <webUser>
             <webName>?</webName>
          </webUser>
          <appId>?</appId>
          <profileId>?</profileId>
          <scopeId>?</scopeId>
       <sCodDir3Scope>?</ sCodDir3Scope >
       </dir4:getUsersAppProfile>
    </soapenv:Body
</soapenv:Envelope>
```
Explicación rellenado de parámetros:

Lo primero que se debe rellenar es el usuario del servicio web (**webName**), que será el Id correspondiente a la aplicación. Este dato es proporcionado por parte del administrador.

A continuación se debe rellenar el parámetro **appId** con el identificador de la aplicación que se vaya a buscar para averiguar los usuarios que tienen autorización.

Por último de manera opcional, se puede rellenar uno de los filtros que tenemos disponibles para poder realizar la búsqueda.

A continuación aparece una tabla con el detalle de los filtros disponibles.

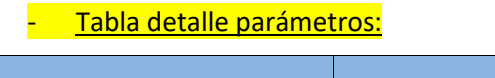

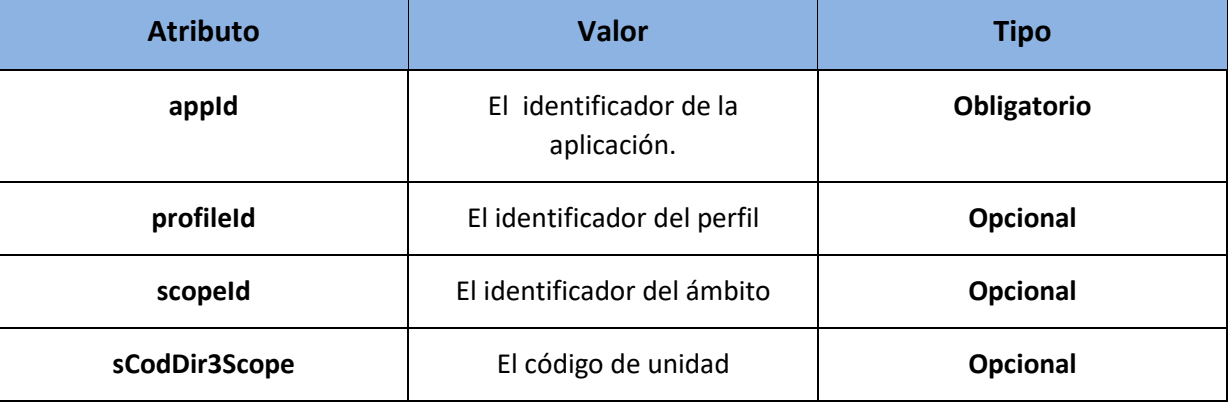

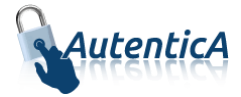

- XML de respuesta:

```
<soapenv:Envelope xmlns:soapenv="http://schemas.xmlsoap.org/soap/envelope/" 
xmlns:xsd="http://www.w3.org/2001/XMLSchema" xmlns:xsi="http://www.w3.org/2001/XMLSchema-
instance">
    <soapenv:Body>
       <getUsersAppProfileResponse xmlns="http://dir4.ws.sag.es">
          <getUsersAppProfileReturn xmlns="">
             <message>OK</message>
             <sAppDesc>Asistente</sAppDesc>
             <sAppId>261</sAppId>
             <userScopeProfileList>
                <userScopeProfileList>
                    <codeDir3/>
                    <sProfileDesc>CAID</sProfileDesc>
                    <sProfileId>512</sProfileId>
                    <scopeDesc>MASTERCLASS</scopeDesc>
                    <scopeId>607</scopeId>
                    <usersList>
                       <usersList>
                          <active>true</active>
                         <cn>prueba prueba prueba</cn>
                         <dir4DirCenCode/>
                         <dir4DirCenDesc/>
                          <dir4DocumentID>00388944Z</dir4DocumentID>
                          <dir4Email>00388944z@externos.correo.gob.es</dir4Email>
                         <dir4HierarchicalLevel4Code/>
                         <dir4HierarchicalLevel4Desc/>
                         <dir4HierarchicalLevel5Code/>
                         <dir4HierarchicalLevel5Desc/>
                         <dir4JobCentreCode/>
                         <dir4JobCentreDesc/>
                         <dir4LastName>prueba</dir4LastName>
                         <dir4OrganicalUnitCodeDir3>E05068901</dir4OrganicalUnitCodeDir3>
                         <dir4OrganizationCode>E05068901</dir4OrganizationCode>
                         <dir4OrganizationDesc>MINISTERIO DE ASUNTOS ECONÓMICOS Y 
TRANSFORMACIÓN DIGITAL</dir4OrganizationDesc>
                          <employeeType>PERSONAL EXTERNO</employeeType>
                         <givenName>prueba</givenName>
                         <rolesList>
                             <rolesList>
                                <desc>AA</desc>
                               <id>624</id>
                             </rolesList>
                          </rolesList>
                         <sn>prueba</sn>
                       </usersList>
                    </usersList>
                </userScopeProfileList>
             </userScopeProfileList>
          </getUsersAppProfileReturn>
       </getUsersAppProfileResponse>
    </soapenv:Body>
```
### </soapenv:Envelope>

## **3.3.16. Obtención de autorizaciones de una aplicación (tipo dato Object)**

Nombre del Servicio:

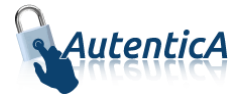

#### **getProfileRol ();**

- XML de llamada:

```
<soapenv:Envelope xmlns:soapenv="http://schemas.xmlsoap.org/soap/envelope/" 
xmlns:dir4="http://dir4.ws.sag.es">
    <soapenv:Header/>
    <soapenv:Body>
       <dir4:getProfileRol>
          <webUser>
             <webName>261</webName>
          </webUser>
          <sAppId>261</sAppId>
          <sProfileId>512</sProfileId>
          <sScopeId>547</sScopeId>
       </dir4:getProfileRol>
    </soapenv:Body>
</soapenv:Envelope>
```
Explicación rellenado de parámetros:

Lo primero que se debe rellenar es el usuario del servicio web (**webName**), que será el Id correspondiente a la aplicación. Este dato es proporcionado por parte del administrador.

A continuación se debe rellenar el parámetro **sAppId** con el identificador de la aplicación que se vaya a buscar para averiguar las autorizaciones.

Por último de manera opcional, se puede rellenar uno de los filtros que tenemos disponibles para poder realizar la búsqueda.

A continuación aparece una tabla con el detalle de los filtros disponibles.

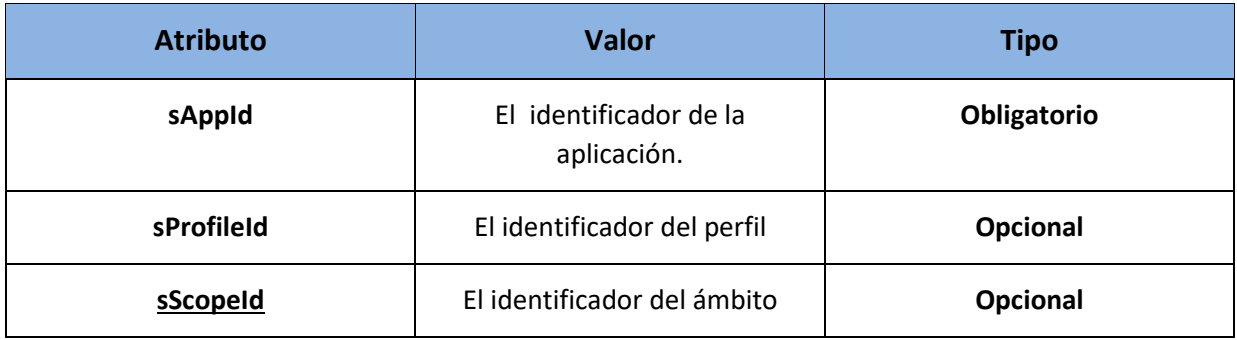

```
- XML de respuesta:
```

```
<soapenv:Envelope xmlns:soapenv="http://schemas.xmlsoap.org/soap/envelope/" 
xmlns:xsd="http://www.w3.org/2001/XMLSchema" xmlns:xsi="http://www.w3.org/2001/XMLSchema-
instance">
    <soapenv:Body>
       <getProfileRolResponse xmlns="http://dir4.ws.sag.es">
          <getProfileRolReturn xmlns="">
             <app>
                <desc>Asistente</desc>
               \langleid>261</id>
             </app>
             <autList>
```
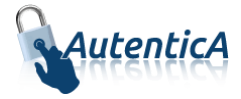

```
 <autList>
                     <ambitoDesc>PRUEBA</ambitoDesc>
                      <ambitoId>547</ambitoId>
                     <nivel>2</nivel>
                    <perfilDesc>CAID</perfilDesc>
                     <perfilId>512</perfilId>
                      <roles>
                         <roles>
                            <desc>AA</desc>
                           \langleid>624\langle/id>
                         </roles>
                        <roles>
                            <desc>ROL POR DEFECTO</desc>
                           \langleid>422\langle/id>
                         </roles>
                      </roles>
                  </autList>
               </autList>
               <message>OK</message>
           </getProfileRolReturn>
        </getProfileRolResponse>
    </soapenv:Body>
</soapenv:Envelope>
```
# **3.4. Obtención de unidades**

### **3.4.1. Listado de unidades**

### 3.4.1.1. Listado de Organismos (tipo de dato String)

Devuelve el listado de organismos de nivel 1 con los datos de dirección de los mismos en un String.

#### - Nombre del Servicio:

#### **getListUnitOrganization();**

- XML de llamada:

```
<soapenv:Envelope xmlns:soapenv="http://schemas.xmlsoap.org/soap/envelope/" 
xmlns:dir4="http://dir4.ws.sag.es" xmlns:obj="http://obj.dir4.ws.sag.es">
    <soapenv:Header/>
    <soapenv:Body>
       <dir4:getListUnitOrganization>
          <dir4:webUser>
             <obj:webName>?</obj:webName>
          </dir4:webUser>
          <dir4:adminUser>
             <obj:adminName>?</obj:adminName>
             <obj:adminOrganicalCodeDir3>?</obj:adminOrganicalCodeDir3>
          </dir4:adminUser>
          <dir4:administrationLevel>?</dir4:administrationLevel>
          <dir4:codigoComunidad>?</dir4:codigoComunidad>
       </dir4:getListUnitOrganization>
    </soapenv:Body>
</soapenv:Envelope>
```
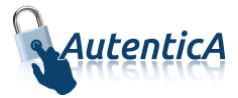

#### Explicación rellenado de parámetros:

Lo primero que se debe rellenar es el usuario del servicio web (**webName**), que será el Id correspondiente a la aplicación. Este dato es proporcionado por parte del administrador.

A continuación se debe rellenar los filtros necesarios.

#### Condiciones:

- Tabla detalle parámetros:

En el caso de que el nivel administrativo sea Entidades Locales, se debe añadir además del parámetro **administrationLevel**, el parámetro **codigoComunidad**.

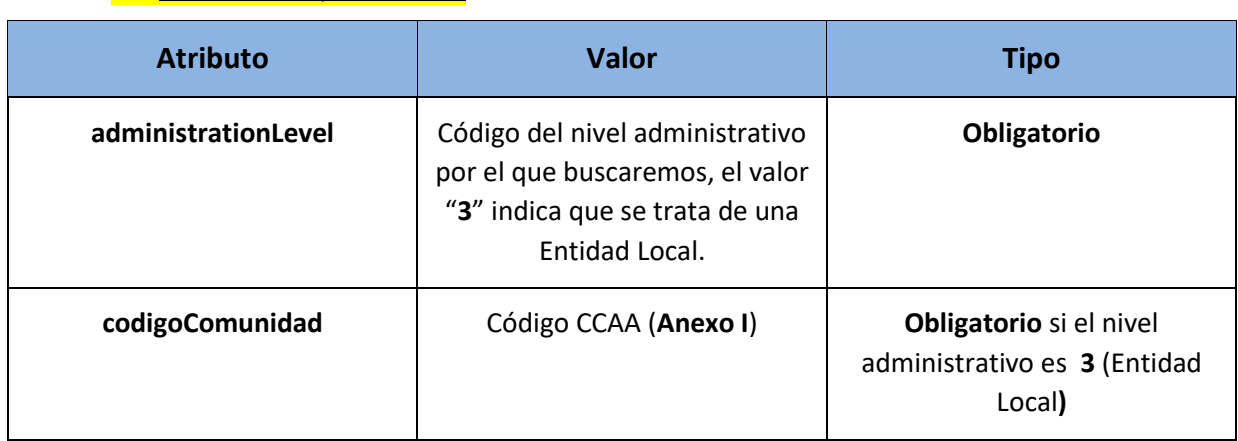

```
XML de respuesta:
<soapenv:Envelope xmlns:soapenv="http://schemas.xmlsoap.org/soap/envelope/" 
xmlns:xsd="http://www.w3.org/2001/XMLSchema" xmlns:xsi="http://www.w3.org/2001/XMLSchema-
instance">
    <soapenv:Body>
       <getListUnitOrganizationResponse xmlns="http://dir4.ws.sag.es">
              <getListUnitOrganizationReturn>
                  <![CDATA[<?xml version='1.0' encoding='UTF-8'?>
                     <unidades>
                        <unidad>
                           <codigo>E00174301</codigo>
                           <denominacion>MINISTERIO DE HACIENDA</denominacion>
                           <tipoVia>CALLE</tipoVia>
                           <nombreVia>Bravo Murillo</nombreVia>
                           <numVia>38</numVia>
                           <codPostal>28015</codPostal>
                           <codComunidad>Comunidad de Madrid</codComunidad>
                           <codProvincia>Madrid</codProvincia>
                           <codLocalidad>Madrid</codLocalidad>
                       </unidad>
                       . . .
                     </unidades>]]>
                  </getListUnitOrganizationReturn>
          </getListUnitOrganizationResponse>
       </soapenv:Body>
</soapenv:Envelope>
```
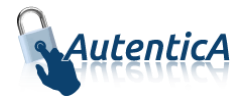

**NOTA:** Es posible que en el XML de respuesta aparezcan otros atributos o no aparezcan todos porque no existan.

3.4.1.2. Listado de Organismos (tipo de dato String, sin el parámetro adminUser)

Devuelve el listado de organismos de nivel 1 con los datos de dirección de los mismos en un String.

- Nombre del Servicio:

#### **getListUnitOrganizationV2();**

- XML de llamada:

```
<soapenv:Envelope xmlns:soapenv="http://schemas.xmlsoap.org/soap/envelope/" 
xmlns:dir4="http://dir4.ws.sag.es" xmlns:obj="http://obj.dir4.ws.sag.es">
    <soapenv:Header/>
    <soapenv:Body>
       <dir4:getListUnitOrganizationV2>
          <dir4:webUser>
             <obj:webName>?</obj:webName>
          </dir4:webUser>
          <dir4:administrationLevel>?</dir4:administrationLevel>
          <dir4:codigoComunidad>?</dir4:codigoComunidad>
       </dir4:getListUnitOrganizationV2>
    </soapenv:Body>
</soapenv:Envelope>
```
- Explicación rellenado de parámetros:

Lo primero que se debe rellenar es el usuario del servicio web (**webName**), que será el Id correspondiente a la aplicación. Este dato es proporcionado por parte del administrador.

A continuación se debe rellenar los filtros necesarios.

Condiciones:

En el caso de que el nivel administrativo sea Entidades Locales, se debe añadir además del parámetro **administrationLevel**, el parámetro **codigoComunidad**.

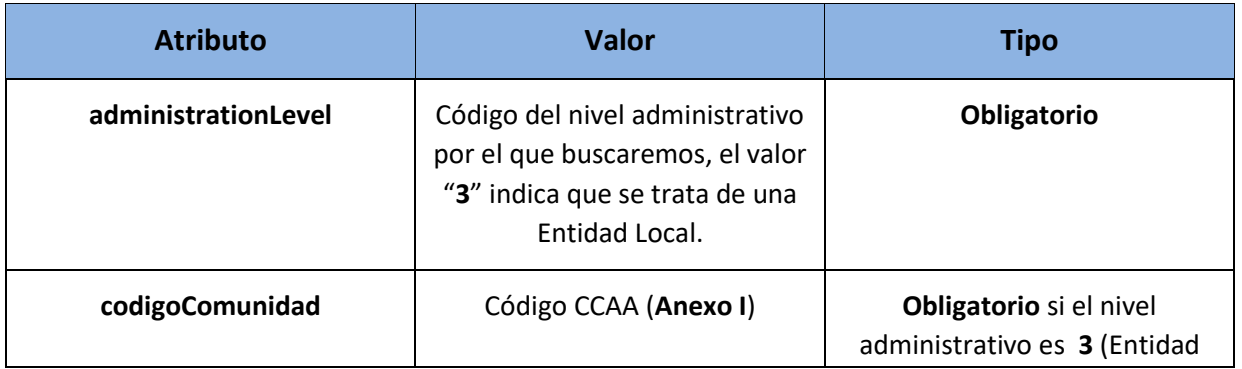

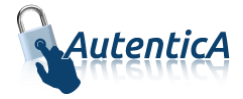

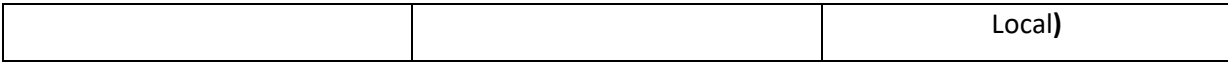

#### XML de respuesta:

```
<soapenv:Envelope xmlns:soapenv="http://schemas.xmlsoap.org/soap/envelope/" 
xmlns:xsd="http://www.w3.org/2001/XMLSchema" xmlns:xsi="http://www.w3.org/2001/XMLSchema-
instance">
    <soapenv:Body>
       <getListUnitOrganizationV2Response xmlns="http://dir4.ws.sag.es">
              <getListUnitOrganizationV2Return>
                 <![CDATA[<?xml version='1.0' encoding='UTF-8'?>
                     <unidades>
                        <unidad>
                           <codigo>E00174301</codigo>
                           <denominacion>MINISTERIO DE HACIENDA</denominacion>
                           <tipoVia>CALLE</tipoVia>
                           <nombreVia>Bravo Murillo</nombreVia>
                           <numVia>38</numVia>
                           <codPostal>28015</codPostal>
                           <codComunidad>Comunidad de Madrid</codComunidad>
                           <codProvincia>Madrid</codProvincia>
                           <codLocalidad>Madrid</codLocalidad>
                       </unidad>
                       . . .
                     </unidades>]]>
                  </getListUnitOrganizationV2Return>
          </getListUnitOrganizationV2Response>
       </soapenv:Body>
</soapenv:Envelope>
```
**NOTA:** Es posible que en el XML de respuesta aparezcan otros atributos o no aparezcan todos porque no existan.

### 3.4.1.3. Listado de Organismos (tipo de dato Object)

Devuelve el listado de organismos de nivel 1 con los datos de dirección de los mismos en un array de Object.

Nombre del Servicio:

#### **getListUnitOrganizationObj();**

- XML de llamada:

```
<soapenv:Envelope xmlns:soapenv="http://schemas.xmlsoap.org/soap/envelope/" 
xmlns:dir4="http://dir4.ws.sag.es" xmlns:obj="http://obj.dir4.ws.sag.es">
    <soapenv:Header/>
    <soapenv:Body>
       <dir4:getListUnitOrganizationObj>
          <dir4:webUser>
             <obj:webName>?</obj:webName>
          </dir4:webUser>
          <dir4:adminUser>
             <obj:adminName>?</obj:adminName>
             <obj:adminOrganicalCodeDir3>?</obj:adminOrganicalCodeDir3>
          </dir4:adminUser>
```
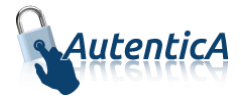

```
 <dir4:administrationLevel>?</dir4:administrationLevel>
          <dir4:codigoComunidad>?</dir4:codigoComunidad>
       </dir4:getListUnitOrganizationObj>
    </soapenv:Body>
</soapenv:Envelope>
```
#### Explicación rellenado de parámetros:

Lo primero que se debe rellenar es el usuario del servicio web (**webName**), que será el Id correspondiente a la aplicación. Este dato es proporcionado por parte del administrador.

A continuación se debe rellenar los filtros necesarios.

### Condiciones:

En el caso de que el nivel administrativo sea Entidades Locales, se debe añadir además del parámetro **administrationLevel**, el parámetro **codigoComunidad**.

#### Tabla detalle parámetros:

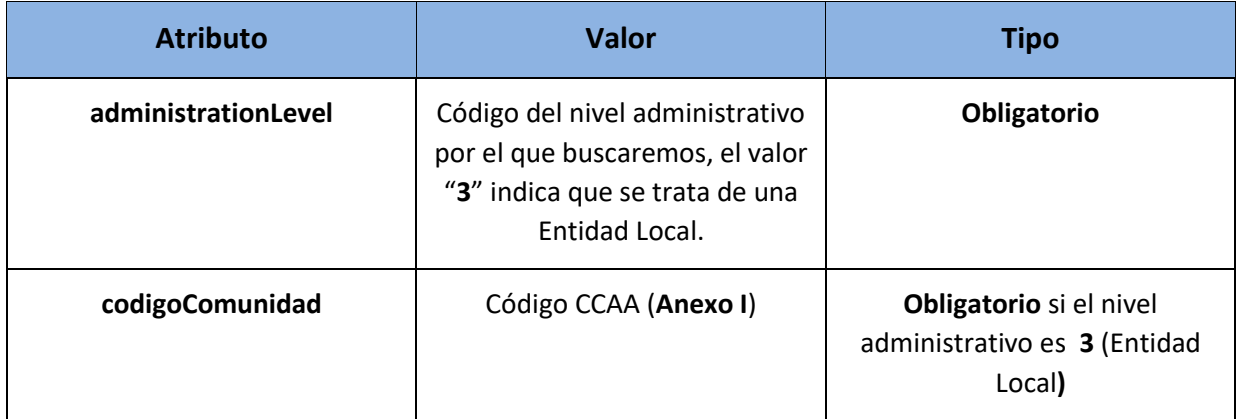

#### - XML de respuesta:

<soapenv:Envelope xmlns:soapenv="http://schemas.xmlsoap.org/soap/envelope/" xmlns:xsd="http://www.w3.org/2001/XMLSchema" xmlns:xsi="http://www.w3.org/2001/XMLSchemainstance">

```
 <soapenv:Body>
    <getListUnitOrganizationObjResponse xmlns="http://dir4.ws.sag.es">
       <getListUnitOrganizationObjReturn>
          <codCCAA>Comunidad de Madrid</codCCAA>
          <codLocalidad>Madrid</codLocalidad>
          <codPostal>28071</codPostal>
          <codProvincia>Madrid</codProvincia>
          <codigo>E00004101</codigo>
          <denominacion>Ministerio de la Presidencia</denominacion>
          <message xsi:nil="true"/>
          <nombreVia>Puerta de Hierro</nombreVia>
          <numVia>S/N</numVia>
          <tipoVia>AVENIDA</tipoVia>
       </getListUnitOrganizationObjReturn>
     . . .
     </getListUnitOrganizationObjResponse>
 </soapenv:Body>
```
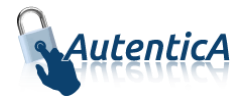

</soapenv:Envelope>

### 3.4.1.4. Listado de Organismos (tipo de dato Object, sin el parámetro adminUser)

Devuelve el listado de organismos de nivel 1 con los datos de dirección de los mismos en un array de Object.

- Nombre del Servicio:

```
GetListUnitOrganizationObjV2();
```
- XML de llamada:

```
<soapenv:Envelope xmlns:soapenv="http://schemas.xmlsoap.org/soap/envelope/" 
xmlns:dir4="http://dir4.ws.sag.es" xmlns:obj="http://obj.dir4.ws.sag.es">
    <soapenv:Header/>
    <soapenv:Body>
       <dir4:getListUnitOrganizationObjV2>
          <dir4:webUser>
             <obj:webName>?</obj:webName>
          </dir4:webUser>
          <dir4:administrationLevel>?</dir4:administrationLevel>
          <dir4:codigoComunidad>?</dir4:codigoComunidad>
       </dir4:getListUnitOrganizationObjV2>
    </soapenv:Body>
</soapenv:Envelope> <soapenv:Envelope 
xmlns:soapenv="http://schemas.xmlsoap.org/soap/envelope/" 
xmlns:dir4="http://dir4.ws.sag.es" xmlns:obj="http://obj.dir4.ws.sag.es">
    <soapenv:Header/>
    <soapenv:Body>
       <dir4:getListUnitOrganizationObjV2>
          <dir4:webUser>
             <obj:webName>?</obj:webName>
          </dir4:webUser>
          <dir4:administrationLevel>?</dir4:administrationLevel>
          <dir4:codigoComunidad>?</dir4:codigoComunidad>
       </dir4:getListUnitOrganizationObjV2>
    </soapenv:Body>
</soapenv:Envelope>
```
Explicación rellenado de parámetros:

Lo primero que se debe rellenar es el usuario del servicio web (**webName**), que será el Id correspondiente a la aplicación. Este dato es proporcionado por parte del administrador.

A continuación se debe rellenar los filtros necesarios.

Condiciones:

En el caso de que el nivel administrativo sea Entidades Locales, se debe añadir además del parámetro **administrationLevel**, el parámetro **codigoComunidad**.

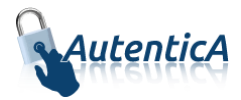

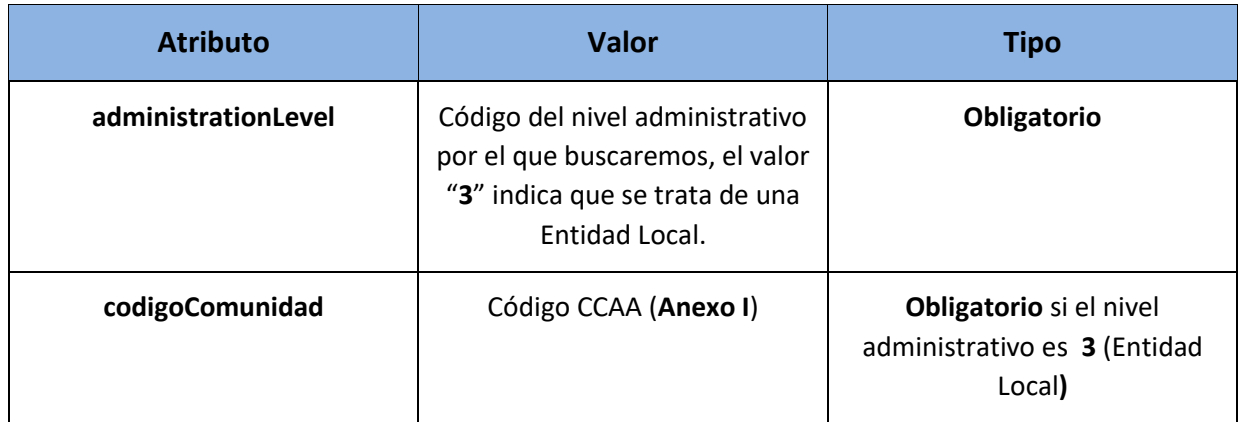

#### - XML de respuesta:

```
<soapenv:Envelope xmlns:soapenv="http://schemas.xmlsoap.org/soap/envelope/" 
xmlns:xsd="http://www.w3.org/2001/XMLSchema" xmlns:xsi="http://www.w3.org/2001/XMLSchema-
instance">
    <soapenv:Body>
       <getListUnitOrganizationObjV2Response xmlns="http://dir4.ws.sag.es">
          <getListUnitOrganizationObjV2Return>
             <codCCAA>Comunidad de Madrid</codCCAA>
             <codLocalidad>Madrid</codLocalidad>
             <codPostal>28071</codPostal>
             <codProvincia>Madrid</codProvincia>
             <codigo>E00004101</codigo>
             <denominacion>Ministerio de la Presidencia</denominacion>
             <message xsi:nil="true"/>
             <nombreVia>Puerta de Hierro</nombreVia>
             <numVia>S/N</numVia>
             <tipoVia>AVENIDA</tipoVia>
          </getListUnitOrganizationObjV2Return>
        . . .
        </getListUnitOrganizationObjV2Response>
    </soapenv:Body>
```
# 3.4.1.5. Listado de Centros Directivos (tipo de dato String)

Devuelve el listado de organismos de nivel 2 que cuelgan de una unidad especificada por parámetro con los datos de dirección de los mismos. Este listado se devuelve en un String.

- Nombre del Servicio:

</soapenv:Envelope>

**getListUnitManagementCenter();**

- XML de llamada: <soapenv:Envelope xmlns:soapenv="http://schemas.xmlsoap.org/soap/envelope/" xmlns:dir4="http://dir4.ws.sag.es" xmlns:obj="http://obj.dir4.ws.sag.es"> <soapenv:Header/> <soapenv:Body> <dir4:getListUnitManagementCenter> <dir4:webUser> <obj:**webName**>?</obj:**webName**>

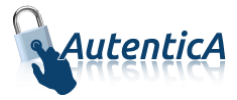

```
 </dir4:webUser>
          <dir4:adminUser>
             <obj:adminName>?</obj:adminName>
             <obj:adminOrganicalCodeDir3>?</obj:adminOrganicalCodeDir3>
          </dir4:adminUser>
          <dir4:unitOrganization>?</dir4:unitOrganization>
       </dir4:getListUnitManagementCenter>
    </soapenv:Body>
</soapenv:Envelope>
```
#### Explicación rellenado de parámetros:

Lo primero que se debe rellenar es el usuario del servicio web (**webName**), que será el Id correspondiente a la aplicación. Este dato es proporcionado por parte del administrador.

A continuación se rellenará el filtro **unitOrganization** con el código de la unidad para obtener las unidades que cuelgan de esta.

#### Tabla detalle parámetros:

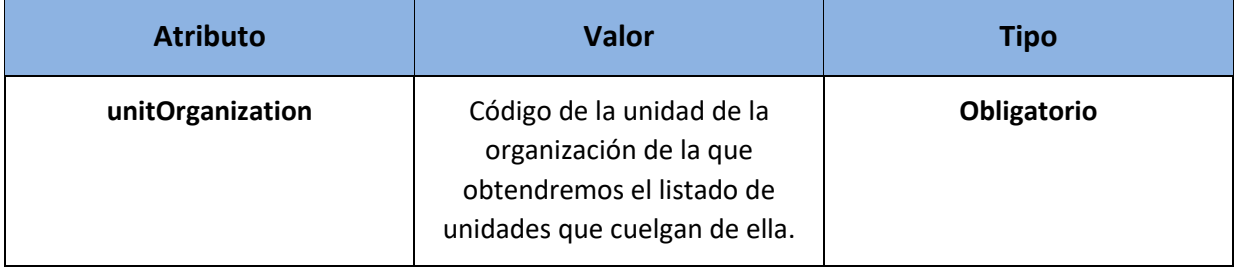

#### XML de respuesta:

```
<soapenv:Envelope xmlns:soapenv="http://schemas.xmlsoap.org/soap/envelope/" 
xmlns:xsd="http://www.w3.org/2001/XMLSchema" xmlns:xsi="http://www.w3.org/2001/XMLSchema-
instance">
    <soapenv:Body>
       <getListUnitManagementCenterResponse xmlns="http://dir4.ws.sag.es">
       <getListUnitManagementCenterReturn>
          <![CDATA[<?xml version='1.0' encoding='UTF-8'?>
             <unidades>
                <unidad>
                      <codigo>LA0006980</codigo>
                      <denominacion>MEDIO AMBIENTE</denominacion>
                      <tipoVia>AVENIDA</tipoVia>
                       <nombreVia>CONSTITUCIÓN</nombreVia>
                       <numVia>47</numVia>
                      <codPostal>28820</codPostal>
                      <codComunidad>Comunidad de Madrid</codComunidad>
                     <codProvincia>Madrid</codProvincia>
                      <codLocalidad>Coslada</codLocalidad>
               </unidad>
                . . .
             </unidades>]]>
          </getListUnitManagementCenterReturn>
        </ getListUnitManagementCenterResponse >
       </soapenv:Body>
```
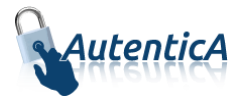

</soapenv:Envelope>

**NOTA:** Es posible que en el XML de respuesta aparezcan otros atributos o no aparezcan todos porque no existan.

### 3.4.1.6. Listado de Centros Directivos (tipo de dato String, sin el parámetro adminUser)

Devuelve el listado de organismos de nivel 2 que cuelgan de una unidad especificada por parámetro con los datos de dirección de los mismos. Este listado se devuelve en un String.

Nombre del Servicio:

**GetListUnitManagementCenterV2();**

- XML de llamada:

```
<soapenv:Envelope xmlns:soapenv="http://schemas.xmlsoap.org/soap/envelope/" 
xmlns:dir4="http://dir4.ws.sag.es" xmlns:obj="http://obj.dir4.ws.sag.es">
    <soapenv:Header/>
    <soapenv:Body>
       <dir4:getListUnitManagementCenterV2>
          <dir4:webUser>
             <obj:webName>?</obj:webName>
          </dir4:webUser>
          <dir4:unitOrganization>?</dir4:unitOrganization>
       </dir4:getListUnitManagementCenterV2>
    </soapenv:Body>
</soapenv:Envelope>
```
- Explicación rellenado de parámetros:

Lo primero que se debe rellenar es el usuario del servicio web (**webName**), que será el Id correspondiente a la aplicación. Este dato es proporcionado por parte del administrador.

A continuación se rellenará el filtro **unitOrganization** con el código de la unidad para obtener las unidades que cuelgan de esta.

#### Tabla detalle parámetros:

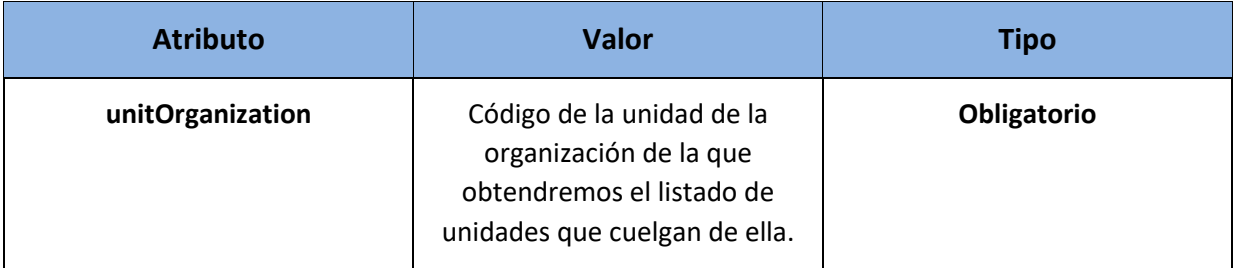

XML de respuesta:

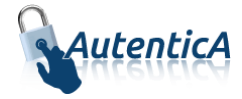

```
<soapenv:Envelope xmlns:soapenv="http://schemas.xmlsoap.org/soap/envelope/" 
xmlns:xsd="http://www.w3.org/2001/XMLSchema" xmlns:xsi="http://www.w3.org/2001/XMLSchema-
instance">
   <soapenv:Body>
       <getListUnitManagementCenterV2Response xmlns="http://dir4.ws.sag.es">
       <getListUnitManagementCenterV2Return>
          <![CDATA[<?xml version='1.0' encoding='UTF-8'?>
             <unidades>
                <unidad>
                      <codigo>LA0006980</codigo>
                      <denominacion>MEDIO AMBIENTE</denominacion>
                      <tipoVia>AVENIDA</tipoVia>
                       <nombreVia>CONSTITUCIÓN</nombreVia>
                       <numVia>47</numVia>
                      <codPostal>28820</codPostal>
                      <codComunidad>Comunidad de Madrid</codComunidad>
                      <codProvincia>Madrid</codProvincia>
                      <codLocalidad>Coslada</codLocalidad>
               </unidad>
                . . .
             </unidades>]]>
          </getListUnitManagementCenterV2Return>
        </ getListUnitManagementCenterV2Response >
       </soapenv:Body>
</soapenv:Envelope>
```
**NOTA:** Es posible que en el XML de respuesta aparezcan otros atributos o no aparezcan todos porque no existan.

### 3.4.1.7. Listado de Centros Directivos (tipo de dato Object)

Devuelve el listado de organismos de nivel 2 que cuelgan de una unidad especificada por parámetro con los datos de dirección de los mismos. Este listado se devuelve en un array de Object.

Nombre del Servicio:

**getListUnitManagementCenterObj();**

- XML de llamada:

```
<soapenv:Envelope xmlns:soapenv="http://schemas.xmlsoap.org/soap/envelope/" 
xmlns:dir4="http://dir4.ws.sag.es" xmlns:obj="http://obj.dir4.ws.sag.es">
    <soapenv:Header/>
    <soapenv:Body>
       <dir4:getListUnitManagementCenterObj>
          <dir4:webUser>
             <obj:webName>?</obj:webName>
          </dir4:webUser>
          <dir4:adminUser>
             <obj:adminName>?</obj:adminName>
             <obj:adminOrganicalCodeDir3>?</obj:adminOrganicalCodeDir3>
          </dir4:adminUser>
          <dir4:unitOrganization>?</dir4:unitOrganization>
       </dir4:getListUnitManagementCenterObj>
    </soapenv:Body>
```
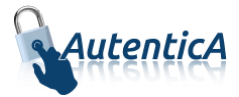

</soapenv:Envelope>

#### Explicación rellenado de parámetros:

Lo primero que se debe rellenar es el usuario del servicio web (**webName**), que será el Id correspondiente a la aplicación. Este dato es proporcionado por parte del administrador.

A continuación se rellenará el filtro **unitOrganization** con el código de la unidad para obtener las unidades que cuelgan de esta.

#### Tabla detalle parámetros:

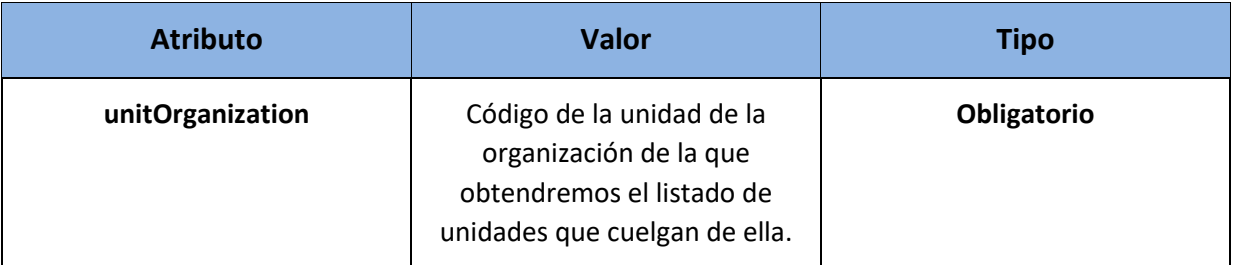

#### - XML de respuesta:

```
<soapenv:Envelope xmlns:soapenv="http://schemas.xmlsoap.org/soap/envelope/" 
xmlns:xsd="http://www.w3.org/2001/XMLSchema" xmlns:xsi="http://www.w3.org/2001/XMLSchema-
instance">
    <soapenv:Body>
       <getListUnitManagementCenterObjResponse xmlns="http://dir4.ws.sag.es">
          <getListUnitManagementCenterObjReturn>
             <codCCAA>Comunidad de Madrid</codCCAA>
             <codLocalidad>Coslada</codLocalidad>
             <codPostal>28820</codPostal>
             <codProvincia>Madrid</codProvincia>
             <codigo>LA0006980</codigo>
             <denominacion>Medio Ambiente</denominacion>
             <message xsi:nil="true"/>
             <nombreVia>Constitución</nombreVia>
             <numVia>47</numVia>
             <tipoVia>AVENIDA</tipoVia>
          </getListUnitManagementCenterObjReturn>
 . . . . .
       </getListUnitManagementCenterObjResponse>
    </soapenv:Body>
```

```
</soapenv:Envelope>
```
### 3.4.1.8. Listado de Centros Directivos (tipo de dato Object, sin el parámetro adminUser)

Devuelve el listado de organismos de nivel 2 que cuelgan de una unidad especificada por parámetro con los datos de dirección de los mismos. Este listado se devuelve en un array de Object.

- Nombre del Servicio:

**GetListUnitManagementCenterObjV2();**

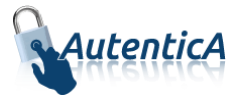

- XML de llamada:

```
<soapenv:Envelope xmlns:soapenv="http://schemas.xmlsoap.org/soap/envelope/" 
xmlns:dir4="http://dir4.ws.sag.es" xmlns:obj="http://obj.dir4.ws.sag.es">
    <soapenv:Header/>
    <soapenv:Body>
       <dir4:getListUnitManagementCenterObjV2>
          <dir4:webUser>
             <obj:webName>261</obj:webName>
          </dir4:webUser>
          <dir4:unitOrganization>L01431362</dir4:unitOrganization>
       </dir4:getListUnitManagementCenterObjV2>
    </soapenv:Body>
</soapenv:Envelope>
```
#### Explicación rellenado de parámetros:

Lo primero que se debe rellenar es el usuario del servicio web (**webName**), que será el Id correspondiente a la aplicación. Este dato es proporcionado por parte del administrador.

A continuación se rellenará el filtro **unitOrganization** con el código de la unidad para obtener las unidades que cuelgan de esta.

#### Tabla detalle parámetros:

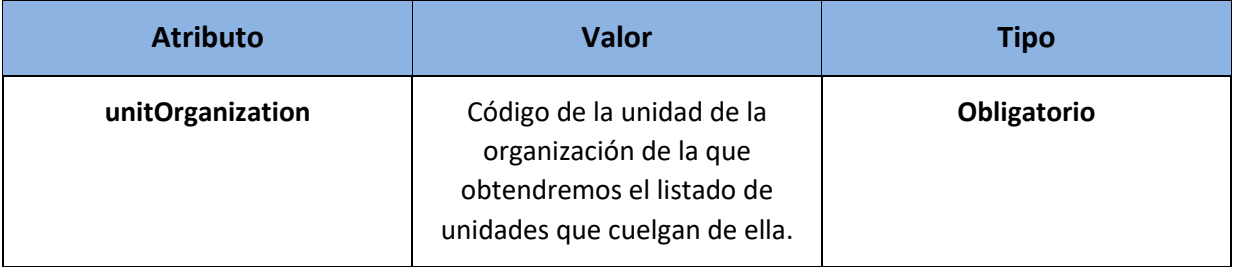

#### - XML de respuesta:

```
<soapenv:Envelope xmlns:soapenv="http://schemas.xmlsoap.org/soap/envelope/" 
xmlns:xsd="http://www.w3.org/2001/XMLSchema" xmlns:xsi="http://www.w3.org/2001/XMLSchema-
instance">
    <soapenv:Body>
       <getListUnitManagementCenterObjV2Response xmlns="http://dir4.ws.sag.es">
          <getListUnitManagementCenterObjV2Return>
             <codCCAA>Comunidad de Madrid</codCCAA>
             <codLocalidad>Coslada</codLocalidad>
             <codPostal>28820</codPostal>
             <codProvincia>Madrid</codProvincia>
             <codigo>LA0006980</codigo>
             <denominacion>Medio Ambiente</denominacion>
             <message xsi:nil="true"/>
             <nombreVia>Constitución</nombreVia>
             <numVia>47</numVia>
             <tipoVia>AVENIDA</tipoVia>
          </getListUnitManagementCenterObjV2Return>
 . . . . .
       </getListUnitManagementCenterObjV2Response>
    </soapenv:Body>
</soapenv:Envelope>
```
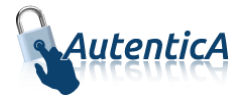

### 3.4.1.9. Listado de Centros de destino (tipo de dato String)

Devuelve el listado de organismos de nivel 3 que cuelgan de una unidad especificada por parámetro con los datos de dirección de los mismos. Este listado se devuelve en un String.

- Nombre del Servicio:

#### **getListUnitTargetCenter();**

- XML de llamada:

```
<soapenv:Envelope xmlns:soapenv="http://schemas.xmlsoap.org/soap/envelope/" 
xmlns:dir4="http://dir4.ws.sag.es" xmlns:obj="http://obj.dir4.ws.sag.es">
    <soapenv:Header/>
    <soapenv:Body>
       <dir4:getListUnitTargetCenter>
          <dir4:webUser>
             <obj:webName>?</obj:webName>
          </dir4:webUser>
          <dir4:adminUser>
             <obj:adminName>?</obj:adminName>
             <obj:adminOrganicalCodeDir3>?</obj: adminOrganicalCodeDir3>
          </dir4:adminUser>
          <dir4:unitManagementeCenter>?</dir4:unitManagementeCenter>
       </dir4:getListUnitTargetCenter>
    </soapenv:Body>
</soapenv:Envelope>
```
Explicación rellenado de parámetros:

Lo primero que se debe rellenar es el usuario del servicio web (**webName**), que será el Id correspondiente a la aplicación. Este dato es proporcionado por parte del administrador.

A continuación se rellenará el filtro **unitManagementeCenter** con el código de la unidad para obtener las unidades que cuelgan de esta.

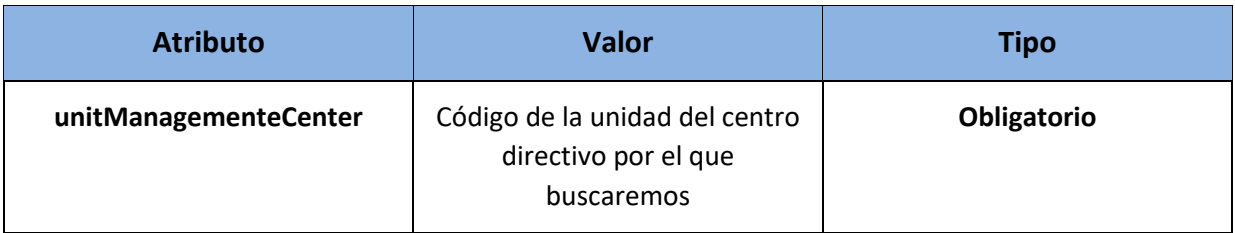

#### Tabla detalle parámetros:

#### XML de respuesta:

<soapenv:Envelope xmlns:soapenv="http://schemas.xmlsoap.org/soap/envelope/" xmlns:xsd="http://www.w3.org/2001/XMLSchema" xmlns:xsi="http://www.w3.org/2001/XMLSchemainstance"> <soapenv:Body> <getListUnitTargetCenterResponse xmlns="http://dir4.ws.sag.es">

```
 <getListUnitTargetCenterReturn>
```
<![CDATA[<?xml version='1.0' encoding='UTF-8'?>

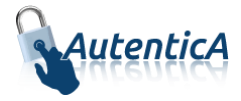

```
 <unidades>
                <unidad>
                    <codigo>A14003291</codigo>
                    <denominacion>DIRECCION GENERAL DEL AGUA</denominacion>
                    <tipoVia>PLAZA</tipoVia>
                    <nombreVia>Juan XXIII</nombreVia>
                    <numVia>S/N</numVia>
                    <codPostal>30071</codPostal>
                    <codComunidad>Región de Murcia</codComunidad>
                    <codProvincia>Murcia</codProvincia>
                    <codLocalidad>Murcia</codLocalidad>
                </unidad>
               . . .
             </unidades>]]>
          </getListUnitTargetCenterReturn>
       </getListUnitTargetCenterResponse>
    </soapenv:Body>
</soapenv:Envelope>
```
**NOTA:** Es posible que en el XML de respuesta aparezcan otros atributos o no aparezcan todos porque no existan.

### 3.4.1.10. Listado de Centros de destino (tipo de dato String sin el parameto adminUser)

Devuelve el listado de organismos de nivel 3 que cuelgan de una unidad especificada por parámetro con los datos de dirección de los mismos. Este listado se devuelve en un String.

Nombre del Servicio:

#### **GetListUnitTargetCenterV2();**

#### - XML de llamada:

```
<soapenv:Envelope xmlns:soapenv="http://schemas.xmlsoap.org/soap/envelope/" 
xmlns:dir4="http://dir4.ws.sag.es" xmlns:obj="http://obj.dir4.ws.sag.es">
    <soapenv:Header/>
    <soapenv:Body>
       <dir4:getListUnitTargetCenter>
          <dir4:webUser>
             <obj:webName>?</obj:webName>
          </dir4:webUser>
          <dir4:adminUser>
             <obj:adminName>?</obj:adminName>
             <obj:adminOrganicalCodeDir3>?</obj:adminOrganicalCodeDir3>
          </dir4:adminUser>
          <dir4:unitManagementeCenter>?</dir4:unitManagementeCenter>
       </dir4:getListUnitTargetCenter>
    </soapenv:Body>
</soapenv:Envelope>
```
#### Explicación rellenado de parámetros:

Lo primero que se debe rellenar es el usuario del servicio web (**webName**), que será el Id correspondiente a la aplicación. Este dato es proporcionado por parte del administrador.

A continuación se rellenará el filtro **unitManagementeCenter** con el código de la unidad para obtener las unidades que cuelgan de esta.

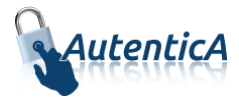

#### Tabla detalle parámetros:

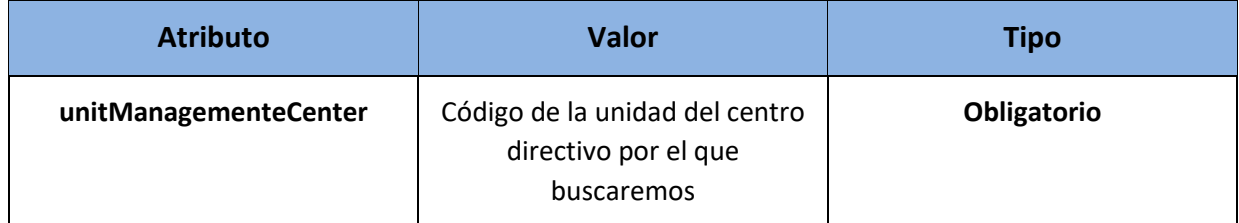

```
XML de respuesta:
```

```
<soapenv:Envelope xmlns:soapenv="http://schemas.xmlsoap.org/soap/envelope/" 
xmlns:xsd="http://www.w3.org/2001/XMLSchema" xmlns:xsi="http://www.w3.org/2001/XMLSchema-
instance">
    <soapenv:Body>
       <getListUnitTargetCenterV2Response xmlns="http://dir4.ws.sag.es">
          <getListUnitTargetCenterV2Return>
             <![CDATA[<?xml version='1.0' encoding='UTF-8'?>
             <unidades>
                <unidad>
                    <codigo>A14003291</codigo>
                    <denominacion>DIRECCION GENERAL DEL AGUA</denominacion>
                    <tipoVia>PLAZA</tipoVia>
                    <nombreVia>Juan XXIII</nombreVia>
                    <numVia>S/N</numVia>
                   <codPostal>30071</codPostal>
                    <codComunidad>Región de Murcia</codComunidad>
                    <codProvincia>Murcia</codProvincia>
                    <codLocalidad>Murcia</codLocalidad>
                </unidad>
               . . .
             </unidades>]]>
          </getListUnitTargetCenterV2Return>
       </getListUnitTargetCenterV2Response>
    </soapenv:Body>
</soapenv:Envelope>
```
**NOTA:** Es posible que en el XML de respuesta aparezcan otros atributos o no aparezcan todos porque no existan.

### 3.4.1.11. Listado de Centros de destino (tipo de dato Object)

Devuelve el listado de organismos de nivel 3 que cuelgan de una unidad especificada por parámetro con los datos de dirección de los mismos. Este listado se devuelve como un array de Object

- Nombre del Servicio:

**getListUnitTargetCenterObj();**

- XML de llamada:

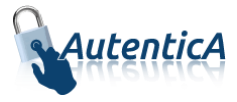

```
<soapenv:Envelope xmlns:soapenv="http://schemas.xmlsoap.org/soap/envelope/" 
xmlns:dir4="http://dir4.ws.sag.es" xmlns:obj="http://obj.dir4.ws.sag.es">
    <soapenv:Header/>
    <soapenv:Body>
       <dir4:getListUnitTargetCenterObj>
          <dir4:webUser>
             <obj:webName>?</obj:webName>
          </dir4:webUser>
          <dir4:adminUser>
             <obj:adminName>?</obj:adminName>
             <obj:adminOrganicalCodeDir3>?</obj:adminOrganicalCodeDir3>
          </dir4:adminUser>
          <dir4:unitManagementeCenter>?</dir4:unitManagementeCenter>
       </dir4:getListUnitTargetCenterObj>
    </soapenv:Body>
</soapenv:Envelope>
```
#### - Explicación rellenado de parámetros:

Lo primero que se debe rellenar es el usuario del servicio web (**webName**), que será el Id correspondiente a la aplicación. Este dato es proporcionado por parte del administrador.

A continuación se rellenará el filtro **unitManagementeCenter** con el código de la unidad para obtener las unidades que cuelgan de esta.

#### Tabla detalle parámetros:

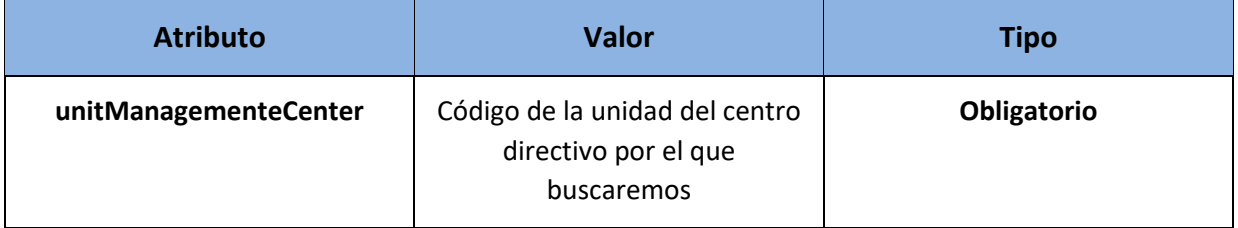

#### - XML de respuesta:

```
<soapenv:Envelope xmlns:soapenv="http://schemas.xmlsoap.org/soap/envelope/" 
xmlns:xsd="http://www.w3.org/2001/XMLSchema" xmlns:xsi="http://www.w3.org/2001/XMLSchema-
instance">
    <soapenv:Body>
       <getListUnitTargetCenterObjResponse xmlns="http://dir4.ws.sag.es">
          <getListUnitTargetCenterObjReturn>
             <codCCAA>Región de Murcia</codCCAA>
             <codLocalidad>Murcia</codLocalidad>
             <codPostal>30071</codPostal>
             <codProvincia>Murcia</codProvincia>
             <codigo>A14003291</codigo>
             <denominacion>Dirección General del Agua</denominacion>
             <message xsi:nil="true"/>
             <nombreVia>Juan XXIII</nombreVia>
             <numVia>S/N</numVia>
             <tipoVia>PLAZA</tipoVia>
          </getListUnitTargetCenterObjReturn>
 . . . . .
        </getListUnitTargetCenterObjResponse>
    </soapenv:Body>
</soapenv:Envelope>
```
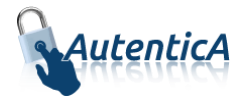

### 3.4.1.12. Listado de Centros de destino (tipo de dato Object sin el parámetro adminUser)

Devuelve el listado de organismos de nivel 3 que cuelgan de una unidad especificada por parámetro con los datos de dirección de los mismos. Este listado se devuelve como un array de Object

Nombre del Servicio:

#### **GetListUnitTargetCenterObjV2();**

- XML de llamada:

```
<soapenv:Envelope xmlns:soapenv="http://schemas.xmlsoap.org/soap/envelope/" 
xmlns:dir4="http://dir4.ws.sag.es" xmlns:obj="http://obj.dir4.ws.sag.es">
    <soapenv:Header/>
    <soapenv:Body>
       <dir4:getListUnitTargetCenterObjV2>
          <dir4:webUser>
             <obj:webName>?</obj:webName>
          </dir4:webUser>
          <dir4:unitManagementeCenter>?</dir4:unitManagementeCenter>
       </dir4:getListUnitTargetCenterObjV2>
    </soapenv:Body>
</soapenv:Envelope>
```

```
- Explicación rellenado de parámetros:
```
Lo primero que se debe rellenar es el usuario del servicio web (**webName**), que será el Id correspondiente a la aplicación. Este dato es proporcionado por parte del administrador.

A continuación se rellenará el filtro **unitManagementeCenter** con el código de la unidad para obtener las unidades que cuelgan de esta.

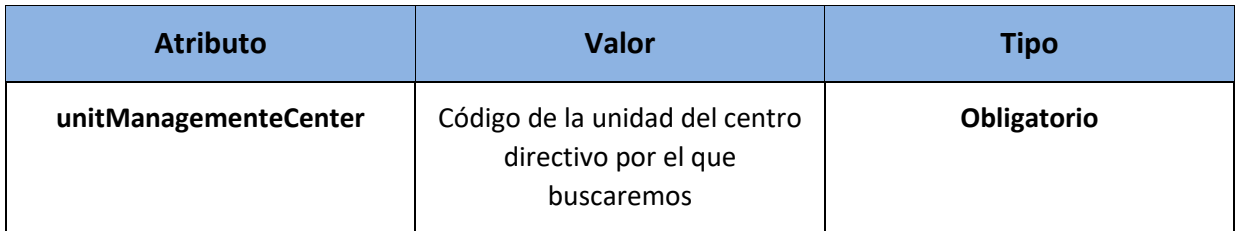

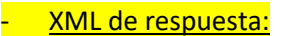

```
<soapenv:Envelope xmlns:soapenv="http://schemas.xmlsoap.org/soap/envelope/" 
xmlns:xsd="http://www.w3.org/2001/XMLSchema" xmlns:xsi="http://www.w3.org/2001/XMLSchema-
instance">
    <soapenv:Body>
       <getListUnitTargetCenterObjV2Response xmlns="http://dir4.ws.sag.es">
          <getListUnitTargetCenterObjReturn>
             <codCCAA>Región de Murcia</codCCAA>
             <codLocalidad>Murcia</codLocalidad>
             <codPostal>30071</codPostal>
```
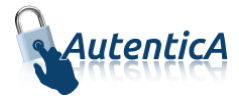

```
 <codProvincia>Murcia</codProvincia>
            <codigo>A14003291</codigo>
             <denominacion>Dirección General del Agua</denominacion>
            <message xsi:nil="true"/>
             <nombreVia>Juan XXIII</nombreVia>
             <numVia>S/N</numVia>
             <tipoVia>PLAZA</tipoVia>
         </getListUnitTargetCenterObjV2Return>
 . . . .
       </getListUnitTargetCenterObjV2Response>
   </soapenv:Body>
```
#### </soapenv:Envelope>

## **3.4.2. Búsqueda de unidades (tipo de dato String)**

Devuelve los datos de una unidad a partir de los criterios de búsqueda especificados en un

#### String.

- Nombre del Servicio:

**getUnits ();**

#### - XML de llamada:

```
<soapenv:Envelope xmlns:soapenv="http://schemas.xmlsoap.org/soap/envelope/" 
xmlns:dir4="http://dir4.ws.sag.es" xmlns:obj="http://obj.dir4.ws.sag.es">
    <soapenv:Header/>
    <soapenv:Body>
       <dir4:getUnits>
          <dir4:webUser>
             <obj:webName>?</obj:webName>
          </dir4:webUser>
          <dir4:adminUser>
             <obj:adminName>?</obj:adminName>
             <obj:adminOrganicalCodeDir3>?</obj:adminOrganicalCodeDir3adminPass>
          </dir4:adminUser>
          <dir4:codigo>?</dir4:codigo>
          <dir4:denominacion>?</dir4:denominacion>
       </dir4:getUnits>
    </soapenv:Body>
</soapenv:Envelope>
```
Explicación rellenado de parámetros:

Lo primero que se debe rellenar es el usuario del servicio web (**webName**), que será el Id correspondiente a la aplicación. Este dato es proporcionado por parte del administrador.

A continuación se rellenará al menos uno de los dos filtros que nos aparecen.

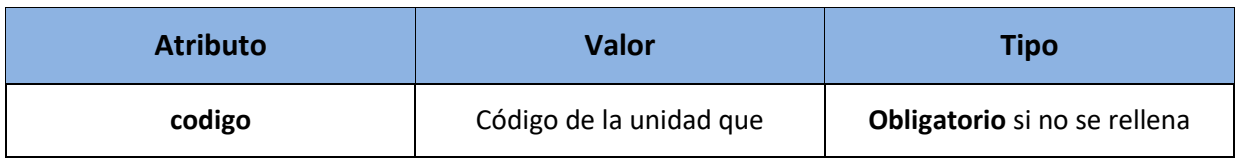

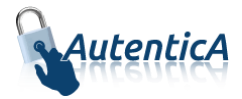

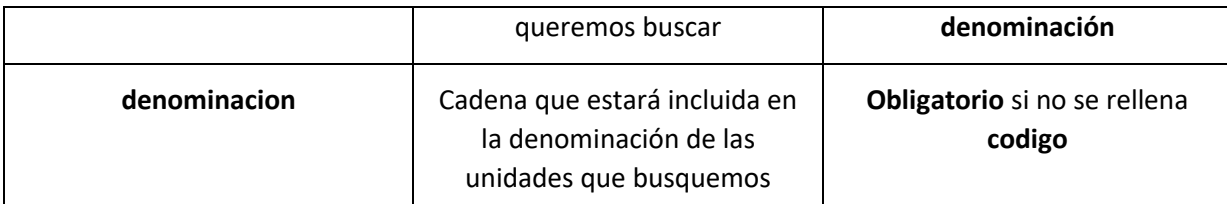

```
XML de respuesta:
<soapenv:Envelope xmlns:soapenv="http://schemas.xmlsoap.org/soap/envelope/" 
xmlns:xsd="http://www.w3.org/2001/XMLSchema" xmlns:xsi="http://www.w3.org/2001/XMLSchema-
instance">
    <soapenv:Body>
       <getUnitsResponse xmlns="http://dir4.ws.sag.es">
          <getUnitsReturn>
              <![CDATA[<?xml version='1.0' encoding='UTF-8'?>
              <unidades>
                 <unidad>
                    <codigo>A14003291</codigo>
                    <denominacion>DIRECCION GENERAL DEL AGUA</denominacion>
                    <tipoVia>PLAZA</tipoVia>
                    <nombreVia>Juan XXIII</nombreVia>
                    <numVia>S/N</numVia>
                    <codPostal>30071</codPostal>
                    <codComunidad>Región de Murcia</codComunidad>
                    <codProvincia>Murcia</codProvincia>
                    <codLocalidad>Murcia</codLocalidad>
                 </unidad>
              </unidades>]]>
          </getUnitsReturn>
       </getUnitsResponse>
    </soapenv:Body>
</soapenv:Envelope>
```
**NOTA:** Es posible que en el XML de respuesta aparezcan otros atributos o no aparezcan todos porque no existan.

```
Como mínimo aparecerá al menos una unidad si existe, y como máximo podrán aparecer 100 
unidades.
```
### **3.4.3. Búsqueda de unidades (tipo de dato String sin el parámetro adminUser)**

Devuelve los datos de una unidad a partir de los criterios de búsqueda especificados en un

String.

- Nombre del Servicio:

**GetUnitsV2 ();**

- XML de llamada:

```
<soapenv:Envelope xmlns:soapenv="http://schemas.xmlsoap.org/soap/envelope/" 
xmlns:dir4="http://dir4.ws.sag.es" xmlns:obj="http://obj.dir4.ws.sag.es">
    <soapenv:Header/>
    <soapenv:Body>
       <dir4:getUnitsV2>
```
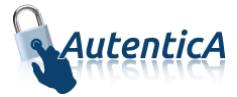

```
 <dir4:webUser>
             <obj:webName>?</obj:webName>
          </dir4:webUser>
          <dir4:codigo>?</dir4:codigo>
          <dir4:denominacion>?</dir4:denominacion>
       </dir4:getUnitsV2>
    </soapenv:Body>
</soapenv:Envelope>
```
Explicación rellenado de parámetros:

Lo primero que se debe rellenar es el usuario del servicio web (**webName**), que será el Id correspondiente a la aplicación. Este dato es proporcionado por parte del administrador.

A continuación se rellenará al menos uno de los dos filtros que nos aparecen.

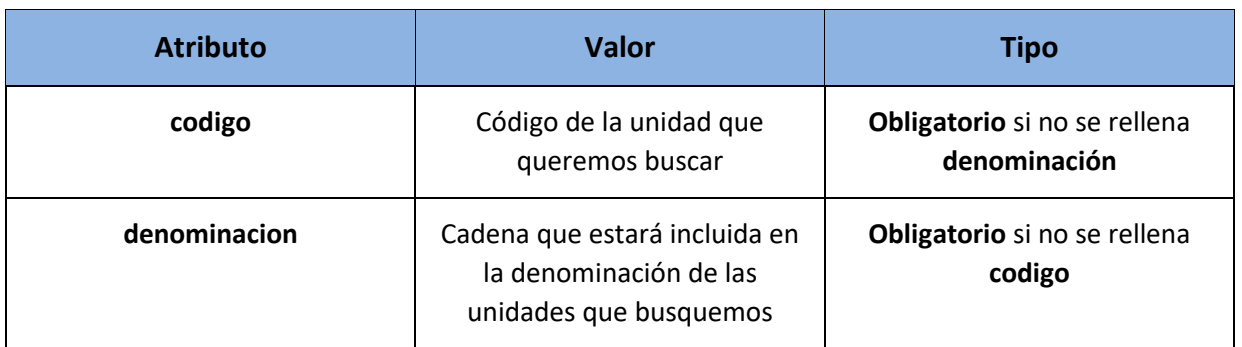

```
Tabla detalle parámetros:
```
#### XML de respuesta:

```
<soapenv:Envelope xmlns:soapenv="http://schemas.xmlsoap.org/soap/envelope/" 
xmlns:xsd="http://www.w3.org/2001/XMLSchema" xmlns:xsi="http://www.w3.org/2001/XMLSchema-
instance">
    <soapenv:Body>
       <getUnitsV2Response xmlns="http://dir4.ws.sag.es">
          <getUnitsV2Return>
             <![CDATA[<?xml version='1.0' encoding='UTF-8'?>
             <unidades>
                <unidad>
                    <codigo>A14003291</codigo>
                    <denominacion>DIRECCION GENERAL DEL AGUA</denominacion>
                    <tipoVia>PLAZA</tipoVia>
                    <nombreVia>Juan XXIII</nombreVia>
                    <numVia>S/N</numVia>
                    <codPostal>30071</codPostal>
                    <codComunidad>Región de Murcia</codComunidad>
                    <codProvincia>Murcia</codProvincia>
                    <codLocalidad>Murcia</codLocalidad>
                 </unidad>
             </unidades>]]>
          </getUnitsV2Return>
       </getUnitsV2Response>
    </soapenv:Body>
</soapenv:Envelope>
```
**NOTA:** Es posible que en el XML de respuesta aparezcan otros atributos o no aparezcan todos porque no existan.

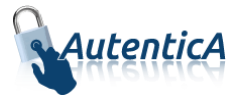

Como mínimo aparecerá al menos una unidad si existe, y como máximo podrán aparecer 100 unidades.

### **3.4.3 Búsqueda de unidades (tipo de dato Object)**

Devuelve los datos de una unidad en un Object a partir de los criterios de búsqueda especificados.

- Nombre del Servicio:

**getUnitsObj ();**

- XML de llamada:

```
<soapenv:Envelope xmlns:soapenv="http://schemas.xmlsoap.org/soap/envelope/" 
xmlns:dir4="http://dir4.ws.sag.es" xmlns:obj="http://obj.dir4.ws.sag.es">
    <soapenv:Header/>
    <soapenv:Body>
       <dir4:getUnitsObj>
          <dir4:webUser>
             <obj:webName>?</obj:webName>
          </dir4:webUser>
          <dir4:adminUser>
             <obj:adminName>?</obj:adminName>
             <obj:adminOrganicalCodeDir3>?</obj:adminOrganicalCodeDir3>
          </dir4:adminUser>
          <dir4:codigo>?</dir4:codigo>
          <dir4:denominacion>?</dir4:denominacion>
       </dir4:getUnitsObj>
    </soapenv:Body>
</soapenv:Envelope>
```
#### - Explicación rellenado de parámetros:

Lo primero que se debe rellenar es el usuario del servicio web (**webName**), que será el Id correspondiente a la aplicación. Este dato es proporcionado por parte del administrador.

A continuación se rellenará al menos uno de los dos filtros que nos aparecen.

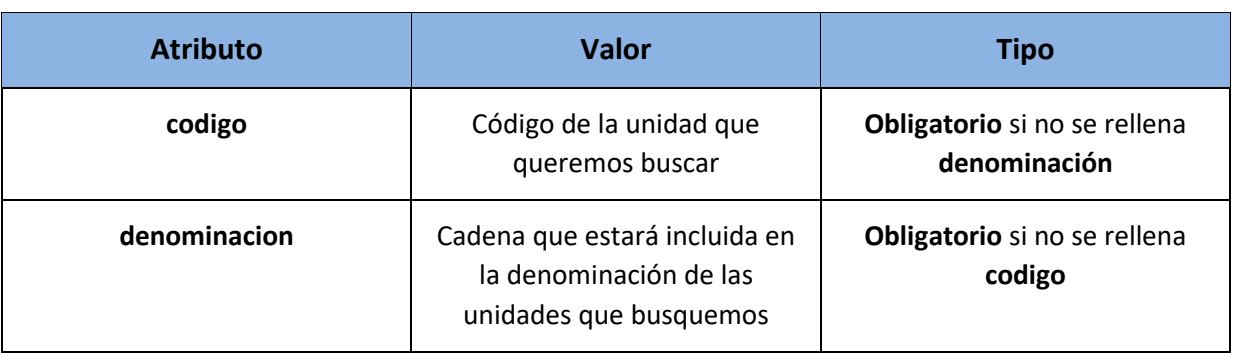

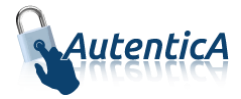

XML de respuesta:

```
<soapenv:Envelope xmlns:soapenv="http://schemas.xmlsoap.org/soap/envelope/" 
xmlns:xsd="http://www.w3.org/2001/XMLSchema" xmlns:xsi="http://www.w3.org/2001/XMLSchema-
instance">
    <soapenv:Body>
       <getUnitsObjResponse xmlns="http://dir4.ws.sag.es">
          <getUnitsObjReturn>
             <codCCAA>Región de Murcia</codCCAA>
             <codLocalidad>Murcia</codLocalidad>
             <codPostal>30071</codPostal>
             <codProvincia>Murcia</codProvincia>
             <codigo>A14003291</codigo>
             <denominacion>Dirección General del Agua</denominacion>
             <message xsi:nil="true"/>
             <nombreVia>Juan XXIII</nombreVia>
             <numVia>S/N</numVia>
             <tipoVia>PLAZA</tipoVia>
          </getUnitsObjReturn>
       </getUnitsObjResponse>
    </soapenv:Body>
</soapenv:Envelope>
```
### **3.4.4 Búsqueda de unidades (tipo de dato Object sin el parámetro adminUser)**

Devuelve los datos de una unidad en un Object a partir de los criterios de búsqueda especificados.

- Nombre del Servicio:

**GetUnitsObjV2 ();**

- XML de llamada:

```
<soapenv:Envelope xmlns:soapenv="http://schemas.xmlsoap.org/soap/envelope/" 
xmlns:dir4="http://dir4.ws.sag.es" xmlns:obj="http://obj.dir4.ws.sag.es">
    <soapenv:Header/>
    <soapenv:Body>
       <dir4:getUnitsObjV2>
          <dir4:webUser>
             <obj:webName>?</obj:webName>
          </dir4:webUser>
          <dir4:codigo>?</dir4:codigo>
          <dir4:denominacion>?</dir4:denominacion>
       </dir4:getUnitsObjV2>
    </soapenv:Body>
</soapenv:Envelope>
           - Explicación rellenado de parámetros:
```
Lo primero que se debe rellenar es el usuario del servicio web (**webName**), que será el Id correspondiente a la aplicación. Este dato es proporcionado por parte del administrador.

A continuación se rellenará al menos uno de los dos filtros que nos aparecen.

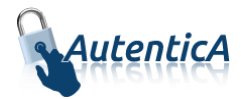

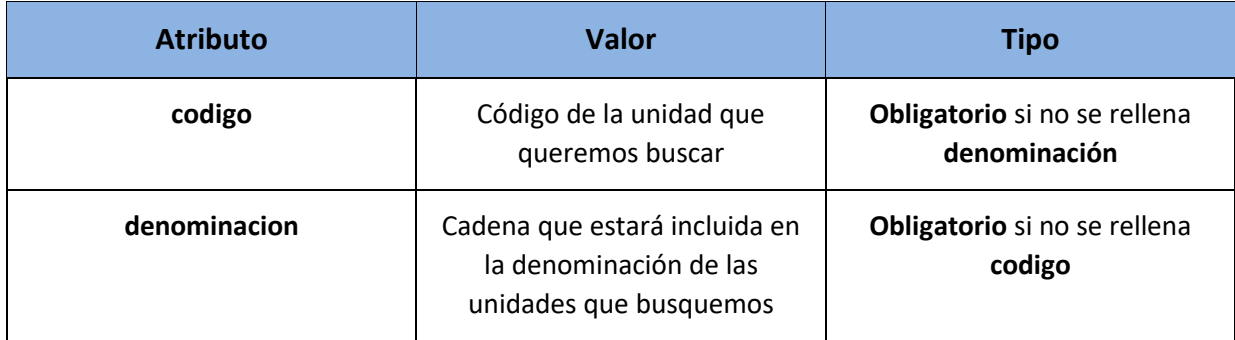

#### - XML de respuesta:

```
<soapenv:Envelope xmlns:soapenv="http://schemas.xmlsoap.org/soap/envelope/" 
xmlns:xsd="http://www.w3.org/2001/XMLSchema" xmlns:xsi="http://www.w3.org/2001/XMLSchema-
instance">
    <soapenv:Body>
       <getUnitsObjV2Response xmlns="http://dir4.ws.sag.es">
          <getUnitsObjV2Return>
             <codCCAA>Región de Murcia</codCCAA>
             <codLocalidad>Murcia</codLocalidad>
             <codPostal>30071</codPostal>
             <codProvincia>Murcia</codProvincia>
             <codigo>A14003291</codigo>
             <denominacion>Dirección General del Agua</denominacion>
             <message xsi:nil="true"/>
             <nombreVia>Juan XXIII</nombreVia>
             <numVia>S/N</numVia>
             <tipoVia>PLAZA</tipoVia>
          </getUnitsObjV2Return>
       </getUnitsObjV2Response>
    </soapenv:Body>
</soapenv:Envelope>
```
# **3.5. Integración con herramientas con acceso directo a LDAP**

### **3.5.1. Copia de EasyVista**

Copia los datos de la tabla EasyVista en otra tabla ubicada en la misma Base de Datos. Si la tabla ya tiene datos, los nuevos se añadirán a los existentes.

```
- Nombre del Servicio:
```
copyEasyVista**();**

```
- XML de llamada:
```

```
<soapenv:Envelope xmlns:soapenv="http://schemas.xmlsoap.org/soap/envelope/" 
xmlns:dir4="http://dir4.ws.sag.es" xmlns:obj="http://obj.dir4.ws.sag.es">
    <soapenv:Header/>
    <soapenv:Body>
       <dir4:copyEasyVista>
          <dir4:webUser>
```
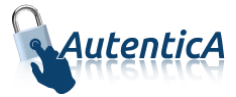

```
 <obj:webName> </obj:webName>
          </dir4:webUser>
          <dir4:_nameTable> </dir4:_nameTable>
       </dir4:copyEasyVista>
    </soapenv:Body>
</soapenv:Envelope>
```
- Explicación rellenado de parámetros:

Lo primero que se debe rellenar es el usuario del servicio web (**webName**), que será el Id correspondiente a la aplicación. Este dato es proporcionado por parte del administrador.

Luego se rellenará el parámetro <dir4: nameTable></dir4: nameTable> con el nombre de la tabla en la que se copiarán los datos.

Condiciones:

La tabla deberá existir y tener el mismo formato que EasyVista.

```
XML de respuesta:
```
<soapenv:Envelope xmlns:soapenv="http://schemas.xmlsoap.org/soap/envelope/" xmlns:xsd="http://www.w3.org/2001/XMLSchema" xmlns:xsi="http://www.w3.org/2001/XMLSchemainstance">

<soapenv:Body>

```
 <copyEasyVistaResponse xmlns="http://dir4.ws.sag.es">
```
<copyEasyVistaReturn>215564</copyEasyVistaReturn>

```
 </copyEasyVistaResponse>
```
</soapenv:Body>

</soapenv:Envelope>

Devuelve el número de filas copiadas.

### **3.5.2. Copia de DIRAGE**

Copia los datos de la tabla DIRAGE en otra tabla ubicada en la misma Base de Datos. Si la tabla ya tiene datos, los nuevos se añadirán a los existentes.

Nombre del Servicio:

copyDirage**();**

```
- XML de llamada:
```

```
<soapenv:Envelope xmlns:soapenv="http://schemas.xmlsoap.org/soap/envelope/" 
xmlns:dir4="http://dir4.ws.sag.es" xmlns:obj="http://obj.dir4.ws.sag.es">
   <soapenv:Header/>
    <soapenv:Body>
       <dir4:copyDirage>
```
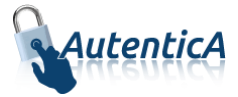

```
 <dir4:webUser>
             <obj:webName></obj:webName>
          </dir4:webUser>
          <dir4:_nameTable> </dir4:_nameTable>
       </dir4:copyDirage>
    </soapenv:Body>
</soapenv:Envelope>
```
Explicación rellenado de parámetros:

Lo primero que se debe rellenar es el usuario del servicio web (**webName**), que será el Id correspondiente a la aplicación. Este dato es proporcionado por parte del administrador.

Luego se rellenará el parámetro <dir4: nameTable></dir4: nameTable> con el nombre de la tabla en la que se copiarán los datos.

#### Condiciones:

La tabla deberá existir y tener el mismo formato que DIRAGE.

#### XML de respuesta:

<soapenv:Envelope xmlns:soapenv="http://schemas.xmlsoap.org/soap/envelope/" xmlns:xsd="http://www.w3.org/2001/XMLSchema" xmlns:xsi="http://www.w3.org/2001/XMLSchemainstance">

<soapenv:Envelope xmlns:soapenv="http://schemas.xmlsoap.org/soap/envelope/" xmlns:xsi="http://www.w3.org/2001/XMLSchemainstance">

<soapenv:Body>

<copyDirageResponse xmlns="http://dir4.ws.sag.es">

<copyDirageReturn></copyDirageReturn>

</copyDirageResponse>

</soapenv:Body>

</soapenv:Envelope>

Devuelve el número de filas copiadas.

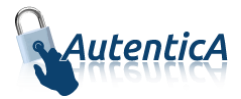

# **4. INTEGRACIÓN CON WS-SECURITY**

# **4.1. Descripción**

A continuación se indica la configuración de los servicios web de Autentica con WS-Security además de establecer un ejemplo de integración con los mismos.

# **4.2. Integración con Autentica**

A continuación se indica las acciones a realizar para llevar a cabo la integración con Autentica:

- Cumplimentar la ACL de Autentica (disponible en el PAE).
- Tener la aplicación dada de alta en Autentica.
- Enviar (https://ssweb.seap.minhap.es/ayuda/consulta/Autentica) el CN del certificado que se usará para firmar las llamadas a los SW. Este CN se contrastará cuando se hagan las peticiones y si no coincide, se denegarán dichas peticiones.
- Enviar (https://ssweb.seap.minhap.es/ayuda/consulta/Autentica) a Autentica un certificado raíz e intermedio de extensión .cer o .crt para que Autentica pueda disponer de la cadena de confianza.
- Realizar la invocación del servicio web
	- o Con un certificado cuyo CN debe ser el mismo indicado en el punto 2.
	- o Indicando en el parámetro "webName" el id de aplicación

### **4.3. Invocación**

La invocación de los servicios web de Autentica puede realizarse por medio de WS-Security. Para ello, el endpoint de esta versión para, por ejemplo, el entorno de servicios estables es el siguiente: [https://se-autentica.redsara.es/DIR4WS\\_WSS/services/DIR4WS?wsdl](https://se-autentica.redsara.es/DIR4WS_WSS/services/DIR4WS?wsdl). En el entorno de producción sería [https://autentica.redsara.es/DIR4WS\\_WSS/services/DIR4WS?wsdl](https://autentica.redsara.es/DIR4WS_WSS/services/DIR4WS?wsdl)

# **4.4. Certificados**

La aplicación invocante deberá disponer de un certificado para su uso y proporcionar un certificado raíz e intermedio de extensión .cer o .crt para que Autentica pueda disponer de la cadena de confianza.

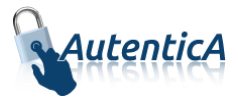

La invocación de servicios web sin especificar cabecera de seguridad, devolverá la respuesta "WSDoAllReceiver: Request does not contain required Security header".

Mientras el certificado no esté incluido en el almacén de certificados de Autentica la invocación de los servicios web devolverá la siguiente respuesta aunque esté bien configurado en la aplicación cliente: "WSDoAllReceiver: The certificate used for the signature is not trusted".

# **4.5. Ejemplos de integración**

### **4.5.1. SoapUI**

A continuación se explica la configuración a realizar en la herramienta SoapUI para invocar los servicios web de Autentica.

Se puede obtener más información en la propia página de ayuda de SoapUI:

<https://www.soapui.org/soapui-projects/ws-security.html>

Para realizar este manual se han utilizado las versiones 4.6.1 y 5.3.0

- Se accederá a las propiedades del proyecto (doble clic sobre el mismo u opción del botón derecho "Show Project View").
- Pestaña "WS-Security Configurations"
- Pestaña "Keystores". Se añade el archivo .keystore que está integrado en los servicios web de Autentica
	- o Source: [..]\SCD-empleado-Ministerio.p12
	- o Status: OK (valor que indica SoapUI si la contraseña introducida es correcta).
	- o Password: [………]
- Pestaña "Outgoing WS-Security Configurations": se añade una nueva configuración especificando un nombre único, ej. "outgoing asistentews" y se completan los siguientes datos:
	- o Default Username/Alias: [en blanco]
	- o Default Password: [en blanco]
	- o Actor: autenticaSig
	- o Must Understand: [Seleccionado]
- En el apartado inferior se añade una nueva entrada WSS (WSS Entry) seleccionando el tipo "Signature" en la ventana de diálogo "Add WSS Entry".
- Se rellena la siguiente configuración de la entrada "Signature"
	- o Keystore: SCD-empleado-Ministerio.p12
	- o Alias: nombre\_empleado\_empleado\_demo\_-\_nif\_99999999r
	- o Password: [………]
	- o Key Identifier Type: BinarySecurityToken

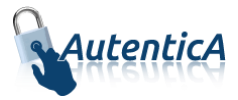

- o Signature Algorithm: <default> (no es necesario añadir nada, pero si lo fuera, se seleccionaría la opció[n http://www.w3.org/2000/09/xmldsig#dsa-sha1\)](http://www.w3.org/2000/09/xmldsig#dsa-sha1)
- o Signature Canonicalization: <default>(no es necesario añadir nada, pero si lo fuera, se seleccionaría la opción [http://www.w3.org/2001/10/xml-exc-c14n#\)](http://www.w3.org/2001/10/xml-exc-c14n)
- o Digest Algorithm: <default>(no es necesario añadir nada, pero si lo fuera, se seleccionaría la opció[n http://www.w3.org/2000/09/xmldsig#sha1\)](http://www.w3.org/2000/09/xmldsig#sha1)
- Se crea una nueva petición y se completan los datos correspondientes.

Si se ejecuta en este momento, se mostrará el siguiente error:

**<soapenv:Fault>**

#### **<faultcode>soapenv:Server.generalException</faultcode>**

 **<faultstring>WSDoAllReceiver: Request does not contain required Security header</faultstring>**

 **<detail>**

 **<ns1:hostname** 

**xmlns:ns1="http://xml.apache.org/axis/">sacaedesse01.redsara.es</ns1:hostname>**

 **</detail>**

 **</soapenv:Fault>**

Así que para poder ejecutar la petición se tienen dos opciones

- Añadir la cabecera con el botón derecho.
	- $\circ$  Se añade la cabecera WS-Security con el botón derecho "Outgoing WSS"  $\rightarrow$ "Apply outgoing\_asistentews" de tal forma que ocurren dos cosas
		- Se añade una cabecera "<soapenv:Header><wss:Security..."
		- Se modifica el elemento "<soapenv:Body>" para añadir dos atributos "wsu:Id" y "xmlns:wsu"
	- o Se ejecuta la petición y se muestra el siguiente error:  **<soapenv:Fault>**

 **<faultcode>soapenv:Server.generalException</faultcode>**

 **<faultstring>WSDoAllReceiver: security processing failed; nested exception is:** 

**org.apache.ws.security.WSSecurityException: The signature verification failed</faultstring>**

 **<detail>**

 **<ns1:hostname xmlns:ns1="http://xml.apache.org/axis/" actions number mismatch >sacaedesse01.redsara.es</ns1:hostname>**

 **</detail>**

 **</soapenv:Fault>**

Se debe a que la petición que se genera con el SoapUI está tabulada y debe estar en una misma línea (a partir del elemento <soapenv:Body>). Esto es así porque el XML

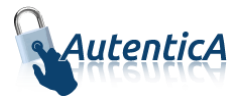

que se envía puede tener caracteres de fin de línea dentro del elemento Body que en este caso no acepta SoapUI.

o Si se coloca todo en una misma línea y se ejecuta, seguirá produciéndose el mismo error porque la cabecera ws-security se ha generado para una petición tabulada, así que con el botón derecho se selecciona la opción "derecho "Outgoing WSS"  $\rightarrow$ "Remove all outgoing wss", se vuelve a añadir la cabecera como se ha visto antes y se vuelve a ejecutar la petición, de tal forma que se obtendrá una respuesta del servicio web.

Esta forma de agregar la cabecera es dependiente de la petición realizada, es decir, si se cambia algún atributo para realizar otra petición, la cabecera WS-Security ya no coincidirá con la petición modificada, por lo que se mostrará la incidencia "The signature verification failed"

- Añadir la cabecera con la opción inferior "Aut" ("Auth" en la versión 5.3.0)
	- o En la versión 4.6.1 pulsamos sobre la opción "Aut" y se abre un formulario:
		- Authorisation Type: Global HTTP Settings
		- **•** Outgoing WSS: outgoing\_asistentews
	- o En la versión 5.3.0 pulsamos sobre la opción "Auth" y se abre un formulario:
		- **Authorization: Basic**
		- Outgoing WSS: outgoing asistentews
	- o Se ejecuta la petición y devolverá resultados de la invocación siempre y cuando el elemento "<soapenv:Header>" no tenga contenido .

La ventaja de esta forma de invocar la petición con SoapUI es que la cabecera WS-Security se genera dinámicamente de tal forma que si se cambia algún dato de la petición la cabecera seguirá siendo correcta y la petición se ejecutará correctamente.

Como recordatorio, en las distintas peticiones en el menú ubicado en la esquina inferior izquierda se debe habilitar la opción "Strip whitespaces" con el valor "true".

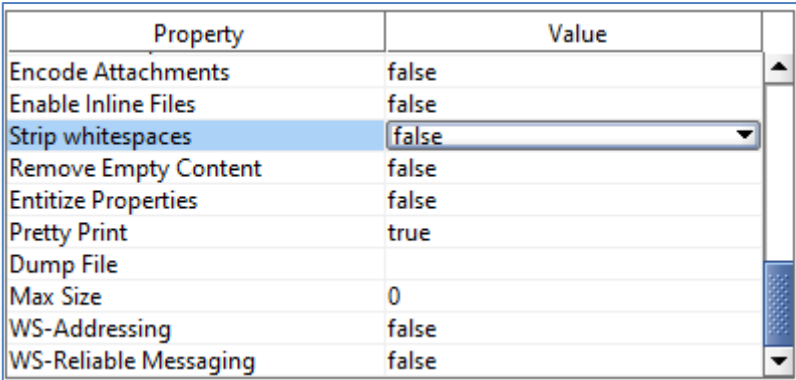
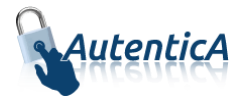

#### **4.5.2. Proyecto Web**

A continuación se detalla un ejemplo de invocación de los servicios web desde una aplicación:

- Se generaran las clases cliente a partir del fichero DIR4WS.wsdl o de una URL como la siguiente: [\(https://se-autentica.redsara.es/DIR4WS/services/DIR4WS?wsdl](https://se-autentica.redsara.es/DIR4WS/services/DIR4WS?wsdl) en el entorno de servicios estables y<https://autentica.redsara.es/DIR4WS/services/DIR4WS?wsdl> en el entorno de producción).
- Se añadirán los siguientes ficheros para WS-Security (ubicados todos en la carpeta classes)
	- o **asistenteClient\_deploy**.wsdd (en negrita se indican valores de ejemplo a configurar, comenzando por el propio nombre del fichero).

```
<deployment xmlns="http://xml.apache.org/axis/wsdd/" 
xmlns:java="http://xml.apache.org/axis/wsdd/providers/java">
        <transport name="http" pivot="java:org.apache.axis.transport.http.HTTPSender"/>
        <globalConfiguration>
                 <requestFlow>
                         <handler type="java:org.apache.ws.axis.security.WSDoAllSender">
                                  <parameter name="action" value="Signature"/>
                                  <parameter name="actor" value="autenticaSig"/>
                                  <parameter name="mustUnderstand" value="1"/>
                                  <parameter name="user" value="ea=test@redabogacia.org, cn=nombre 
empleado empleado demo - nif 99999999r, ou=informatica, o=consejo general de la abogacÃ-a española /
cgae / 2000, c=es, st=madrid, t=personal, oid.1.3.6.1.4.1.4710.1.3.2=#1309513238363330303649, 
serialnumber=99999999r, g="/>
                                  <parameter name="passwordCallbackClass" 
value="es.sag.asistente.callback.AsistentePWCallback"/>
                                   <parameter name="signaturePropFile" value="asistentecrt-
crypto.properties" />
                                   <parameter name="signatureKeyIdentifier" value="DirectReference" />
                         </handler>
                 </requestFlow >
         </globalConfiguration>
```

```
</deployment>
```
o **asistente-crypto**.properties (en negrita se indican valores de ejemplo a configurar, comenzando por el propio nombre del fichero).

```
org.apache.ws.security.crypto.provider = org.apache.ws.security.components.crypto.Merlin
org.apache.ws.security.crypto.merlin.keystore.type = PKCS12
org.apache.ws.security.crypto.merlin.keystore.password = [….]
org.apache.ws.security.crypto.merlin.file = SCD-empleado-Ministerio.p12
org.apache.ws.security.crypto.merlin.keystore.alias = ea=test@redabogacia.org, cn=nombre empleado 
empleado demo - nif 99999999r, ou=informatica, o=consejo general de la abogacía española / cgae / 2000, 
c=es, st=madrid, t=personal, oid.1.3.6.1.4.1.4710.1.3.2=#1309513238363330303649, 
serialnumber=99999999r, g=
```
o **asistente**.keystore: contiene el almacén de claves

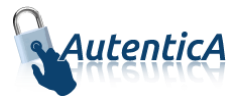

- Se añaden las librerías
	- o wss4j-1.5.1.jar, wss4j1.5.8.jar o wss4j-2.1.jar (la versión 2.1 requiere la librería bcprov-jdk15-144.jar)
	- o jaxrpc.jar
	- o opensaml-1.1b.jar
	- o xalan-2.7.0.jar
	- o xmlsec-1.4.3.jar
- Será necesario desarrollar una clase que herede de CallbackHandler (PWCallback): se muestra ejemplo con valores en negrita a configurar.

#### package **es.sag.asistente.callback**;

```
import javax.security.auth.callback.Callback;
import javax.security.auth.callback.CallbackHandler;
import javax.security.auth.callback.UnsupportedCallbackException;
```
import org.apache.ws.security.WSPasswordCallback;

import java.io.IOException;

```
public class AsistentePWCallback implements CallbackHandler {
```

```
 public void handle(Callback[] callbacks)
       throws IOException, UnsupportedCallbackException {
    for (int i = 0; i < callbacks.length; i++) {
       if (callbacks[i] instanceof WSPasswordCallback) {
          WSPasswordCallback pc = (WSPasswordCallback) callbacks[i];
          if (pc.getIdentifer().equals("asistente")) {
            pc.setPassword("asistenteKeyWS");
          } else {
            throw new UnsupportedCallbackException(callbacks[i], "Usuario 
desconocido("+pc.getIdentifer()+")");
 }
       } else {
          throw new UnsupportedCallbackException(callbacks[i],
              "Manejador desconocido");
       }
     }
   }
}
```
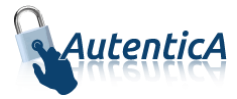

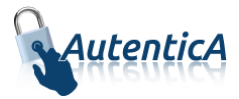

## **5. ANEXO I: COMUNIDADES AUTÓNOMAS**

Los datos de las comunidades autónomas corresponden a los de la tabla "**cat\_comunidad\_autonoma**".

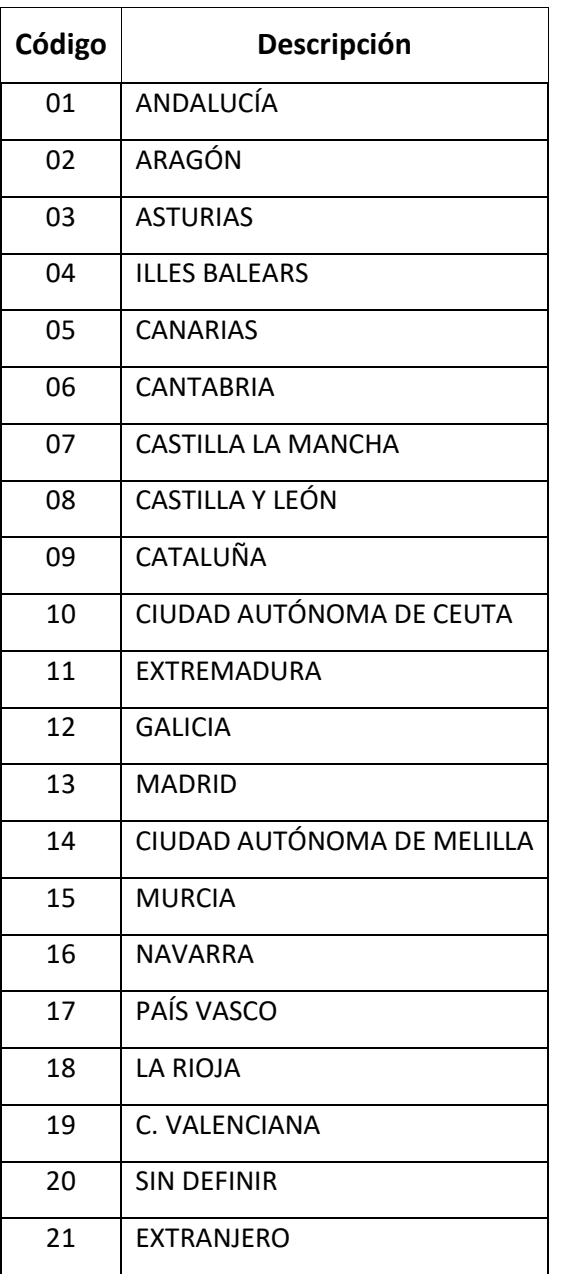

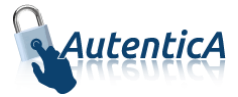

### **6. ANEXO II: PROVINCIAS**

Los datos de las provincias corresponden a los de la tabla "**cat\_provincia**".

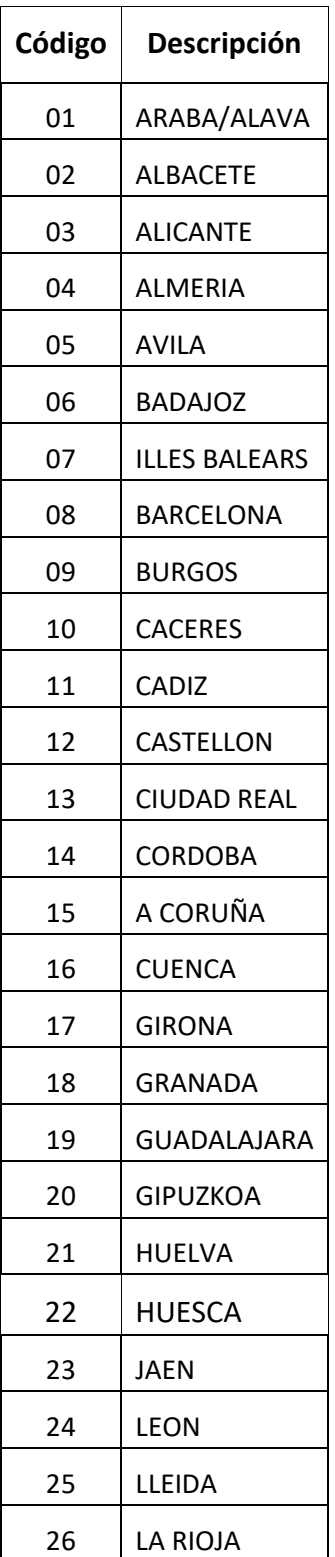

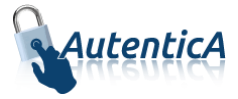

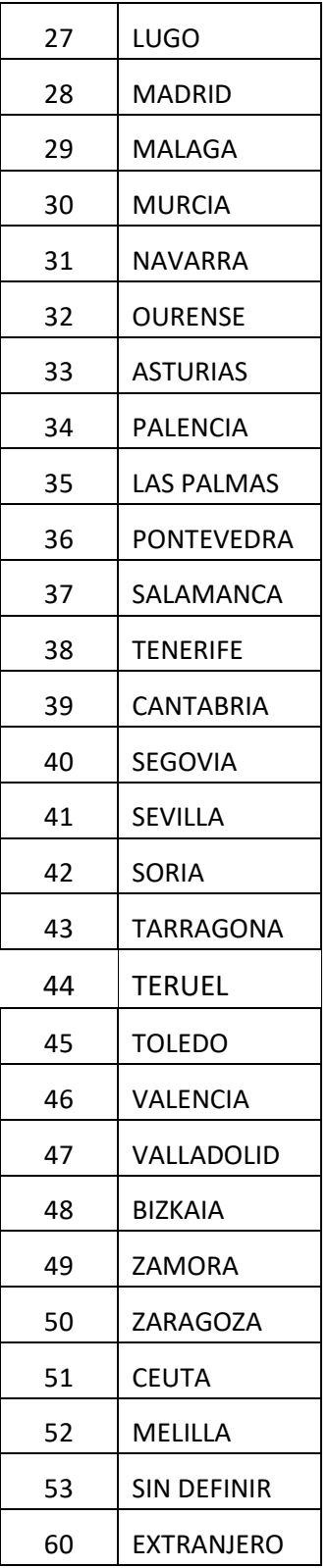

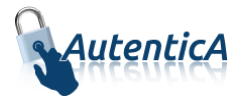

# **7. ANEXO III: PUESTOS**

Los datos de los puestos corresponden a los de la tabla "**sag\_repositorio\_puestos**".

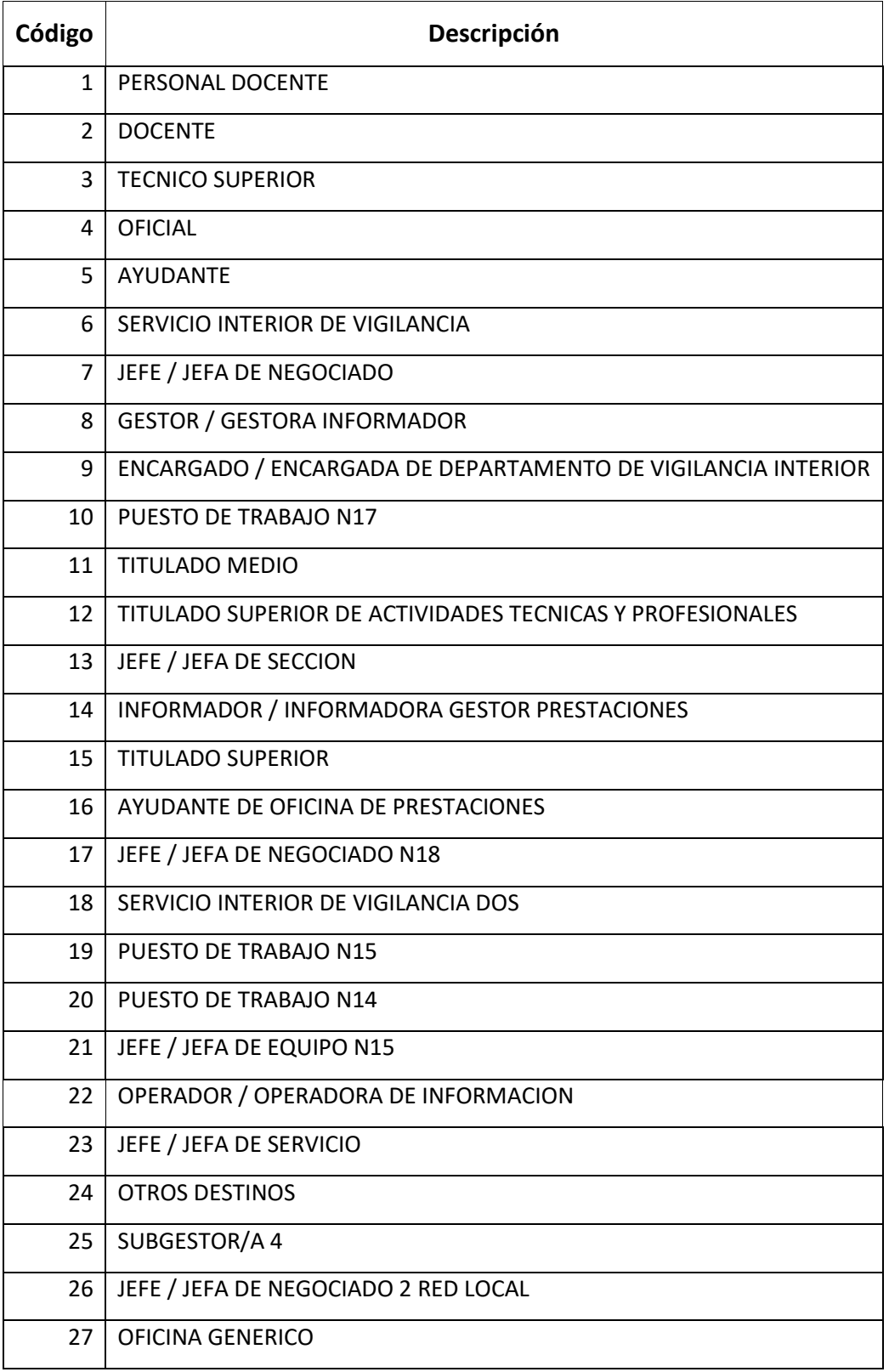

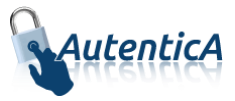

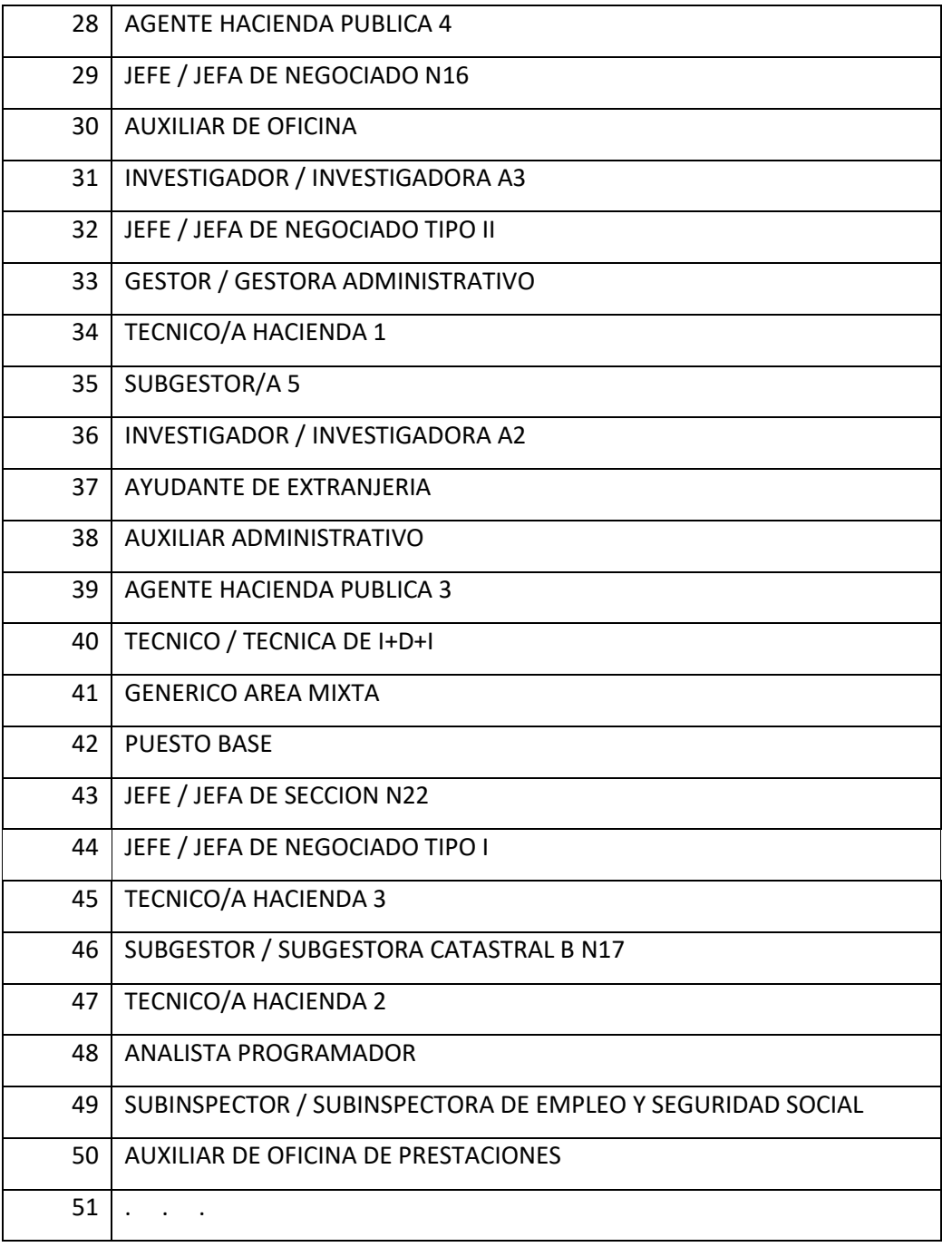

**NOTA:** La tabla "**sag\_repositorio\_puestos**" contiene un número más elevado de puestos. Aquí sólo se han reflejado los 50 primeros.